# **PONTIFICIA UNIVERSIDAD CATÓLICA DEL PERÚ**

# **FACULTAD DE CIENCIAS E INGENIERÍA**

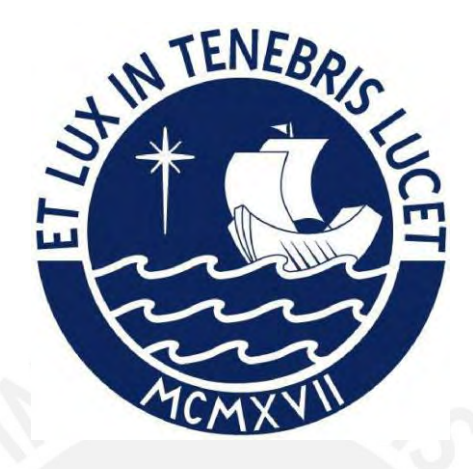

# **DISEÑO ESTRUCTURAL DE UN EDIFICIO DE CONCRETO ARMADO DE OCHO PISOS Y DOS SÓTANOS UBICADO EN SAN**

# **MIGUEL**

**Tesis para obtener el título profesional de Ingeniero Civil**

**AUTORES:**

Sergio Fernando Gozar Medina

Neecker Arturo Llatance Oyarce

# **ASESOR:**

Paulo Israel Mejia Trejo

Lima, junio, 2023

#### **Informe de Similitud**

Yo, Paulo Israel Mejia Trejo docente de la Facultad de Ingeniería de la Pontificia Universidad Católica del Perú, asesor(a) de la tesis/el trabajo de investigación titulado Diseño estructural de un edificio de concreto armado de ocho pisos y dos sótanos ubicado en San Miguel del/de la autor(a)/ de los(as) autores(as)

Sergio Fernando Gozar Medina Neecker Arturo Llatance Oyarce

dejo constancia de lo siguiente:

- El mencionado documento tiene un índice de puntuación de similitud de 5%. Así lo consigna el reporte de similitud emitido por el software *Turnitin* el 14/06/2023.
- He revisado con detalle dicho reporte y la Tesis o Trabajo de Suficiencia Profesional, y no se advierte indicios de plagio.
- Las citas a otros autores y sus respectivas referencias cumplen con las pautas académicas.

Lugar y fecha: Lima, 15 de junio de 2023

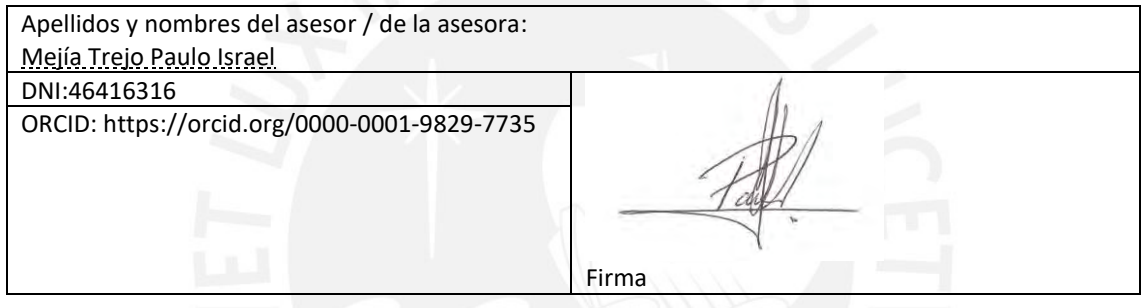

#### **RESUMEN DEL PROYECTO**

El proyecto consiste en el diseño estructural de una edificación de concreto armado de ocho pisos y dos sótanos ubicado en el distrito de san miguel, provincia y departamento e Lima. El terreno cuenta con un área de 320 m2; además, el suelo posee una capacidad portante de 3 kg/cm2.

La edificación fue diseñada como vivienda multifamiliar y cuenta con un lobby, gimnasio, hall, azotea con área de recreación, jardín y parrilla. Los pisos 2, 4, 6; así como los pisos 3, 5 y 7 son pisos típicos, ubicándose en estos impares departamentos dúplex. Cada piso está conformado por un departamento estándar y uno dúplex, dando un total de 15 departamentos estándar y 4 duplex. Los departamentos están conformados por una sala-comedor, una cocina, área de lavandería, baños y de uno a tres dormitorios. Para acceder a los pisos superiores se cuenta con un ascensor y una escalera de emergencia que se extiende desde el primer hasta el último piso.

Para el diseño estructural se optó por un sistema mixto, el cual se encuentra conformado por muros de corte y pórticos de concreto armado. Dichos elementos verticales se encuentran conectados por vigas de concreto armado de 25x60cm, las cuales confinan las losas macizas y aligeradas de 20cm de espesor. La cimentación estará conformada por zapatas combinadas y zapatas conectados por vigas de cimentación de 40x120cm para prevenir efectos de volteo.

Tanto la arquitectura como el diseño y el análisis estructural cumplen con la normativa indicada por el Reglamento Nacional de Edificaciones (RNE). Los pesos de los elementos estructurales sus cargas actuantes serán definidos según la Norma E.020 de Cargas y se seguirán criterios establecidos en la Norma E.030 de diseño Sismorresistente para el análisis sísmico. Para dicho análisis se hará uso de los programas ETABS 2016 y SAP 2000 para el análisis dinámico. El diseño se desarrollará a partir de los lineamientos de la Norma E.060 de Diseño en Concreto Armado.

<span id="page-3-0"></span>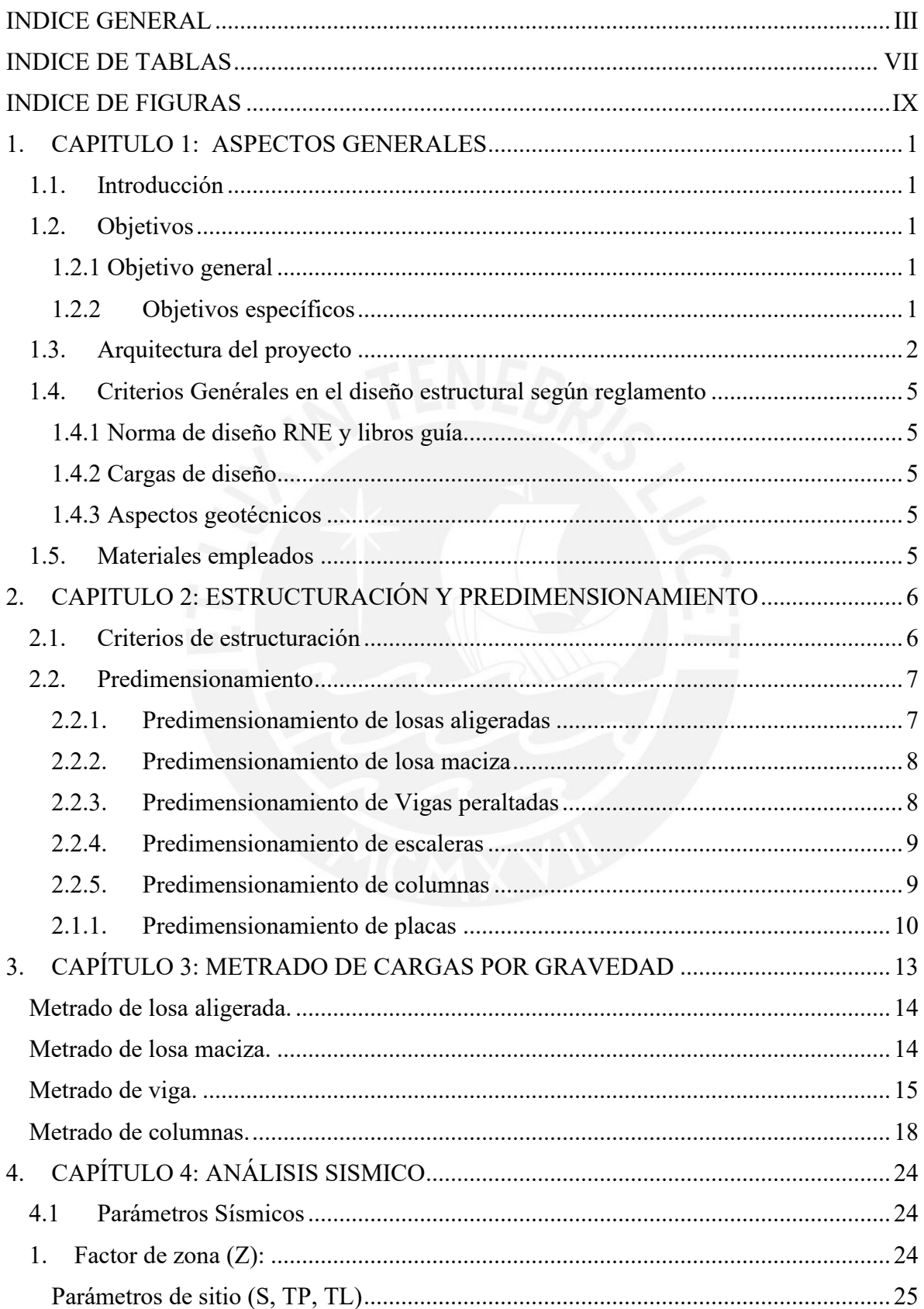

# **INDICE GENERAL**

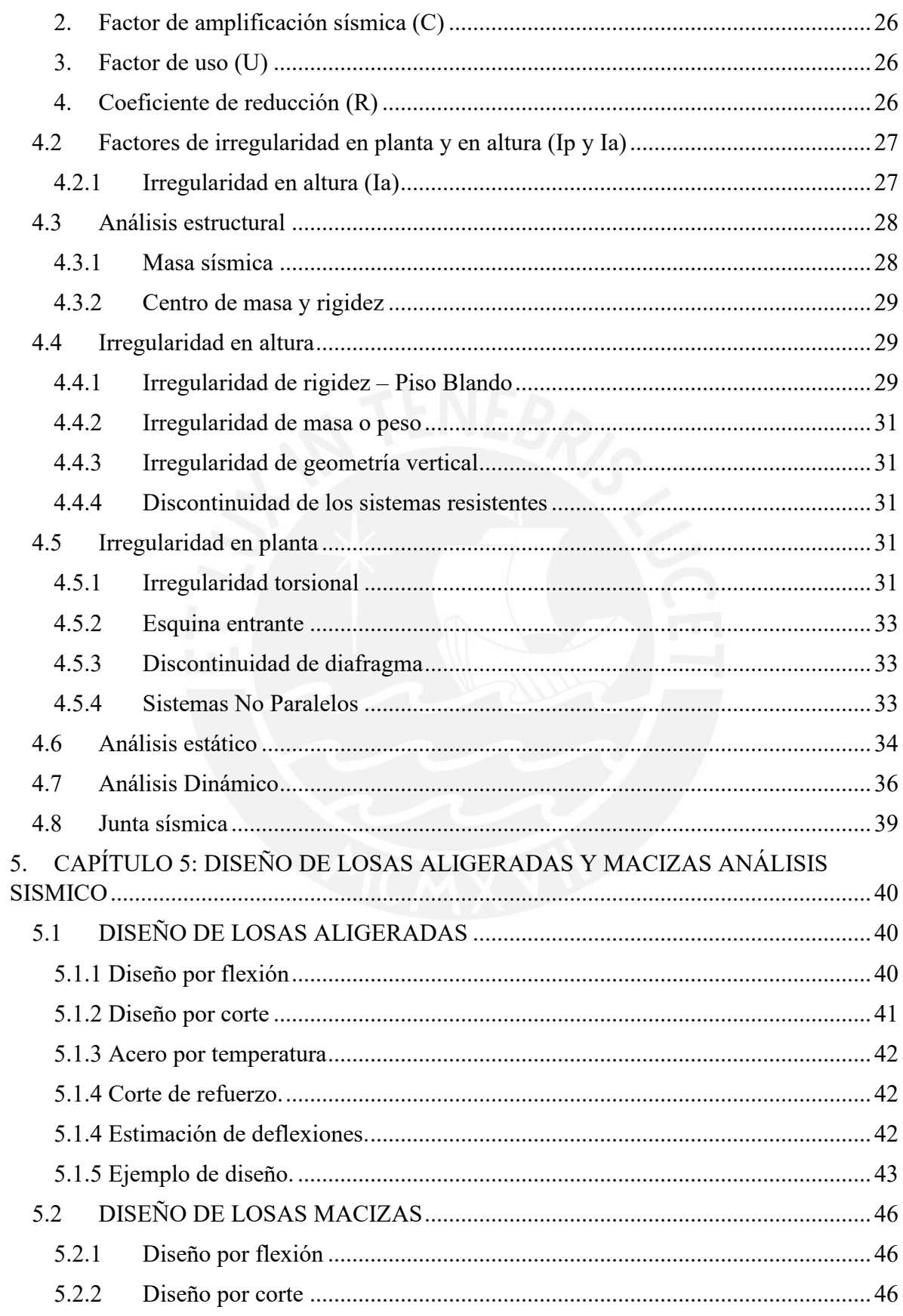

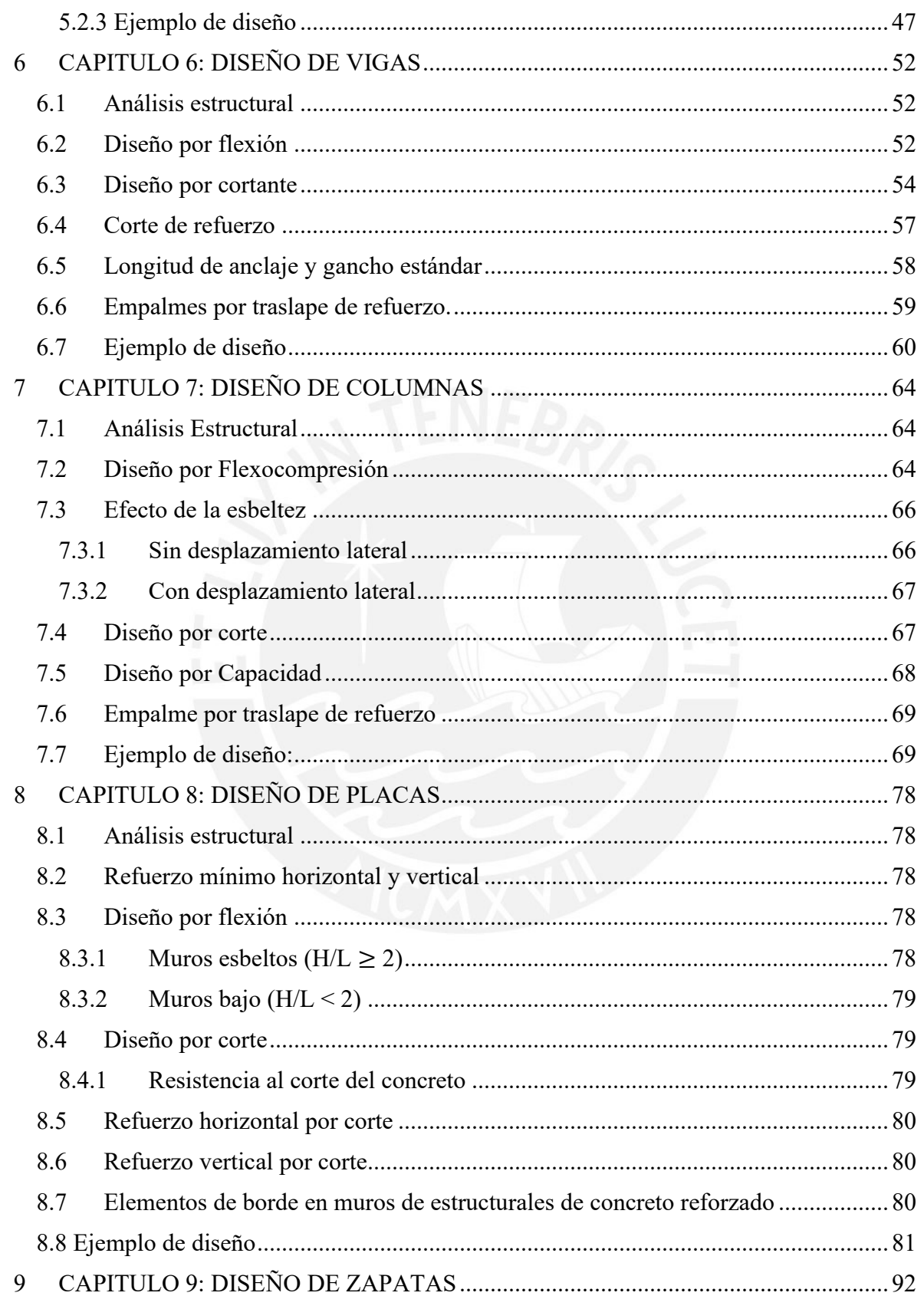

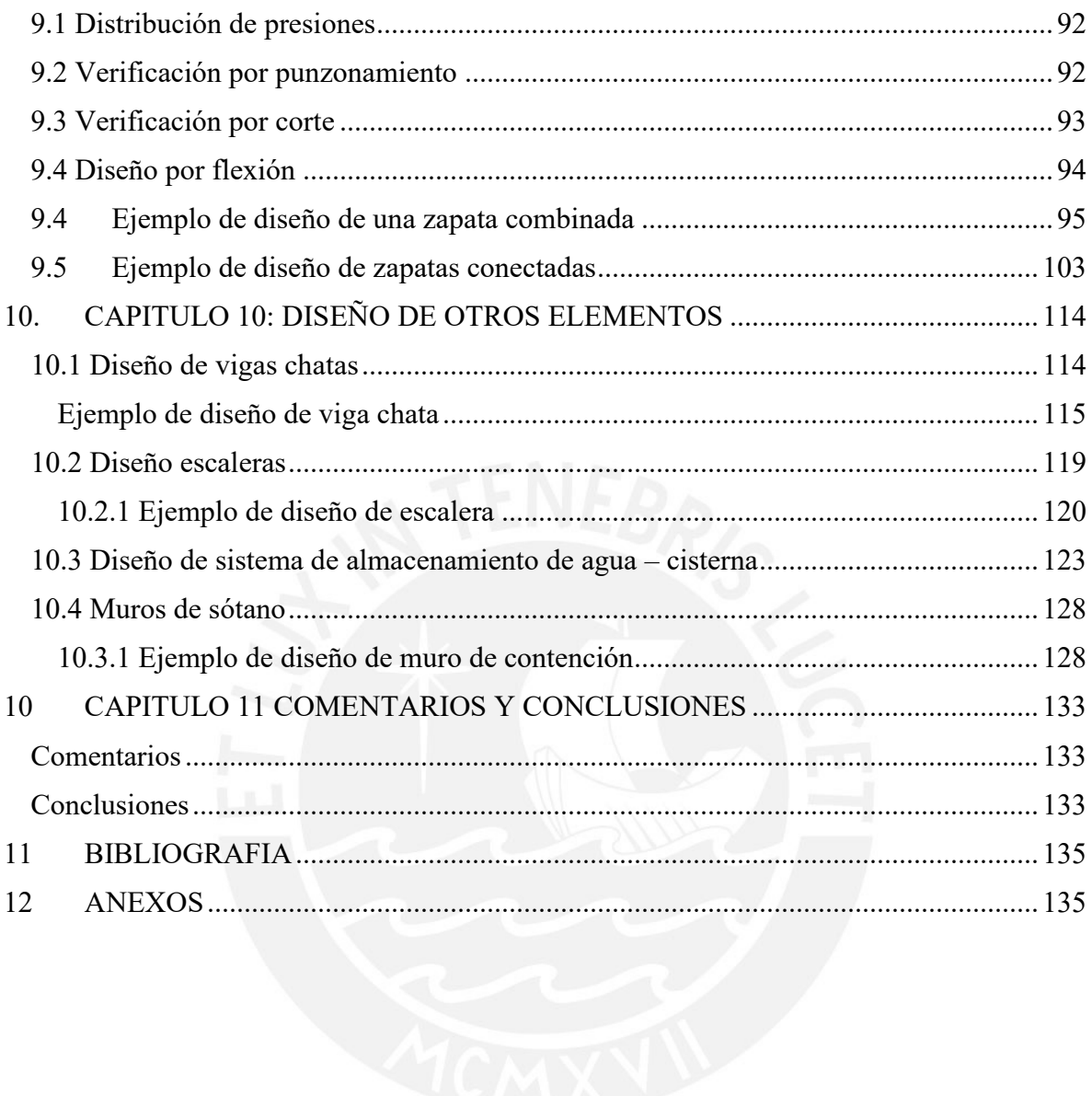

# **INDICE DE TABLAS**

<span id="page-7-0"></span>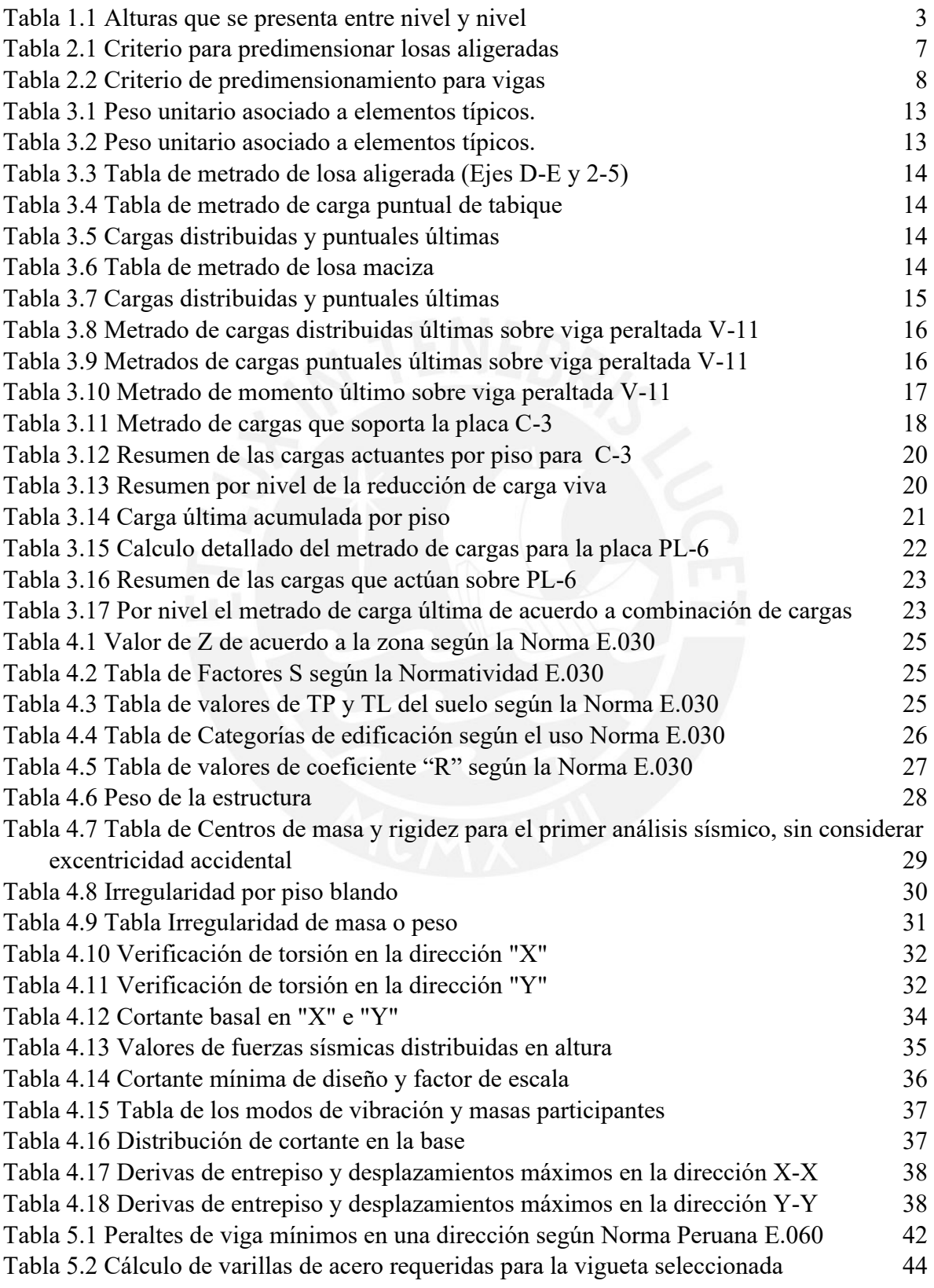

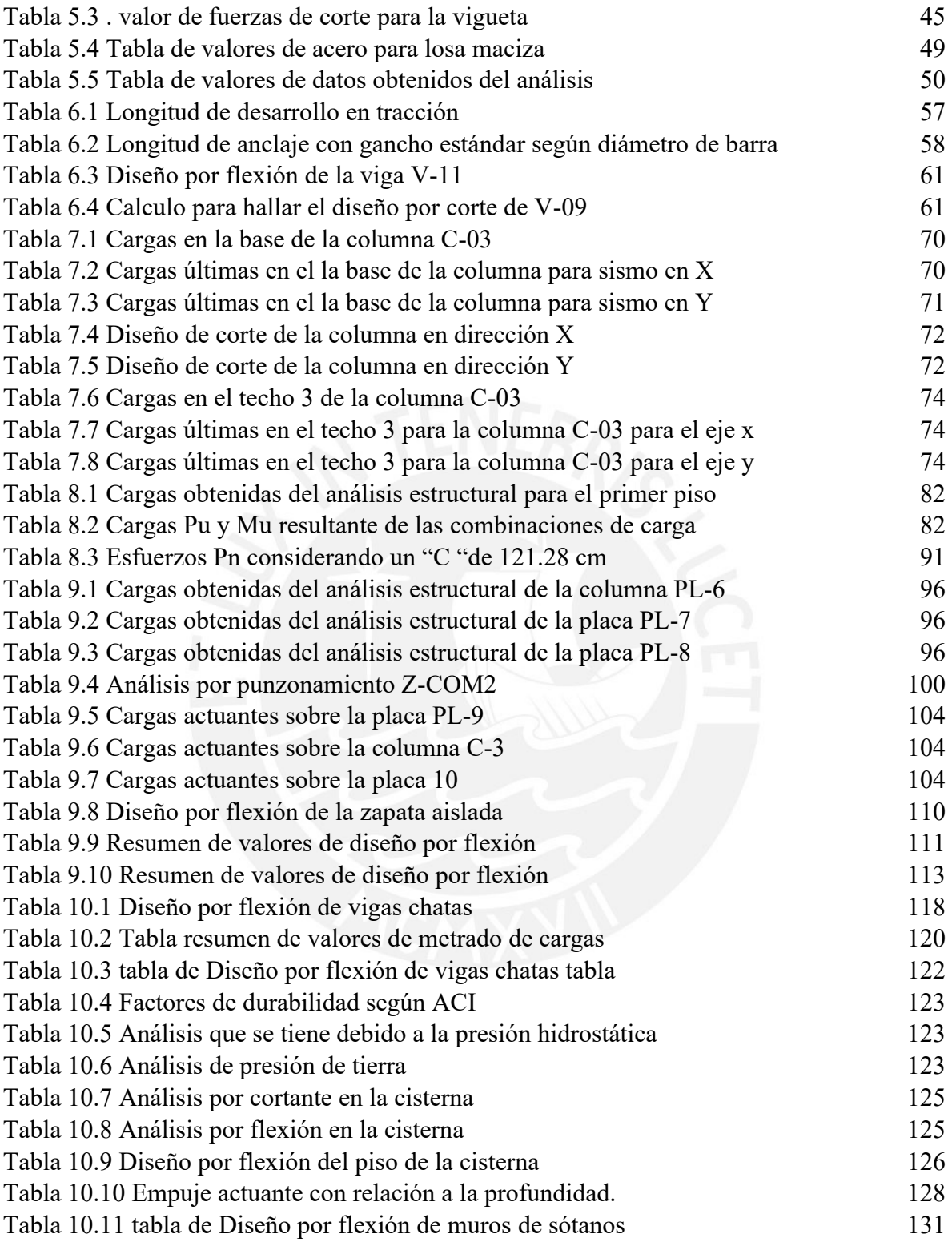

# **INDICE DE FIGURAS**

<span id="page-9-0"></span>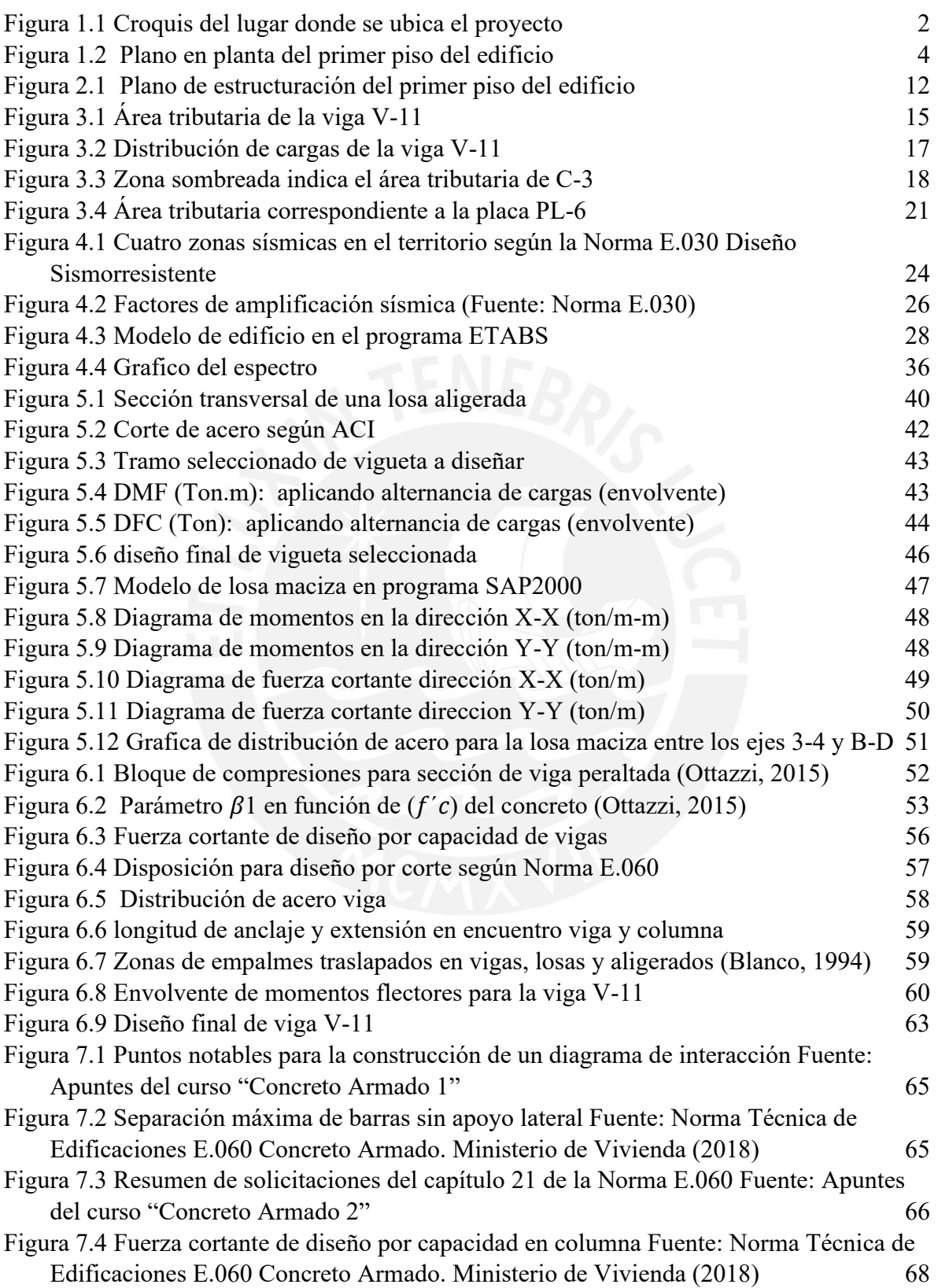

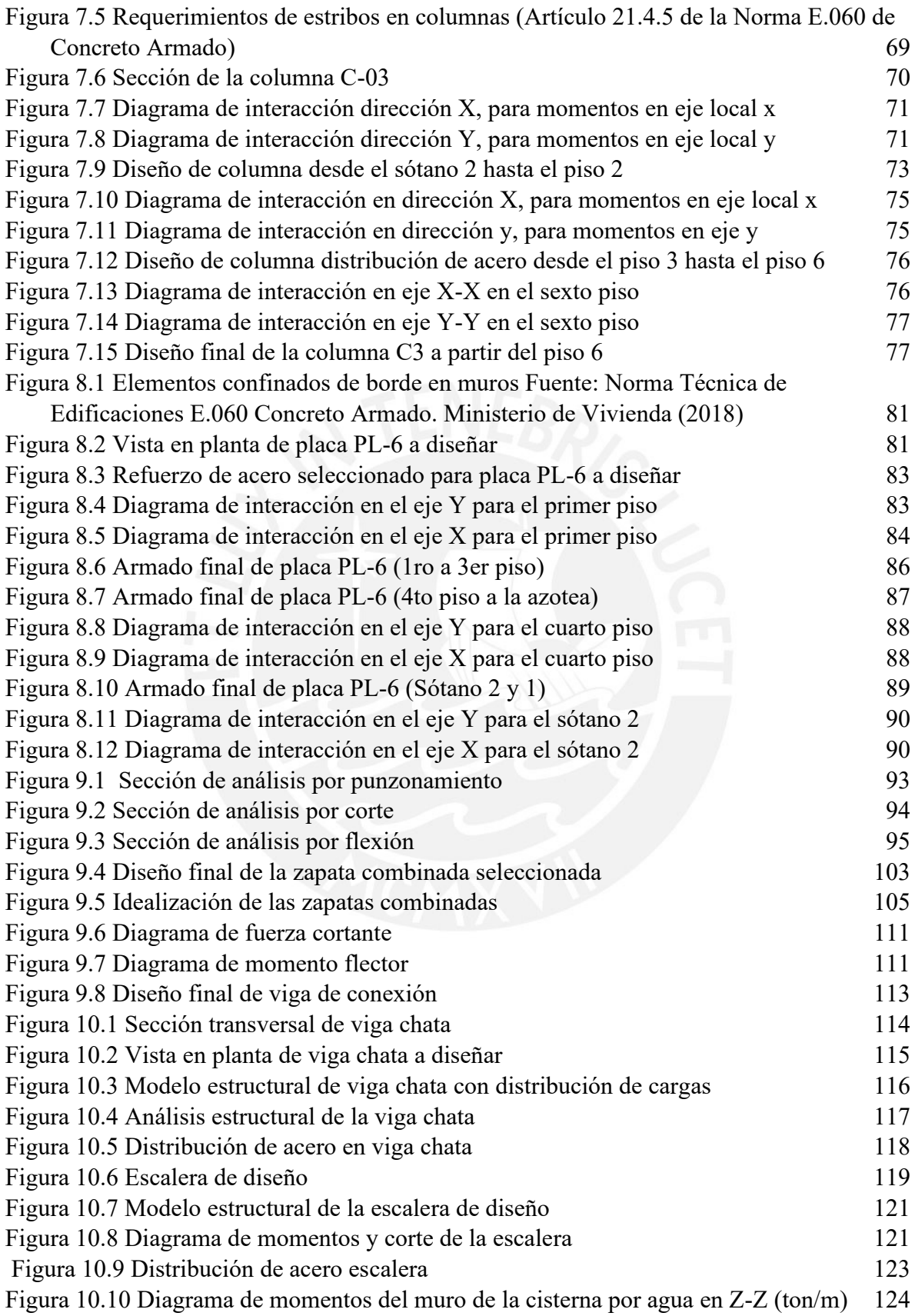

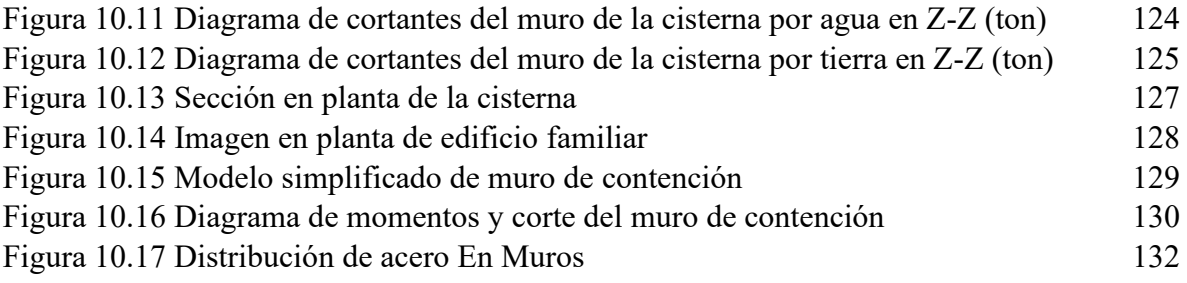

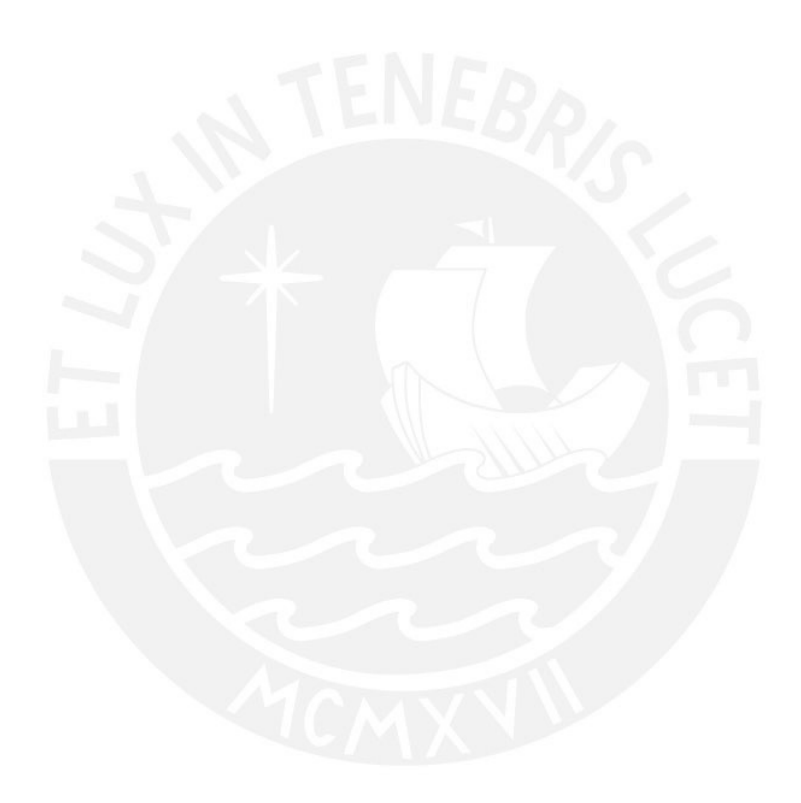

# <span id="page-12-1"></span><span id="page-12-0"></span>**1. CAPITULO 1: ASPECTOS GENERALES** 1.1. **Introducción**

Las estructuras durante eventos poco predecibles como son los sismos presentan un comportamiento esencialmente dinámico, ya que, por un lado, el movimiento del suelo es errático y muy complejo, por otro lado, las propiedades de la estructura cambian durante los segundos que dura el efecto sísmico.

Lima, al estar ubicada cerca de la zona de subducción conocida como anillo de fuego del pacifico o también llamada cinturón de fuego es un lugar sísmico por naturaleza, debido a que en dicha zona hay interacción entre placas, por ende, el elemento o estructura a diseñar debe presentar una conducta elástica frente a temblores y un comportamiento inelástico, pero con colapso remoto, para terremotos. En la presente tesis se nos propone realizar el diseño del edificio de ocho pisos, dos sótanos y una azotea con sistema dual, que está ubicado en la capital peruana, de manera más específica en la calle Américo Vespucio en el la zona de San Miguel. Además, debe presentar un comportamiento sismorresistente adecuado según la norma E.030. Dicha edificación cuenta con dos sótanos destinados al estacionamiento vehicular, una caja de escaleras y una caja de ascensores, cabe mencionar que para la salida de autos no se cuenta con una rampa, sino que con un elevador de autos.

# <span id="page-12-3"></span><span id="page-12-2"></span>1.2. **Objetivos**

## **1.2.1 Objetivo general**

<span id="page-12-4"></span>Analizar y efectuar el diseño sismorresistente de una edificación de concreto armado de ocho niveles y dos sótanos emplazado en lima en la zona céntrica de San Miguel.

#### **1.2.2 Objetivos específicos**

- Realizar el diseño de los elementos estructurales con apoyo del programa ETABS.
- Comprobar que el diseño cumpla con las especificaciones y estándares que propone la normatividad peruana (E.020, E0.30, E.060).
- Compatibilizar los criterios de arquitectura con los criterios de estructuración de la edificación.
- Distribuir los componentes estructurales y no estructurales de manera apropiada para que en las dos direcciones los elementos rígidos sean distribuidos de manera simétrica.
- Desarrollar un modelo de edificación simple que se comporte de forma similar al edificio real para garantizar que se encuentre dentro de los parámetros permitidos de daño frente a eventos sísmicos frecuentes, ocasionales y raros como lo indica el SEAOC.
- Diseñar los componentes estructurales para certificar que soporten fuerzas axiales, momentos flectores y fuerzas cortantes de manera eficiente como se establece en los artículos de la norma E.060.
- <span id="page-13-0"></span>Diseñar una edificación con buen comportamiento sismorresistente que a su vez se encuentre dentro de los parámetros económicos para una edificación de este tipo.

#### 1.3. **Arquitectura del proyecto**

El edificio cuenta con una distribución para vivienda multifamiliar, el terreno donde se asentará dicha estructura cuenta con 320m² de área en planta, el proyecto colinda por el lado derecho, izquierdo y posterior con viviendas unifamiliares como se muestra en la figura 1.1. Además, dicho proyecto contará con 8 niveles, una azotea y dos sótanos; las alturas entre pisos se muestran en la tabla 1.1. En los niveles se contará con dos departamentos y un dúplex en la zona central.

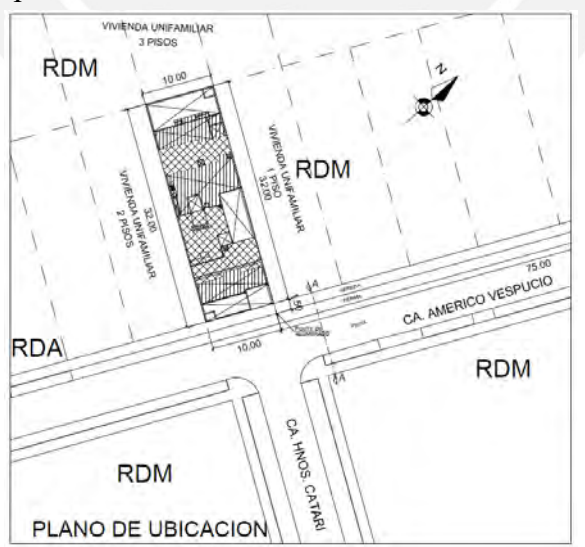

<span id="page-13-1"></span>**Figura 1.1 Croquis del lugar donde se ubica el proyecto**

|             | Altura de entrepiso |
|-------------|---------------------|
|             | (m)                 |
| Sótano 2    | 3.20                |
| Sótano 1    | 2.80                |
| Piso típico | 2.70                |
| Azotea      | 2.70                |

<span id="page-14-0"></span>**Tabla 1.1 Alturas que se presenta entre nivel y nivel** 

Como se mencionó en el párrafo anterior el edificio contara con 8 niveles y dos sótanos. El sótano está destinado como estacionamiento y deposito, cabe mencionar que para la salida de los carros no se cuenta con una rampa para su ingreso y salida sino con un elevador de autos que hace posible la entrada y salida de los mismos. El ingreso al proyecto se realiza por la zona frontal para posterior a ello ingresar al lobby y recepción en la cual a la mano derecha se encuentra la zona de escaleras de emergencia y en la parte trasera a recepción se encuentra la caja del ascensor. Cabe mencionar en el primer piso se contará con un estacionamiento de bicicletas lo cual se señala en la figura 1.2.

Para la zona superior la distribución constara de 2 departamentos y un dúplex en la zona central. Por un lado, para los departamentos simples se tendrá tres dormitorios, de los cuales uno será el principal, dos baños, una cocina, lavandería, y una sala-comedor. Por otro lado, para el departamento dúplex se contará con una distribución que permite tener dos dormitorios, una cocina, un baño de vistas y otro ubica en la zona de los cuartos, salacomedor y un patio como se mostraran en los planos que se encontraran en la zona de los anexos.

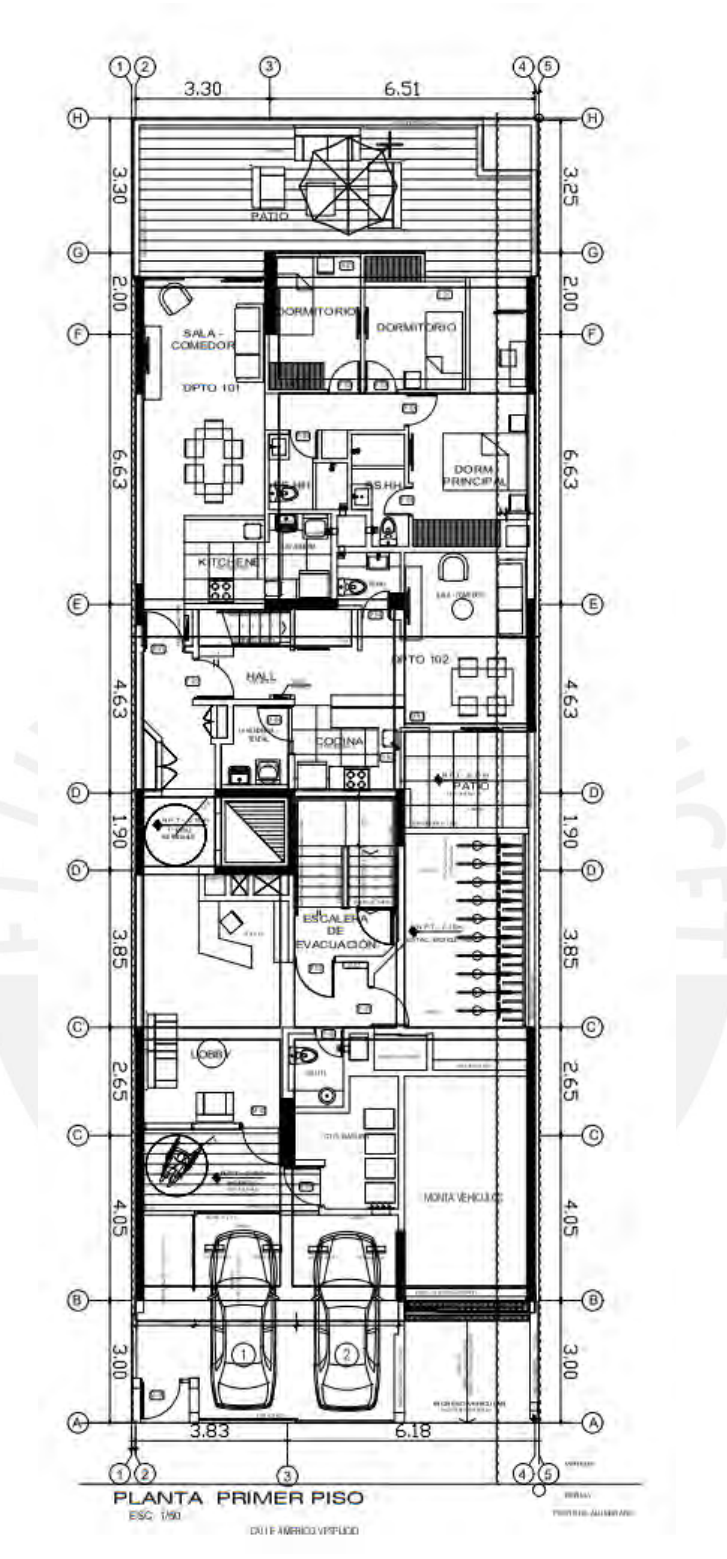

<span id="page-15-0"></span>**Figura 1.2 Plano en planta del primer piso del edificio** 

#### <span id="page-16-1"></span><span id="page-16-0"></span>1.4. **Criterios Genérales en el diseño estructural según reglamento**

#### **1.4.1 Norma de diseño RNE y libros guía**

La edificación se analizará y diseñará siguiente los criterios de las normas técnicas (E-020, E-030, E-0.40, E-050, E-060, E-070). Además, como bibliografía de apoyo se plantea usar el libro del Ingeniero Antonio Blanco Blasco (Estructuración y diseño de edificaciones de Concreto Armado) y el libro del ingeniero Ottazi del curso de concreto armado.

#### <span id="page-16-2"></span>**1.4.2 Cargas de diseño**

De acuerdo con el reglamento peruano, se plantean o definen tres tipos de carga principales que son:

- Cargas muertas: que usualmente se denota por CM, este tipo de carga indica pesos propios del material.

- Cargas vivas: que usualmente se denota por CV, Hace referencia al peso de los ocupantes móviles.

<span id="page-16-3"></span>- Cargas de sismo: que usualmente se denota por Cs, son aquellas cargas dinámicas generados por acción de movimientos sísmicos.

#### **1.4.3 Aspectos geotécnicos**

La superficie sobre la cual se construirá dicha estructura, según el análisis de suelo se clasifica de Tipo S1 (Suelos rígidos). Además, es importante mencionar algunos parámetros adicionales:

- <span id="page-16-4"></span>Para la cimentación se debe considerar como mínimo 1m de profundidad (Df  $=1.00m$
- El suelo presenta como capacidad portante 3.00kg/cm².

# 1.5. **Materiales empleados**

Para la construcción se empleará concreto en las cuales se embeben barras de acero, es decir, se usará barras de acero que estarán dentro del concreto. El concreto tendrá una resistencia de 210 kg/cm2 y un módulo de elasticidad de 217000 kg/cm2. El acero tendrá una resistencia a la fluencia de 4200 kg/cm2 y un módulo de elasticidad de 2000000 kg/cm2.

# <span id="page-17-1"></span><span id="page-17-0"></span>**2. CAPITULO 2: ESTRUCTURACIÓN Y PREDIMENSIONAMIENTO 2.1.Criterios de estructuración**

Estructurar en una zona altamente sísmica como Lima implica una mayor coordinación entre diferentes especialidades de la ingeniería civil, que permita proponer una distribución de pórticos sísmicos que estarán formados por vigas columnas, así como también las placas y losas es decir todos los componentes estructurales. Esto se realiza con la finalidad de garantizar una conducta óptima en el transcurso de su ciclo de vida. Sin embargo, lo más importante es cuando se presente un evento fortuito como un sismo y ante dicho fenómeno tenga la capacidad de soportar dichas cargas sísmicas que se originan.

Ante la necesidad de realizar una adecuada estructuración, se mencionarán los principales criterios y características de una correcta estructuración de modo que se obtenga estructuras que resistan sismos, estos criterios se encuentran detallados en el libro de Antonio Blanco, dichos criterios se presentan resumidos a continuación:

## **• Simplicidad y simetría.**

La simplicidad y simetría como su nombre lo dice genera menor incertidumbre y permite tener un conocimiento más preciso sobre su comportamiento ante sismos. Es decir, la simetría que presentara en altura y en perspectiva aérea de modo que ayudan a evitar la torsión de la estructura lo cual es un problema si se presenta ante un movimiento.

#### **• Resistencia, rigidez y ductilidad.**

Estos tres criterios permiten a la estructura tener un comportamiento esperado, es decir, la estructura debe asegurar la transmisión de cargar, además, debe asegurar bajas deformaciones ante eventos sísmicos. Y, por último, también se necesita proporcionar una resistencia extra que se le conoce como ductilidad lo cual evita fallas frágiles. En resumen, a la estructura se le permite deformación inelástica, pero evitando el colapso frágil

#### **• Uniformidad y continuidad de la estructura**

Que el edificio presente estas dos características nos garantiza mayor rigidez en el caso de nuestro proyecto se observa continuidad tanto en planta como en altura.

#### **• Diafragma rígido**

<span id="page-18-0"></span>Este criterio garantiza una rigidez en la losa de modo que la transmisión de las cargas se dé de acuerdo a la teoría, por lo cual, es importante mantener diafragmas evitando aberturas considerables.

#### **2.2.Predimensionamiento**

Para el diseño primero se realiza la estructuración, luego de acuerdo a la estructura se van colocando los elementos estructurales de acuerdo a como lo permita la estructura, para posterior a ello, predimensionar cada elemento de la estructura, para posterior a este predimensionamiento verificar las dimensiones y si es necesario cambiar la dimensión según lo requiera, ya sea en largo o ancho de modo que se obtenga una estructura optima. Para realizar el predimensionamiento se nos basó en los criterios que menciona el ingeniero Blanco en su texto de Estructuración. A continuación, se muestran de acuerdo a cada elemento estructural los criterios de predimensionamiento inicial.

#### **2.2.1. Predimensionamiento de losas aligeradas**

<span id="page-18-2"></span><span id="page-18-1"></span>Para hallar el valor de h del elemento se nos basamos en las luces que existen entre los apoyos, esto para cargas que sean menor a 350 kg, esto según Blanco (1996), para lo cual se nos brinda la siguiente imagen de la tabla:

| Peralte | Luces de aligerado (m) |
|---------|------------------------|
| h=17    | $L \leq 4.00$          |
| h=20    | $4.00 \le L \le 5.50$  |
| $h=25$  | $5.5 \le L \le 6.50$   |
| $h=30$  | $6.50 \le L \le 7.50$  |

**Tabla 2.1 Criterio para predimensionar losas aligeradas**

**Fuente: (Blanco Blasco, 1996)**

Si bien es cierto el proyecto que estamos analizando debido a la arquitectura tiene luces de paños distintas se ha escogido el paño más desfavorable para el predimensionamiento de las losas para obtener una losa uniforme en todos los paños. El paño más desfavorable tiene una luz de 5.05 m de longitud, para lo cual, de acuerdo a la recomendación que se menciona en el libro del ingeniero blanco nos corresponde un espesor de (h=20 cm).

#### <span id="page-19-0"></span>**2.2.2. Predimensionamiento de losa maciza**

Poseen una función similar a las losas aligeradas, sin embargo, estas se ubican en zonas sobrecargadas, o también lugares donde hay un flujo considerable de tuberías como los baños, ya que en dichas zonas se producen grandes esfuerzos ante un evento sísmico, para el cálculo del peralte nos basaremos en las siguiente formula:

Peralte de losa maciza = 
$$
\frac{Perimetro}{180}
$$

\nPeralte de losa maciza = 
$$
\frac{L}{40}
$$

Basándonos en los dos criterios anteriores se presenta:

Peralte de losa maciza = 
$$
\frac{16.66 \text{ m}}{180} = 0.093 \text{ m}
$$

\nPeralte de losa maciza = 
$$
\frac{5.05 \text{ m}}{40} = 0.126 \text{ m}
$$

<span id="page-19-1"></span>Como se observa en base al predimensionamiento se necesitaría una losa de 15 cm, sin embargo, para que exista una concordancia arquitectónica entre los cambios de losas maciza y aligerada se colocara un paño de 20cm, cabe recalcar que dichas dimensiones serán analizadas y comprobadas en los siguientes capítulos.

## **2.2.3. Predimensionamiento de Vigas peraltadas**

<span id="page-19-2"></span>A fin de determinar la distancia "d" (peralte) de las vigas se usa un criterio análogo al de losa aligerada, es decir, el peralte se vincula con la luz libre, tal como se presenta en la figura siguiente, que es la tabla de recomendación de Blanco Blasco.

| Luz libre     | <b>Peraltes</b>                    |
|---------------|------------------------------------|
| $L \leq 5.5m$ | 25 x 50, 30 x 50                   |
| $L \leq 6.5m$ | 25 x 60,30 x 60,40 x 60            |
| $L \leq 7.5m$ | 25 x 70, 30 x 70, 40 x 70, 50 x 70 |
| $L \leq 8.5m$ | 30 x 75, 40 x 75, 30 x 80, 40 x 80 |
| $L \leq 9.5m$ | 30 x 85, 30 x 90, 40 x 85, 40 x 90 |

**Tabla 2.2 Criterio de predimensionamiento para vigas**

#### Fuente: (Blanco Blasco, 1996)

De acuerdo a la estructura se puede notar que la mayor luz libre en el eje x es de 6.42 m metros, por lo cual por recomendación según el cuadro propuesto por el Ingeniero

Antonio Blanco se podrían usar vigas de 25x60, 30x60 o 40x60. Con la finalidad de tener uniformidad en cuanto a vigas se decide usar vigas de 25x60 en el eje x. Del mismo modo se analiza en el eje y se observa que la mayor longitud que se presenta en la estructura es 5.45m, por lo cual, según el cuadro, le correspondería una viga de 25x50 para el predimensionamiento; sin embargo, se utilizan vigas de 25x60 por uniformidad.

Otro criterio para calcular "d" es en base a las fórmulas que se presentan y cuyo resultado del peralte es el mismo que nos arroja con lo sacado con la tabla anterior.

$$
hviga_x = \frac{6.42}{10} = 0.642 \approx 60 \, \text{cm}
$$
\n
$$
hviga_y = \frac{6.50}{12} = 0.54 \approx 60 \, \text{cm}
$$

<span id="page-20-0"></span>Con lo cual se concluye que las vigas que se usarán serán de 25x60cm tanto para el eje x como para el eje y.

#### **2.2.4. Predimensionamiento de escaleras**

Para calcular el predimensionamiento de las escaleras se usará un cálculo simple que consiste en dividir la luz entre un factor, el cual se observa más detalle a continuación:

$$
t = \frac{3.66}{22.5} = 0.18 \text{cm}
$$
\n
$$
\theta = \arctan\left(\frac{17.33}{25}\right) = 34.73^{\circ}
$$
\n
$$
h_m = 18 + \frac{25}{2} \cdot \text{sen}(34.73^{\circ}) = 25.12 \text{ cm}
$$

<span id="page-20-1"></span>Por tanto, se considera una garganta de escalera de 18cm como predimensionamiento; el cual será comprobado posteriormente.

#### **2.2.5. Predimensionamiento de columnas**

De manera similar a los casos anteriores, nos guiaremos de las recomendaciones y criterios indicados por Blanco (1996). Cabe mencionar que los parámetros que se tienen en cuenta son  $f'c$  (en  $kg/cm<sup>2</sup>$ ) y la carga que se aplica sobre la columna.

$$
Area = \frac{34.06 \cdot 1000 \cdot 11}{0.45 \cdot 210} = 3964.66 \text{ cm}^2
$$

Entonces el predimensionamiento para columna serán de 30x130cm; el cual será verificado posteriormente.

Para el predimensionamiento de la columna lateral se considera la siguiente fórmula:

$$
Area = \frac{9.07 \cdot 1000 \cdot 10}{0.35 \cdot 210} = 1234.01 \text{ cm}^2
$$

<span id="page-21-0"></span>Entonces el predimensionamiento para la columna lateral será de 30x45cm, el cual será verificado posteriormente.

# **2.1.1. Predimensionamiento de placas**

A fin de saber el predimensionamiento de la longitud para las dos direcciones X e Y se tomara como referencia la cortante basal y f'c.

$$
Vx, y = \frac{Z.U.S.Cx, y}{Rx, y} N^{\circ}. Ap.W
$$

$$
\emptyset Vn = 0.53 \cdot \sqrt{f'c} \cdot A_{placas}
$$

$$
Vx, y \leq \emptyset Vn
$$

Donde:

$$
Z = 0.45 \rightarrow Zona 4
$$

$$
U = 1 \rightarrow Edification comín
$$

$$
S = 1 \rightarrow Zona 4
$$
, Suelo muy rígido (S1)

$$
Tp = 0.4s; Tl = 2.5s \rightarrow Suelo muy rígido (S1)
$$

$$
Ct = 60 \rightarrow Muros; \ T = \frac{hn}{Ct} = \frac{24.3}{60} = 0.405s
$$

$$
Tp \le T \le Tl \to Cx, y = 2.5 \left(\frac{Tp}{T}\right) = 2.5 \left(\frac{0.4}{0.405}\right) = 2.47
$$

 $R_0 = 6 \rightarrow Muros; Ia = 1; Ip = 1; Rx, y = R_0. Ia. Ip = 6 \cdot 1 \cdot 1 = 6$ 

$$
Rx = 6
$$

$$
Ry = 6
$$

$$
T = \frac{24.3}{60} = 0.405s \rightarrow C = 2.5; \ P = 1 \cdot 9 \cdot 228.81 = 2059.29 t
$$

$$
x \rightarrow V_b = \frac{0.45 \cdot 1 \cdot 2.5 \cdot 1 \cdot 2059.29}{6} = 386.12 t
$$

$$
y \rightarrow V_b = \frac{0.45 \cdot 1 \cdot 2.5 \cdot 1 \cdot 2059.29}{6} = 386.12 t
$$

$$
\emptyset Vc = 0.85 \cdot 0.53 \cdot \sqrt{210} \cdot 0.25 \cdot d \cdot 10
$$

$$
d_x = 23.66 m
$$

$$
d_y = 23.66 m
$$

Se propone una distribución de placas en los ejes "x" - "y" de acuerdo a lo obtenido en el cálculo anterior, para lo cual se consideró un espesor de 25cm. Es importante mencionar, que esto es un predimensionamiento que se comprobara con el modelo estructural y los parámetros que se requieran.

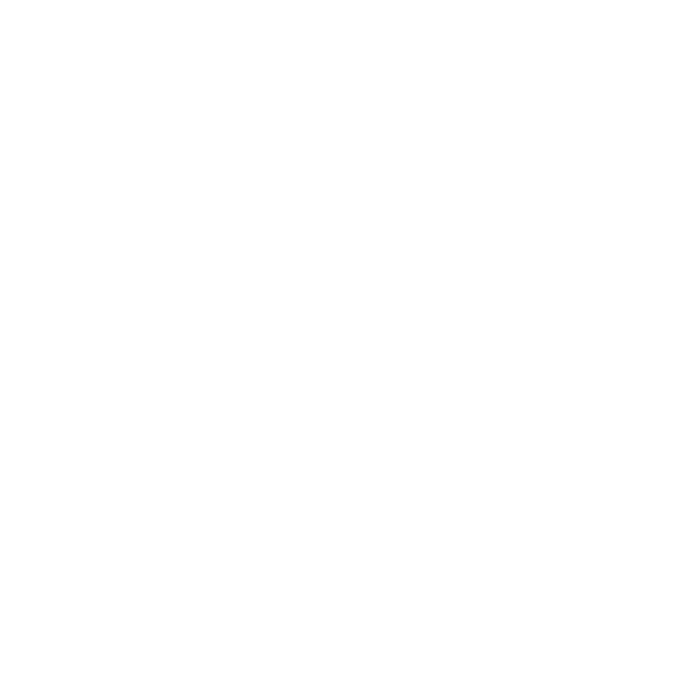

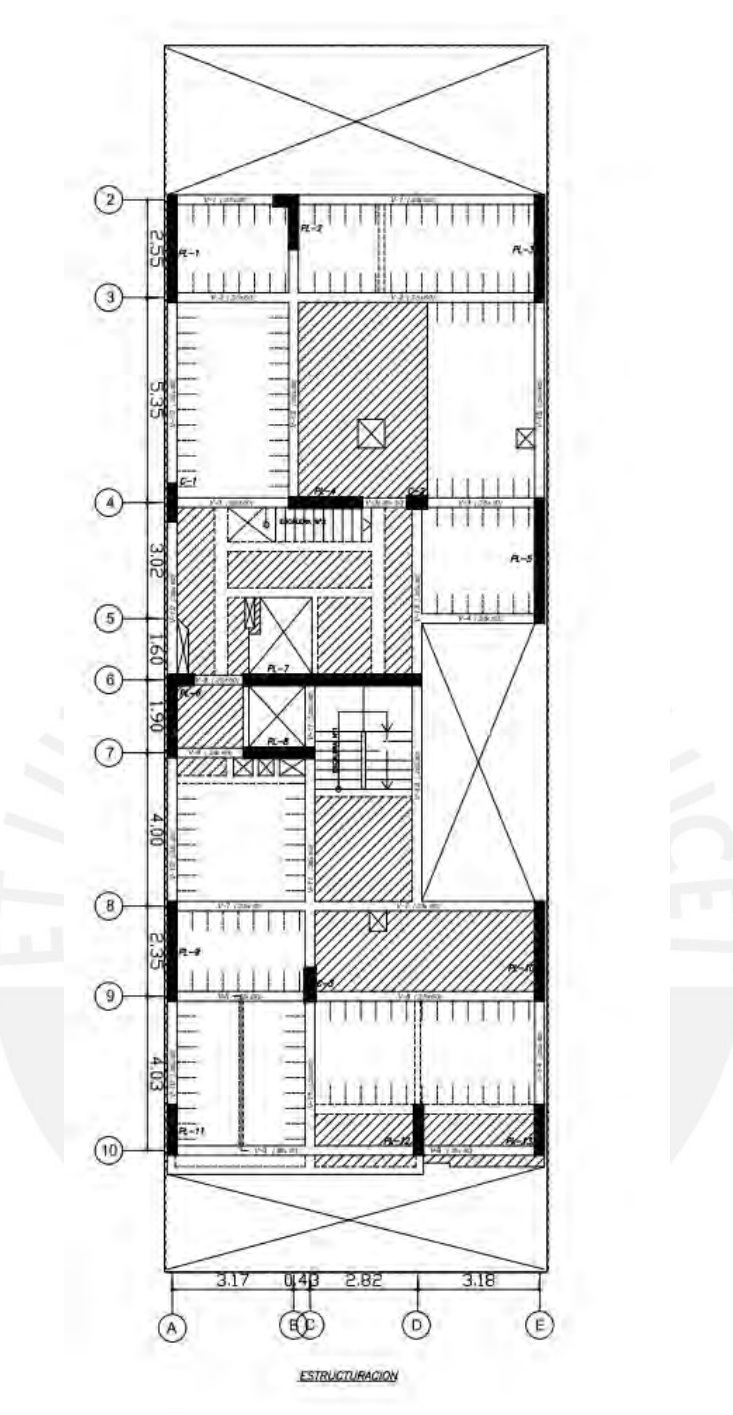

<span id="page-23-0"></span>**Figura 2.1 Plano de estructuración del primer piso del edificio** 

# <span id="page-24-0"></span>**3. CAPÍTULO 3: METRADO DE CARGAS POR GRAVEDAD**

Para comprender el aporte de cada elemento se analizan las cargas verticales, para lo cual nos guiaremos de los alcances de la Norma E.020, según la cual se debe considerar el aporte de las cargas CV y CM. Cabe mencionar que dichas cargas son las que actuaran durante su ciclo de vida, ya sea de forma permanente u ocasionalmente.

- Carga muerta (CM): que como se definió anteriormente representa el peso propio de los materiales, en esta también se considera el peso de tabiques fijos, es decir todo aquello que permanecerá quieto durante tobel ciclo de vida de la estructura.
- Carga viva (CV): que como se mencionó anteriormente representa el peso de la sobrecarga generada por los ocupantes yelementos móviles.

<span id="page-24-1"></span>Todo lo antes mencionado, es decir, los valores que se le asignará dependiendo del material y el uso que se le dará a cada sección de la estructura le corresponderá un valor conforme a lo indicado en la Norma E.020:

| Carga Muerta                         | Peso  | Unidad                |
|--------------------------------------|-------|-----------------------|
| Losa aligerada ( $h = 20$ cm)        | 0.300 | $\text{tn}/\text{m}2$ |
| Losa maciza ( $h = 20$ cm)           | 0.480 | $\text{tn/m2}$        |
| Piso terminado (e = $5 \text{ cm}$ ) | 0.100 | tn/m2                 |
| Tabiquería (e = $15 \text{ cm}$ )    | 1.800 | $\text{tn/m3}$        |

**Tabla 3.1 Peso unitario asociado a elementos típicos.**

#### <span id="page-24-2"></span>**Tabla 3.2 Peso unitario asociado a elementos típicos.**

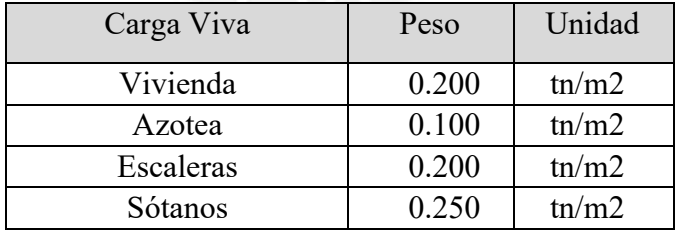

# <span id="page-25-0"></span>**Metrado de losa aligerada.**

<span id="page-25-2"></span>El paño más crítico o desfavorable con las luces más largas es el paño que se ubica entre los ejes D-E y 2-5, para dichos tramos se realizó el metrado de cargas.

| Elementos                | Peso por área<br>(ton/m2) | Ancho (m) | Carga Distribuida<br>(ton/m) |
|--------------------------|---------------------------|-----------|------------------------------|
| Losa aligerada<br>$h=20$ | 0.30                      | 0.40      | 0.120                        |
| Piso terminado<br>$e=5$  | 0.10                      | 0.40      | 0.040                        |
| Sobrecarga<br>viviendas  | 0.20                      | 0.40      | 0.080                        |
| Tabiquería típica        | 0.27                      | 2.50      | 0.675                        |

**Tabla 3.3 Tabla de metrado de losa aligerada (Ejes D-E y 2-5)**

<span id="page-25-3"></span>Para hallar el valor de CU se realizará la combinación de carga 1.4CM + 1.7CV que de acuerdo a normativa.

<span id="page-25-4"></span>

| TROM THE TROM AT MITH WAS AT THE PRINTING AT MOIN AT |                          |             |          |              |                       |  |  |  |
|------------------------------------------------------|--------------------------|-------------|----------|--------------|-----------------------|--|--|--|
| Elementos                                            | Peso<br>$(\text{tn/m3})$ | Ancho $(m)$ | largo(m) | Altura $(m)$ | Carga Puntual<br>ton) |  |  |  |
| Tabiquería<br>ladrillo                               |                          | 0.15        | 0.4      | 2.50         | 0.27                  |  |  |  |

**Tabla 3.4 Tabla de metrado de carga puntual de tabique**

# **Tabla 3.5 Cargas distribuidas y puntuales últimas**

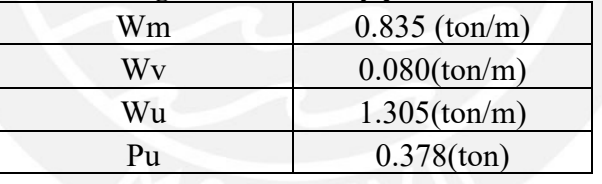

<span id="page-25-5"></span><span id="page-25-1"></span>**Metrado de losa maciza.**

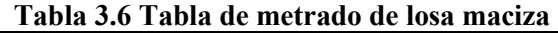

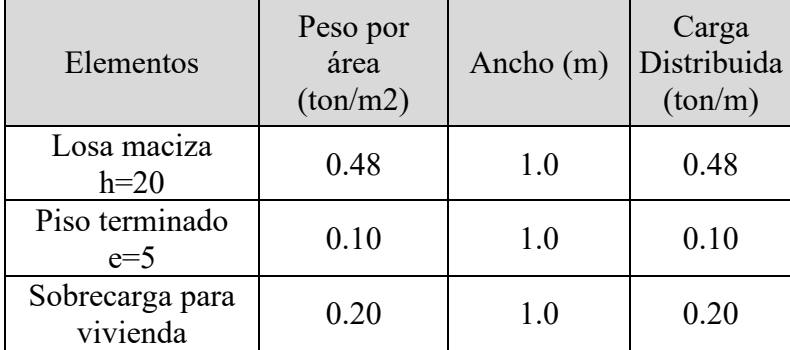

<span id="page-26-1"></span>Para hallar el valor de CU se realizará la combinación de carga 1.4CM + 1.7CV que de acuerdo a normativa.

| таріа э./ Сагдаз сизгі плиназ у ринтианся ингіна |      |
|--------------------------------------------------|------|
| Wm (ton/m)                                       | 0.58 |
| $Wv$ (ton/m)                                     | 0.20 |
| $Wu$ (ton/m)                                     | 1.15 |

**Tabla 3.7 Cargas distribuidas y puntuales últimas**

# <span id="page-26-0"></span>**Metrado de viga.**

Al analizar la viga más desfavorecida es la viga V-11 que se desarrollara como. La viga V-11 posee una sección de 25x60cm, se halla en el eje C. A continuación, se muestra la Imagen 3.1 cuya área sombrada hacer regencia a su área tributaria.

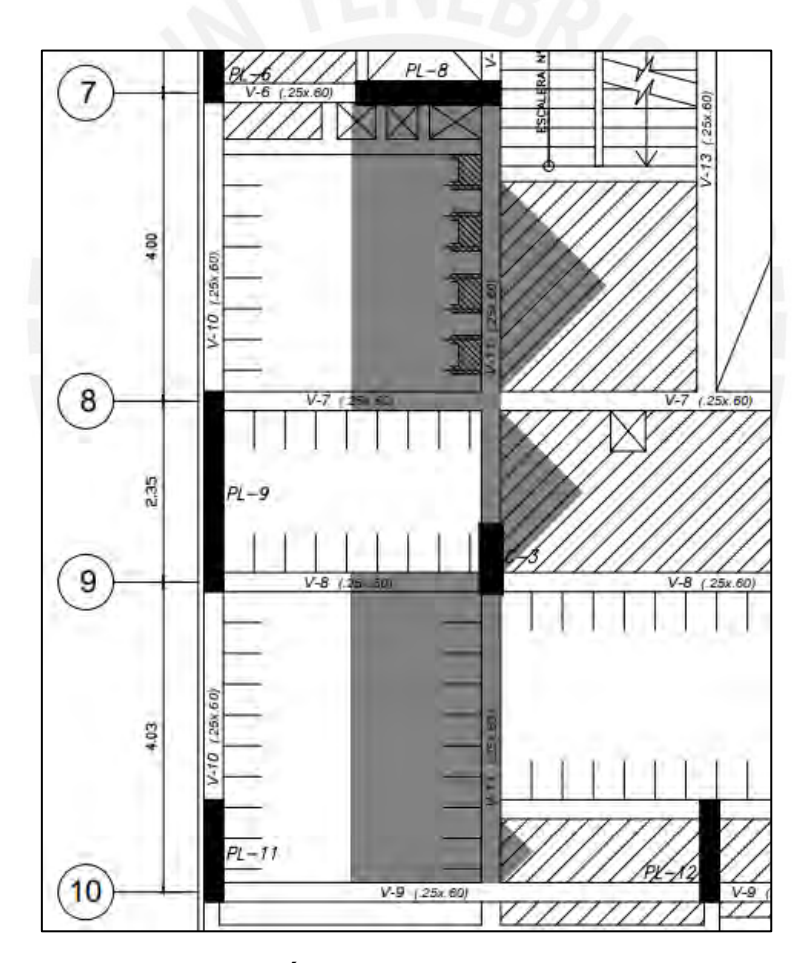

**Figura 3.1 Área tributaria de la viga V-11**

<span id="page-26-3"></span><span id="page-26-2"></span>En este apartado en la tabla 3.8 se presenta las cargas últimas para lo cual, se utilizará la combinación de carga que indica la norma (1.4CM + 1.7CV).

| Elementos            | Peso unitario<br>$(ton/m2 o ton/m3)$   |                                | Area o longitud<br>(m o m <sup>2</sup> ) |    | Carga<br>distribuida<br>(ton/m) | Carga última<br>(ton/m) |
|----------------------|----------------------------------------|--------------------------------|------------------------------------------|----|---------------------------------|-------------------------|
| Tabiquería 15cm (W1) | 1.80<br>$\text{ton/m3}$                |                                | 0.315                                    | m2 | 0.567                           | 0.794                   |
| Peso propio (W2)     | 2.40                                   | $\text{ton/m3}$                | 0.150                                    | m2 | 0.360                           | 0.504                   |
| Tabiquería 15cm (W3) | 1.80<br>$\text{ton/m3}$                |                                | 0.411                                    | m2 | 0.740                           | 1.036                   |
| Losa aligerada (W4)  | 0.30                                   | $\frac{\text{ton}}{\text{m2}}$ | 1.680                                    | m  | 0.504                           | 0.706                   |
| Piso terminado (W5)  | 0.10<br>$\frac{\text{ton}}{\text{m2}}$ |                                | 1.930                                    | m  | 0.193                           | 0.270                   |
| Losa maciza (W6)     | 0.48<br>$\text{ton/m2}$                |                                | 1.542                                    | m  | 0.740                           | 1.036                   |
| Losa maciza (W7)     | 0.48                                   | $\frac{\text{ton}}{\text{m2}}$ | 1.050                                    | m  | 0.504                           | 0.706                   |
| Piso terminado (W8)  | 0.10                                   | $\text{ton/m2}$                | 1.180                                    | m  | 0.118                           | 0.165                   |
| Tabiquería 15cm (W9) | 1.80                                   | $\text{ton/m3}$                | 0.315                                    | m2 | 0.567                           | 0.794                   |
| Losa maciza $(W10)$  | 0.48                                   | $\text{ton/m2}$                | 0.410                                    | m  | 0.197                           | 0.276                   |
| Piso terminado (W11) | 0.10                                   | $\text{ton/m2}$                | 0.540                                    | m  | 0.054                           | 0.076                   |
| Sobrecarga (W12)     | 0.20                                   | $\text{ton/m2}$                | 1.930                                    | m  | 0.386                           | 0.656                   |
| Sobrecarga (W13)     | 0.20                                   | $\text{ton/m2}$                | 1.270                                    | m  | 0.254                           | 0.432                   |
| Sobrecarga (W14)     | 0.20                                   | $\text{ton/m2}$                | 1.180                                    | m  | 0.236                           | 0.401                   |
| Sobrecarga (W15)     | 0.20                                   | $\frac{\text{ton}}{\text{m2}}$ | 0.540                                    | m  | 0.108                           | 0.184                   |

**Tabla 3.8 Metrado de cargas distribuidas últimas sobre viga peraltada V-11**

<span id="page-27-0"></span>Del mismo modo, se muestra las cargas que actúan sobre los elementos, para lo cual ya se han aplicado las combinaciones de cargas 1.4CM y 1.7CV.

|                |                  | $\mathbf{r}$ and $\mathbf{v}$ is the fund of the parameter of $\mathbf{r}$ and $\mathbf{r}$ and $\mathbf{r}$ and $\mathbf{r}$ |                 |                                         |    |               |                      |
|----------------|------------------|----------------------------------------------------------------------------------------------------|-----------------|-----------------------------------------|----|---------------|----------------------|
|                | Elementos        | Carga<br>(ton/m o ton/m <sup>2</sup> )                                                                                        |                 | Area o longitud<br>$(m \text{ o } m^2)$ |    | Peso<br>(ton) | Peso último<br>(ton) |
| P <sub>1</sub> | Tabiquería 15cm  | 0.675                                                                                                    | ton/m           | 1.919                                   | m  | 1.30          | 1.81                 |
| P2             | Tabiquería 15cm  | 0.675                                                                                                    | ton/m           | 0.935                                   | m  | 0.63          | 0.88                 |
|                | Peso propio V-7  | 0.360                                                                                                    | ton/m           | 3.919                                   | m  | 1.41          |                      |
|                | Losa aligerada   | 0.300                                                                                                    | $\text{ton/m2}$ | 1.733                                   | m2 | 0.52          |                      |
|                | Piso terminado   | 0.100                                                                                                    | $\text{ton/m2}$ | 2.145                                   | m2 | 0.21          |                      |
|                | Tabiquería 15cm  | 0.675                                                                                                    | ton/m           | 1.264                                   | m  | 0.85          |                      |
| P <sub>3</sub> | Peso propio V-7  | 0.360                                                                                                    | $\text{ton/m}$  | 2.850                                   | m  | 1.03          | 10.07                |
|                | Losa maciza      | 0.480                                                                                                    | $\text{ton/m2}$ | 2.441                                   | m2 | 1.17          |                      |
|                | Piso terminado   | 0.100                                                                                                    | $\text{ton/m2}$ | 3.023                                   | m2 | 0.30          |                      |
|                | Tabiquería 15cm  | 0.675                                                                                                    | $\text{ton/m}$  | 0.650                                   | m  | 0.44          |                      |
|                | Sobrecarga       | 0.200                                                                                                    | $\text{ton/m2}$ | 5.168                                   | m2 | 1.03          |                      |
|                | Peso propio V-CH | 0.120                                                                                                    | $\text{ton/m}$  | 1.270                                   | m  | 0.15          |                      |
|                | Losa aligerada   | 0.300                                                                                                    | $\text{ton/m2}$ | 1.715                                   | m2 | 0.51          |                      |
|                | Piso terminado   | 0.100                                                                                                    | $\text{ton/m2}$ | 2.032                                   | m2 | 0.20          |                      |
| P <sub>4</sub> | Tabiquería 15cm  | 0.675                                                                                                    | $\text{ton/m}$  | 0.495                                   | m  | 0.33          | 3.01                 |
|                | Losa maciza      | 0.480                                                                                                    | $\text{ton/m2}$ | 0.435                                   | m2 | 0.21          |                      |
|                | Piso terminado   | 0.100                                                                                                    | $\text{ton/m2}$ | 0.700                                   | m2 | 0.07          |                      |
|                | Sobrecarga       | 0.200                                                                                                    | ton/m2          | 2.732                                   | m2 | 0.55          |                      |

**Tabla 3.9 Metrados de cargas puntuales últimas sobre viga peraltada V-11**

<span id="page-28-0"></span>Por último, se considera en el modelo de cargas asignadas a la viga, el peso del balcón como momentos asignados al apoyo que se encuentra en la viga V-9, además, de acuerdo a norma se aplica 1.4 CM y 1.7 CV, para hallar el valor de CU.

|    | Elementos        |       | Carga<br>(ton/m o ton/m <sup>2</sup> ) | Area o longitud<br>$(m \text{ o } m^2)$ |    | Distancia<br>(m) | Momento<br>(ton.m) | Momento<br>último<br>(ton.m) |
|----|------------------|-------|----------------------------------------|-----------------------------------------|----|------------------|--------------------|------------------------------|
|    | Peso propio V-CH | 0.120 | ton/m                                  | 0.500                                   | m  | 0.25             | 0.02               |                              |
|    | Peso propio V-CH | 0.120 | ton/m                                  | 3.020                                   | m  | 0.50             | 0.18               |                              |
|    | Losa aligerada   | 0.300 | $\text{ton/m2}$                        | 0.255                                   | m2 | 0.50             | 0.04               |                              |
| M1 | Piso terminado   | 0.100 | $\text{ton/m2}$                        | 0.255                                   | m2 | 0.50             | 0.01               | 0.50                         |
|    | Losa maciza      | 0.480 | $\text{ton/m2}$                        | 0.198                                   | m2 | 0.50             | 0.05               |                              |
|    | Piso terminado   | 0.100 | $\text{ton/m2}$                        | 0.198                                   | m2 | 0.50             | 0.01               |                              |
|    | Sobrecarga       | 0.200 | $\text{ton/m2}$                        | 0.453                                   | m2 | 0.50             | 0.05               |                              |

**Tabla 3.10 Metrado de momento último sobre viga peraltada V-11**

Para calcular el metrado de cargas primero se debe analizar los elementos presentes que actúan directa e indirectamente con dicho elemento, para el caso de la viga V-11 para tener una idea gráfica se dibujó las cargas actuantes como se presenta en la figura 3.2.

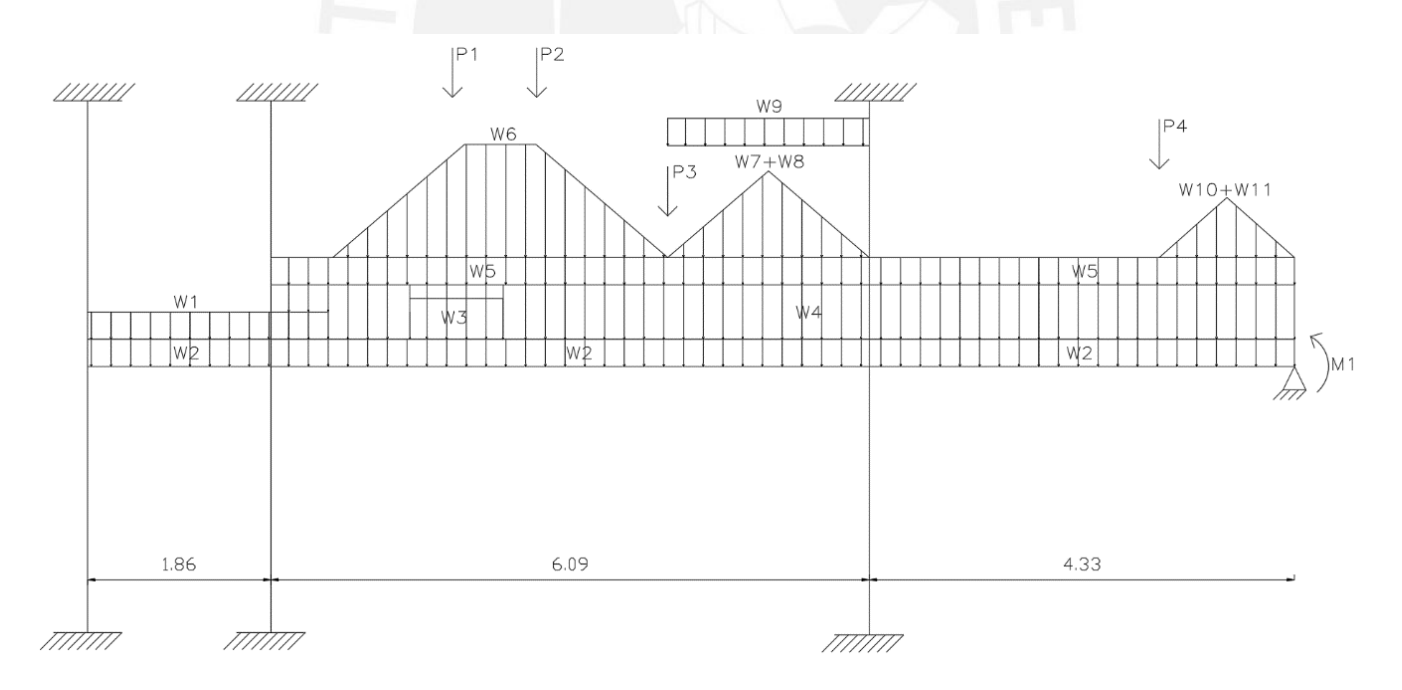

<span id="page-28-1"></span>**Figura 3.2 Distribución de cargas de la viga V-11**

# <span id="page-29-0"></span>**Metrado de columnas.**

Para calcular las cargas se analizará la columna C-3, que se encuentra ubicado en entre el eje C y 9, la columna es rectangular con dimensiones de 0.3 x 0.9 m.

Para el metrado es importante tener en cuenta todos los elementos que trasladan sus pesos hacia la columna; dichas fuerzas se trasladan como cargas puntuales que actúan en el centroide la columna.

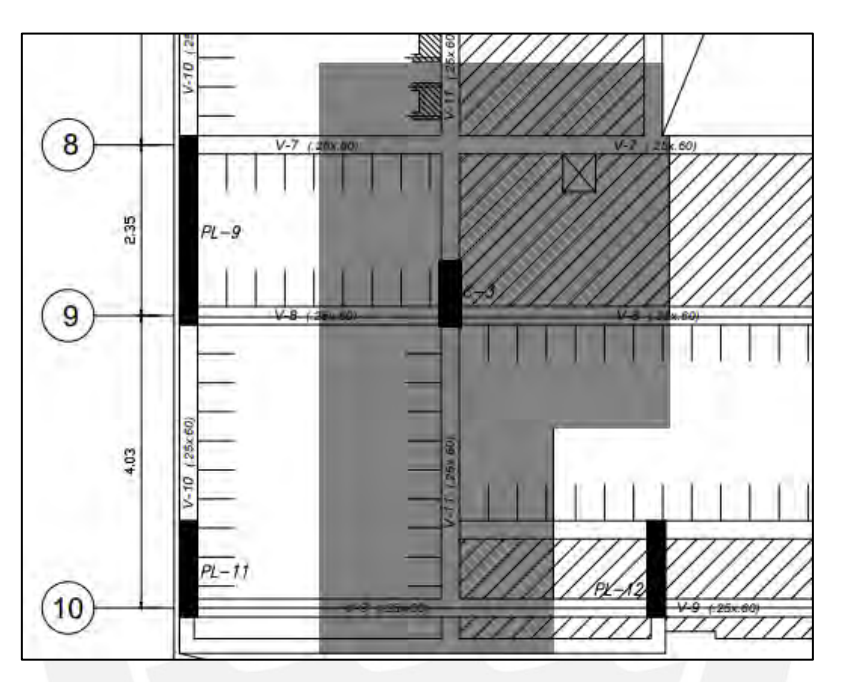

**Figura 3.3 Zona sombreada indica el área tributaria de C-3**

<span id="page-29-2"></span><span id="page-29-1"></span>En la siguiente tabla se presentan de manera resumida el valor de los metrados:

| $\frac{1}{2}$ . Then was accurated with $\frac{1}{2}$ |                                 |      |                                                |                                         |    |            |  |
|-------------------------------------------------------|---------------------------------|------|------------------------------------------------|-----------------------------------------|----|------------|--|
| Nivel                                                 | Elementos                       |      | Peso unitario<br>(ton/m o ton/m <sup>2</sup> ) | Área o longitud<br>$(m \text{ o } m^2)$ |    | Peso (ton) |  |
| Azotea                                                | Columna C-3 $(30x90)$           | 0.65 | ton/m                                          | 2.70                                    | m  | 1.76       |  |
|                                                       | Losa aligerada ( $h =$<br>20cm) | 0.3  | $\text{ton/m2}$                                | 22.61                                   | m2 | 6.78       |  |
|                                                       | Piso terminado ( $e =$<br>5cm)  | 0.1  | $\frac{\text{ton}}{\text{m2}}$                 | 22.61                                   | m2 | 2.26       |  |
| (encofrado                                            | Viga VAZ-7 (25x60)              | 0.36 | ton/m                                          | 5.40                                    | m  | 1.94       |  |
| piso <sub>9</sub>                                     | Viga VAZ-8 $(25x60)$            | 0.36 | ton/m                                          | 5.40                                    | m  | 1.94       |  |
|                                                       | Viga VAZ-13 (25x60)             | 0.36 | ton/m                                          | 3.40                                    | m  | 1.22       |  |
|                                                       | Viga VAZ-14 (25x60)             | 0.36 | ton/m                                          | 3.10                                    | m  | 1.12       |  |
|                                                       | Sobrecarga                      | 0.2  | $\text{ton/m2}$                                | 22.61                                   | m2 | 4.52       |  |
| Piso típico<br>(encofrado                             | Columna C-3 $(30x90)$           | 0.65 | ton/m                                          | 2.70                                    | m  | 1.76       |  |
|                                                       | Losa aligerada ( $h =$<br>20cm) | 0.3  | $\text{ton/m2}$                                | 18.89                                   | m2 | 5.67       |  |

**Tabla 3.11 Metrado de cargas que soporta la placa C-3**

| piso                                      | Losa maciza ( $h = 20cm$ )      | 0.48 | ton/m2          | 11.02 | m2        | 5.29  |
|-------------------------------------------|---------------------------------|------|-----------------|-------|-----------|-------|
| 2,4,6,8)                                  | Piso terminado (e $=$<br>5cm)   | 0.1  | ton/m2          | 34.06 | m2        | 3.41  |
|                                           | Viga V7 (25x60)                 | 0.36 | ton/m           | 4.84  | m         | 1.74  |
|                                           | Viga V8 (25x60)                 | 0.36 | ton/m           | 4.82  | m         | 1.74  |
|                                           | Viga V9 (25x60)                 | 0.36 | ton/m           | 3.22  | m         | 1.16  |
|                                           | Viga V10 (25x60)                | 0.36 | ton/m           | 4.50  | m         | 1.62  |
|                                           | Viga V11 (25x60)                | 0.36 | ton/m           | 8.10  | m         | 2.92  |
|                                           | Viga VCHAT (20x30)              | 0.14 | ton/m           | 1.68  | m         | 0.24  |
|                                           | Tabiques                        | 0.73 | ton/m           | 22.04 | m         | 16.07 |
|                                           | Sobrecarga                      | 0.2  | ton/m2          | 34.06 | m2        | 6.81  |
|                                           | Columna C-3 (30x90)             | 0.65 | ton/m           | 2.70  | m         | 1.76  |
|                                           | Losa aligerada ( $h =$<br>20cm) | 0.3  | ton/m2          | 18.89 | m2        | 5.67  |
|                                           | Losa maciza ( $h = 20$ cm)      | 0.48 | ton/m2          | 11.02 | m2        | 5.29  |
| Piso típico                               | Piso terminado ( $e =$<br>5cm)  | 0.1  | $\text{ton/m2}$ | 34.06 | m2        | 3.41  |
| (encofrado                                | Viga V-7 (25x60)                | 0.36 | ton/m           | 4.84  | m         | 1.74  |
| piso                                      | Viga V-8 (25x60)                | 0.36 | ton/m           | 4.82  | m         | 1.74  |
| 1,3,5,7                                   | Viga V-9 (25x60)                | 0.36 | ton/m           | 3.22  | m         | 1.16  |
|                                           | Viga V-10 (25x60)               | 0.36 | ton/m           | 4.50  | m         | 1.62  |
|                                           | Viga V-11 (25x60)               | 0.36 | ton/m           | 8.10  | m         | 2.92  |
|                                           | Viga VCHAT (20x30)              | 0.14 | ton/m           | 1.68  | ${\rm m}$ | 0.24  |
|                                           | Tabiques                        | 0.73 | ton/m           | 18.16 | m         | 13.24 |
|                                           | Sobrecarga                      | 0.2  | ton/m2          | 34.06 | m2        | 6.81  |
|                                           | Columna C-3 (30x90)             | 0.65 | ton/m           | 3.10  | m         | 2.02  |
| Sótanos<br>(encofrado<br>sótano 1 y<br>2) | Losa aligerada ( $h =$<br>20cm) | 0.3  | ton/m2          | 23.40 | m2        | 7.02  |
|                                           | Piso terminado (e =<br>5cm)     | 0.1  | ton/m2          | 23.04 | m2        | 2.30  |
|                                           | Viga VS-8 (25x60)               | 0.36 | ton/m           | 2.80  | m         | 1.01  |
|                                           | Viga VS-9 (25x60)               | 0.36 | ton/m           | 1.65  | m         | 0.59  |
|                                           | Viga VS-13 (25x60)              | 0.36 | ton/m           | 6.22  | m         | 2.24  |
|                                           | Viga VS-14 (25x60)              | 0.36 | ton/m           | 4.95  | m         | 1.78  |
|                                           | Sobrecarga                      | 0.25 | ton/m2          | 24.00 | m2        | 6.00  |

En el ítem anterior se muestra el valor de las cargas ´presentes en el elemento para lo cual se presentó de manera ordenada en la tabla 3.11. En la tabla 3.12 se indica el resumen de cargas por cada nivel.

|                                            | Cantidad | CM<br>(ton/piso) | <b>CV</b><br>(ton/piso) | CM (ton) | CV (ton) |
|--------------------------------------------|----------|------------------|-------------------------|----------|----------|
| Azotea                                     |          | 17.03            | 4.52                    | 17.03    | 77.00    |
| Piso típico<br>(encofrado piso 2, 4, 6, 8) | 4        | 41.60            | 6.81                    | 166.40   | 283.38   |
| Piso típico<br>(encofrado piso 1,3,5,7)    | 4        | 45.58            | 6.81                    | 182.33   | 310.51   |
| Sótanos<br>(encofrado sótano 1 y 2)        | 2        | 16.96            | 6.00                    | 33.92    | 101.77   |

<span id="page-31-0"></span>**Tabla 3.12 Resumen de las cargas actuantes por piso para C-3**

De acuerdo a norma se debe aplicar la reducción a carga viva, para lo cual, se presentan las siguientes fórmulas a utilizar:

$$
L_r = L_o * \left(0.25 + \frac{4.6}{\sqrt{A_i}}\right)
$$
;  $A_i = k.A_t$ ;  $f_r = \left(0.25 + \frac{4.6}{\sqrt{A_i}}\right)$ 

<span id="page-31-1"></span>Donde k, según la norma E.020, tiene un valor de 2 para placas y columnas.

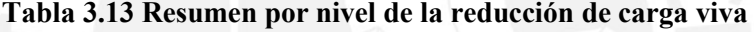

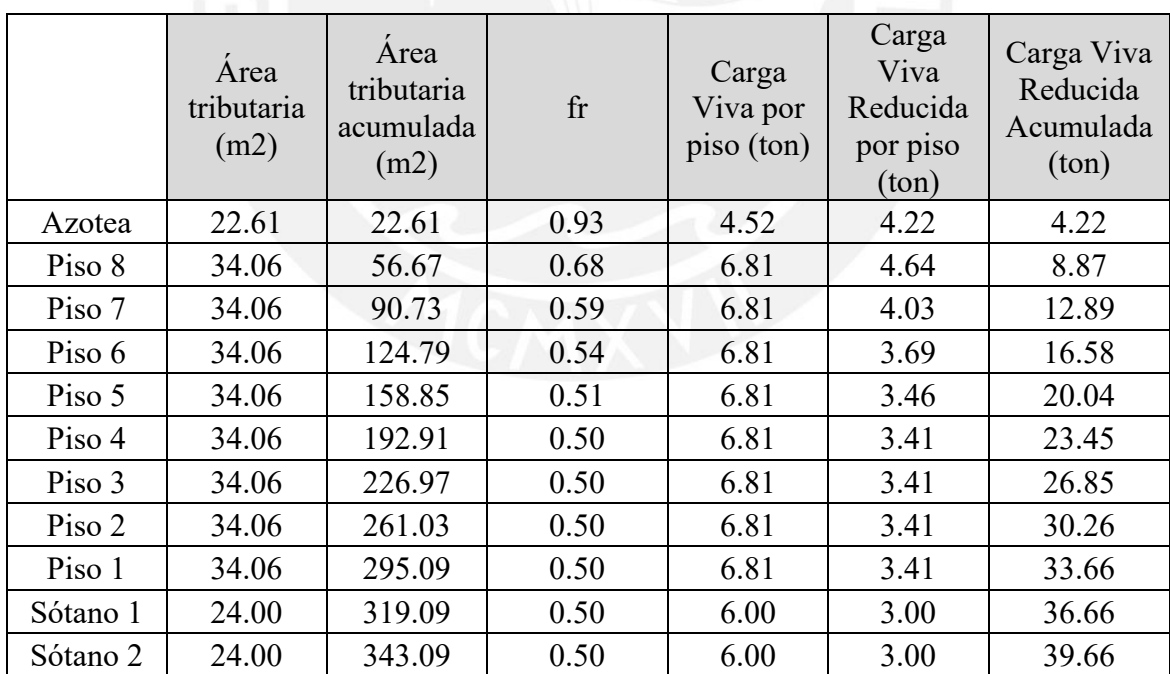

<span id="page-32-0"></span>

|          | Carga Viva<br>Reducida<br>Acumulada<br>(ton) | Carga<br>Muerta<br>Acumulada<br>(ton) | Carga<br>Ultima<br>Acumulada<br>(ton) |
|----------|----------------------------------------------|---------------------------------------|---------------------------------------|
| Azotea   | 4.22                                         | 17.03                                 | 31.02                                 |
| Piso 8   | 8.87                                         | 166.4                                 | 248.03                                |
| Piso 7   | 12.89                                        | 182.33                                | 277.18                                |
| Piso 6   | 16.58                                        | 166.4                                 | 261.15                                |
| Piso 5   | 20.04                                        | 182.33                                | 289.33                                |
| Piso 4   | 23.45                                        | 166.4                                 | 272.82                                |
| Piso 3   | 26.85                                        | 182.33                                | 300.91                                |
| Piso 2   | 30.26                                        | 166.4                                 | 284.39                                |
| Piso 1   | 33.66                                        | 182.33                                | 312.48                                |
| Sótano 1 | 36.66                                        | 33.92                                 | 109.81                                |
| Sótano 2 | 39.66                                        | 33.92                                 | 114.91                                |

**Tabla 3.14 Carga última acumulada por piso**

# **Metrado de placa**

El elemento a usar será el que está ubicado entre los ejes 6 y 7sobredicha placa actuaran los pesos de vigas, losas tabiques, etc. Como se muestra de manera gráfica en la figura 3.4.

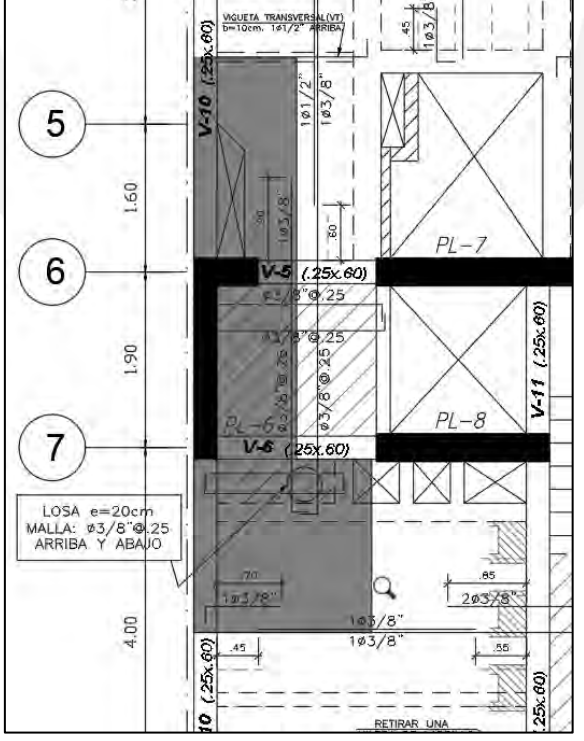

<span id="page-32-1"></span>**Figura 3.4 Área tributaria correspondiente a la placa PL-6**

<span id="page-33-0"></span>Para el caso de los muros se procede igual que para la parte de columnas, es decir se evalúa las cargas vivas para posterior a ello analizar la reducción por carga viva.

<span id="page-33-1"></span>

| Nivel                | Elementos                       | Peso unitario<br>(ton/m o ton/m <sup>2</sup> ) |                                | Area o longitud<br>$(m \text{ o } m^2)$ |           | Peso (ton) |
|----------------------|---------------------------------|------------------------------------------------|--------------------------------|-----------------------------------------|-----------|------------|
|                      | Placa PL-6 ( $e = 25$ cm)       | 1.61                                           | ton/m                          | 2.70                                    | m         | 4.35       |
| Azotea<br>(encofrado | Losa aligerada ( $h =$<br>20cm) | 0.30                                           | $\text{ton/m2}$                | 3.14                                    | m2        | 0.94       |
|                      | Losa maciza ( $h = 20$ cm)      | 0.48                                           | $\text{ton/m2}$                | 1.42                                    | m2        | 0.68       |
|                      | Piso terminado ( $e = 5$ cm)    | 0.10                                           | $\text{ton/m2}$                | 5.36                                    | m2        | 0.54       |
| piso <sub>9</sub>    | Viga VAZ-5 (25x60)              | 0.36                                           | ton/m                          | 0.44                                    | m         | 0.16       |
|                      | Viga VAZ-6 (25x60)              | 0.36                                           | ton/m                          | 0.86                                    | m         | 0.31       |
|                      | Viga VAZ-12 (25x60)             | 0.36                                           | ton/m                          | 1.88                                    | m         | 0.68       |
|                      | Sobrecarga                      | 0.20                                           | $\text{ton/m2}$                | 5.36                                    | m2        | 1.07       |
|                      | Placa PL-6 ( $e = 25$ cm)       | 1.61                                           | ton/m                          | 2.70                                    | m         | 4.35       |
|                      | Losa aligerada ( $h =$<br>20cm) | 0.30                                           | $\frac{\text{ton}}{\text{m2}}$ | 3.90                                    | m2        | 1.17       |
| Piso típico          | Losa maciza ( $h = 20cm$ )      | 0.48                                           | $\text{ton/m2}$                | 2.12                                    | m2        | 1.02       |
| (encofrado           | Piso terminado (e = 5cm)        | 0.10                                           | $\text{ton/m2}$                | 7.76                                    | m2        | 0.78       |
| piso                 | Viga V-5 (25x60)                | 0.36                                           | ton/m                          | 0.41                                    | m         | 0.15       |
| 2,4,6,8              | Viga V-6 (25x60)                | 0.36                                           | ton/m                          | 0.86                                    | m         | 0.31       |
|                      | Viga V-10 (25x60)               | 0.36                                           | ton/m                          | 4.04                                    | m         | 1.45       |
|                      | Viga VCH-3 (30x20)              | 0.14                                           | ton/m                          | 1.68                                    | m         | 0.24       |
|                      | Sobrecarga                      | 0.20                                           | $\text{ton/m2}$                | 7.76                                    | m2        | 1.55       |
|                      | Placa PL-6 ( $e = 25$ cm)       | 1.61                                           | ton/m                          | 2.70                                    | m         | 4.35       |
|                      | Losa aligerada ( $h =$<br>20cm) | 0.30                                           | $\text{ton/m2}$                | 2.01                                    | m2        | 0.60       |
| Piso típico          | Losa maciza ( $h = 20cm$ )      | 0.48                                           | $\text{ton/m2}$                | 4.01                                    | m2        | 1.92       |
| (encofrado           | Piso terminado (e = 5cm)        | 0.10                                           | $\text{ton/m2}$                | 7.76                                    | m2        | 0.78       |
| piso                 | Viga V-5 (25x60)                | 0.36                                           | ton/m                          | 0.41                                    | m         | 0.15       |
| 1,3,5,7              | Viga V-6 (25x60)                | 0.36                                           | ton/m                          | 0.86                                    | m         | 0.31       |
|                      | Viga V-10 (25x60)               | 0.36                                           | ton/m                          | 4.04                                    | ${\rm m}$ | 1.45       |
|                      | Viga VCH-3 (30x20)              | 0.14                                           | ton/m                          | 1.68                                    | m         | 0.24       |
|                      | Sobrecarga                      | 0.20                                           | $\frac{\text{ton}}{\text{m2}}$ | 7.76                                    | m2        | 1.55       |
|                      | Placa PL-6 ( $e = 30$ cm)       | 1.89                                           | ton/m                          | 3.10                                    | m         | 5.86       |
| Sótanos              | Losa maciza ( $h = 20$ cm)      | 0.48                                           | $\text{ton/m2}$                | 1.34                                    | m2        | 0.64       |
| (encofrado           | Piso terminado (e = 5cm)        | 0.10                                           | $\text{ton/m2}$                | 1.61                                    | m2        | 0.16       |
| sótano 1 y           | Viga VS-4 (25x60)               | 0.36                                           | ton/m                          | 0.36                                    | m         | 0.13       |
| 2)                   | Viga VS-6 (25x60)               | 0.36                                           | ton/m                          | 0.81                                    | m         | 0.29       |
|                      | Sobrecarga                      | 0.25                                           | $\text{ton/m2}$                | 1.61                                    | m2        | 0.40       |

**Tabla 3.15 Calculo detallado del metrado de cargas para la placa PL-6**

|                                            | Cantidad       | CM<br>(ton/piso) | CV<br>(ton/piso) | CM (ton) | CV (ton) |
|--------------------------------------------|----------------|------------------|------------------|----------|----------|
| Azotea<br>(encofrado piso 9)               |                | 7.65             | 1.07             | 7.65     | 1.07     |
| Piso típico<br>(encofrado piso $2,4,6,8$ ) | $\overline{4}$ | 9.46             | 1.55             | 37.83    | 6.20     |
| Piso típico<br>(encofrado piso 1,3,5,7)    | 4              | 9.80             | 1.55             | 39.19    | 6.20     |
| Sótanos<br>(encofrado sótano 1 y 2)        | 2              | 7.08             | 0.4              | 14.17    | 0.80     |

**Tabla 3.16 Resumen de las cargas que actúan sobre PL-6**

Al igual que para columnas para este elemento también se aplica la reducción de carga viva sin embargo al revisar la norma se observa que para aplicar la reducción de carga viva el área de influencia no debe ser menor a 40 m<sup>2</sup> es por ello que para este caso no se aplica reducción. Para conocer lo valores de carga ultima se aplica la combinación de cargas ya conocida.

<span id="page-34-0"></span>**Tabla 3.17 Por nivel el metrado de carga última de acuerdo a combinación de cargas**

|          | Carga Viva<br>Acumulada (ton) | Carga Muerta<br>Acumulada (ton) | Carga Ultima<br>Acumulada (ton) |
|----------|-------------------------------|---------------------------------|---------------------------------|
| Azotea   | 1.07                          | 7.65                            | 12.52                           |
| Piso 8   | 2.62                          | 17.11                           | 28.41                           |
| Piso 7   | 4.17                          | 26.91                           | 44.76                           |
| Piso 6   | 5.72                          | 36.36                           | 60.63                           |
| Piso 5   | 7.27                          | 46.16                           | 76.98                           |
| Piso 4   | 8.82                          | 55.62                           | 92.86                           |
| Piso 3   | 10.37                         | 65.42                           | 109.22                          |
| Piso 2   | 11.92                         | 74.87                           | 125.08                          |
| Piso 1   | 13.47                         | 84.67                           | 141.44                          |
| Sótano 1 | 13.87                         | 91.75                           | 152.03                          |
| Sótano 2 | 14.27                         | 98.84                           | 162.64                          |

# <span id="page-35-0"></span>**4. CAPÍTULO 4: ANÁLISIS SISMICO**

El análisis que se realizara en este capítulo es con respecto a las solicitaciones sísmicas con el fin de hallar valores que se puedan comparar con indicadores máximos o mínimos que establece la normatividad. Los valores a obtenerse son, por ejemplo, desplazamiento lateral de la estructura, o derivas máximas (0.007) como se cita en el artículo 5.2 de la E.030. A parte de ello, también analizando con un sismo teórico se podrá obtener valores de momentos y fuerzas. Un dato importante que menciona la norma es que para estructuras regulares el valor mínimo en la base es de 80% del valor estático. Para analizar el comportamiento sísmico se usará el programa ETABS.

#### <span id="page-35-2"></span><span id="page-35-1"></span>**4.1 Parámetros Sísmicos**

## **1. Factor de zona (Z):**

Como se sabe el comportamiento varía de acuerdo a la zona, es por ello que La Norma Peruana E.030 de acuerdo a sus estudios decidió dividir al Perú en 4 zonas(Zona1, Zona2, Zona3, Zona4). Esta división se debe al grado de peligro sísmico que presenta cada lugar. Donde de acuerdo al sector posee un valor de Z que representa el valor de la aceleración máxima horizontal que tenga un 10% de probabilidad de en 50 años ser excedida.

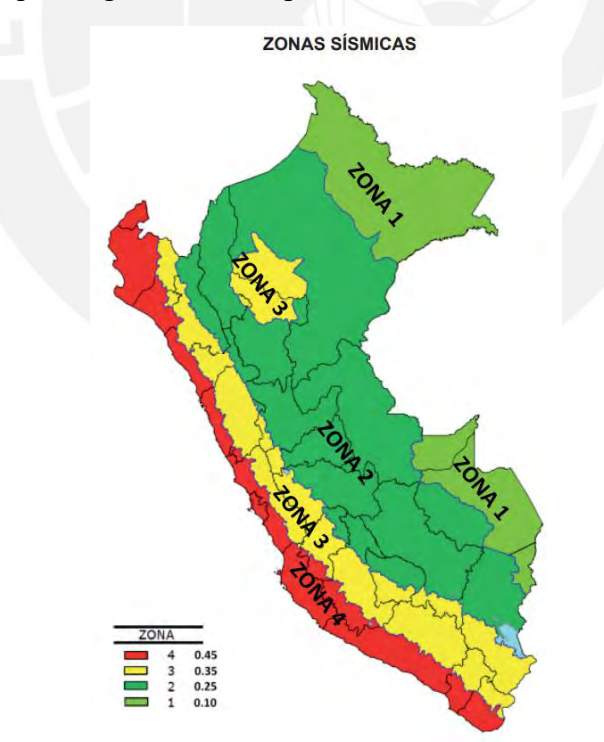

<span id="page-35-3"></span>**Figura 4.1 Cuatro zonas sísmicas en el territorio según la Norma E.030 Diseño Sismorresistente**
La edificación se emplaza en la capital, por lo cual de acuerdo a la figura 4.1 le correspondería pertenecer a la zona 4. En la siguiente imagen se presenta una tabla que indica los valores de Z de acuerdo a la zona.

| FACTOR DE ZONA "Z" |       |  |  |  |
|--------------------|-------|--|--|--|
| ZONA               |       |  |  |  |
|                    | 0.45g |  |  |  |
|                    | 0.35g |  |  |  |
|                    | 0.25g |  |  |  |
|                    | 0.10g |  |  |  |

**Tabla 4.1 Valor de Z de acuerdo a la zona según la Norma E.030**

### Parámetros de sitio (S, TP, TL)

Estos factores se relacionan directamente con las características del suelo, es decir, S depende del tipo del suelo para conocer los valores numéricos de estos valores se presentan las siguientes tablas que son sacadas de la norma E.030

| <b>FACTOR DE SUELO</b><br>יי כי י |      |      |      |      |  |  |  |
|-----------------------------------|------|------|------|------|--|--|--|
| SUELO<br>ZONA                     | S0   | S1   | S2   | S3   |  |  |  |
| Z4                                | 0.80 | 1.00 | 1.05 | 1.10 |  |  |  |
| Z3                                | 0.80 | 1.00 | 1.15 | 1.20 |  |  |  |
| Z2                                | 0.80 | 1.00 | 1.20 | 1.40 |  |  |  |
|                                   | 0.80 | 1.00 | 1.60 | 2.00 |  |  |  |

**Tabla 4.2 Tabla de Factores S según la Normatividad E.030**

Para el proyecto se sabe que el suelo sobre el que se asentara es un suelo s1 que al estar ubicado en san miguel (Lima) su valor de Z=0.45g y para conocer el valor de TP y TL se presenta en la siguiente imagen que son valores de la norma.

**Tabla 4.3 Tabla de valores de TP y TL del suelo según la Norma E.030**

| PERFIL DE SUELO "S"   |      |      |      |     |  |  |  |
|-----------------------|------|------|------|-----|--|--|--|
| S3<br>c٦<br>S0<br>C 1 |      |      |      |     |  |  |  |
| e                     | 0.30 | 0.40 | 0.60 | .00 |  |  |  |
|                       | n۵   |      |      | .6  |  |  |  |

Como se conoce la característica del suelo S1 e fácil conocer el valor de TP=0.4 y TL=2.5

### **2. Factor de amplificación sísmica (C)**

Para conocer "C" se tiene que calcular el valor del periodo fundamental "T", Así como los valores antes encontrados (TP y TL)

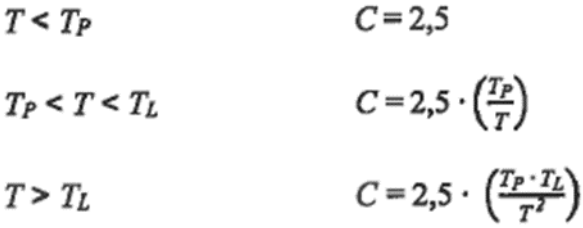

**Figura 4.2 Factores de amplificación sísmica (Fuente: Norma E.030)**

**3. Factor de uso (U)**

Según la normativa peruana están agrupadas en cuatro tipos, dichas categorías se presentan en la figura 4.6.

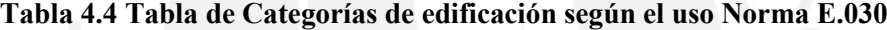

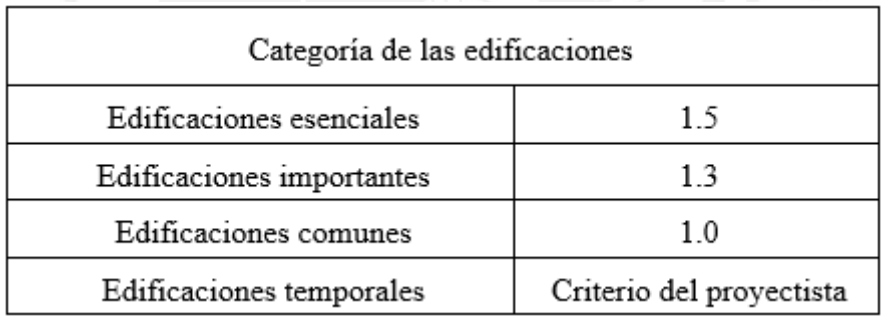

Para el proyecto que se está diseñando se sabe que estará destinada para viviendas multifamiliares, por ende, el valor es 1 (Edificaciones comunes).

### **4. Coeficiente de reducción (R)**

El valor está relacionado con el sistema estructural le corresponde un valor de R, para conocer más sobre dicho coeficiente se presenta la figura 4.7 cuyos datos se sacaron de la norma E 0.30.

| Material           | Sistema estructural                        | R (Coeficiente<br>de reducción) |
|--------------------|--------------------------------------------|---------------------------------|
| Acero              | Pórticos especiales resistente a momentos  |                                 |
|                    | Pórticos intermedios resistente a momentos |                                 |
|                    | Pórticos ordinarios resistente a momentos  |                                 |
| Concreto<br>armado | Pórticos<br>Dual                           |                                 |
|                    | De muros estructurales                     |                                 |
|                    | Muros de ductilidad limitada               |                                 |
| Albañilerí         | Albañilería armada o confinada             |                                 |
| а                  |                                            |                                 |
| Madera             | Madera (por esfuerzos admisibles)          |                                 |

**Tabla 4.5 Tabla de valores de coeficiente "R" según la Norma E.030**

En la construcción la estructura será de concreto armado y serán de muros estructurales por lo cual el valor a tomar será 6.

# **4.2 Factores de irregularidad en planta y en altura (Ip y Ia)**

# **4.2.1 Irregularidad en altura (Ia)**

Este parámetro hace mención a las posibles irregularidades que puede presentar en su altura. Al analizar los planos de arquitectura se puede observar tres posibles casos:

- Se considera un valor de 1 si no existe irregularidad en altura.
- Si se presenta irregularidad se considera la tabla ocho del articulo 20 para obtener el valor del factor.
- Si la estructura presenta más de 2 o 2 tipos de irregularidades se coloca el menor valor del factor.

# **4.2.2 Irregularidad en planta (Ip)**

Este parámetro hace mención a las posibles irregularidades que puede presentar en su planta. Al analizar los planos de arquitectura se puede observar tres posibles casos:

- Se considera un valor de 1 si no existe irregularidad en planta.
- Si se presenta irregularidad se considera la tabla ocho del articulo 20 para obtener el valor del factor.
- Si la estructura presenta más de 2 o 2 tipos de irregularidades se coloca el menor valor del factor.

# **4.3 Análisis estructural**

Para estudiar estructuralmente la estructura se usará Etabs para lo cual primero se define los valores de los materiales, sección y ejes con dichos conocimientos se procede a dibujar la estructura.

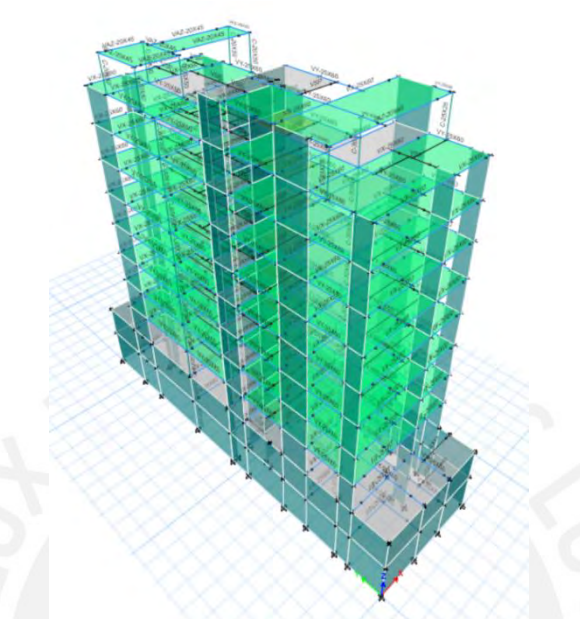

**Figura 4.3 Modelo de edificio en el programa ETABS**

# **4.3.1 Masa sísmica**

El peso se relaciona con la categoría que se le ha asignado según su uso. En nuestro proyecto la categoría a la que pertenece es C, Para ello, se considera el 100% (CM) y 25% de (CV).

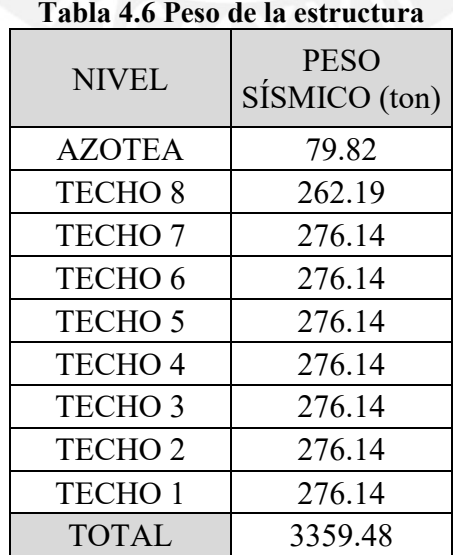

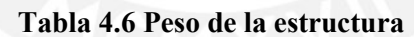

#### **4.3.2 Centro de masa y rigidez**

Se determinan los CM y CR en cada dirección con el objetivo de determinar en qué sentido se debe desplazar el CM para aplicar lo que se conoce como "excentricidad accidental". Según la norma Sismorresistente E.030 este valor es equivalente al 5% del valor de medida de la estructura, además, serán colocadas con el mismo signo en los cuatro niveles para obtener la situación más desfavorable.

| considerar excentricidad accidental |           |           |        |        |         |       |  |  |  |
|-------------------------------------|-----------|-----------|--------|--------|---------|-------|--|--|--|
| <b>NIVEL</b>                        | $XCM$ (m) | $YCM$ (m) | XCR(m) | YCR(m) | ex(m)   | ey(m) |  |  |  |
| TECHO <sub>1</sub>                  | 4.60      | 15.62     | 4.94   | 16.23  | 0.34    | 0.62  |  |  |  |
| TECHO <sub>2</sub>                  | 4.60      | 15.62     | 4.78   | 16.26  | 0.18    | 0.64  |  |  |  |
| TECHO <sub>3</sub>                  | 4.60      | 15.62     | 4.57   | 16.34  | $-0.03$ | 0.72  |  |  |  |
| TECHO <sub>4</sub>                  | 4.60      | 15.62     | 4.37   | 16.43  | $-0.24$ | 0.81  |  |  |  |
| TECHO 5                             | 4.60      | 15.62     | 4.18   | 16.53  | $-0.42$ | 0.91  |  |  |  |
| TECHO <sub>6</sub>                  | 4.60      | 15.62     | 4.00   | 16.62  | $-0.60$ | 1.00  |  |  |  |
| TECHO <sub>7</sub>                  | 4.60      | 15.62     | 3.84   | 16.72  | $-0.76$ | 1.10  |  |  |  |
| TECHO <sub>8</sub>                  | 4.56      | 15.45     | 3.71   | 16.81  | $-0.85$ | 1.35  |  |  |  |
| <b>AZOTEA</b>                       | 3.91      | 13.80     | 3.62   | 16.84  | $-0.29$ | 3.04  |  |  |  |

**Tabla 4.7 Tabla de Centros de masa y rigidez para el primer análisis sísmico, sin considerar excentricidad accidental**

La excentricidad promedio en X es -0.30m y 1.13m en Y, estos valores indican que existe torsión en el edificio y se verificará si dicha solicitación afecta la regularidad de la estructura. Mediante la tabla 4.7., se determina que la excentricidad accidental será aplicada al desplazar el CM hacia la izquierda y hacia arriba.

#### **4.4 Irregularidad en altura**

#### **4.4.1 Irregularidad de rigidez – Piso Blando**

Esta ocurre cuando la rigidez entre pisos es diferente y se debe tener cuidado si la diferencia es menor al 70%. Además, se debe verificar que la rigidez del entrepiso no sea inferior al 80% del promedio de los tres siguientes entrepisos.

| CASO      | <b>NIVEL</b>       |                    | Criterio 1                                                                                                    | Criterio 1  |
|-----------|--------------------|--------------------|----------------------------------------------------------------------------------------------------|-------------|
|           |                    |                    | (K>0.7)                                                                                                    | (Kprom>0.8) |
|           | TECHO <sub>8</sub> | 22592.06           |                                                                                                    |             |
|           | TECHO <sub>7</sub> | 32280.72           | 1.429                                                                                                    |             |
|           | TECHO <sub>6</sub> | 39053.92           | 1.210                                                                                                    |             |
|           | TECHO <sub>5</sub> | 45464.54           | 1.164                                                                                                    | 1.452       |
| $X-X (+)$ | TECHO <sub>4</sub> | 53440.07           | 1.175                                                                                                    | 1.373       |
|           | TECHO <sub>3</sub> | 65193.22           | 1.220                                                                                                    | 1.418       |
|           | TECHO <sub>2</sub> | 84830.61           | 1.301                                                                                                    | 1.551       |
|           | TECHO <sub>1</sub> | 142990.74          | 1.686                                                                                                    | 2.108       |
| CASO      | <b>NIVEL</b>       |                    | Criterio 1                                                                                                    | Criterio 1  |
|           |                    |                    | (K>0.7)                                                                                                    | (Kprom>0.8) |
|           | TECHO <sub>8</sub> | 18324.90           |                                                                                                    |             |
|           | TECHO <sub>7</sub> | 25160.38           | 1.373                                                                                                    |             |
|           | TECHO <sub>6</sub> | 29274.18           | 1.164                                                                                                    |             |
|           | TECHO <sub>5</sub> | 33052.41           | 1.129                                                                                                    | 1.363       |
| $X-X$ (-) | TECHO <sub>4</sub> | 38025.99           | 1.150                                                                                                    | 1.304       |
|           | TECHO <sub>3</sub> | 45621.67           | 1.200                                                                                                    | 1.364       |
|           | <b>TECHO2</b>      | 59756.58           | 1.310                                                                                                    | 1.536       |
|           | TECHO <sub>1</sub> | 109340.01          | 1.830                                                                                                    | 2.287       |
|           |                    |                    |                                                                                                    |             |
|           |                    |                    |                                                                                                    | Criterio 1  |
| CASO      | <b>NIVEL</b>       | <b>RIGIDEZ</b>     | (K>0.7)                                                                                                    | (Kprom>0.8) |
|           | TECHO <sub>8</sub> | 40198.94           |                                                                                                    |             |
|           | TECHO <sub>7</sub> | 54381.41           | 1.353                                                                                                    |             |
|           | TECHO <sub>6</sub> | 62727.35           | <b>RIGIDEZ</b><br><b>RIGIDEZ</b><br>Criterio 1<br>1.153<br>1.112<br>69766.74<br>78415.74<br>1.124<br>92738.47<br>1.183<br>123854.86<br>1.336<br>256940.14<br>2.075<br>Criterio 1<br><b>RIGIDEZ</b><br>(K>0.7)<br>39056.44<br>53445.61<br>1.368<br>1.162<br>62117.54<br>1.118<br>69445.93<br>1.129<br>78402.78<br>93120.40<br>1.188<br>1.342<br>124950.07<br>2.084<br>260337.52 |             |
|           | TECHO <sub>5</sub> | TECHO <sub>1</sub> | 1.331                                                                                                    |             |
| $Y-Y (+)$ | TECHO <sub>4</sub> |                    |                                                                                                    | 1.259       |
|           | TECHO <sub>3</sub> |                    |                                                                                                    | 1.319       |
|           | TECHO <sub>2</sub> |                    |                                                                                                    | 1.542       |
|           | TECHO <sub>1</sub> |                    |                                                                                                    | 2.613       |
|           |                    |                    |                                                                                                    | Criterio 1  |
| CASO      | <b>NIVEL</b>       |                    |                                                                                                    | (Kprom>0.8) |
|           | TECHO <sub>8</sub> |                    |                                                                                                    | -           |
|           | TECHO <sub>7</sub> |                    |                                                                                                    |             |
|           | TECHO <sub>6</sub> |                    |                                                                                                    |             |
| $Y-Y$ (-) | TECHO <sub>5</sub> |                    |                                                                                                    | 1.347       |
|           | TECHO <sub>4</sub> |                    |                                                                                                    | 1.271       |
|           | TECHO <sub>3</sub> |                    |                                                                                                    | 1.331       |
|           | TECHO <sub>2</sub> |                    |                                                                                                    | 1.556       |

**Tabla 4.8 Irregularidad por piso blando**

En la tabla 4.8 se muestra que se cumplen los criterios de la norma por lo cual se descarta la irregularidad por piso blando.

### **4.4.2 Irregularidad de masa o peso**

Para este análisis se considera si el peso es superior a 1.5 veces de un piso adyacente. Cabe recalcar que esto no es aplicable para azoteas o sótanos.

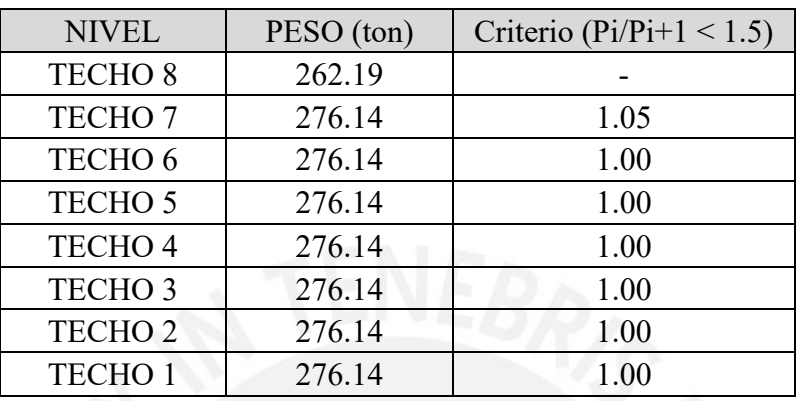

#### **Tabla 4.9 Tabla Irregularidad de masa o peso**

Al analizar la tabla 4.9, se da a notar que no existe irregularidad de masa.

### **4.4.3 Irregularidad de geometría vertical**

No existe dicha irregularidad, ya que la estructura posee la misma geometría en todas sus plantas.

### **4.4.4 Discontinuidad de los sistemas resistentes**

Existe continuidad en altura, por ende, no presenta dicha discontinuidad.

# **4.5 Irregularidad en planta**

### **4.5.1 Irregularidad torsional**

Estos parámetros se obtienen para todos los niveles y se debe verificar que que el desplazamiento relativo no sea mayor a 1.3.

| <b>NIVEL</b>       | <b>EXCENTRICIDAD</b> | <b>DIRECCIÓN</b>          | <b>DERIVA</b><br>MAX(m) | <b>DERIVA</b><br>PROM(m) | <b>RATIO</b> |
|--------------------|----------------------|---------------------------|-------------------------|--------------------------|--------------|
| <b>AZOTEA</b>      | Positivo             | X                         | 0.0148                  | 0.0130                   | 1.14         |
| <b>AZOTEA</b>      | Negativo             | X                         | 0.0133                  | 0.0115                   | 1.16         |
| TECHO <sub>8</sub> | Positivo             | X                         | 0.0150                  | 0.0135                   | 1.11         |
| TECHO <sub>8</sub> | Negativo             | X                         | 0.0159                  | 0.0129                   | 1.23         |
| TECHO <sub>7</sub> | Positivo             | X                         | 0.0150                  | 0.0141                   | 1.06         |
| TECHO <sub>7</sub> | Negativo             | X                         | 0.0172                  | 0.0138                   | 1.24         |
| TECHO <sub>6</sub> | Positivo             | $\boldsymbol{X}$          | 0.0148                  | 0.0144                   | 1.02         |
| TECHO <sub>6</sub> | Negativo             | X                         | 0.0183                  | 0.0145                   | 1.26         |
| TECHO <sub>5</sub> | Positivo             | $\boldsymbol{\mathrm{X}}$ | 0.0145                  | 0.0144                   | 1.01         |
| TECHO <sub>5</sub> | Negativo             | X                         | 0.0189                  | 0.0148                   | 1.28         |
| TECHO <sub>4</sub> | Positivo             | X                         | 0.0144                  | 0.0138                   | 1.04         |
| TECHO <sub>4</sub> | Negativo             | X                         | 0.0188                  | 0.0145                   | 1.29         |
| TECHO <sub>3</sub> | Positivo             | X                         | 0.0133                  | 0.0125                   | 1.07         |
| TECHO <sub>3</sub> | Negativo             | X                         | 0.0175                  | 0.0134                   | 1.31         |
| TECHO <sub>2</sub> | Positivo             | X                         | 0.0113                  | 0.0103                   | 1.09         |
| TECHO <sub>2</sub> | Negativo             | X                         | 0.0145                  | 0.0111                   | 1.31         |
| TECHO <sub>1</sub> | Positivo             | X                         | 0.0068                  | 0.0064                   | 1.07         |
| TECHO <sub>1</sub> | Negativo             | $\boldsymbol{\mathrm{X}}$ | 0.0080                  | 0.0064                   | 1.25         |

**Tabla 4.10 Verificación de torsión en la dirección "X"**

**Tabla 4.11 Verificación de torsión en la dirección "Y"**

| <b>NIVEL</b>       | <b>EXCENTRICIDAD</b> | <b>DIRECCIÓN</b> | <b>DERIVA</b> | <b>DERIVA</b> | <b>RATIO</b> |
|--------------------|----------------------|------------------|---------------|---------------|--------------|
|                    |                      |                  | MAX(m)        | PROM (m)      |              |
| <b>AZOTEA</b>      | Positivo             | Y                | 0.0072        | 0.0069        | 1.05         |
| <b>AZOTEA</b>      | Negativo             | Y                | 0.0083        | 0.0074        | 1.12         |
| TECHO <sub>8</sub> | Positivo             | Y                | 0.0083        | 0.0082        | 1.02         |
| <b>TECHO 8</b>     | Negativo             | Ÿ                | 0.0096        | 0.0088        | 1.09         |
| TECHO <sub>7</sub> | Positivo             | Y                | 0.0095        | 0.0093        | 1.02         |
| TECHO <sub>7</sub> | Negativo             | Y                | 0.0106        | 0.0100        | 1.06         |
| TECHO <sub>6</sub> | Positivo             | Y                | 0.0110        | 0.0103        | 1.06         |
| TECHO <sub>6</sub> | Negativo             | Y                | 0.0114        | 0.0111        | 1.02         |
| TECHO <sub>5</sub> | Positivo             | Y                | 0.0120        | 0.0110        | 1.09         |
| TECHO <sub>5</sub> | Negativo             | Y                | 0.0118        | 0.0117        | 1.01         |
| TECHO <sub>4</sub> | Positivo             | Y                | 0.0124        | 0.0110        | 1.13         |
| TECHO <sub>4</sub> | Negativo             | Y                | 0.0121        | 0.0117        | 1.04         |
| TECHO <sub>3</sub> | Positivo             | Y                | 0.0118        | 0.0102        | 1.16         |
| TECHO <sub>3</sub> | Negativo             | Y                | 0.0115        | 0.0108        | 1.06         |
| TECHO <sub>2</sub> | Positivo             | Y                | 0.0096        | 0.0081        | 1.19         |
| TECHO <sub>2</sub> | Negativo             | Y                | 0.0093        | 0.0085        | 1.09         |
| TECHO <sub>1</sub> | Positivo             | Y                | 0.0049        | 0.0040        | 1.22         |
| TECHO <sub>1</sub> | Negativo             | Y                | 0.0047        | 0.0042        | 1.12         |

La edificación presenta un factor superior a 1.3.

#### **4.5.2 Esquina entrante**

Para considerar este fenómeno debe existir en ambas direcciones con esquinas mayor a un 20%. Para lo cual a continuación los cálculos realizados.

Ancho:

Dimensión entrante  $\geq 20\%$  Dimensión total en planta 3.21 ≥ 20% ∙ 9.85  $3.21 \ge 1.97$ 

Largo:

### Dimensión entrante  $\geq 20\%$  Dimensión total en planta

 $7.25 \ge 20\% \cdot 25.35$  $7.25 > 5.07$ 

Como se menciona para que se considere irregularidad debe existir en ambas direcciones, en nuestro proyecto sucede eso por lo cual existe dicha irregularidad.

#### **4.5.3 Discontinuidad de diafragma**

Para que se considere que existe discontinuidad debe existir un área hueca que sea superior al 50% del área total del diafragma. En nuestra edificación al analizar se observa que no se cumple con ninguna condición.

#### **4.5.4 Sistemas No Paralelos**

La estructura presenta elementos ubicados de forma paralela para x y para y como a la dirección "y", en ese caso no se considera dicho fenómeno.

En resumen, de todo lo antes visto se concluye que solo existe irregularidad torsional (planta) y esquina entrante en altura. Por lo tanto, los valores de R asumidos en X y Y se ajustan con los coeficientes de las irregularidades.

### **4.6 Análisis estático**

Para hallar el valor del parámetro V donde esta indica la cortante basal se usará lo que se indica a continuación:

$$
V = \frac{ZUCS}{R} \cdot P
$$

Otro parámetro importante es C, para lo cual es importante conocer los periodos que actúan en las direcciones "X" y "Y".

$$
Tx = 0.728 \, s \to Cx = 1.374
$$
\n
$$
Ty = 0.604 \, s \to Cy = 1.656
$$

Se debe cumplir con la siguiente condición:

$$
\frac{C}{R} \ge 0.11
$$
  

$$
\frac{Cx}{Rx} = 0.305; \frac{Cy}{Ry} = 0.368 \text{ (Cumple)}
$$

Además, se muestran los valores hallados del análisis de cortante basa:

**Tabla 4.12 Cortante basal en "X" e "Y"**

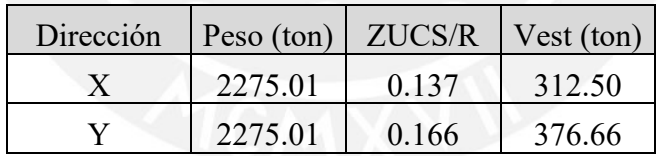

Para hallar como se distribuyen las fuerzas sísmicas, se utilizará la siguiente formula:

Donde

hi=altura acumulada hasta el piso i Pi=peso del piso i, n= Cantidad de pisos (valor numérico) k= exponente en función del periodo fundamental.

$$
Fi = \alpha i \cdot V
$$

$$
\alpha i = \frac{Pi * h i^k}{\sum_{j=i}^{n} P i * h i^k}
$$

El periodo fundamental se obtiene de las siguientes expresiones:

$$
T \leq 0.5 \, s; k = 1
$$

$$
T > 0.5 \, s; k = (0.75 + 0.5 * T) \le 2
$$

Se calcularon estos valores y se obtuvo:

### **Tabla 4.13 Valores de fuerzas sísmicas distribuidas en altura**

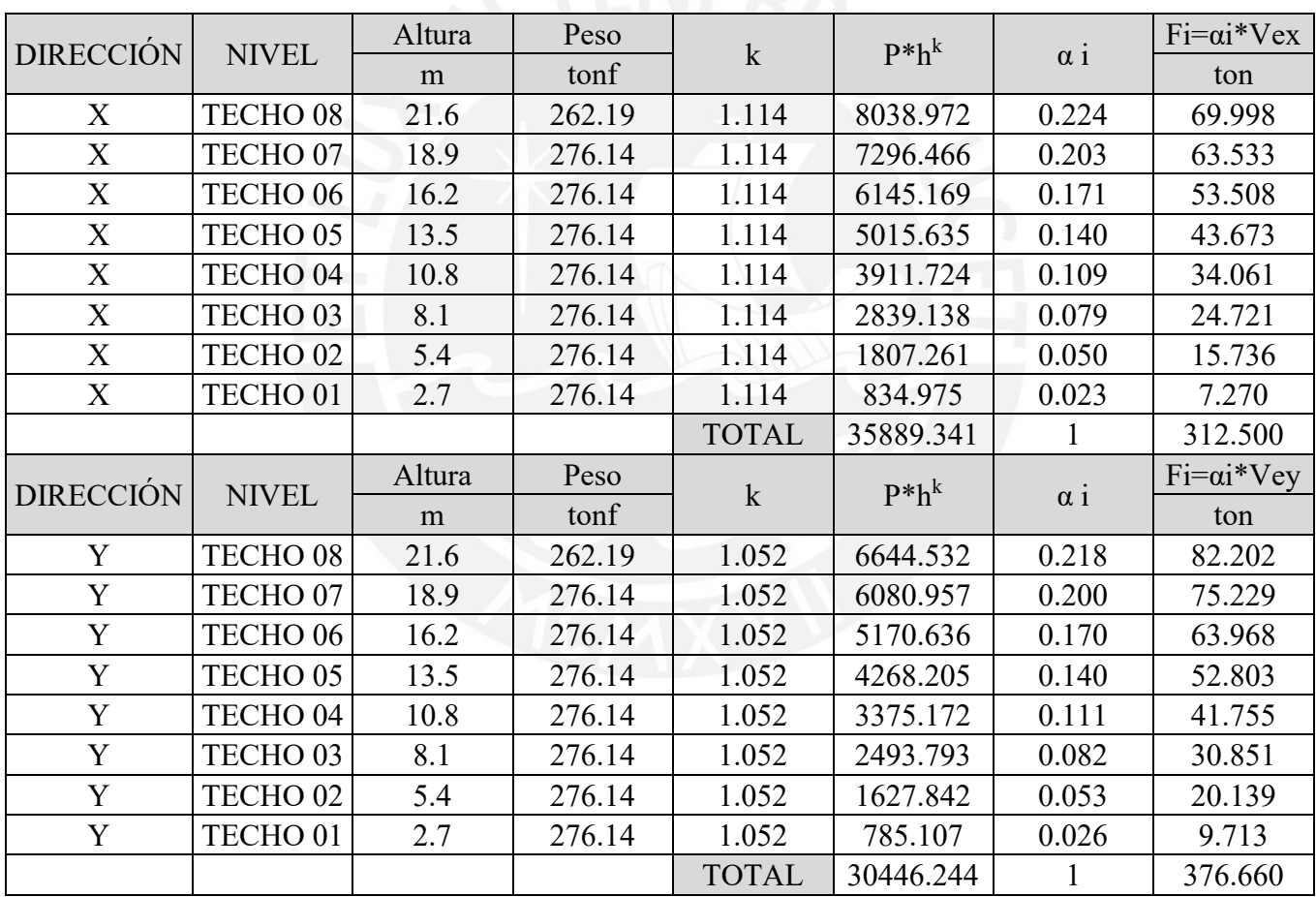

### **4.7 Análisis Dinámico**

Para el análisis dinámico se debe conocer el valor de la la pseudo aceleración, para lo cual se usa:

$$
Sa = \frac{ZUCS}{R} \cdot g
$$

Con este valor y el apoyándonos de Excel se obtiene la gráfica del espectro que se expone en figura 4.4 (Sa vs T).

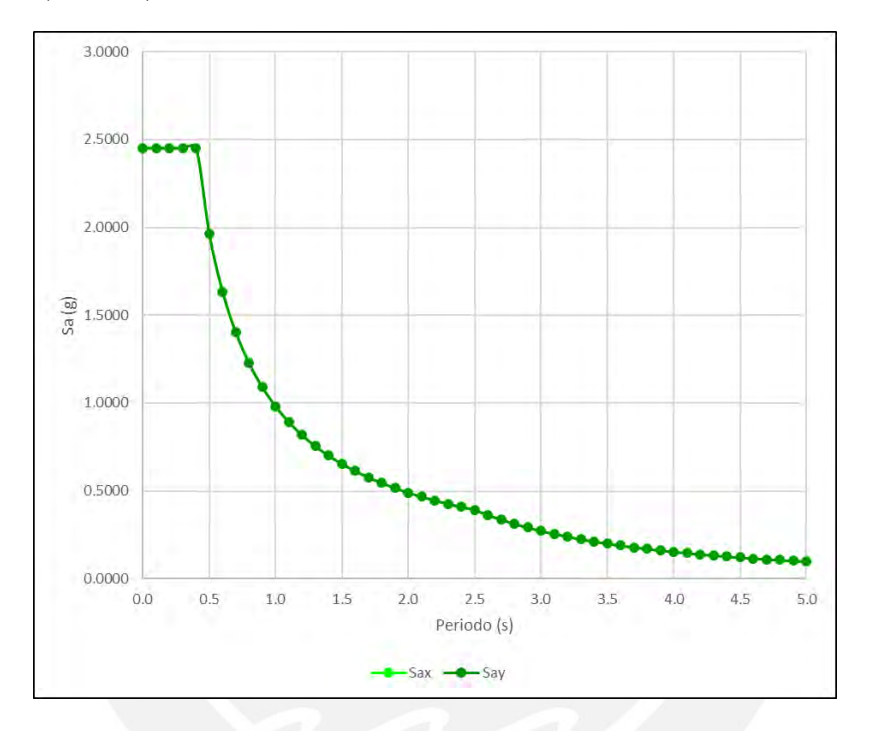

**Figura 4.4 Grafico del espectro** 

En el programa Etabs , se ingresa el espectro y con ello se puede tener los datos de cortante basal dinámica. Según la norma, La cortante basal debe cumplir un mínimo (80%) con referencia a la cortante estática.

| <b>SENTIDO</b> | EXCENT.  | $\mathbf C$ | Vestático | Vdinámico | Vmin    | 90%<br>Vestático | Vdiseño | <b>FACTOR</b> |
|----------------|----------|-------------|-----------|-----------|---------|------------------|---------|---------------|
| X              | Positivo | 1.33        | 312.501   | 238.316   | 112.613 | 281.251          | 281.251 | 1.180         |
|                | Negativo | 1.33        | 312.501   | 181.830   | 112.613 | 281.251          | 281.251 | 1.547         |
|                | Positivo | 1.443       | 376.657   | 267.930   | 112.613 | 338.992          | 338.992 | 1.265         |
|                | Negativo | 1.443       | 376.657   | 285.110   | 12.613  | 338.992          | 338.992 | 1.189         |

**Tabla 4.14 Cortante mínima de diseño y factor de escala**

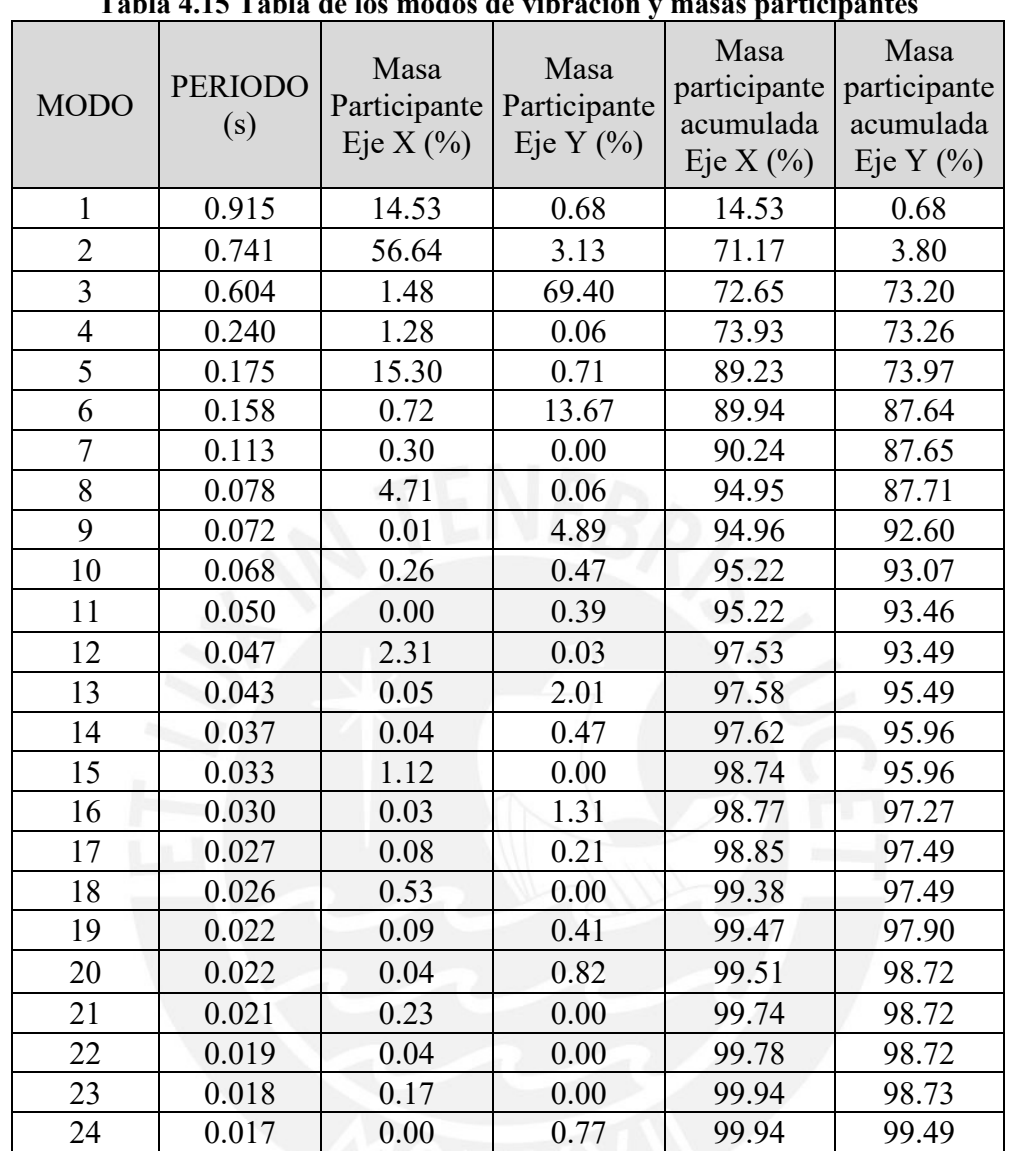

# **Modos de vibración y masas participantes**

**Tabla 4.15 Tabla de los modos de vibración y masas participantes**

### **Verificación de sistema estructural**

Para verificar lo que en un inicio se asumió en base a las sugerencias y experiencia se comprueba calculando el porcentaje que absorben los muros de la fuerza.

|              | Análisis          |               |                   |               |  |  |  |
|--------------|-------------------|---------------|-------------------|---------------|--|--|--|
|              | Vx (dinámico) ton | $\frac{0}{0}$ | Vy (dinámico) ton | $\frac{0}{0}$ |  |  |  |
| <b>Muros</b> | 145.31            | 96%           | 190.36            | 96%           |  |  |  |
| Columnas     | 6.29              | 4%            | 7.81              | 4%            |  |  |  |
| Total        | 151.60            | $.00\%$       | 198 17            |               |  |  |  |

**Tabla 4.16 Distribución de cortante en la base**

Como observamos en la tabla, Por un lado, en la dirección X, los muros absorben un 96% y las columnas un 4%, por tanto, el sistema se conoce como sistema de muro estructural. Por otro lado, en la dirección Y, se tiene los mismos resultados por ende es el mismo sistema. Con esto podemos concluir que lo asumido inicialmente era correcto.

### **Control de derivas y desplazamientos máximos**

El valor de las derivas de la estructura no debe ser mayor que 0.007 a continuación se indican los resultados de derivas para cada entrepiso.

|                    | табіа -ы / Derivas ue сиперізо у исяріаданненсоз піаліноз ей на ин сестон А А |                                                       |           |             |                   |           |           |
|--------------------|-------------------------------------------------------------------------------|-------------------------------------------------------|-----------|-------------|-------------------|-----------|-----------|
| <b>NIVEL</b>       | NIVEL DE<br><b>ENTREPISO</b>                                                  | Desplazamiento<br>Deriva máxima (0/00)<br>máximo (mm) |           |             | Deriva permisible |           |           |
|                    | (m)                                                                           | $X-X$ $(+)$                                           | $X-X$ (-) | $X-X$ $(+)$ | $X-X$ (-)         | $X-X (+)$ | $X-X$ (-) |
| <b>AZOTEA</b>      | 2.7                                                                           | 111.20                                                | 112.10    | 5.487       | 4.913             | OK        | OK        |
| TECHO <sub>8</sub> | 2.7                                                                           | 98.60                                                 | 110.61    | 5.561       | 5.862             | OK        | OK        |
| TECHO <sub>7</sub> | 2.7                                                                           | 86.65                                                 | 98.52     | 5.576       | 6.355             | OK        | OK        |
| TECHO <sub>6</sub> | 2.7                                                                           | 73.61                                                 | 94.10     | 5.505       | 6.768             | OK        | OK        |
| TECHO 5            | 2.7                                                                           | 59.74                                                 | 76.61     | 5.359       | 6.997             | OK        | OK        |
| TECHO <sub>4</sub> | 2.7                                                                           | 45.40                                                 | 58.46     | 5.289       | 6.946             | OK        | OK        |
| TECHO <sub>3</sub> | 2.7                                                                           | 31.20                                                 | 39.98     | 4.913       | 6.498             | OK        | OK        |
| TECHO <sub>2</sub> | 2.7                                                                           | 17.98                                                 | 22.49     | 4.144       | 5.383             | OK        | OK        |
| TECHO <sub>1</sub> | 2.7                                                                           | 6.79                                                  | 7.98      | 2.516       | 2.955             | OK        | OK        |

**Tabla 4.17 Derivas de entrepiso y desplazamientos máximos en la dirección X-X**

**Tabla 4.18 Derivas de entrepiso y desplazamientos máximos en la dirección Y-Y**

|                    | <b>NIVEL DE</b>         | Desplazamiento<br>máximo (mm) |           | Deriva máxima (0/00) |           | Deriva permisible |           |
|--------------------|-------------------------|-------------------------------|-----------|----------------------|-----------|-------------------|-----------|
| <b>NIVEL</b>       | <b>ENTREPISO</b><br>(m) | $Y-Y (+)$                     | $Y-Y$ (-) | $Y-Y (+)$            | $Y-Y$ (-) | $Y-Y (+)$         | $Y-Y$ (-) |
| <b>AZOTEA</b>      | 2.7                     | 84.77                         | 83.33     | 2.615                | 3.002     | OK                | <b>OK</b> |
| TECHO <sub>8</sub> | 2.7                     | 78.49                         | 77.03     | 3.061                | 3.541     | OK                | <b>OK</b> |
| TECHO <sub>7</sub> | 2.7                     | 70.69                         | 69.23     | 3.525                | 3.919     | OK                | OK        |
| TECHO <sub>6</sub> | 2.7                     | 61.35                         | 59.96     | 4.058                | 4.205     | OK                | OK        |
| TECHO <sub>5</sub> | 2.7                     | 50.54                         | 49.28     | 4.450                | 4.371     | OK                | OK        |
| TECHO <sub>4</sub> | 2.7                     | 38.62                         | 37.56     | 4.598                | 4.497     | OK                | OK        |
| TECHO <sub>3</sub> | 2.7                     | 26.25                         | 25.45     | 4.363                | 4.248     | OK                | OK        |
| TECHO <sub>2</sub> | 2.7                     | 14.49                         | 14.00     | 3.561                | 3.448     | OK                | OK        |
| <b>TECHO1</b>      | 2.7                     | 4.87                          | 4.69      | 1.805                | 1.737     | OK                | OK        |

En base a lo mencionado por la norma se analiza todos los valores obtenidos y se concluye que todos los valores cumplen con el control de derivas máximas.

### **4.8 Junta sísmica**

Para calcular el valor numérico se usa los siguientes criterios:

$$
s > \frac{2}{3}
$$
 (Desplaz. entre edificios)  
 $s = 0.006$  (altura del edificio)  $\geq 0.03$  m

Debido a que no se cuenta con edificaciones adyacentes, se considera para el primer criterio el desplazamiento máximo del edificio. Cabe mencionar, si en caso la edificación cuente con una junta sísmica se debe corroborar que esta sea mayor a s/2.

$$
s > \frac{2}{3}(\text{Dmáx})
$$

X-X:

$$
s > \frac{2}{3} * (0.11210) = 0.0747 \text{ m}
$$
  

$$
\frac{s}{2} = \frac{0.006}{2} * (24.3) = 0.0729 \text{ m}
$$
  
Y-Y:  

$$
s > \frac{2}{3} * (0.08477) = 0.0565 \text{ m}
$$
  

$$
\frac{s}{2} = \frac{0.006}{2} * (24.3) = 0.0729 \text{ m}
$$

Entonces, asumiendo el mayor valor obtenido, para la dirección X-X e Y-Y se considera que la junta tendrá un valor de "7.5 cm".

# **5. CAPÍTULO 5: DISEÑO DE LOSAS ALIGERADAS Y MACIZAS ANÁLISIS SISMICO**

### **5.1 DISEÑO DE LOSAS ALIGERADAS**

La distribución de elementos en las losas aligeradas consiste en usar un material que aligere su peso, por lo cual lo común es usar ladrillos de arcilla huecos que se usan para rellenar y con lo cual se reduce su peso, cabe mencionar que este relleno se coloca de manera homogénea y siguiendo una distribución. En la figura 5.1 se presenta un corte transversal que permite observar a mayor detalle la distribución antes mencionada.

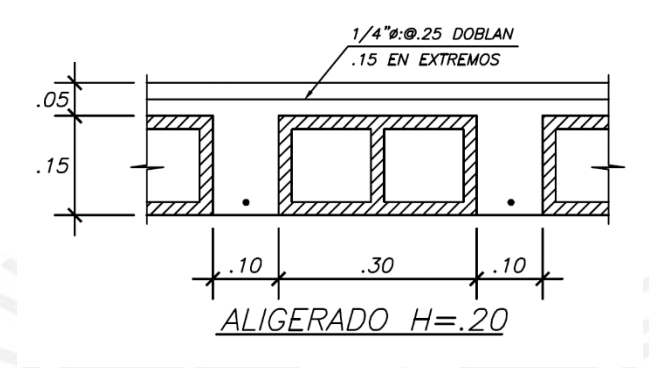

**Figura 5.1 Sección transversal de una losa aligerada**

Para asegurar un diseño homogéneo se considera la parte de la losa más esforzada y en base a ello se diseña considerando la amplificación de cargas que se menciona en la norma., es importante mencionar que para estos elementos no se considera el efecto del sismo.

$$
CU = 1.4CM + 1.7CV
$$

#### **5.1.1 Diseño por flexión**

Para diseñar por flexión se simplifica el modelo y se considera la sección de concreto (sección T) para lo cual se debe conocer sus características geométricas donde: Ala superior tiene 40 cm y en la parte baja del alma hay 10 cm, la altura de acuerdo al predimensionamiento es 20 cm de los cuales 5 cm es el espesor del ala, por lo cual se debe corroborar que en el análisis el boque de compresiones no supere este valor.

Como se sabe el diseño por flexión es una simplificación y se parte del equilibrio de fuerzas y momentos y se trabaja con el momento nominal que por temas de seguridad se le multiplica por un factor de seguridad  $\phi$ , dicho valor se coteja con el momento

ultimo ( $Mu$ ). obtenido del análisis estructural para casos de flexión el valor de  $\phi$  es 0.9, lo antes mencionado se resumen mediante la siguiente ecuación:

$$
Mu=0.9Mn
$$

Para hallar el valor de a y el valor As se aplica equilibrio y se calcula mediante lo siguiente:

$$
0.85 \cdot f'c \cdot b \cdot a \cdot \left(d - \frac{a}{2}\right) = Mn
$$

$$
0.85 \cdot f'c \cdot b \cdot a = fy \cdot As
$$

Donde el valor de b indica el ancho y el valor de d indica el peralte efectivo. El valor de "a" indica la altura del bloque de compresiones y esta se debe verificar que no exceda el máximo y despejando dicho valor se calcula el valor de As que nos indica la cantidad de acero que se requiere en la sección.

$$
a = d - \sqrt{d^2 - \frac{2|Mu|}{0.9 \cdot 0.85 \cdot f'c \cdot b}}
$$

$$
As = \frac{|Mu|}{0.9 \cdot fy \cdot \left(d - \frac{a}{2}\right)}
$$

#### **5.1.2 Diseño por corte**

Para estos elementos estructurales se debe garantizar que el corte sea asumido totalmente por el concreto, ya que este elemento no lleva estribos es por ello existe el aumento en un  $10\%$  de  $Vc$  para poder calcular y asegurar que esto se cumpla se usa la siguiente fórmula para el cálculo de Vc:

$$
Vc = 1.1 \cdot 0.53 \cdot \sqrt{f'c} \cdot b_w \cdot d
$$

Sin embargo, para cuando se compare con el valor de Vu la norma nos indica que Vc estará afectado por  $\phi$  que tiene el valor de 0.85.

#### **5.1.3 Acero por temperatura**

Este acero se coloca en los 5 centímetros de la losa, y según norma para barras que son corrugadas con un Fy típico de 4200 kg/cm2 se deberá colocar la cuantía mínima (0.0018). Así mismo, se debe verificar que el espaciamiento no supere cinco veces el peralte de la losa y que este espaciamiento no sea mayor a 40 cm, es decir se debe escoger el menor de los 3 criterios.

### **5.1.4 Corte de refuerzo.**

Si se desea hacer el corte de refuerzo de manera sistemática se puede usar la recomendación de ACI que se presenta en la imagen 5.2:

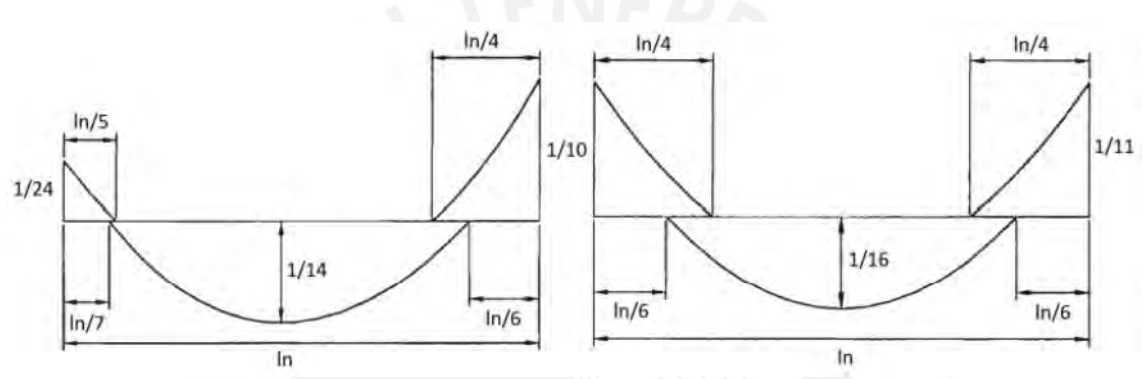

**Figura 5.2 Corte de acero según ACI**

Si se observa la acción de cargas puntuales se recomienda hacer un análisis detallado basándose en los resultados numéricos hallados

### **5.1.4 Estimación de deflexiones.**

Para que una estructura se considere funcional se debe controlar el efecto de deflexión es por ello que de acuerdo a norma se considera este parámetro que nos restringe el peralte mínimo teniendo en cuenta las deflexiones.

|          | Condiciones de apoyo    |                            |                             |             |
|----------|-------------------------|----------------------------|-----------------------------|-------------|
|          | Simplemente<br>apoyados | Con un extremo<br>continuo | Ambos extremos<br>continuos | En voladizo |
| h mínimo | 16                      | 18.5                       | 2.1                         | 8           |

**Tabla 5.1 Peraltes de viga mínimos en una dirección según Norma Peruana E.060**

# **5.1.5 Ejemplo de diseño.**

La vigueta más esforzada se encontró entre los ejes D-E y 2-5 y son este diseño se replicó para las demás viguetas de la losa

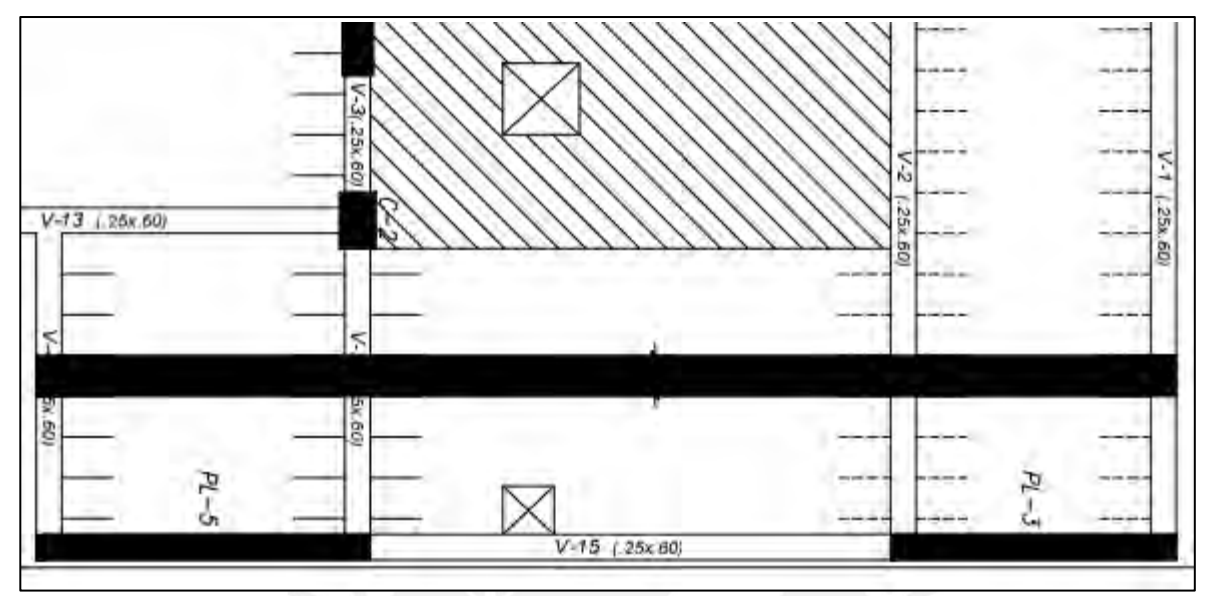

**Figura 5.3 Tramo seleccionado de vigueta a diseñar**

Con el valor de las cargas halladas se modela en el programa SAP 2000 y con este calcula los momentos y fuerzas ultimas que actúan en el elemento, además, en dicho programa se puede cálculos dichos esfuerzos máximos aplicando alternancia de cargas, tal y como se observa en la figura 5.4.

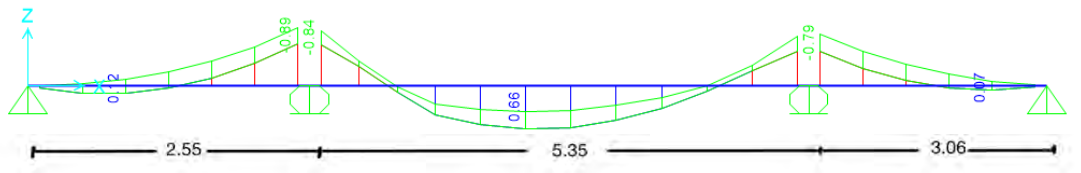

**Figura 5.4 DMF (Ton.m): aplicando alternancia de cargas (envolvente)**

Analizando el diagrama se concluye que el momento positivo máximo es 0. 66 tn.m y el mayor momento negativo es 0. 89 tn.m.

### **Diseño por flexión**

Con el valor de momentos máximos negativos y positivos se halla el valor de As dichos valores se presentan de manera detallada en la tabla 8.2

|                                              | $h = 20cm$         |                                           |               |                                 |                          |
|----------------------------------------------|--------------------|-------------------------------------------|---------------|---------------------------------|--------------------------|
|                                              | Tramo 1<br>Tramo 2 |                                           | Tramo 3       |                                 |                          |
|                                              | $As+$              | $As-$                                     | $As+$         | $As-$                           | $As+$                    |
| $b$ (cm)                                     | 40                 | 10                                        | 40            | 10                              | 40                       |
| $d$ (cm)                                     | 17                 | 17                                        | 17            | 17                              | 17                       |
| $Mu$ (ton.m)                                 | 0.12               | 0.89                                      | 0.66          | 0.79                            | 0.07                     |
| $a$ (cm)                                     | 0.11               | 3.65                                      | 0.62          | 3.19                            | 0.6                      |
| a < 5cm                                      | Cumple             | -                                         | Cumple        |                                 | Cumple                   |
| Ascalculado (cm2)                            | 0.187              | 1.551                                     | 1.05          | 1.36                            | 0.109                    |
| Refuerzo seleccionado                        | $1 \, 03/8$ "      | $1 \phi 3/8"$<br>$1 \phi 1/2$ "<br>$^{+}$ | $2 \phi 3/8"$ | $1 \, 03/8$ "<br>$+$ 1<br>Ø1/2" | $1 \, \phi\frac{3}{8}$ " |
| ASseleccionado (cm2)                         | 0.71               | 2.00                                      | 1.42          | 2.00                            | 0.71                     |
| $\text{As}$ calculado $\leq$ AS seleccionado | OK.                | OK.                                       | OK.           | OK                              | OK                       |

**Tabla 5.2 Cálculo de varillas de acero requeridas para la vigueta seleccionada**

Si bien es cierto hay valores menores al valor de acero mínimo, sin embargo, por norma no se puede colocar esto, por lo cual se coloca el valor de acero mínimo.

#### **Diseño por corte**

Del mismo modo que en el análisis por flexión, con ayuda del programa se calcula el valor de fuerza cortante máxima y dichos valores se muestran gráficamente en la figura

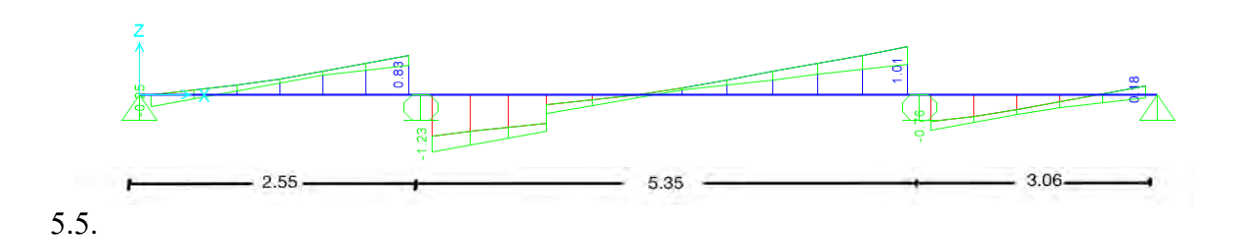

**Figura 5.5 DFC (Ton): aplicando alternancia de cargas (envolvente)**

Con estos valores se analiza el valor de la fuerza obtenida con el valor de fuerza cortante que puede resistir el conceto, además es importante mencionar que por teoría se trabaja a una distancia d. Además, en base al análisis se comprueba que la fuerza cortante no excede el valor permisible por lo cual las viguetas no necesitaran ensanches.

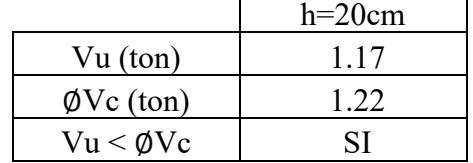

# **Tabla 5.3 . valor de fuerzas de corte para la vigueta**

#### **Cálculo del acero por temperatura**

Se halla mediante la siguiente ecuación de cuantía mínima.

$$
As_{min} = 0.0018 \cdot 5 \cdot 100 = 0.9 cm^2/m
$$

Considerando barras ∅1/4", se calcula el espaciamiento:

$$
s = \frac{0.32}{0.9} = 0.36m
$$

Cabe mencionar que se compara con los otros dos requerimientos y se escoge 25 cm, ya que por norma no se debe superar espaciamientos mayores a 5 veces h.

### **Corte de refuerzo**

De manera simplificada según criterios de ACI se podrá hacer a ln/4 para barillas negativas y para el caso de momentos positivos (inferiores) a ln/6 y de manera conservadora para los extremos se usará el valor de ln/7.

#### **Control de deflexiones**

Para un peralte de 17 cm es decir una losa de 20cm el mayor espaciamiento entre luces seria de 4.20, sin embargo, en el proyecto se observa una luz de 5.10 m, por lo cual esto se controlará colocando una vigueta de amarre, cuya ancho es de 10cm y tendrá una distribución de 1 ∅ 1/2" tanto en la zona superior como inferior. Basando todo lo antes mencionado, en la imagen 5.6 se muestra lo mencionado.

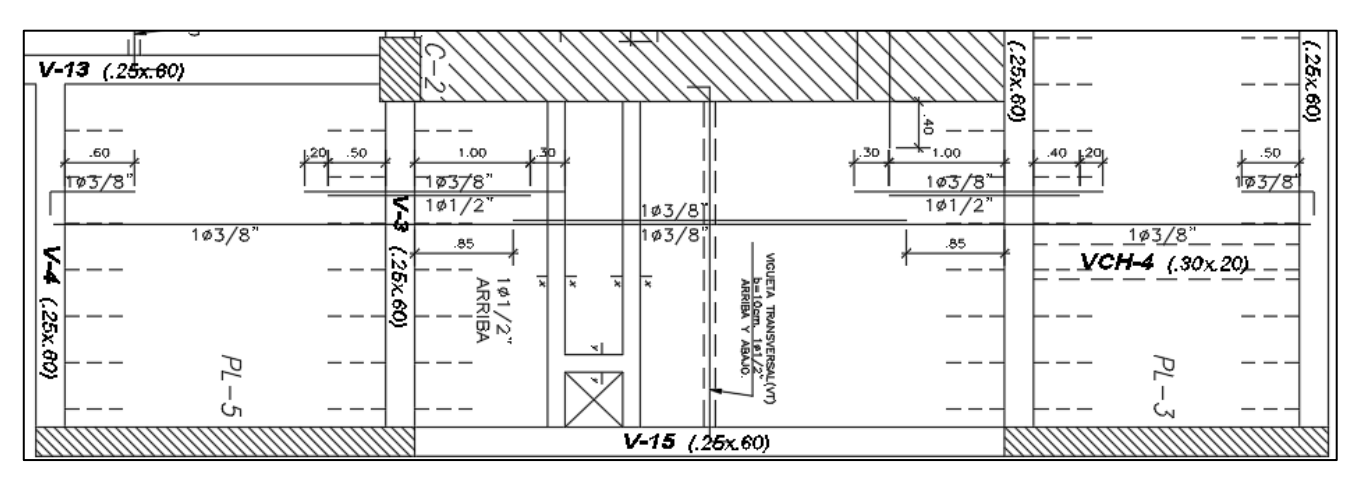

**Figura 5.6 diseño final de vigueta seleccionada**

# **5.2 DISEÑO DE LOSAS MACIZAS**

Se analiza tanto por flexión como por corte al igual que losas aligeradas.

#### **5.2.1 Diseño por flexión**

La dimensión estándar a usar para el análisis es 1m o 100cm de ancho de losa, con esta dimensión se procede analizar apoyándose de la fórmula que se indica en el reglamento

$$
As_{min} = 0.0018 \cdot b \cdot h
$$

Además, de acuerdo a lo indicado en el artículo 10.5.4 el acero se debe distribuir como se indica en las fórmulas:

```
As_{\text{inferior}} = 0.0012 \cdot b \cdot hAs_{\text{superior}} = 0.0006 \cdot b \cdot h
```
#### **5.2.2 Diseño por corte**

Para el valor de resistencia al corte ya no se considera el aumento del 10% que se consideraba en el análisis anterior, por lo tanto, la formula quedaría de la siguiente fórmula.

$$
\emptyset Vc = \emptyset \cdot 0.53 \cdot \sqrt{f'c} \cdot b_w \cdot d
$$

### **5.2.3 Ejemplo de diseño**

Para el diseño de este elemento se analiza la estructura y se escoge la loza maciza con la mayor luz, la cual se encuentra entre los ejes 3-4 y B-D tal y como se muestra de manera general en la figura 2.1 de la página l capítulo de estructuración.

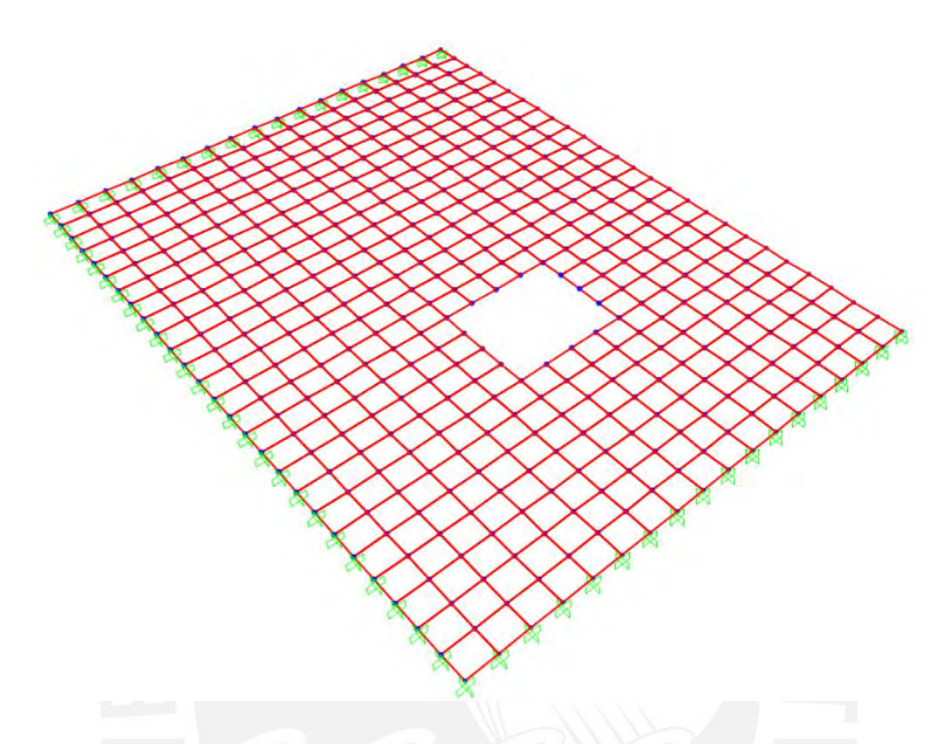

**Figura 5.7 Modelo de losa maciza en programa SAP2000**

#### **Diseño por flexión**

Como se conoce el valor de los parámetros es factible hallar la cantidad de acero mínimo:

 $As_{min} = 0.0018 \cdot 20 \cdot 100 = 3.6 \, \text{cm}^2/\text{mL}$ 

Para el análisis estructural se nos apoyó del programa SAP2000 y asignado el valor de las cargas ultimas se halló las fuerzas y momentos últimos que nos servirán para el cálculo de acero, dicho análisis se muestra en las figuras 5.9 y 5.10 que son los análisis en ambas direcciones.

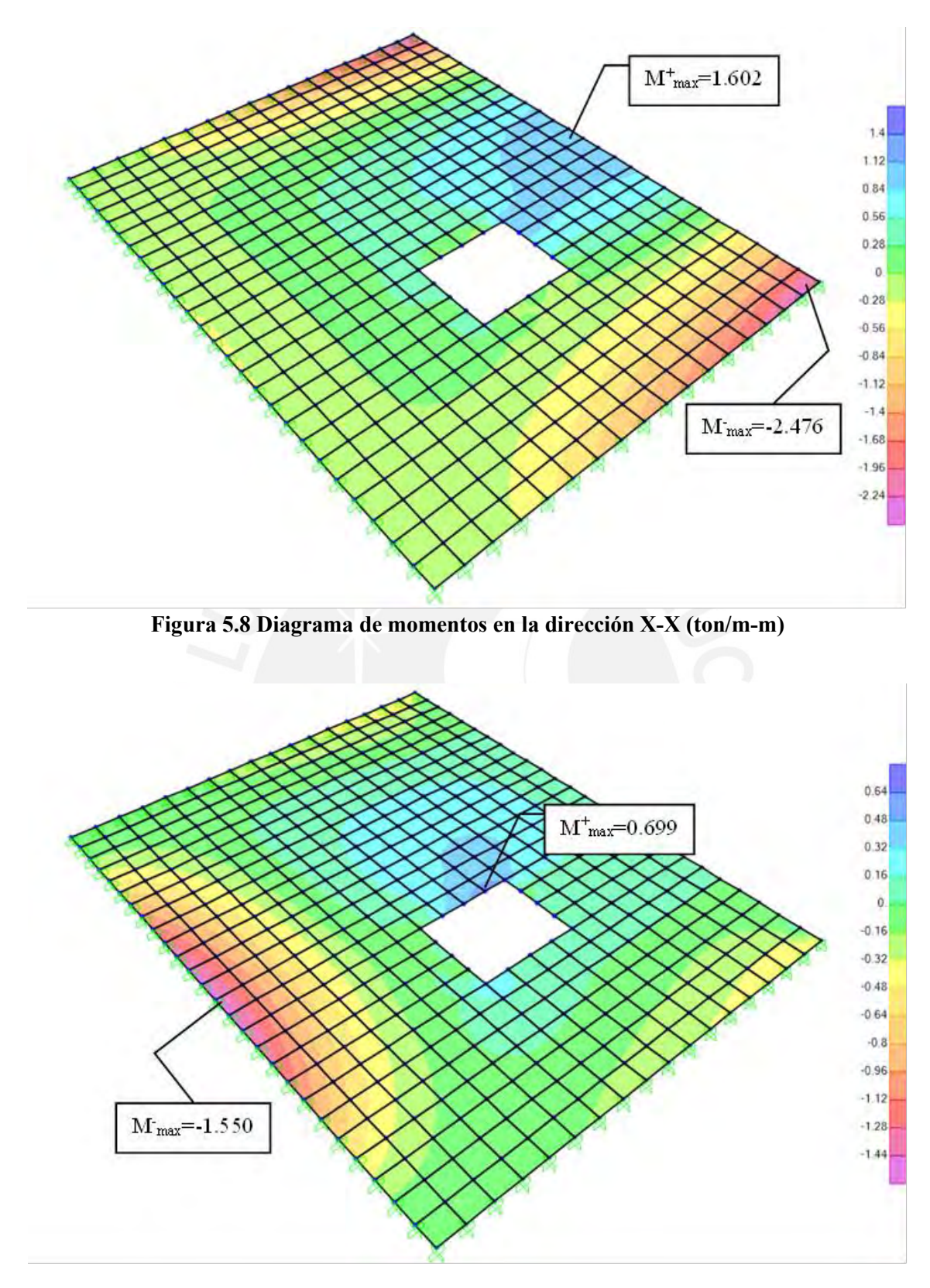

**Figura 5.9 Diagrama de momentos en la dirección Y-Y (ton/m-m)**

Con el valor de momentos máximos y mínimos se procede al cálculo de acero necesario, el cual se comparar con el valor de acero mínimo que se requiere por nomas los cálculos hallados se indican en la tabla 5.3 para una mejor comprensión.

|                                                    | $h=20cm$             |                      |                      |                      |  |
|----------------------------------------------------|----------------------|----------------------|----------------------|----------------------|--|
|                                                    | Dirección X-X        |                      | Dirección Y-Y        |                      |  |
|                                                    | $As+$                | $As-$                | $As+$                | $As-$                |  |
| $b$ (cm)                                           | 100                  | 100                  | 100                  | 100                  |  |
| $d$ (cm)                                           | 17                   | 17                   | 17                   | 17                   |  |
| $Mu$ (ton.m)                                       | 1.602                | 2.476                | 0.699                | 1.550                |  |
| $a$ (cm)                                           | 0.597                | 0.932                | 0.258                | 0.577                |  |
| $\text{As}_{\text{req}}\left(\text{cm}^2\right)$   | 2.54                 | 3.96                 | 1.1                  | 2.45                 |  |
| As <sub>min</sub> $(cm2)$                          | 1.8                  | 1.8                  | 1.8                  | 1.8                  |  |
| Refuerzo colocado                                  | $\phi$ 3/8" $(a.20)$ | $\phi$ 3/8" $(a.20)$ | $\phi$ 3/8" $(a.20)$ | $\phi$ 3/8" $(a.20)$ |  |
| $\text{As}$ <sub>colocado</sub> (cm <sup>2</sup> ) | 3.55                 | 3.55                 | 3.55                 | 3.55                 |  |

**Tabla 5.4 Tabla de valores de acero para losa maciza** 

### **Diseño por corte**

Para esto se usa el programa SAP para hallar el valor de las fuerzas cortantes máximas dichos en las siguientes imágenes se presentan los valores obtenidos.

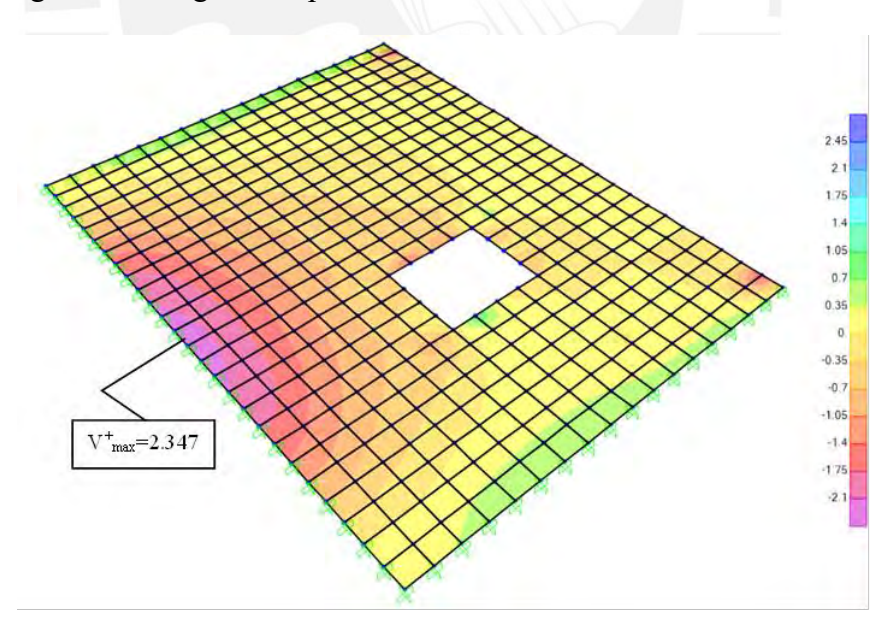

**Figura 5.10 Diagrama de fuerza cortante dirección X-X (ton/m)**

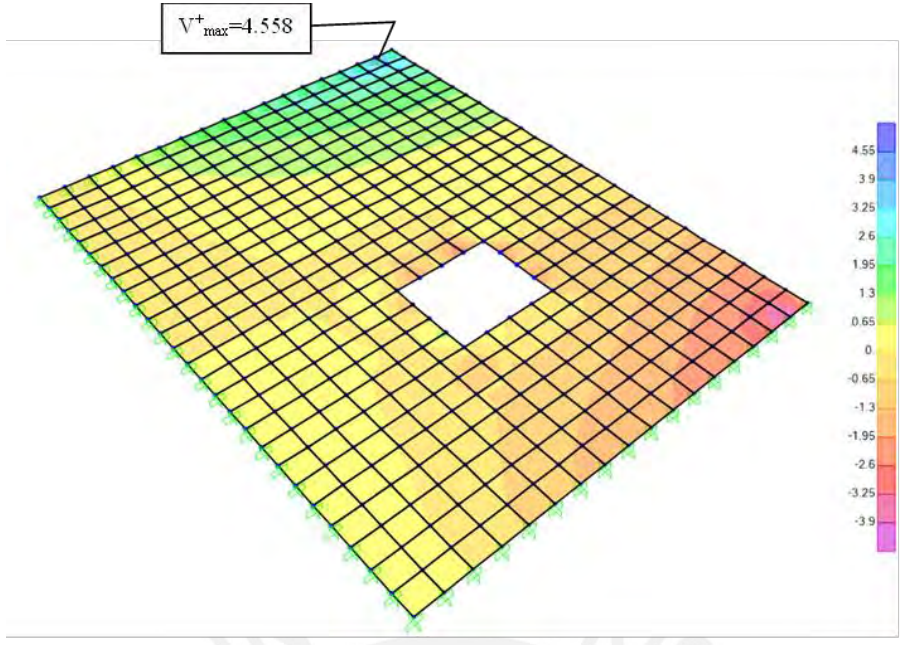

**Figura 5.11 Diagrama de fuerza cortante direccion Y-Y (ton/m)**

Para continuar con el análisis se calcula la resistencia al corte que presenta la estructura para posterior a ello con dicho valor comprobar que no se supere el valor.

$$
\emptyset Vc = 0.85 \cdot 0.53 \cdot \sqrt{210} \cdot 1 \cdot 0.17 \cdot 10 = 11.10 \text{ ton}
$$

**Tabla 5.5 Tabla de valores de datos obtenidos del análisis**

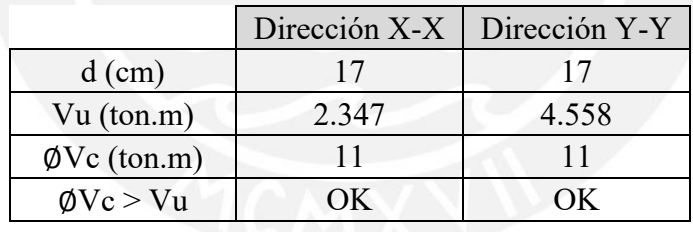

El valor de fuerza cortante ultima que actuarían no superan la fuerza que tiene el concreto, por lo cual no habría necesidad de mejorar el concreto o aumentar las dimensiones.

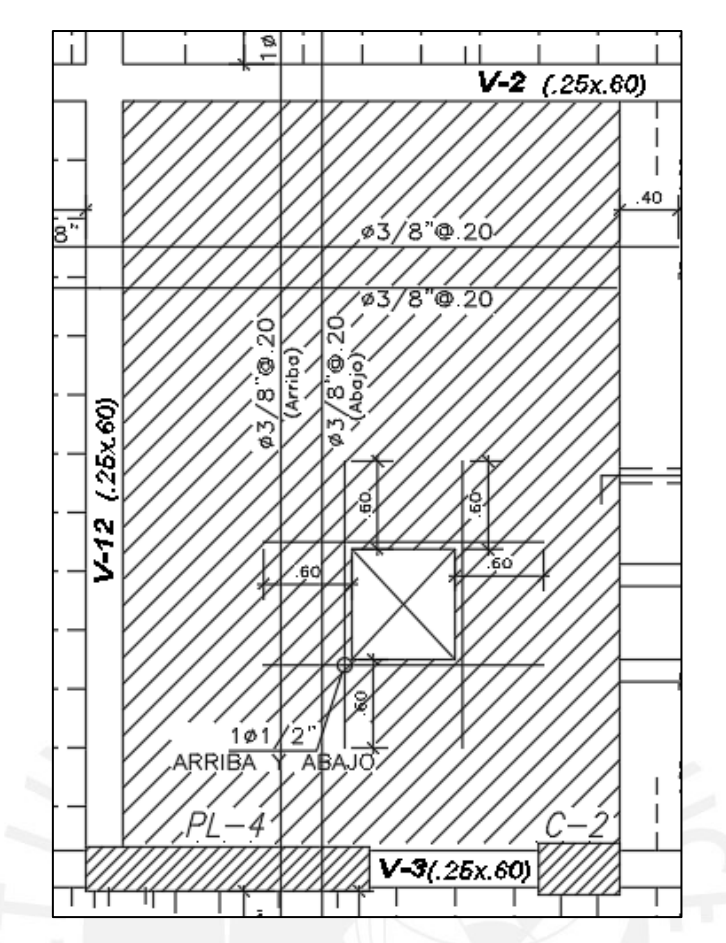

**Figura 5.12 Grafica de distribución de acero para la losa maciza entre los ejes 3-4 y B-D**

### **6 CAPITULO 6: DISEÑO DE VIGAS**

Se analizan para las diversas solicitaciones que generan esfuerzos, ya sea de flexión o cortante. Estos elementos cumplen con la función de absorber las fuerzas que actúan en las losas y transmitirlas hacia las columnas o placas, sin embargo, también cumplen la función de formar pórticos, los cuales son beneficiosos para soportar las cargas sísmicos y evitar desplazamientos laterales considerables.

#### **6.1 Análisis estructural**

Como se mencionó líneas arriba este elemento está sometido principalmente a cargas verticales, no obstante, para el estudio de estos elementos se consideró el factor sísmico. Por lo cual, como se menciona en la norma E.060 se analiza para estas combinaciones de carga.

> $CU = 1.4 CM + 1.7 CV$  $CU = 1.25(CM + CV) + CS$  $CU = 1.25(CM + CV) - CS$  $CU = 0.9$   $CM + CS$  $CU = 0.9 CM - CS$

Para obtener el resultado más desfavorable se usó el método de la envolvente, el cual nos ayuda a encontrar los valores máximos.

#### **6.2 Diseño por flexión**

Para esto se considera que la sección de la viga viga se encuentra una zona en tracción y otra zona en comprensión y a partir de dicha zona se puede analizar por equilibrio y deformaciones y obtener valores numéricos. La zona que se encuentre de compresiones se idealiza como se muestra en la figura 6.6.

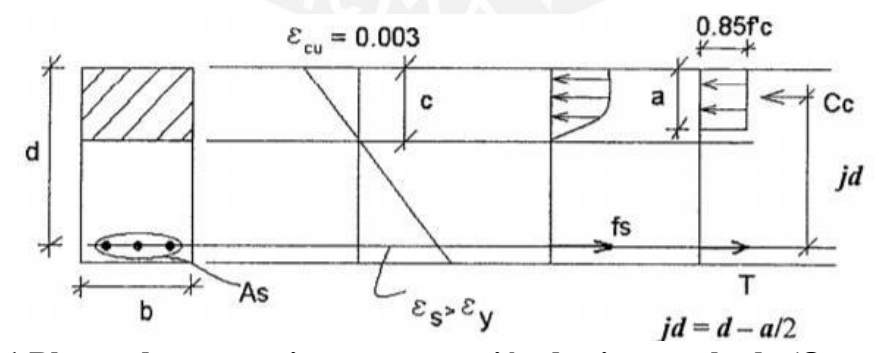

**Figura 6.1 Bloque de compresiones para sección de viga peraltada (Ottazzi, 2015)**

Donde:

 $h$ : Ancho;  $d$ : Peralte

Para los cálculos que se requieran se necesita conocer algunos valores de unos parámetros para ello la norma nos facilita algunos cuadros o gráficos que nos permitan conocer dichos valores, y este es el caso del  $\beta_1$  que para calcular el valor numérico se usara el grafico de la figura 6.2.

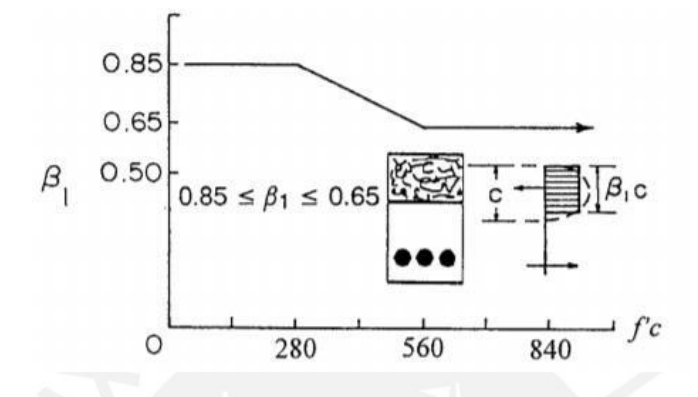

**Figura 6.2 Parámetro 1 en función de (´) del concreto (Ottazzi, 2015)** Como se observa el valor de  $\beta_1$  se mantiene constante con un valor de 0.85 para valores de resistencia de concretos menores a 280, para los valores comprendidos entre 280 y 560 tiene una relación lineal y para valores mayores a 560 mantiene un valor constante de 0.65. Para hallar Cc y T se usa:

$$
Cc = 0.85 \cdot f'c \cdot b \cdot a
$$

$$
T = fs \cdot As = fy \cdot As
$$

Para el cálculo del momento nominal se asume ciertas simplificaciones que permiten un desarrollo más eficiente de las ecuaciones, ya que para el acero se asume fluencia y se considera al concreto con su máxima deformación unitaria. A continuación, se presenta las siguientes ecuaciones que se obtienen considerando equilibrio.

$$
Mn = T \cdot Jd = As \cdot fy \cdot (d - \frac{a}{2})
$$
  

$$
\emptyset Mn = \emptyset \cdot As \cdot fy \cdot \left(d - \frac{a}{2}\right)
$$
  

$$
\emptyset Mn = \varphi \cdot 0.85 \cdot f'c \cdot b \cdot a \cdot \left(d - \frac{a}{2}\right)
$$

Debido a que el diseño se realiza por resistencia se debe conocer el valor del momento nominal y el valor del momento último, dichos valores se compran mediante la siguiente relación:  $\phi Mn = Mu$ , con lo cual podemos despejar el valor de a de la ecuación anterior y reemplazando dicho valor en la ecuación del bloque de compresiones podemos hablar el valor de Cc y mediante equilibrio podemos hallar el valor de As que se requeriría. Sin embargo, este valor se debe verificar con las cantidades máximas y mínimas de acero para evitar fallas frágiles.

$$
Asmax = 0.75 \cdot Asb
$$

Así mismo, como se mencionó existe una cantidad mínima de acero que se debe colocar, la cual se calcula por la siguiente expresión

$$
As\ min = \frac{0.7\sqrt{f'c}}{fy} \cdot b_w \cdot d
$$

#### **6.3 Diseño por cortante**

Este análisis nos permite obtener un diseño que evite la falla por corte de modo que se reduzca las posibilidades de falla frágil o también llamada falla por cortante, por lo cual una correcta distribución de estribos será importante. Para el análisis se trabaja por resistencia de modo que se compara los valores ultimo con el valor nominal afectado por un factor como se muestra en la siguiente relación  $Vu \leq \phi Vn$ , donde el valor de Vn es el aporte del concreto más el acero, dichos valores hallan así:

$$
Vc = 0.53 \cdot \sqrt{f'c} \cdot b_w \cdot d
$$

$$
Vs = \frac{Av \cdot fy \cdot d}{s}
$$

Es importante conocer el valor de la cuantía mínima. Es decir, si  $Vu \leq \phi Vc$ , entonces se colocaran una cantidad de estribos mínimos.

$$
Smax = \frac{Av \cdot fy}{3.5 \cdot b} \qquad para \, un \, f'c \leq 300 \frac{kg}{cm^2}
$$

Sin no sucede lo antes mencionado se calcula la cantidad de acero necesario mediante el aporte de ambos elementos

$$
Vu \leq \emptyset \text{Vn}
$$

$$
Vu = \emptyset (Vc + Vs)
$$

Por consiguiente, debido a que el valor del esfuerzo ultimo sale del análisis estructural y el valor del aporte a cortante del concreto es conocido se despeja la ecuación para conocer el valor del aporte necesario que debe dar el acero.

$$
Vs = \frac{Vu}{\phi} - Vs
$$

$$
s = \frac{Av \cdot fy \cdot d}{Vs}
$$

Sin embargo, la norma nos indica un límite superior para la cantidad de acero, es decir la norma nos restringe una máxima de acero a colocar mediante la siguiente expresión:

$$
Vs = 2.10 \cdot \sqrt{f'c} \cdot b_w \cdot d
$$

Adicional a lo mencionado para el espaciamiento se debe considerar los siguientes criterios

$$
Si \quad VS \le 1.10 \cdot \sqrt{f'c} \cdot b_w \cdot d \quad \to s \le 60 \text{ cm } o \quad s \le \frac{d}{2}
$$
\n
$$
Si \quad VS \ge 1.10 \cdot \sqrt{f'c} \cdot b_w \cdot d \quad \to s \le 30 \text{ cm } o \quad s \le \frac{d}{4}
$$

Además, como se sabe nos encontramos en un país con probabilidad de sismos considerable, es por ello que la norma indica que lo ideal es un diseño por capacidad dicha teoría se presenta a continuación en la imagen 6.3.

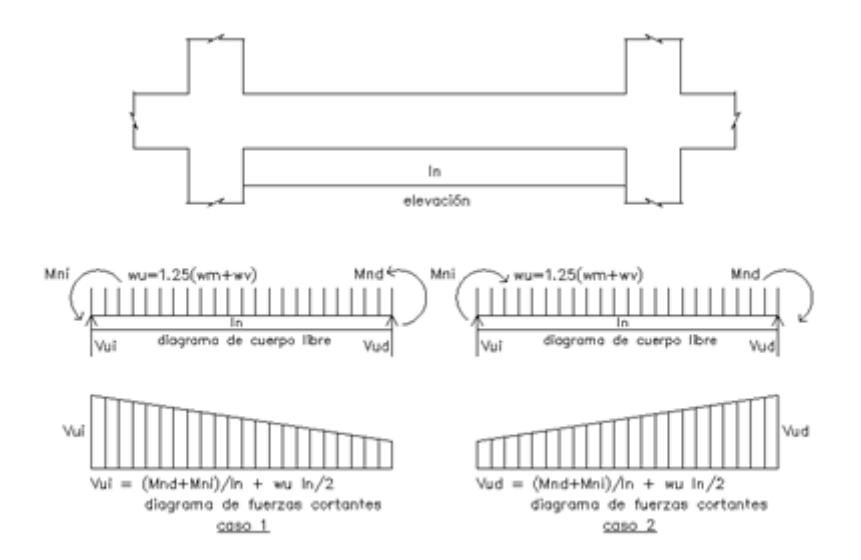

**Figura 6.3 Fuerza cortante de diseño por capacidad de vigas**

A continuación, se mencionan una lista de requerimientos que se debe tener en cuenta en el diseño de estos elementos:

- Debe existir 4 aceros continuos a lo largo de la viga, además de continuidad en todo el tramo de la misma
- Se debe garantizar colocar un área de acero mayor al A<sub>smin</sub> solicita la norma de concreto.
- Es recomendable que para los aceros longitudinales de 5/8" se coloque estribos de 8 mm; si las barras son de 1" los estribos serian de 3/8" y si se tiene la barra longitudinal de mayores diámetros, se colocarán estribos de 1/2".

Para la separación entre estivos se debe cumplir con el menor de dichos criterios:

- La distancia d/4, será necesario que el espaciamiento sea mayor a 150 mm
- De todas las barras colocadas se escoge el menor diámetro y el espacio no debe ser menor a 10 veces el diámetro.
- Del diámetro del estribo el espaciamiento no debe ser menor a 24 veces su diámetro
- No menor a 30cm

Sin embargo, es importante tener presente el diseño por capacidad es por ello que en la imagen 6.4 se muestra dichas características a tener en cuenta:

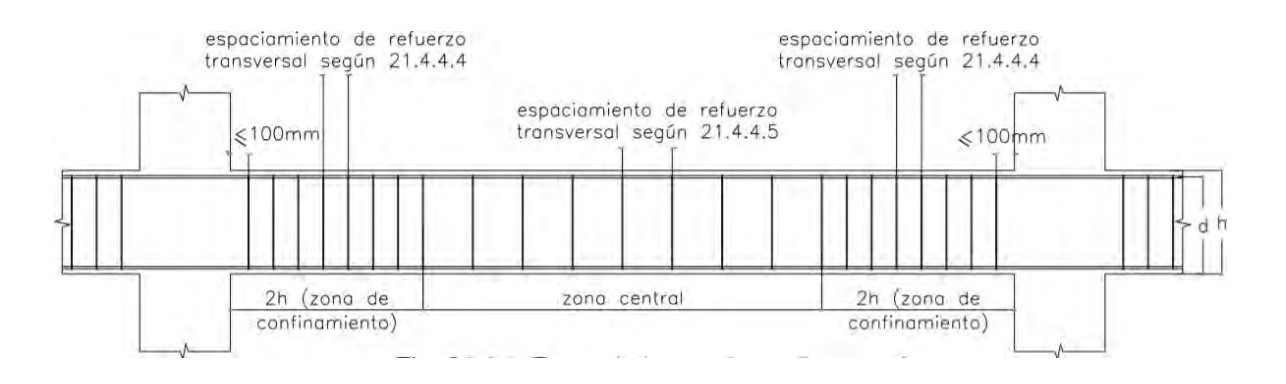

# **Figura 6.4 Disposición para diseño por corte según Norma E.060 6.4 Corte de refuerzo**

Para conocer la distancia del corte de refuerzo se sigue las indicaciones de la norma, la cual en la tabla 6.1 nos indica que se debe colocar como mínimo la longitud de desarrollo

| Barra          | $db$ (cm) | $Ab$ (cm2) | Ld (cm) para      | Ld (cm) para      |
|----------------|-----------|------------|-------------------|-------------------|
|                |           |            | barras superiores | barras inferiores |
| $8 \text{ mm}$ | 0.80      | 0.50       | 37                | 28                |
| 3/8"           | 0.95      | 0.71       | 44                | 34                |
| 1/2"           | 1.27      | 1.29       | 58                | 45                |
| 5/8"           | 1.39      | 2.00       | 73                | 56                |
| 3/4"           | 1.91      | 2.84       | 88                | 67                |
| 1"             | 2.54      | 5.10       | 145               | 112               |

**Tabla 6.1 Longitud de desarrollo en tracción** 

El corte se hace en base el DMF y se considera al punto donde ya no se requiere refuerzo y se le adiciona una distancia d o 12 db. Con esta consideración se compara con la Ld de la barra y se considera el mayor valor entre dichas dimensiones. Es importante tener en cuenta que para realizar el corte se debe considerar lo indicado en la imagen 6.5 que se muestra a continuación:

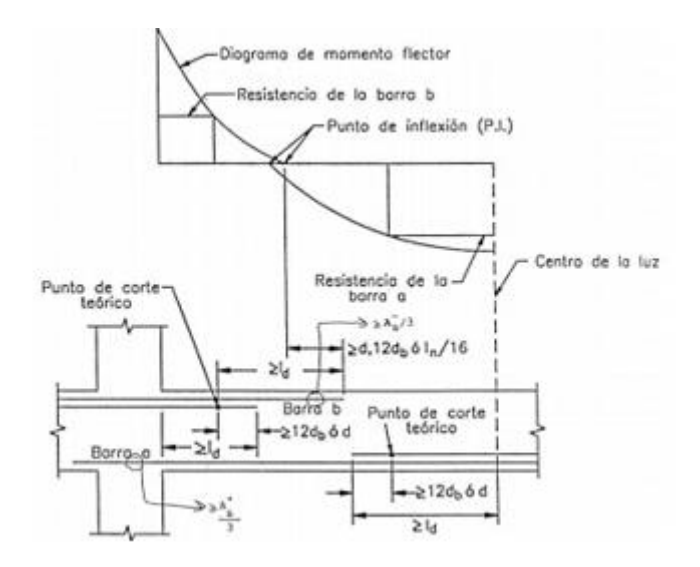

**Figura 6.5 Distribución de acero viga**

# **6.5 Longitud de anclaje y gancho estándar**

Por recomendación se considera Ld, la cual será la mayor de los valores obtenidos mediante las siguientes formulas.

$$
l_{dg} = \frac{318 \, d_b}{\sqrt{f'c}}
$$

$$
l_{dg} = 8 \, d_b
$$

$$
l_{dg} = 15 \, cm
$$

Es importante saber que tanto para tracción como comprensión la longitud de desarrollo es el mismo en la tabla 6.2.

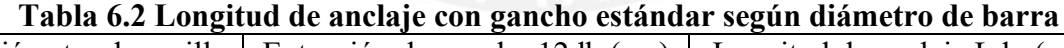

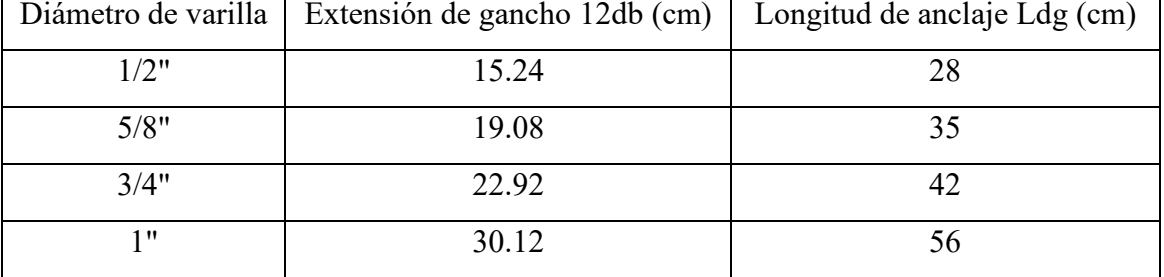

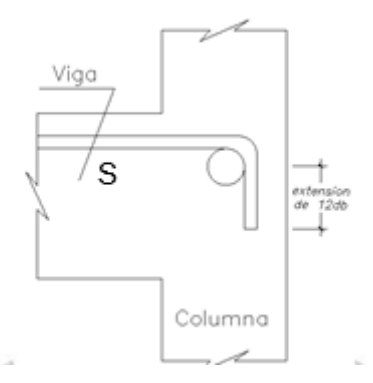

**Figura 6.6 longitud de anclaje y extensión en encuentro viga y columna**

#### **6.6 Empalmes por traslape de refuerzo.**

Esto se da debido a que las barras de acero vienen en dimensiones estándares es por ello que cada cierto tramo se hace traslapes para tener un adecuado comportamiento, además de acuerdo a norma los traslapes para las barras estarán en relación a Ld y se basarán en las siguientes relaciones, siempre teniendo en cuenta que dicho resultado no sea menor a 30 cm.

> Empalme Tipo A  $l_E = 1.0 l_d$ Empalme Tipo Bl $E = 1.3$  ld

Además, se debe tener en cuenta la resistencia a fluencia se toma en cuenta las siguientes ecuaciones.

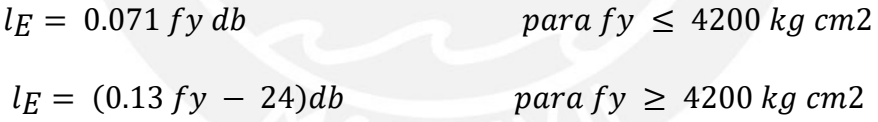

A continuación, se muestra las zonas más convenientes para realizar los empalmes tanto en la zona positiva como en la zona negativa.

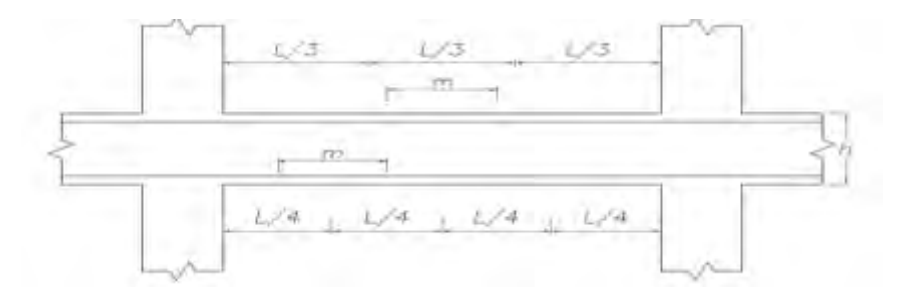

**Figura 6.7 Zonas de empalmes traslapados en vigas, losas y aligerados (Blanco, 1994)**

### **6.7 Ejemplo de diseño**

Se escoge la viga V-11 que tiene una sección de 25x60cm, como se mencionó en líneas arriba para el diseño se analiza para flexión, cortante y teniendo en cuenta el diseño por capacidad.

### **Diseño por flexión**

La viga a analizar tiene es V: 25x60 cm, es decir, b=25cm y d=52cm, ya que se considera una distribución de acero en dos capas que es la más desfavorable

Como se mencionó para el análisis se debe tener en cuenta la alternancia y todas las fuerzas que actual en la estructura de modo que se obtiene los valores máximos y mínimos de modo que con dichos valores se grafica un envolvente dicho grafico se muestra en la figura 6.8

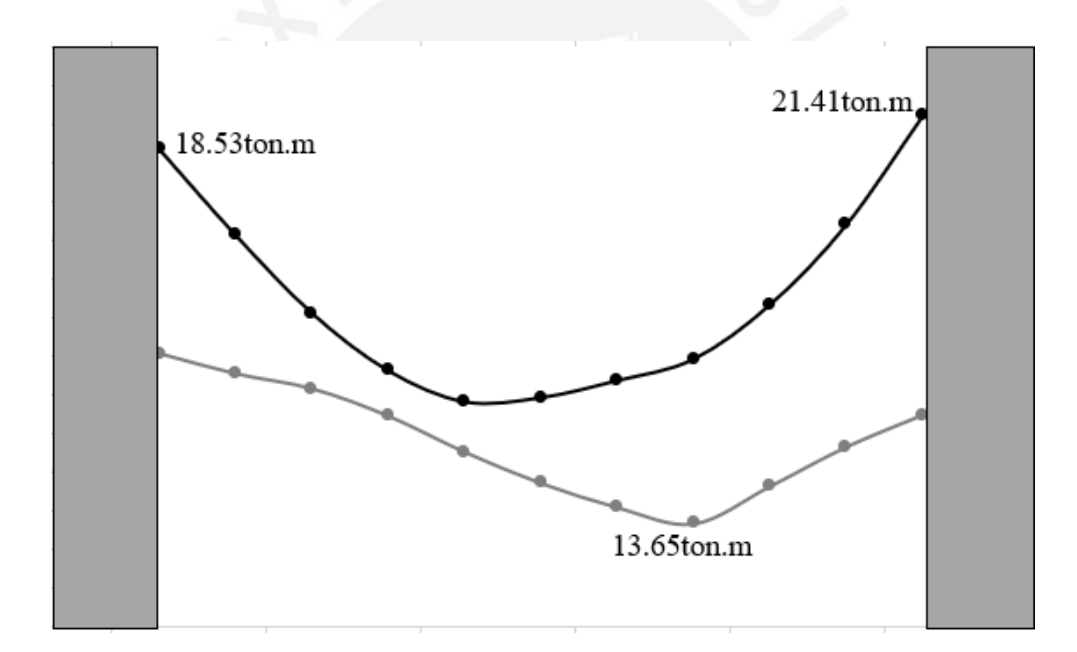

**Figura 6.8 Envolvente de momentos flectores para la viga V-11**

Para los valores máximos tanto de momento positivo como negativo se calculó el valor de acero necesario que se requeriría siempre teniendo que se cumpla con la cantidad mínima de acero dichos resultados se muestran de manera resumida en la tabla 6.3.
|                                                  | Tramo 1 |         |         |                      | Tramo 2              |                      | Tramo 3              |           |         |
|--------------------------------------------------|---------|---------|---------|----------------------|----------------------|----------------------|----------------------|-----------|---------|
|                                                  | Sección | Sección | Sección | Sección              | Sección              | Sección              | Sección              | Sección   | Sección |
|                                                  |         | 2       | 3       |                      | 2                    | 3                    |                      | 2         | 3       |
| $b$ (cm)                                         | 25      | 25      | 25      | 25                   | 25                   | 25                   | 25                   | 25        | 25      |
| $d$ (cm)                                         | 54      | 54      | 54      | 54                   | 54                   | 54                   | 54                   | 54        | 54      |
| $As_{\text{min}}$ (cm <sup>2</sup> )             | 3.26    | 3.26    | 3.26    | 3.26                 | 3.26                 | 3.26                 | 3.26                 | 3.26      | 3.26    |
| $\text{As}_{\text{max}}\left(\text{cm}^2\right)$ | 21.52   | 21.52   | 21.52   | 21.52                | 21.52                | 21.52                | 21.52                | 21.52     | 21.52   |
| $Mu$ (ton.m)                                     |         | 0.92    | 5.74    | 18.53                | 13.65                | 21.41                | 13.16                | 6.88      | 0.31    |
| $\text{As}_{\text{req}}\left(\text{cm}^2\right)$ | 0.00    | 0.45    | 2.88    | 9.94                 | 7.13                 | 11.68                | 6.86                 | 3.48      | 0.15    |
| Refuerzo<br>colocado                             | 305/8"  | 205/8"  | 305/8"  | $305/8"$ +<br>205/8" | $205/8"$ +<br>205/8" | $305/8"$ +<br>203/4" | $305/8"$ +<br>205/8" | 205/8"    | 305/8"  |
| AScolocado<br>$\rm(cm^2)$                        | 6.00    | 4.00    | 6.00    | 10.00                | 8.00                 | 11.68                | 10.00                | 4.00      | 6.00    |
| $\emptyset$ Mn (ton.m)                           | 11.61   | 7.88    | 11.61   | 17.88                | 15.19                | 20.53                | 17.88                | 7.88      | 11.61   |
| $Mu < \phi Mn$                                   | SI      | SI      | SI      | NO                   | <b>SI</b>            | NO <sub>1</sub>      | <b>SI</b>            | <b>SI</b> | SI      |

**Tabla 6.3 Diseño por flexión de la viga V-11**

## **Diseño por corte**

Para realizar el cálculo de la fuerza cortante se todo el valor de la fuerza ultima que actúa a una distancia d de la cara de la viga cabe mencionar que en nuestro proyecto se decidió usar estribos  $\varnothing$ 3/8 lo cual es igual Av=1.42cm<sup>2</sup>

| Tabia v.+ Caiculu para hahar ci ulscho por corte uc v=11 |         |         |         |  |  |  |
|----------------------------------------------------------|---------|---------|---------|--|--|--|
|                                                          | Tramo 1 | Tramo 2 | Tramo 3 |  |  |  |
| Vu (tn)                                                  | 19.97   | 14.45   | 5.89    |  |  |  |
| $\phi$ Vc $(tn)$                                         | 8.49    | 8.49    | 8.49    |  |  |  |
| Vs (tn)                                                  | 13.51   | 7.01    |         |  |  |  |
| $S$ (cm)                                                 | 22.96   | 44.23   |         |  |  |  |

**Tabla 6.4 Calculo para hallar el diseño por corte de V-11**

Se calculará el espaciamiento máximo con el cortante límite y las resistencias del acero con las siguientes fórmulas:

$$
Vs_{lim} = 1.1 \cdot \sqrt{f'c} \cdot b \cdot d = 1.1 \cdot \sqrt{210} \cdot 25 \cdot 52 \cdot 10^{-3} = 20.72tn
$$

 $Vs < Vs_{lim}$ ; entonces  $Smax = min(d/2, 60cm)$ 

$$
Smax = 25cm
$$

Se obtienen las siguientes distribuciones para los tres tramos:

- Primer tramo:1 estribo  $\varnothing$  3/8": 1 $(\varnothing, 0.05;$  rto. $(\varnothing, 15)$
- Segundo tramo: 1 estribo ∅ 3/8": 1@.05; 10@.15; rto.@.25
- Tercer tramo: 1 estribo  $\emptyset$  3/8": 1 $\mathcal{A}$ , 05; 8 $\mathcal{A}$ , 15; rto. $\mathcal{A}$ , 25

#### **Diseño por capacidad**

Para evitar fallas frágiles se diseña con esta teoría a las vigas sísmicas de modo que se aplica la siguiente fórmula para hallar el valor v:

$$
V = \frac{Mni + Mnd}{Ln} + \frac{Wu \cdot Ln}{2}
$$

$$
Wu = 1.25 \cdot \frac{Wm + Wd}{2}
$$

Donde:

Ln indica la Luz libre de la viga, Mni indica el Momento nominal en la zona izquierda, Wu indica Fuerza distribuida sobre la viga y Mnd es el momento nominal en el extremo derecho

Para el análisis del tramo 1, porque es el que requiere mayor cantidad de estribos:

$$
V = \frac{29.70 + 24.47}{2.17} + \frac{1.25(1.12 + 0.455) \cdot 2.17}{2} = 27.10 \text{th}
$$
  

$$
Vs = \frac{Vu - \emptyset Vc}{\emptyset} = \frac{27.10 - 8.49}{0.85} = 21.89 \text{th}; S = \frac{Av \cdot fy \cdot d}{Vs} = \frac{1.42 \cdot 4200 \cdot 52}{21.89 \cdot 10^3}
$$

$$
= 14.17 \text{cm}
$$

El espaciamiento que requiere es de 10cm, que es menor al obtenido por el diseño por corte, por lo tanto, se considera la siguiente distribución para el primer tramo:

• Primer tramo:1 estribo Ø  $3/8$ ":  $1\omega$ .05; rto. $\omega$ .10

#### **Control de deflexiones:**

Al realizar este análisis se observa que no están por debajo del límite indicado por norma L/180.

# A continuación, se presenta el diseño final de la viga:

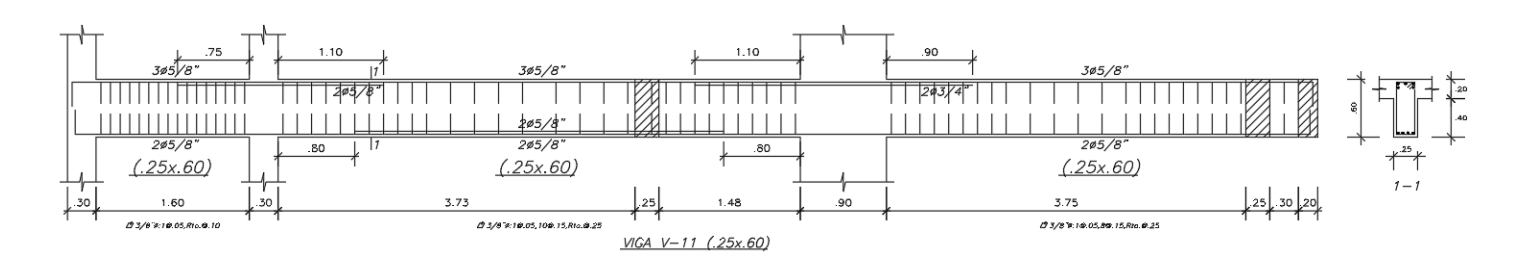

**Figura 6.9 Diseño final de viga V-11**

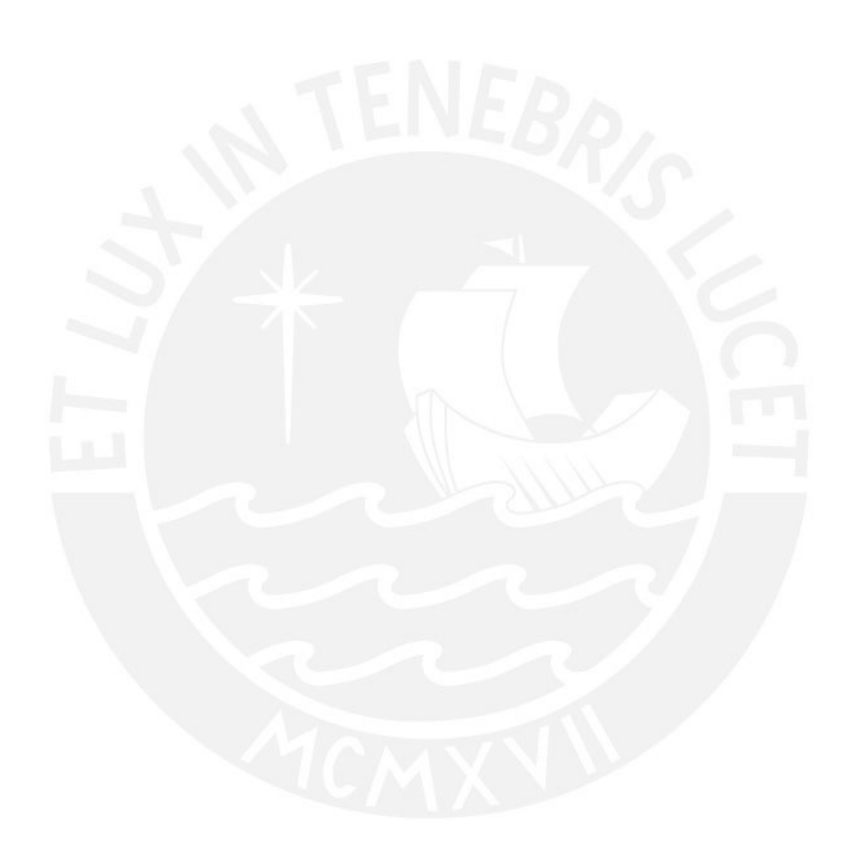

## **7 CAPITULO 7: DISEÑO DE COLUMNAS**

Estos elementos verticales se encargan de pasar las cargas hacia las cimentaciones, estos se diseñan por flexocompresión y cortante. Para su análisis se debe tener en cuenta las fuerzas y momentos últimos para lo cual se usa el diagrama de interacción que es a partir del cual se diseña.

## **7.1 Análisis Estructural**

Para estos elementos también se realiza una amplificación de acuerdo a la norma para lo cual se considera la influencia del sismo:

$$
U = 1.4CM + 1.7CV
$$

$$
U = 1.25(CM + CV) + CS
$$

$$
U = 1.25(CM + CV) - CS
$$

$$
U = 0.9CM + CS
$$

$$
U = 0.9CM - CS
$$

Para este caso cada combinación se trabajará por separado y se escogerá la combinación más desfavorable para el análisis.

## **7.2 Diseño por Flexocompresión**

Para esto primero se debe graficar el diagrama de interacción para lo cual primero se empieza colocando el valor de la cuantía mínima una vez con dichos valores obtenidos del diagrama de interacción se compara con los valores ultimo si está dentro se considera un diseño correcto la cuantía deberá estar en el rango del 1% al 6%. En base a ello se calculan los siguientes puntos notales del diagrama de interacción:

- Punto 1: Punto donde ocurre compresión pura
- Punto 2: Punto conocido como fisuración incipiente
- Punto 3: Punto donde se da falla balanceada
- Punto 4: Punto donde inicia a cambiar el valor de ϕ
- Punto 5: Punto de flexión pura
- Punto 6: Punto de tracción pura

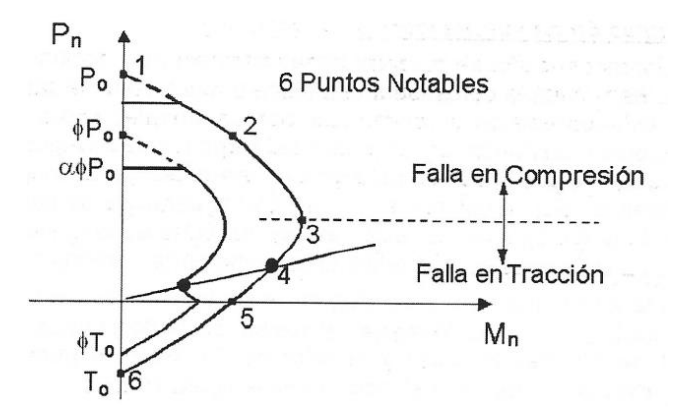

**Figura 7.1 Puntos notables para la construcción de un diagrama de interacción Fuente: Apuntes del curso "Concreto Armado 1"**

La cuantía es la relación que indica el porcentaje de acero que se tiene con respecto al área bruta total dicha relación se muestra a continuación:

$$
\rho = \frac{Ast}{Ag} \,, \qquad 1\% \le \rho \le 6\%
$$

La cuantía de acero con la que se iniciara será la de 1%, en caso no cumpla, se aumentará hasta un máximo de 6%.

Asi mismo, Para la distribución de barras, se tendrá en cuenta las indicaciones de la Norma E.060.

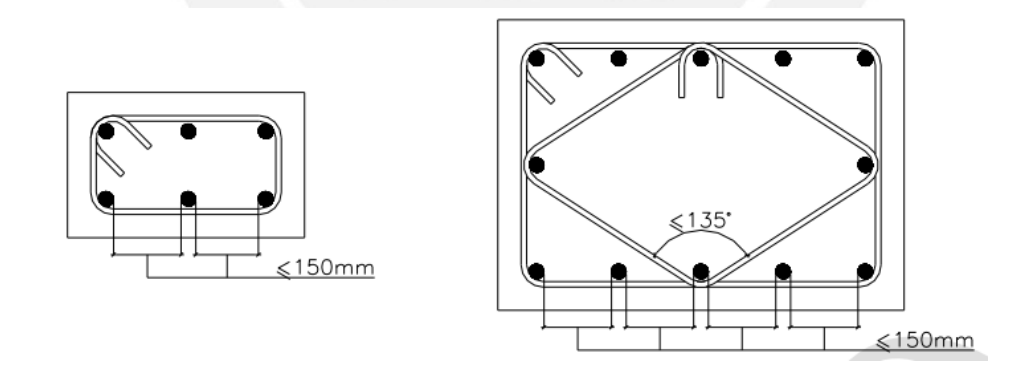

**Figura 7.2 Separación máxima de barras sin apoyo lateral Fuente: Norma Técnica de Edificaciones E.060 Concreto Armado. Ministerio de Vivienda (2018)**

Para la distancia y distribución de estribos se nos basa en criterios que nos indica la norma dichos valores se indican en el capítulo 21 y en la figura 7.3 se muestra los requerimientos de manera resumida.

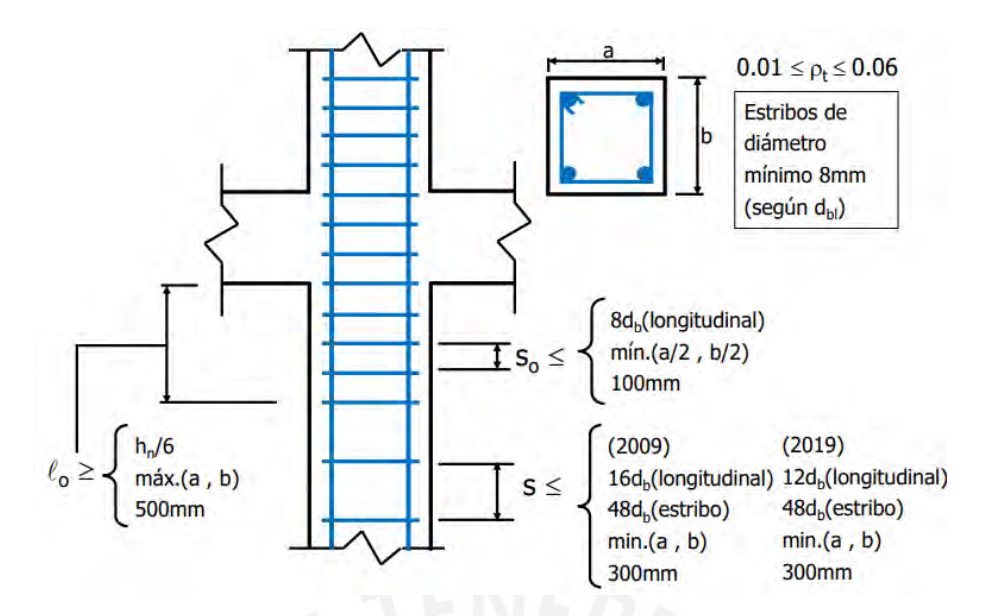

#### **Figura 7.3 Resumen de solicitaciones del capítulo 21 de la Norma E.060 Fuente: Apuntes del curso "Concreto Armado 2"**

## **7.3 Efecto de la esbeltez**

Para considerar este efecto la norma menciona dos alternativas que se basan de acuerdo al desplazamiento lateral entrepisos.

## **7.3.1 Sin desplazamiento lateral**

Si se puede ignorar los efectos de esbeltez, para ello la norma en el artículo 10.12.2

menciona que se debe cumplir con lo siguiente:

$$
lu/r \leq 34 - 12(M1/M2);
$$
 [34 – 12(M1/M2)  $\leq 40$ ]

Donde:

Lu: Luz libre de la columna en la dirección que se realiza el análisis. R: Radio de giro de sección transversal.

Si no se cumple el requerimiento mencionado la norma indica que se debe amplificar mediante las siguientes relaciones.

$$
M1 = \delta M1
$$

$$
M2 = \delta M2
$$

Donde  $\delta$  es el factor de amplificación y se calcula de la siguiente manera:

$$
\delta = \frac{Cm}{1 - \frac{Pu}{0.7Pc}} \ge 1
$$

$$
Pc = \frac{\pi * EI}{lu^2} \qquad Ei = \delta = \frac{(0.2Ec \lg + Es \, lse)}{1 + \beta d} \qquad \beta d = \frac{Mcm}{Mtotal}
$$

Donde:

Cm: indica el coeficiente que considera la relación de los momentos en los nudos y el tipo de curvatura.

Pu: indica la fuerza axial ultimo diseño

Pc: indica la carga de pandeo

Mcm: Indica el máximo momento que origina la carga muerta

Mtotal: Indica el máximo momento total originado por la carga muerta.

#### **7.3.2 Con desplazamiento lateral**

Para esto la norma nos indica que se puede ignorar el efecto si se cumple con:

$$
lu/r \leq 22
$$

Si en tal caso no se cumple lo mencionado se debe amplificar los valores según lo indica la norma

$$
M1 = \delta M1 + \delta sM1s \qquad M2 = \delta M2 + \delta sM2s
$$

Donde:

: Es el Factor de amplificación de momentos (pórticos arriostrados).

: Es el Factor de amplificación de momentos (pórticos no arriostrados).

M1s y M2s: hacen referencia al momento de sismo que han sido amplificados

#### **7.4 Diseño por corte**

Para estos elementos el análisis también se realiza por resistencia, al igual que los elementos del capítulo anterior, es decir, se calculará en base de las siguientes expresiones.

$$
Vu \leq \emptyset Vn
$$

$$
Vn = Vc + Vs
$$

Para el cálculo del aporte del concreto para elementos que se hallan sometidos a comprensión se calcula mediante la siguiente expresión que nos facilita la norma de acuerdo al artículo 11.3.1.2

$$
Vc = 0.53\sqrt{f'c}\left(1 + \frac{Nu}{140\text{ Ag}}\right)b_wd
$$

Donde:

Nu: indica la carga axial en compresión

$$
Vs = \frac{Vu}{\phi} - Vc \qquad \qquad s = \frac{Av\, fy\, d}{Vs}
$$

## **7.5 Diseño por Capacidad**

Para evitar fallas por corte se diseña por capacidad asegurando a dichos elementos fallas dúctiles, para su diseño se usan los valores que se presentan en la siguiente figura.

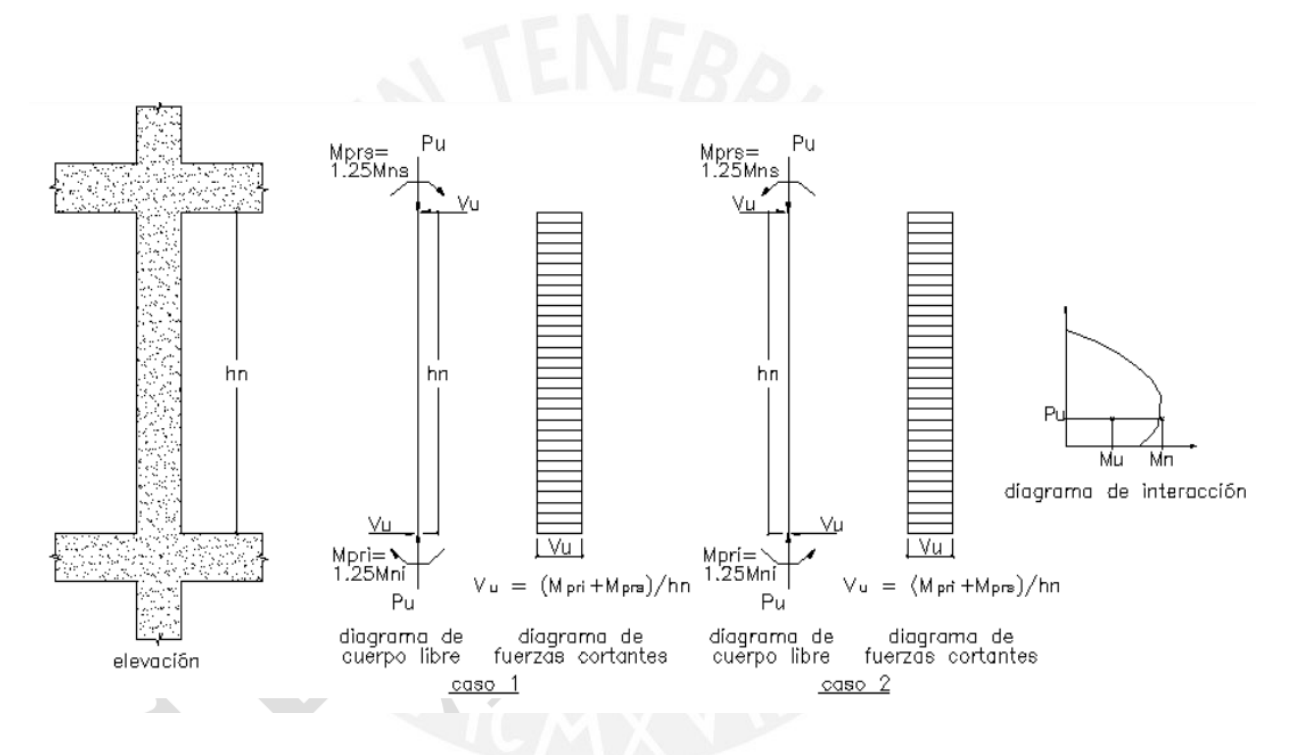

**Figura 7.4 Fuerza cortante de diseño por capacidad en columna Fuente: Norma Técnica de Edificaciones E.060 Concreto Armado. Ministerio de Vivienda (2018)**

Para la distribución se estribos se sigue las recomendaciones que nos indica la explicada en la siguiente grafica.

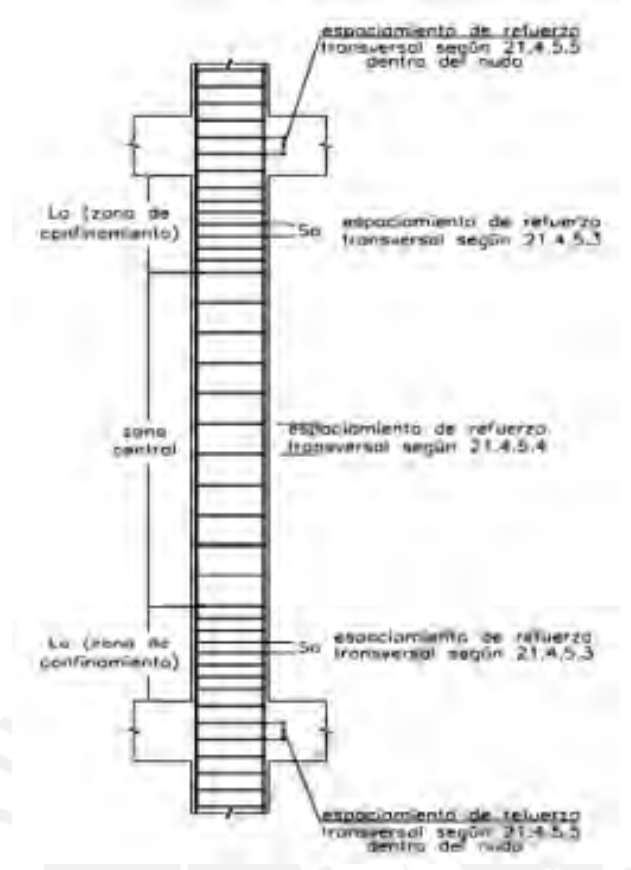

**Figura 7.5 Requerimientos de estribos en columnas (Artículo 21.4.5 de la Norma E.060 de Concreto Armado)**

## **7.6 Empalme por traslape de refuerzo**

Para realizar el empalme de barrilas de acero de columna se debe hacer en la zona central de la columna y se debe considerar la distancia que nos indica la norma de acuerdo a recomendaciones.

## **7.7 Ejemplo de diseño:**

Para el análisis se escoge la columna C3 que tiene 0.3 x 0.9 en la figura 7.6 se muestra de manera gráfica la sección transversal de la columna que se encuentra en el eje C y 9, la cual la podemos hallar de manera más explícita en el capítulo de estructuración en la página 12 en la figura 2.1 en la cual en la zona central se ubica dicha columna.

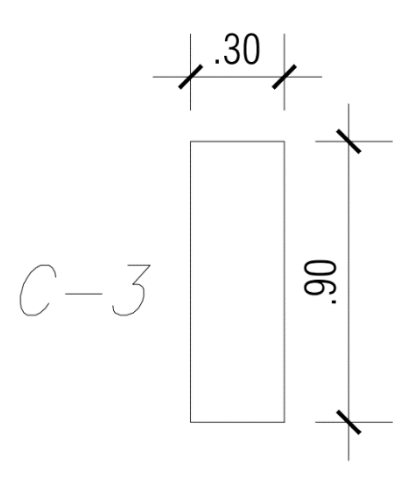

**Figura 7.6 Sección de la columna C-03**

#### **Diseño por flexocompresión**

Para el diseño se inicia con el valor de cuantía mínima que plantea la norma es decir con el 1 % del área bruta. Por lo cual, se colocarán 12 ∅ 3/4" con dicho valor de acero se procederá a analizar el elemento, para lo cual se obtiene el valor de las cargas actuantes en la estructura, dichos valores se encuentran resumidos en la tabla 7.1.

| Tabia 7.1 Cargas en la base de la columna C-05 |           |      |         |        |                |                |  |
|------------------------------------------------|-----------|------|---------|--------|----------------|----------------|--|
| Load Case                                      |           |      |         |        | M <sub>2</sub> | M <sub>3</sub> |  |
|                                                | tonf      | tonf | tonf    | tonf-m | tonf-m         | tonf-m         |  |
| Dead                                           | $-221.16$ | 4.27 | $-2.60$ | 0.00   | $-1.37$        | 3.27           |  |
| Live                                           | $-39.82$  | 0.55 | $-0.51$ | 0.00   | $-0.27$        | 0.53           |  |
| <b>SISDISEÑOXX</b>                             | 17.82     | 1.79 | 3.57    | 0.45   | 4.84           | 4.75           |  |
| <b>SISDISEÑOYY</b>                             | 14.07     | 3.52 | 1.12    | 0.19   | 1.43           | 14.23          |  |

**Tabla 7.1 Cargas en la base de la columna C-03**

Por norma a dichos resultados se les aplica las amplificaciones de carga dichos resultados se muestran en la tabla 7.1 y 7.2:

|                    |                  | P       | $\mathbf{M2}$ | $\mathbf{M}3$ |
|--------------------|------------------|---------|---------------|---------------|
| <b>SISMO</b><br>XX | $1.4CM+1.7CV$    | 377.319 | $-2.367$      | 5.483         |
|                    | $1.25$ (CM+CV)+S | 344.040 | 2.802         | 9.506         |
|                    | $1.25$ (CM+CV)-S | 308.410 | $-6.884$      | $-0.001$      |
|                    | $0.9CM + S$      | 216.856 | 3.614         | 7.695         |
|                    | $0.9CM-S$        | 181.226 | $-6.071$      | $-1.811$      |

**Tabla 7.2 Cargas últimas en el la base de la columna para sismo en X**

|                    |                  | P       | $\mathbf{M2}$ | $\mathbf{M}3$ |
|--------------------|------------------|---------|---------------|---------------|
| <b>SISMO</b><br>YY | $1.4CM+1.7CV$    | 377.319 | $-2.367$      | 5.483         |
|                    | $1.25$ (CM+CV)+S | 340.297 | $-0.615$      | 18.979        |
|                    | $1.25$ (CM+CV)-S | 312.153 | $-3.468$      | $-9.474$      |
|                    | $0.9CM + S$      | 213.113 | 0.198         | 17.168        |
|                    | $0.9CM-S$        | 184.969 | $-2.655$      | $-11.284$     |

**Tabla 7.3 Cargas últimas en el la base de la columna para sismo en Y**

EN base al análisis se decide colocar 12 barras de 1" lo cual es equivalente a una cuantía de 1.558%, Se comprueba que, para ambos sismos en las dos direcciones, los puntos quedan dentro del diagrama de interacción, por lo cual se considera correcto el diseño.

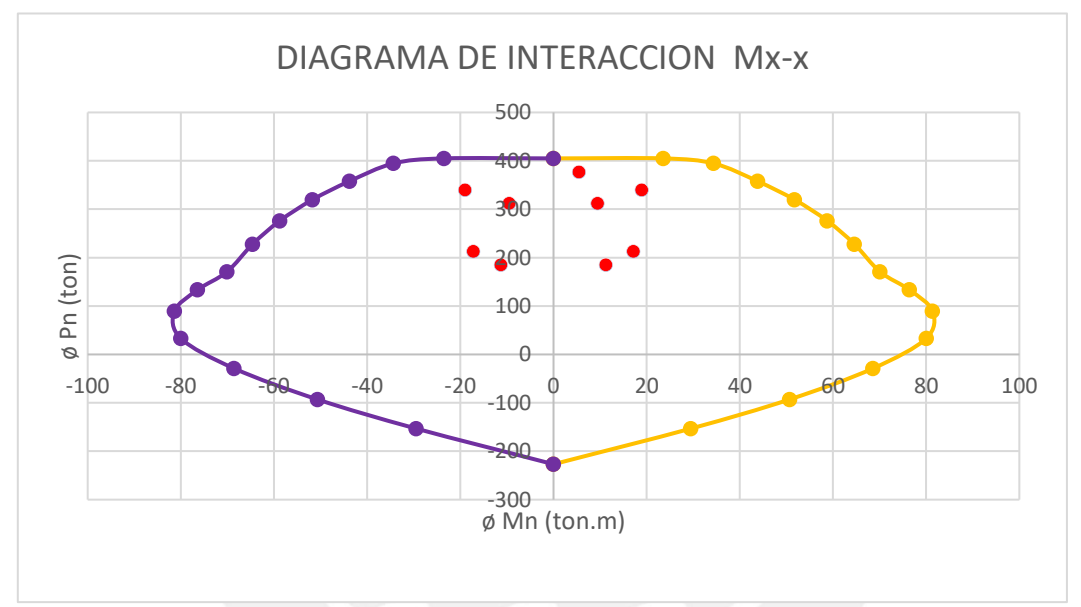

**Figura 7.7 Diagrama de interacción dirección X, para momentos en eje local x**

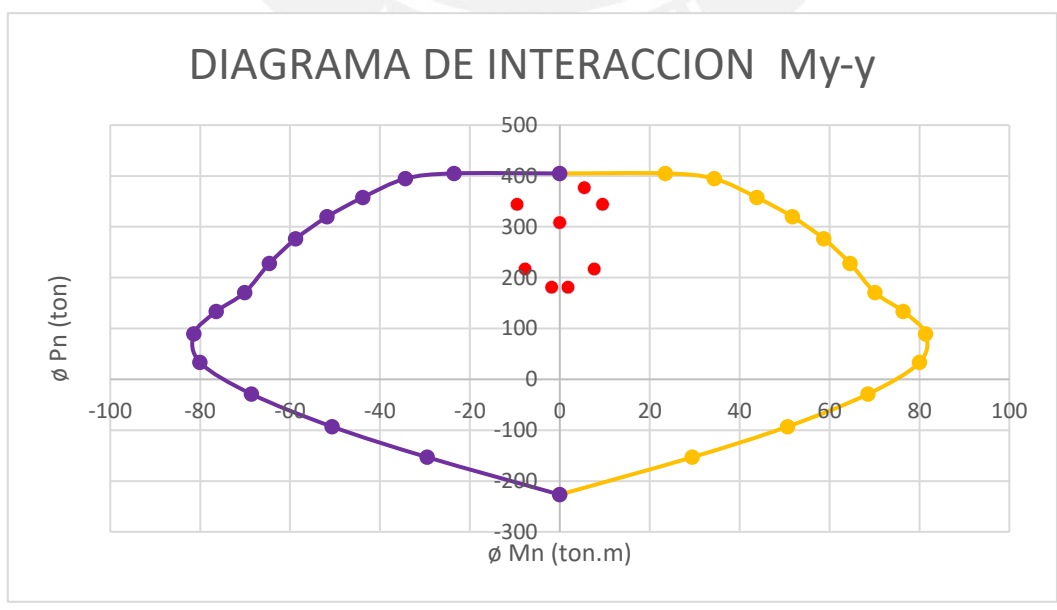

**Figura 7.8 Diagrama de interacción dirección Y, para momentos en eje local y**

Se puede observar que la distribución de refuerzo es la correcta en el diseño de flexocompresión.

## **Diseño por corte**

Para el diseño se debe conocer las cantidades mínimas que indica norma que se debe colocar, por lo cual se debe conocer cuál será la zona de confinamiento "Lo":

- $250 / 6 = 42$  cm.
- 90 cm que es la dimensión más larga de la sección.
- $\bullet$  50cm.

De estos criterios mencionados se escoge el mayor, por lo cual  $Lo = 0.9$  m.

Para el espaciamiento se debe seguir los siguientes requisitos:

- 20 cm que es ocho veces el diámetro de las barras longitudinales
- 15 cm que es 1/2 de la menor dimensión de la sección
- $\bullet$  10cm

Por lo tanto, So=10 cm, pero por fuera de la sección de confinamiento se seguirá los siguientes requisitos:

- 30 cm que es doce veces el diámetro de las barras longitudinales.
- 48 veces el diámetro del estribo que es 45 cm.
- 30cm que es la menor dimensión de la columna.
- 30cm.

Por lo tanto, mínimo tendrá la siguiente distribución 6 estribos Ø3/8": 1 @ 0.05, 9 @ 0.10, Resto @ 0.15.

Dirección XX:

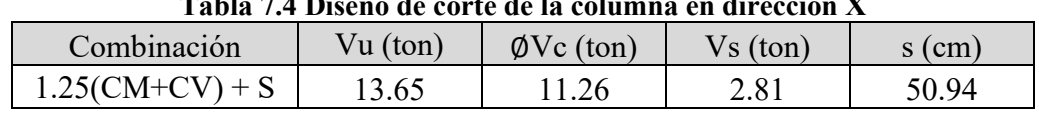

# **Tabla 7.4 Diseño de corte de la columna en dirección X**

Dirección YY:

#### **Tabla 7.5 Diseño de corte de la columna en dirección Y**

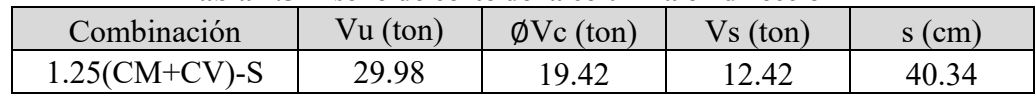

EL espaciamiento que se obtiene al analizar por fuerza cortante es menor que el espaciamiento mínimo que indica norma, por lo cual se cola dicho espaciamiento.

## **Diseño por capacidad**

Para el cálculo de diseño por capacidad se calcula de la siguiente manera, considerando estribos de ∅3/8" debido a la gran cortante que presenta:

$$
Mpr = 1.25Mn = 1.25 \cdot 141.29 = 176.61 \text{ ton} \cdot m
$$

$$
Vu = \frac{(Mpri + Mprs)}{Hn} = \frac{176.61 + 176.61}{2.5} = 141.29 \text{ ton}
$$

$$
\emptyset Vc = 0.85 \cdot 0.53 \cdot \sqrt{210} \cdot \left(1 + \frac{214.07}{140 \cdot 0.25 \cdot 1.25 \cdot 10}\right) \cdot 0.25 \cdot 0.84 \cdot 10 = 28.93 \text{ ton}
$$

$$
Vs = \frac{141.29 - 28.93}{0.85} = 132.19 \text{ ton}
$$

$$
s = \frac{4.26 \cdot 4200 \cdot 84}{132.19 \cdot 10^3} = 11.37 \text{ cm}
$$

El espaciamiento obtenido es mayor al mínimo que indica norma, por lo cual se debe considerar dicho valor.

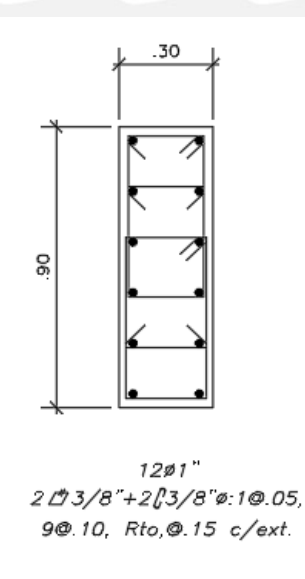

**Figura 7.9 Diseño de columna desde el sótano 2 hasta el piso 2**

Del mismo modo se procede a analizar para los pisos superiores, ya que como se sabe las solicitaciones conforme se aumenta en altura van disminuyendo, para lo cual analizamos del tercer al quinto piso. Al igual que en el caso anterior se analiza las solicitaciones que actúan en dicho elemento.

|                    |           | $\rightarrow$  |                |        |                |                |
|--------------------|-----------|----------------|----------------|--------|----------------|----------------|
| Load Case          | P         | V <sub>2</sub> | V <sub>3</sub> | T      | M <sub>2</sub> | M <sub>3</sub> |
|                    | tonf      | tonf           | tonf           | tonf-m | tonf-m         | tonf-m         |
| Dead               | $-163.77$ | 6.28           | $-4.46$        | 0.01   | $-4.53$        | 6.79           |
| Live               | $-29.30$  | 0.83           | $-0.87$        | 0.00   | $-0.89$        | 0.95           |
| <b>SISDISEÑOXX</b> | 14.31     | 3.77           | 8.30           | 1.08   | 9.14           | 4.98           |
| <b>SISDISEÑOYY</b> | 10.94     | 8.42           | 2.75           | 0.41   | 2.92           | 12.05          |

**Tabla 7.6 Cargas en el techo 3 de la columna C-03**

Se grafica el diagrama de interacción que tiene como distribución 12 varillas de 3/4". Y para comparar con el diagrama se amplifican las cargas.

**Tabla 7.7 Cargas últimas en el techo 3 para la columna C-03 para el eje x**

|                    |                  | P       | $\mathbf{M2}$ | M3     |
|--------------------|------------------|---------|---------------|--------|
| <b>SISMO</b><br>XX | $1.4CM+1.7CV$    | 279.087 | $-7.849$      | 11.134 |
|                    | $1.25$ (CM+CV)+S | 255.651 | 2.366         | 14.667 |
|                    | $1.25$ (CM+CV)-S | 227.023 | $-15.906$     | 4.704  |
|                    | $0.9CM + S$      | 161.708 | 5.061         | 11.096 |
|                    | $0.9CM-S$        | 133.081 | $-13.211$     | 1.133  |

**Tabla 7.8 Cargas últimas en el techo 3 para la columna C-03 para el eje y** 

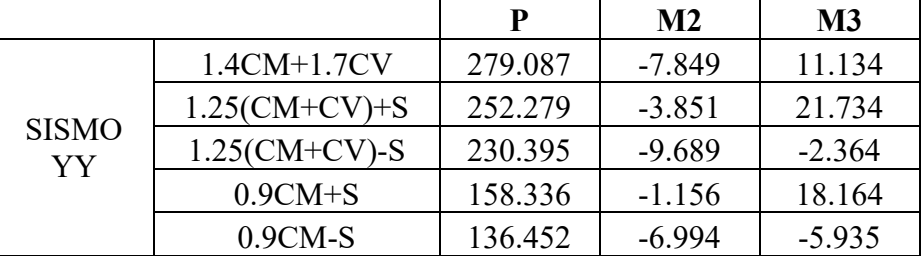

Al comparar con el diagrama de interacción se comprueba que el diseño es correcto.

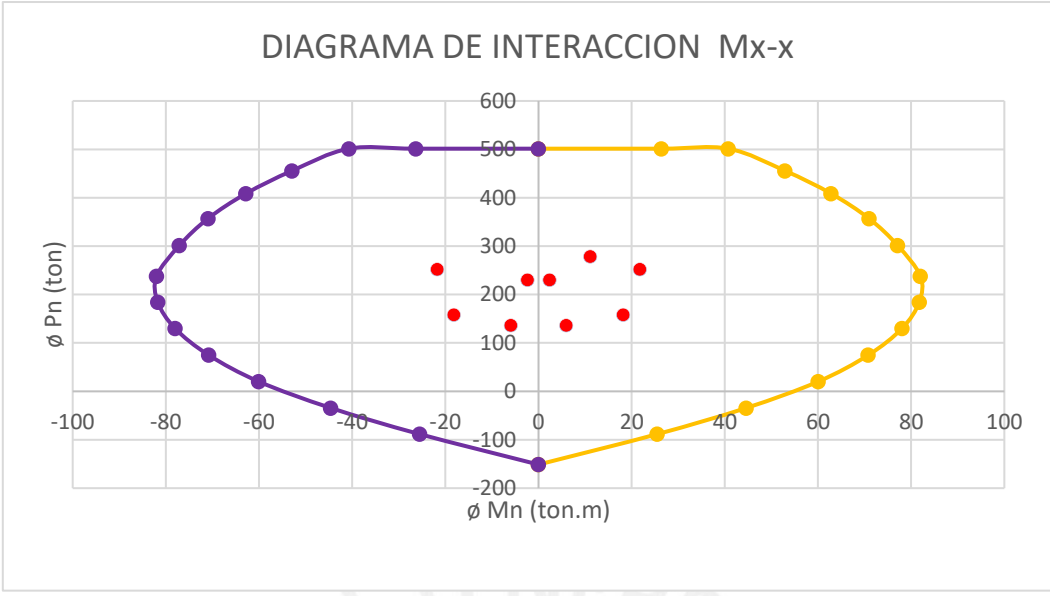

**Figura 7.10 Diagrama de interacción en dirección X, para momentos en eje local x**

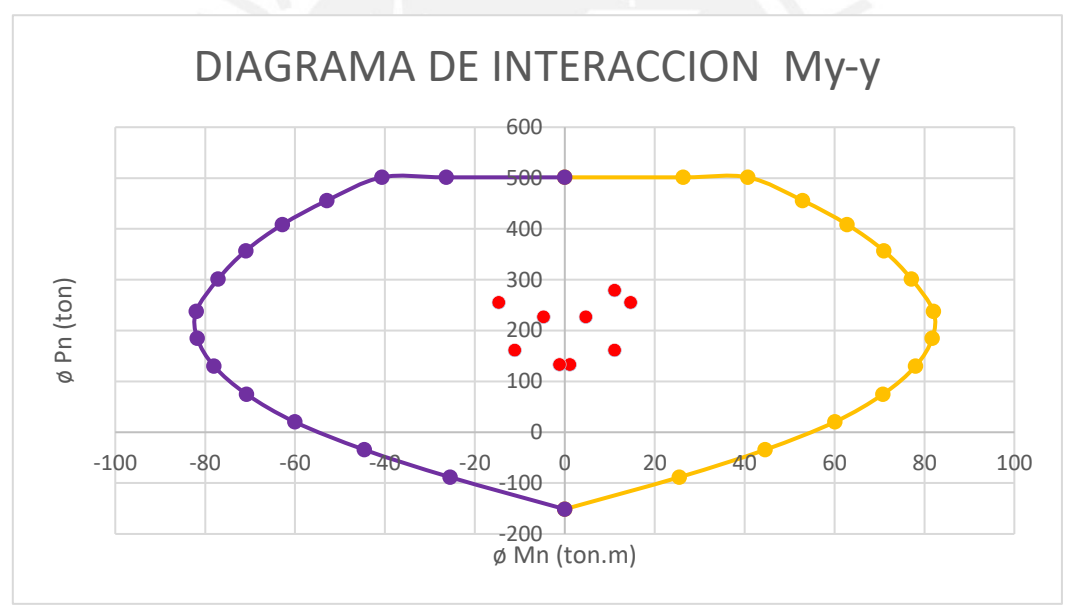

**Figura 7.11 Diagrama de interacción en dirección y, para momentos en eje y**

Para el diseño por fuerza cortante se realiza de manera similar de modo que se obtiene la distribución que se observa en la figura 7.1

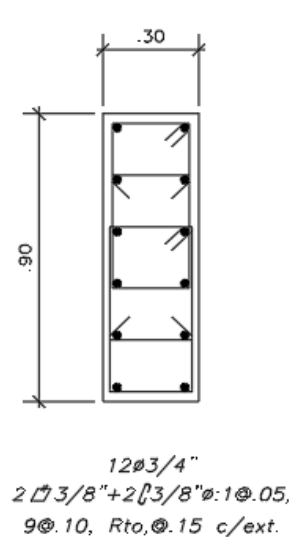

**Figura 7.12 Diseño de columna distribución de acero desde el piso 3 hasta el piso 6** 

Del mismo modo se procede para para los pisos superiores, es decir para el piso 6 en adelante, para el cual se procede analizando las solicitaciones, para lo cual se coloca  $8 \emptyset 5/8$ " y  $4 \emptyset 3/4$ ".

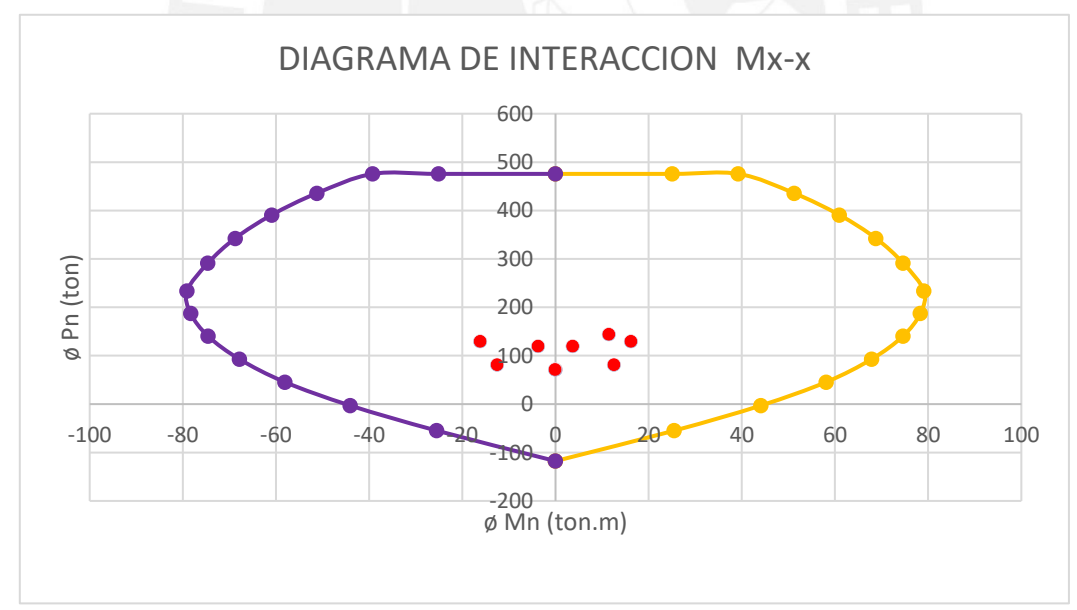

**Figura 7.13 Diagrama de interacción en eje X-X en el sexto piso**

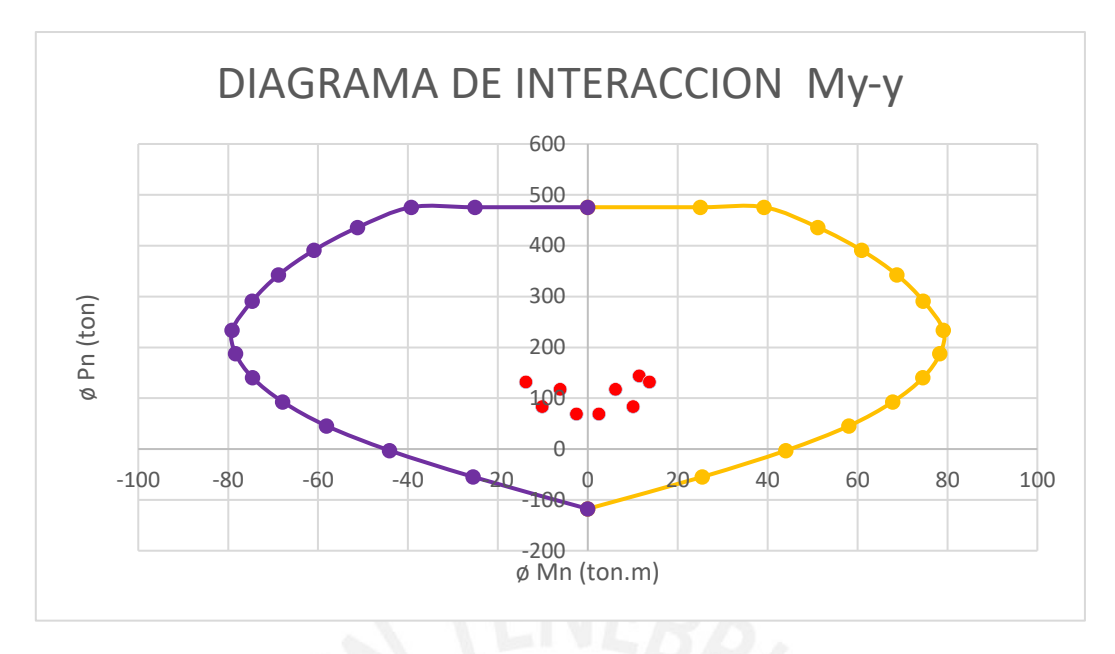

**Figura 7.14 Diagrama de interacción en eje Y-Y en el sexto piso**

Analizando el diagrama de interacción se observa que el diseño es correcto ya que los puntos se encuentran en el interior. En la figura 7.15 se muestra el diseño final de la columna para los pisos 6,7 y 8.

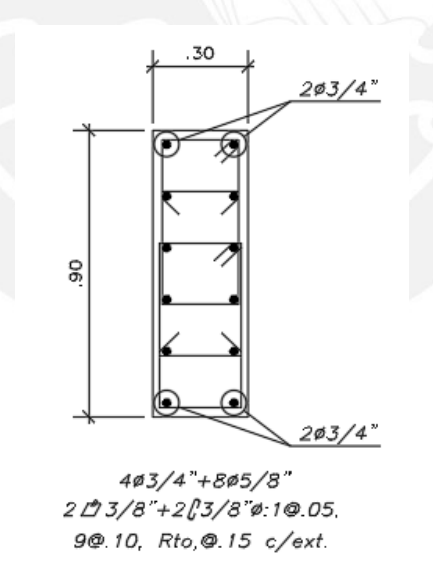

**Figura 7.15 Diseño final de la columna C3 a partir del piso 6**

## **8 CAPITULO 8: DISEÑO DE PLACAS**

Estos elementos trasmiten las cargas hacia los cimientos, sin embargo, a diferencia de las columnas estos elementos soportan grandes esfuerzos sísmicos y aportan a la estructura gran rigidez.

#### **8.1 Análisis estructural**

Para este análisis se realizará del mismo modo que en el capítulo anterior de diseño de columnas, en resumen, se realiza el metrado para en base a ello amplificar las cargas y analizar la estructura.

#### **8.2 Refuerzo mínimo horizontal y vertical**

Para estos elementos al igual que las columnas en su distribución de acero se coloca tanto un refuerzo horizontal como vertical, dicha cantidad de acero está en función de la fuerza cortante que absorbe. Todo esto esta especificado en la norma es por ello que nos basaremos en lo que se indica en el capítulo 1, sección 10.

Si la cortante de diseño  $V_u < 0.085 \sqrt{f' c A_{cw}}$  se usara la siguiente cuantía

 $\rho_{h \, min} = 0.002$   $\rho_{v \, min} = 0.0015$ 

Si la cortante de diseño  $V_u > 0.085 \sqrt{f'c} A_{cw}$  se usara la siguiente cuantía

 $\rho_{h \, min} = 0.0025 \qquad \rho_{v \, min} = 0.0025$ 

Para el espaciamiento se debe tener en cuenta que la distancia no sea mayor a 3 veces el espesor del muro, y no se debe exceder los 40cm.

#### **8.3 Diseño por flexión**

Se debe tener presente el comportamiento que tendrá el muro, para lo cual es importante evaluar si será un muro será esbelto o no, es por ello que a continuación se presenta de manera detalla la característica de cada uno de los elementos antes mencionados.

#### **8.3.1 Muros esbeltos (H/L**  $\geq$  **2)**

Se denominará a aquellos muros en las que la relación de su altura y longitud sean mayor a 2. Estos elementos se diseñan por flexocompresión, ya que en la base se generan momentos que ocasionan un comportamiento similar al de columnas, por lo cual para calcular el diseño se usa el diagrama de interacción.

Para hallar la cantidad de acero que se requiere se usa la siguiente formula:

$$
As = \frac{M_u}{\phi} \frac{1}{f y d}
$$

## **8.3.2 Muros bajo (H/L < 2)**

Se denomina muro bajo a aquellos muros cura relación de altura y longitud es menor a 2, En estos elementos se genera gran probabilidad de una falla frágil, es por ello que no se diseñan por flexocompresión. Para el cálculo del acero se usa lo siguiente:

$$
As = \frac{M_u}{\phi} \frac{1}{f y z}
$$

Donde:

$$
z \begin{cases} 0.4L\left(1 + \frac{H}{L}\right); si \ 0.5 < \frac{H}{L} < 1 \\ 1.2\ H; si \ \frac{H}{L} \le 0.5 \end{cases}
$$

#### **8.4 Diseño por corte**

Se nos basa en las relaciones que nos brinda el diseño por resistencia, para lo cual se toma en cuenta factores de reducción y se considera tanto el aporte del acero como el concreto.

$$
V_u \leq \emptyset \ V_n
$$

$$
V_n = V_c + V_s
$$

Además, es importante recordar que existe un límite con respecto a la capacidad por corte, la cual se obtiene mediante la siguiente relación.

$$
V_n \le 2.6 \sqrt{f'c} \; t \; d
$$

## **8.4.1 Resistencia al corte del concreto**

Se calcula con la siguiente relación:

$$
V_c = 0.53 \sqrt{f'c} t d
$$

#### **8.5 Refuerzo horizontal por corte**

Este acero se coloca cuando la capacidad del concreto no es suficiente para resitir la fuerza de corte.

$$
V_s = \frac{Av \cdot fy \cdot d}{s}
$$

#### **8.6 Refuerzo vertical por corte**

Para el cálculo se usa la siguiente expresión:

$$
\rho_v = 0.0025 + 0.5 \left( 2.5 - \frac{H}{L} \right) \left( \rho_h - 0.0025 \right) \qquad \rho_{v \, min} = 0.0025
$$

#### **8.7 Elementos de borde en muros de estructurales de concreto reforzado**

Como la norma lo indica si la profundidad del eje neutro es mayor a la ecuación que se presenta se coloca elementos de confinamiento.

$$
c \ge \frac{lm}{600 \cdot \left(\frac{\delta u}{hm}\right)}
$$

Cabe menciona que no debe tomarse valores menores a 0.005 para  $\frac{\delta u}{hm}$ 

además, para las zonas confinadas la distancia no debe ser menor al mayor valor de  $\ln o \frac{M u}{4 V_0}$  $\frac{du}{dV}$ , además, para el espaciamiento de los estribos se debe tener en cuenta los siguientes criterios:

- La dimensión más corta de la sección transversal
- Que no sea menor a 25cm
- Que la distancia no sea menor 8 veces el diámetro de la barra

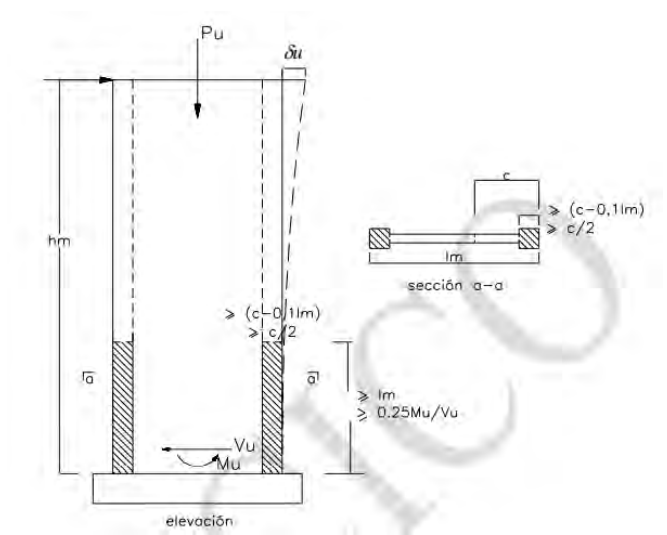

**Figura 8.1 Elementos confinados de borde en muros Fuente: Norma Técnica de Edificaciones E.060 Concreto Armado. Ministerio de Vivienda (2018)**

## **8.8 Ejemplo de diseño**

#### **Diseño por flexocompresión**

Para el ejemplo de diseño se usará la placa PL-6 ubicada en el eje A, la cual tiene un espesor de 30 cm desde la cimentación hasta el sótano 1 y un espesor de 25 cm desde el piso 1 hasta la azotea. La cantidad de acero que se coloca de acuerdo a lo que necesite el elemento.

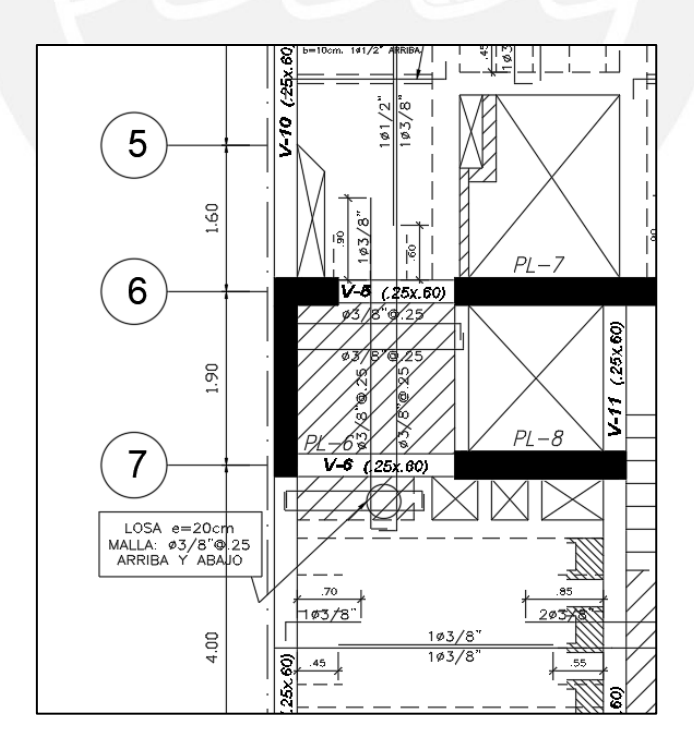

**Figura 8.2 Vista en planta de placa PL-6 a diseñar**

Para el análisis se empieza por el piso 1 donde se encuentran las solicitaciones sísmicas más grandes.

|              | P (ton)   | $VX$ (ton) | $YY$ (ton) | <b>MX</b><br>(ton.m) | <b>MY</b><br>$(\text{ton.m})$ |
|--------------|-----------|------------|------------|----------------------|-------------------------------|
| Carga Muerta | $-84.670$ | 0.197      | $-0.355$   | $-8.063$             | 0.014                         |
| Carga Viva   | $-12.838$ | $-0.122$   | $-0.055$   | $-2.209$             | $-0.179$                      |
| Sismo X      | 382.666   | 27.012     | 32.595     | 129.094              | 46.576                        |
| Sismo Y      | 103.733   | 7.311      | 55.020     | 251.355              | 26.025                        |

**Tabla 8.1 Cargas obtenidas del análisis estructural para el primer piso**

La relación de altura y longitud de la placa es 11.20 lo cual indica que es un muro esbelto, posterior a ello, como ya se conoce su comportamiento se analiza.

|                    | Pu $(ton)$ | $MuY-Y$<br>$(ton-m)$ | $MuX-X$<br>$(ton-m)$ |
|--------------------|------------|----------------------|----------------------|
| $1.4CM+1.7CV$      | 140.36     | $-0.27$              | $-15.04$             |
| $1.25$ (CM+CV)+CSX | 504.55     | 46.37                | 116.25               |
| $1.25$ (CM+CV)-CSX | $-260.78$  | $-46.78$             | $-141.93$            |
| $0.9CM + CSX$      | 458.87     | 46.59                | 121.84               |
| 0.9CM-CSX          | $-306.46$  | $-46.56$             | $-136.35$            |
| $1.25$ (CM+CV)+CSY | 225.62     | 25.82                | 238.51               |
| $1.25$ (CM+CV)-CSY | 18.15      | $-26.23$             | $-264.20$            |
| $0.9CM + CSY$      | 179.94     | 26.04                | 244.10               |
| $0.9CM$ -CSY       | $-27.53$   | $-26.01$             | $-258.61$            |

**Tabla 8.2 Cargas Pu y Mu resultante de las combinaciones de carga**

La placa PL-6 trabaja más en el eje Y, es ahí donde se presenta la mayor solicitación de cargas cuya carga -264.195 ton-m.

$$
As = \frac{264.195 \cdot 10^5}{0.9 \cdot 4200 \cdot 0.9 \cdot 217} = 35.79 \text{ cm}^2
$$

Para el caso de los primeros pisos se considera un espesor de 30 cm en el alma. Del primer al tercer piso se considerará un núcleo de confinamiento de 25x45cm que tiene una distribución de 8 barras de 1"; y para la parte del extremo superior se tiene un espesor de 30 cm con una distribución 18 barras de 1". Para tener una idea más precisa se presenta la figura 8.3 donde se muestra a detalle dicha distribución, cabe mencionar que para comprar dicha distribución se usara el diagrama de interacción en las siguientes páginas.

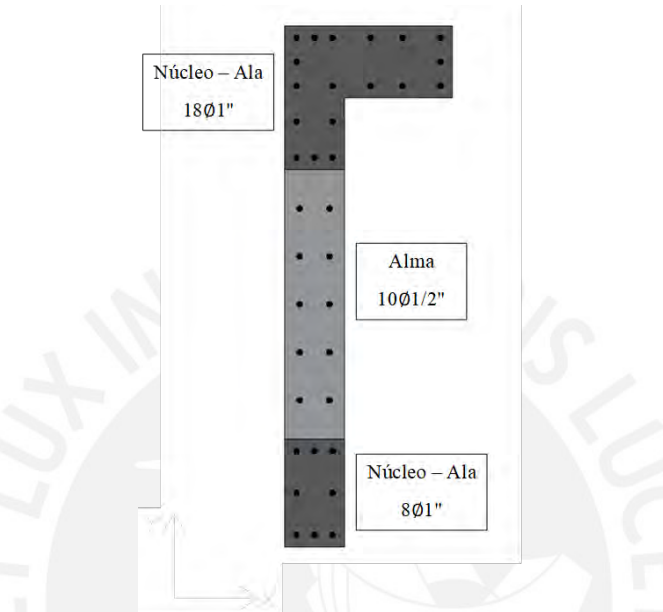

**Figura 8.3 Refuerzo de acero seleccionado para placa PL-6 a diseñar**

Se elabora el diagrama de interacción para ambos ejes y se comparan con los valores de solicitaciones ultimas.

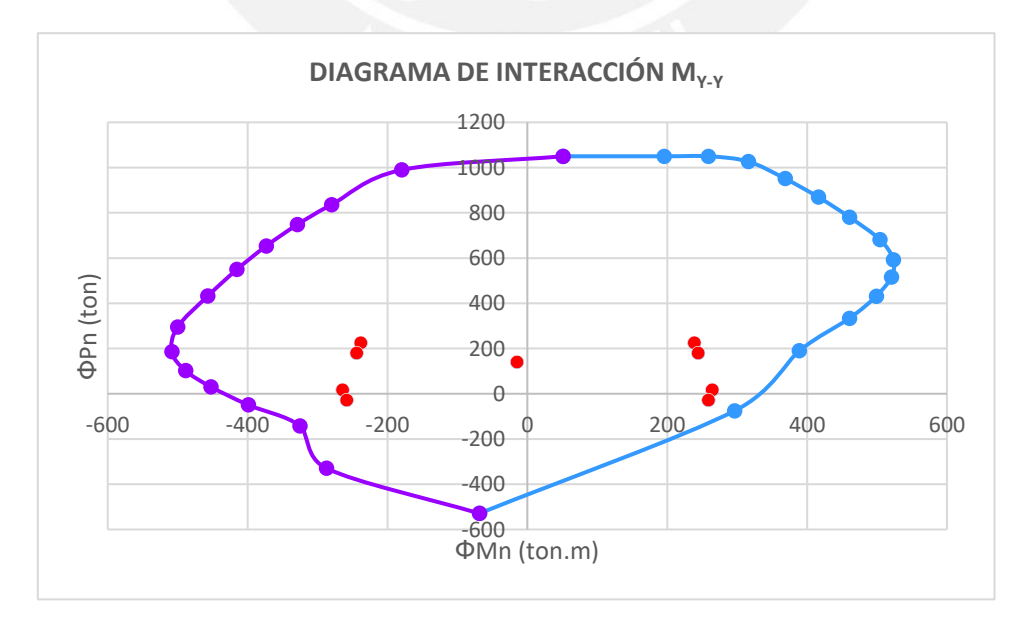

**Figura 8.4 Diagrama de interacción en el eje Y para el primer piso**

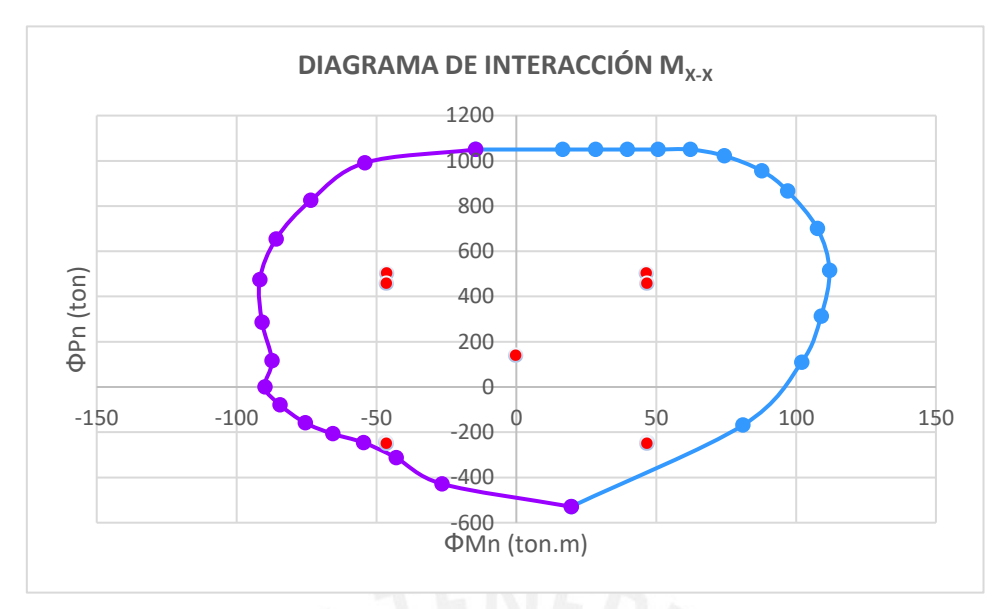

**Figura 8.5 Diagrama de interacción en el eje X para el primer piso**

Se observa que se cumple con el diseño para ambos ejes.

#### **Diseño de corte por capacidad**

En primer lugar, se considera el aporte del concreto.

$$
Vc = 0.53 \cdot \sqrt{210} \cdot 0.3 \cdot 1.74 \cdot 10 = 40.10 \text{ ton}
$$

Para este diseño se corrige con el factor de amplificación (Mn/Mu).

$$
Vu_{corregido} = \frac{Mn}{Mu} \cdot Vu = \frac{708}{251} \cdot 55.02 = 2.82 \cdot 55.02 = 155.20 \text{ ton}
$$

Se procede a hallar el espaciamiento que se requiere

$$
Vs = \frac{Vu}{\phi} - Vc = \frac{155.20}{0.85} - 40.10 = 142.49 \text{ ton}
$$

Se analiza y verifica los valores nominales que cumplan con ser menor a la permisible

$$
Vn = Vc + Vs = 40.10 + 142.49 = 182.59 \text{ ton}
$$

$$
Vn \le 2.6 \cdot \sqrt{210} \cdot 0.3 \cdot 1.74 \cdot 10 = 196.68 \text{ ton}
$$

Como se cumple se analiza la cuantía de acero horizontal.

$$
\rho_h = \frac{Vs}{fy \cdot t \cdot d} = \frac{142.49}{4200 \cdot 0.3 \cdot 1.74 \cdot 10} = 0.0065
$$

$$
\rho_{hmin} = 0.0025
$$

Si se utiliza la cuantía de acero para hallar el refuerzo horizontal por metro de longitud sería el siguiente:

$$
As = pbh = 0.0065 \cdot 25 \cdot 100 = 16.25 \, \text{cm}^2/\text{m}
$$

Para los tres primeros pisos se considera una distribución de acero para lo cual se usará barras de 1/2".

$$
s = \frac{As_{2 \,bar} \, ds_{1/2}}{As_{por \,metro \,line}} = \frac{2.58}{16.25} = 0.159 \, cm
$$
\n
$$
S_{max} = 40 \, cm \qquad S_{max} = 3t = 3 \cdot 25 = 75 \, cm
$$

Por recomendación se está distribuyendo barras de 1/2" cada 15 cm.

Cálculo de la cuantía horizontal:

$$
Vs = \frac{As \cdot fy \cdot d}{s} = \frac{2.58 \cdot 4200 \cdot 0.8 \cdot 217}{15 \cdot 10^3} = 125.41 \text{ ton}
$$
\n
$$
\rho_h = \frac{Vs}{fy \cdot t \cdot d} = \frac{125.41 \cdot 10^3}{4200 \cdot 25 \cdot 0.8 \cdot 217} = 0.0069
$$
\nuantía vertical:

Cálculo de la cuantía vertical:

$$
\rho_v = 0.0025 + 0.5 \cdot \left(2.5 - \frac{24.30}{2.17}\right) \cdot (0.0069 - 0.0025) \approx 0
$$

$$
\rho_{vmin} = 0.0025
$$

De acuerdo a lo analizado se empieza con una cuantía de 0.0025 y esta se irá cambiando gradualmente hasta cumplir con las solicitaciones propias del elemento.

$$
\rho_{min}(horizontal) = 0.0025 \cdot 6787 = 16.97 \, \text{cm}^2
$$
\n
$$
\rho_{min}(vertical) = 0.0025 \cdot 6787 = 16.97 \, \text{cm}^2
$$

En la figura 7.2 se muestra la distribución final de la placa para los primeros tres pisos y se ha colocado una cuantía vertical de 0.52% y una cuantía horizontal de 0.69%.

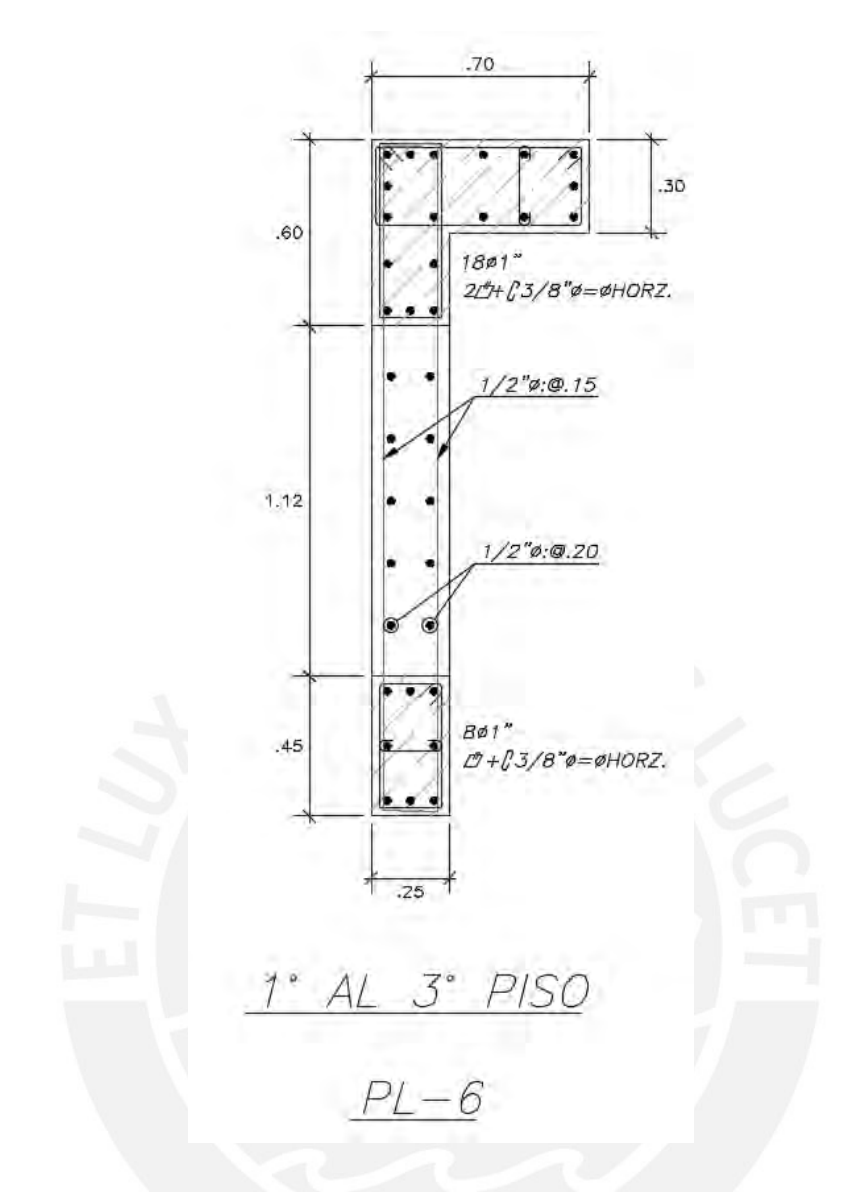

**Figura 8.6 Armado final de placa PL-6 (1ro a 3er piso)**

Para los siguientes pisos existe una disminución en cuanto a solicitaciones sísmicas por ende la cuantía será menor a los primeros pisos es por ello que se realiza otro análisis y se obtendrá una nueva distribución de aceros, en la figura 8.6 se muestra la distribución final de la placa de modo que presenta una cuantía vertical de 0.58% y una cuantía horizontal de 0.23%.

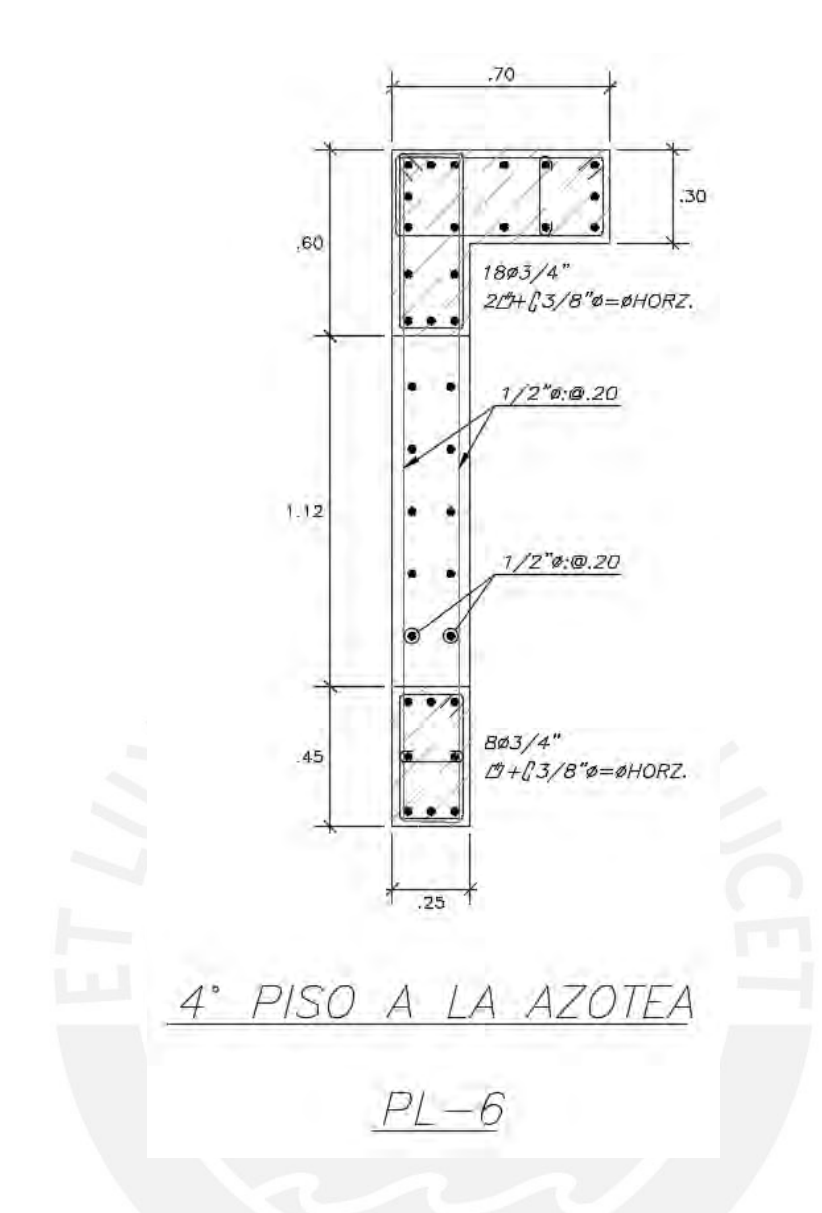

**Figura 8.7 Armado final de placa PL-6 (4to piso a la azotea)**

Para corroborar el diseño se elaboran los diagramas de interacción, dichos diagramas se elaboran para ambos ejes y se presentan en las figuras 8.7 y 8.7

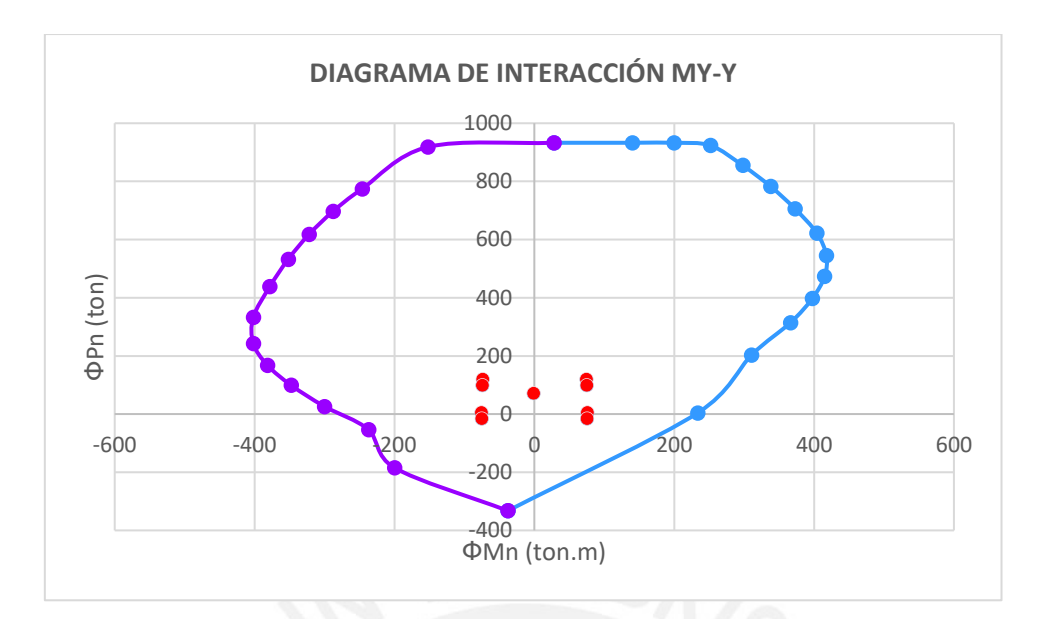

**Figura 8.8 Diagrama de interacción en el eje Y para el cuarto piso**

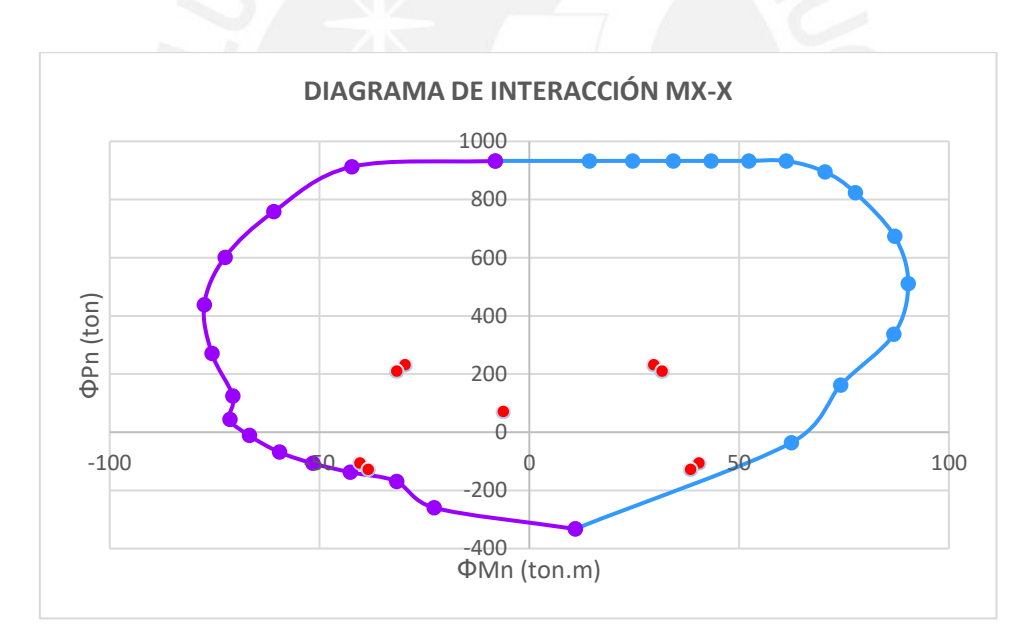

**Figura 8.9 Diagrama de interacción en el eje X para el cuarto piso**

Para resistir los esfuerzos de corte se coloca 2 barras de 1/2" cada 20cm en el sentido horizontal.

$$
Vs = \frac{As \cdot fy \cdot d}{s} = \frac{2.58 \cdot 4200 \cdot 0.8 \cdot 217}{20 \cdot 10^3} = 94.06 \text{ ton} > 51.29 \text{ ton}
$$

En la figura 8.9 se presenta el diseño final de la placa para el sótano y1 y 2 dichos valores cumplen con las indicaciones de cuantía mínima que menciona la norma.

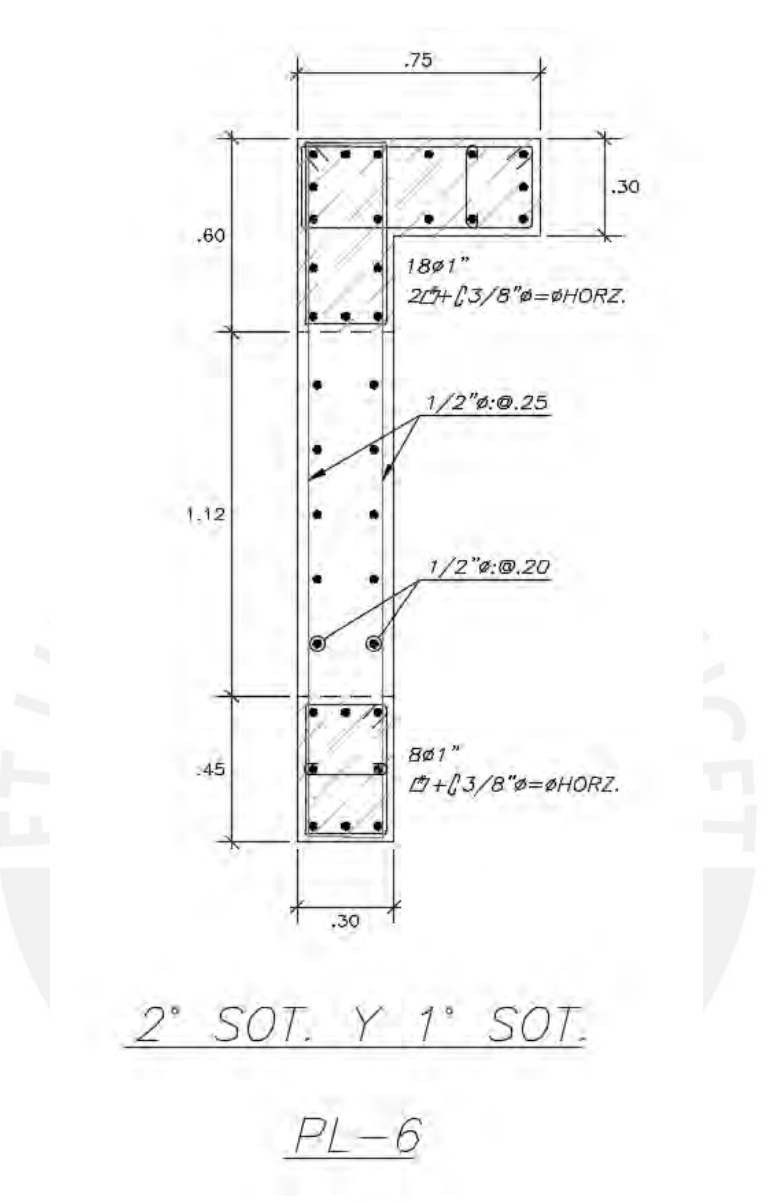

**Figura 8.10 Armado final de placa PL-6 (Sótano 2 y 1)**

Ya teniendo las dimensiones reales se elabora nuevamente el diagrama de interacción para las dos direcciones de análisis.

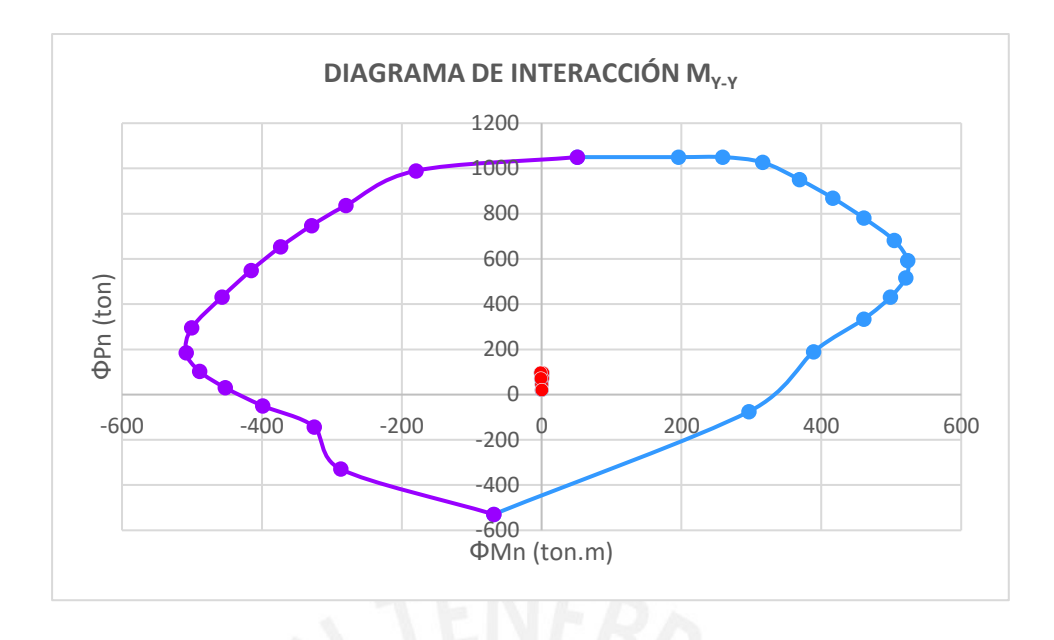

**Figura 8.11 Diagrama de interacción en el eje Y para el sótano 2**

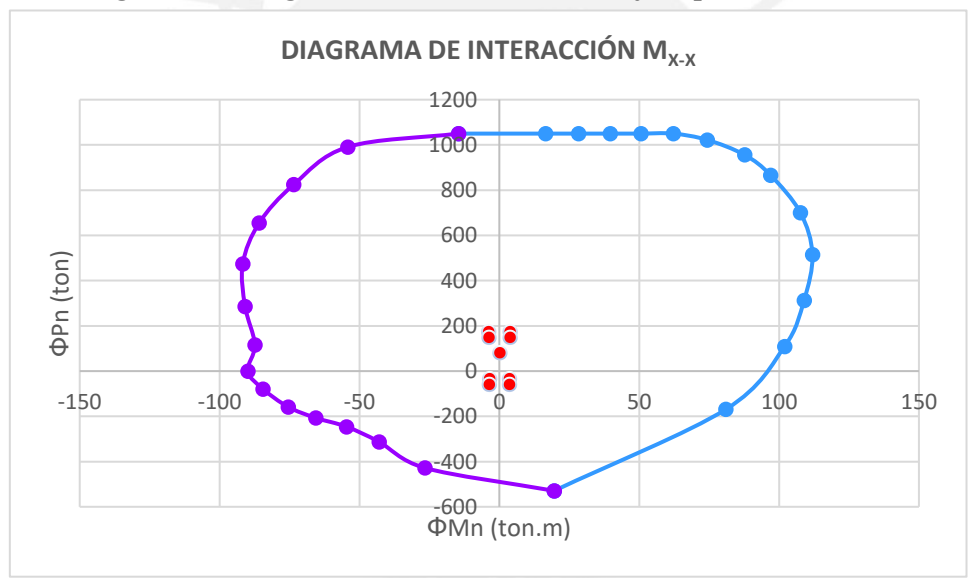

**Figura 8.12 Diagrama de interacción en el eje X para el sótano 2**

Para el diseño se colocó barras separadas cada 15 cm de 1/2".

$$
Vs = \frac{As \cdot fy \cdot d}{s} = \frac{2.58 \cdot 4200 \cdot 0.8 \cdot 217}{25 \cdot 10^3} = 75.25 \text{ ton} > 0.58 \text{ ton}
$$

En la tabla se presenta los esfuerzos Pn para lo cual se halló el valor de C y para simplificar el cálculo se consideró una deformación unitaria máxima de 0.003

| Posición<br>(cm) | Acero<br>$\rm(cm^2)$ | Deformación | Esfuerzo<br>(kg/cm <sup>2</sup> ) | Pn<br>(ton) |
|------------------|----------------------|-------------|-----------------------------------|-------------|
| 6.0              | 15.30                | 0.00285     | 4200                              | 64.26       |
| 22.5             | 10.20                | 0.00244     | 4200                              | 42.84       |
| 39.0             | 15.30                | 0.00204     | 4080                              | 62.42       |
| 61.2             | 2.58                 | 0.00149     | 2980                              | 7.69        |
| 81.2             | 2.58                 | 0.00099     | 1980                              | 5.11        |
| 101.2            | 2.58                 | 0.00050     | 1000                              | 2.58        |
| 121.2            | 2.58                 | 0.00        | 0.00                              | 0.00        |
| 141.2            | 2.58                 | $-0.00049$  | $-980$                            | $-2.53$     |
| 163.0            | 15.30                | $-0.00103$  | $-2060$                           | $-31.52$    |
| 178.0            | 10.20                | $-0.00140$  | $-2800$                           | $-28.56$    |
| 193.0            | 25.50                | $-0.00177$  | $-3540$                           | $-90.27$    |
| 203.0            | 10.20                | $-0.00202$  | $-4040$                           | $-41.21$    |
| 211.0            | 30.60                | $-0.00222$  | $-4200$                           | $-128.52$   |
|                  |                      |             | Acero                             | $-137.70$   |
|                  |                      |             | Concreto                          | 460.00      |
|                  |                      |             | <b>Total</b>                      | 322.30      |

**Tabla 8.3 Esfuerzos Pn considerando un "C "de 121.28 cm**

Se obtiene  $\delta_w / h_m$  es 0.0046, por lo cual se considera 0.005 y se reemplaza en la siguiente ecuación.

$$
C_{lim} \ge \frac{217}{600 \cdot 0.005} = 72.33 \text{ cm}
$$

Para el cálculo de Hcon se usa.

$$
H_{con} \ge \begin{cases} \n l_m = 217 \, cm \\ \n \frac{M_u}{4 \cdot V_u} = \frac{251.35 \cdot 100}{4 \cdot 55.02} = 114.21 \, cm \n \end{cases}
$$

Para el cálculo de L1 se usa.

$$
L_1 \ge \begin{cases} \frac{c}{2} = \frac{121.28}{2} = 60.64 \text{ cm} \\ c - 0.1l_m = 121.28 - 0.1 \cdot 217 = 99.58 \text{ cm} \end{cases}
$$

Se considera un valor de 100cm.

## **9 CAPITULO 9: DISEÑO DE ZAPATAS**

Las zapatas tienen la función de transmitir cargas hacia el suelo, las cuales son provenientes de toda la estructura y transmitidas a través de las placas y columnas. Es importante comparar con la capacidad portante del suelo además de verificar que no existan asentamientos considerables, por ello un correcto análisis de suelo es relevante. El proyecto se encuentra sobre un suelo de capacidad portante  $3 \text{ Kg/cm}^2$ .

Para el diseño se puede iniciar asumiendo zapatas aisladas y se calcula el área que requiere de manera que no se sobrepase la capacidad del suelo, para lo cual aumentamos la carga viva y muerta en un 5%, con lo cual obtenemos un diseño base y observamos que, si hay zapatas que se superponen o no, en base a ello decidimos que tipo de zapata usaremos, además, se debe verificar por corte y punzonamiento para finalmente calcular por flexión.

#### **9.1 Distribución de presiones**

Cuando estudiamos el curso de mecánico de suelos y estudiamos la parte del comportamiento de los suelos ante cargas que actúan ante ellos se observa diferencias notorias dependiendo del tipo del suelo y las cargas que actúan, sin embargo, se pueden llegar a modelos simplificados como una distribución triangular o uniforme. En la vida real, se elaboran los diseños considerando momentos en dos direcciones ya que estos resultados son los que se asemejan más a un comportamiento real

Entonces, para el cálculo del esfuerzo existente cuando existe presencia de momento en dos direcciones se tiene la siguiente expresión:

$$
\sigma = \frac{P}{A} \pm \frac{M_x V_x}{I_{yy}} \pm \frac{M_y V_y}{I_{xx}}
$$

#### **9.2 Verificación por punzonamiento**

Estos elementos al igual que las losas no llevan estribos, por lo cual el concreto debe soportar por completo la fuerza cortante, por ende, se debe cumplir  $\phi V_c \geq V u$ . Para el análisis por punzonamiento se analiza a d/2 de la cara de la columna o placa a partir de la cual se calcula un área que servirá para el análisis, para calcular el valor de la resistencia de concreto en estos elementos se usa la siguiente expresión:

$$
\emptyset Vc = 0.85. (1.06 \cdot \sqrt{f'c} \cdot b_o \cdot d)
$$

Para hallar el valor de  $Vu$  se usará la siguiente expresión:

$$
Vu = \sigma_u (A - Ao)
$$
  

$$
b_o = 4d + 2(Dx + Dy)
$$
  

$$
Ao = (Dx + d)(Dy + d)
$$

Donde:

 $A<sub>o</sub>$ : Área de punzonamiento

 $b<sub>o</sub>$ : Es la medida del perímetro de la sección critica

En la figura 9.1 se muestra a detalle todos estos parámetros antes mencionados

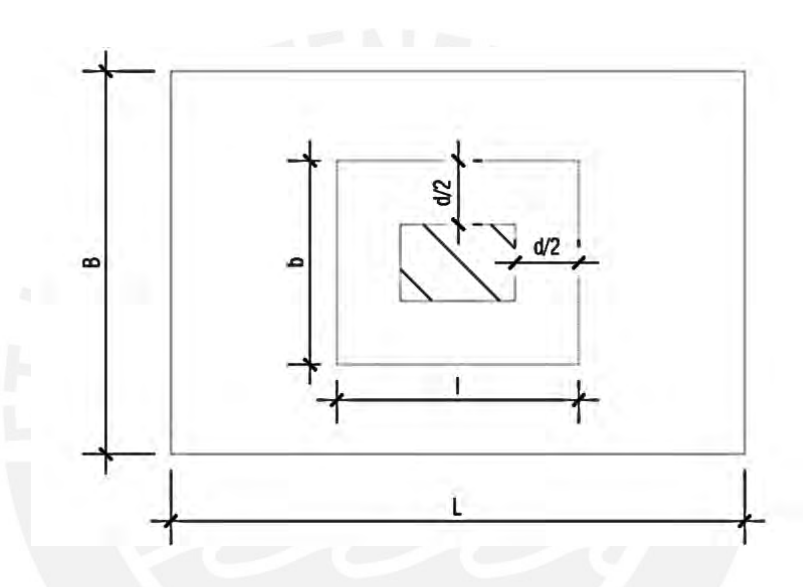

**Figura 9.1 Sección de análisis por punzonamiento**

#### **9.3 Verificación por corte**

Del mismo modo que en el ítem anterior de verificación por punzonamiento en este acápite también se debe verificar que Ø $Vc \geq Vu$ . Si con la dimensión hallada anteriormente no resiste se aumenta el peralte del elemento, para el cálculo se usa la siguiente formula:

$$
\emptyset Vc = 0.85, (1.06 \cdot \sqrt{f'c}, b_o, d)
$$

Para hallar el valor de  $Vu$  se usará la siguiente expresión

$$
Vu = Acritica. \sigma_u ; \quad Vu = m.b. \sigma_u
$$

Para más información sobre las características geometrías los valores de m y b se presenta la siguiente imagen.

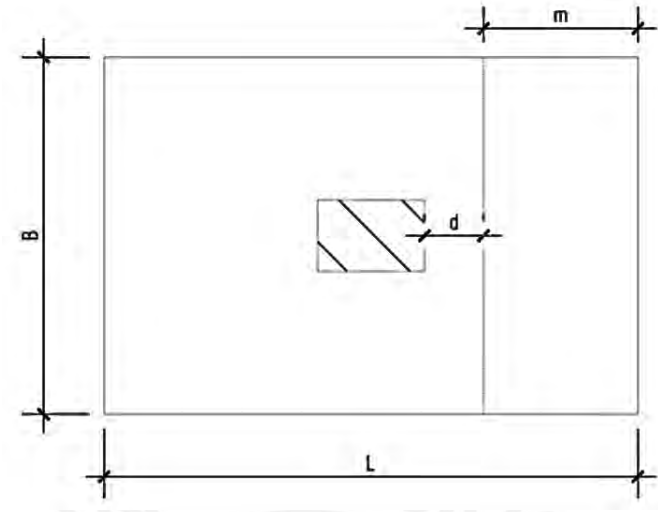

**Figura 9.2 Sección de análisis por corte**

Si se tiene zapatas combinadas se realiza el mismo procedimiento a diferencia que se usa el volado más crítico.

## **9.4 Diseño por flexión**

Para analizar se considera que la zapata se comporta como una viga en voladizo que se encuentra empotrado en la cara del elemento, como se muestra en la figura 9.3. Para hallar el momento ultima que actúa en estos elementos en ambas direcciones se usaran las siguientes expresiones.

$$
Mux = \frac{\sigma_u L_y C_x^2}{2}
$$

$$
Muy = \frac{\sigma_u L_x C_y^2}{2}
$$

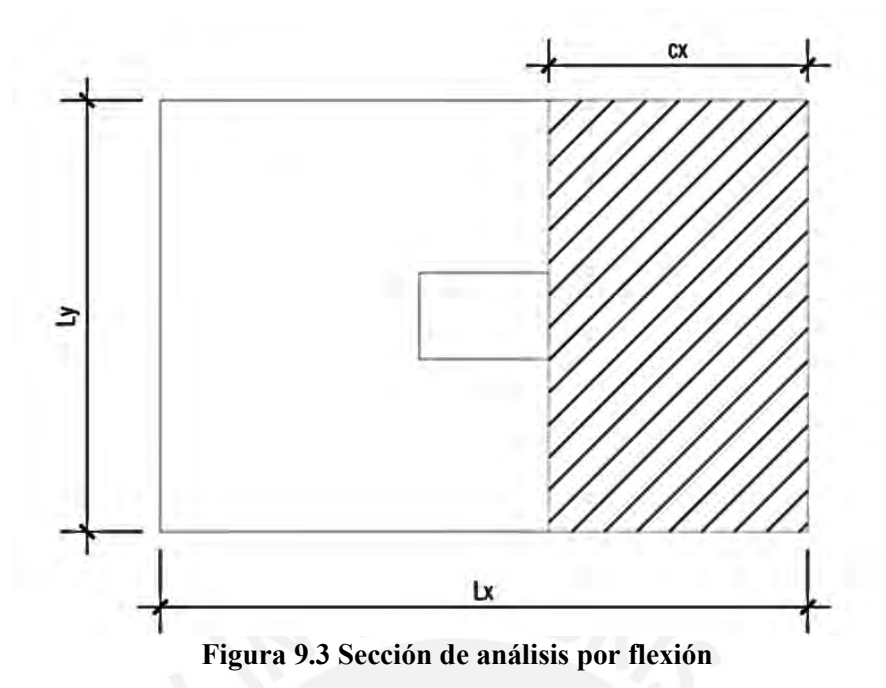

El proyecto que estamos analizando presenta los dos tipos zapatas superficiales más: Zapatas combinadas y zapatas conectadas.

#### **9.4 Ejemplo de diseño de una zapata combinada**

Al realizar el predimensionamiento de las zapatas de las placas PL-6, PL-7 y PL-8 se observó un traslape entre estas, por lo cual se trabajará con una zapata combinada. Para el diseño de las zapatas se considera una presión admisible de 30ton/m<sup>2</sup>, un peso específico del suelo de 2.02ton/ $m<sup>3</sup>$ , un nivel de cimentación de 1.30m y un peralte de 0.80m. Además, teniendo una luz entre caras interiores de los elementos verticales de 1.60 y 1.75m.

A continuación, se muestran las cargas obtenidas del análisis estructural en Etabs, considerando una reducción en las cargas de sismo con un factor de 0.8.

|         | P (ton)  | $Mx-x$<br>(ton.m) | $My-y$<br>(ton.m) |
|---------|----------|-------------------|-------------------|
| Muerta  | 108.61   | 0.59              | 0.09              |
| Viva    | 11.18    | 0.15              | 0.03              |
| Sismo X | $-83.51$ | 0.46              | 2.96              |
| Sismo Y | 20.44    | 0.61              | 2.43              |

**Tabla 9.1 Cargas obtenidas del análisis estructural de la columna PL-6**

**Tabla 9.2 Cargas obtenidas del análisis estructural de la placa PL-7**

|         | P (ton) | $Mx-x$<br>(ton.m) | $My-y$<br>(ton.m) |
|---------|---------|-------------------|-------------------|
| Muerta  | 300.70  | 0.66              | 6.68              |
| Viva    | 48.13   | 0.19              | 1.54              |
| Sismo X | 288.95  | 0.17              | 23.83             |
| Sismo Y | 117.48  | 0.46              | 6.27              |
|         |         |                   |                   |

**Tabla 9.3 Cargas obtenidas del análisis estructural de la placa PL-8**

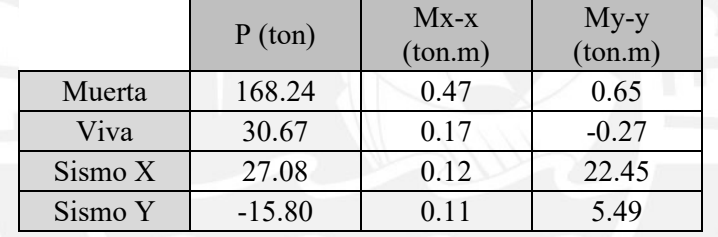

## **1° Verificación – sin sismo:**

En primer lugar, se hallará el área requerida, teniendo en cuenta como peso la carga muerta y la carga viva de cada elemento, y la presión admisible del suelo.

$$
A = \frac{1.15 \cdot (108.61 + 11.18 + 300.7 + 48.13 + 168.24 + 30.67)}{0.9 \cdot 30} = 28.43 \, m^2
$$
\n
$$
Xg = 3.00m
$$
\n
$$
Yg = 1.20m
$$
Con el área obtenida y su ubicación en el plano, se define una zapata de 8x4.9m, cuya área es igual a 39.20 m<sup>2</sup>. Se trasladarán las cargas de cada elemento al centroide de la zapata y se calculan las presiones ejercidas en el terreno haciendo uso de la siguiente fórmula:

$$
\sigma_i = \frac{P}{B \cdot L} \pm \frac{6 \cdot M_L}{B \cdot L^2} \pm \frac{6 \cdot M_T}{B^2 \cdot L}
$$

Donde:

P: Carga axial

ML: Momentos longitudinales

M<sub>T</sub>: Momentos transversales

Los momentos calculados se muestran a continuación:

 $\sigma_1 = \sigma_2 = 9.49 \tan/m^2$ 

$$
\sigma_3 = \sigma_4 = 29.67 \text{ ton}/m^2
$$

**2° Verificación – 50% de carga viva en PL-6:** 

 $Xg = 3.05m$ 

 $Yg = 1.20m$ 

$$
\sigma_1=\sigma_2=10.05~ton/m^2
$$

$$
\sigma_3 = \sigma_4 = 28.79 \text{ ton}/m^2
$$

**3° Verificación – 50% de carga viva en PL-7:** 

$$
Xg=2.98m
$$

$$
Yg=1.17m
$$

$$
\sigma_1 = 8.31 \text{ ton/m}^2
$$
\n
$$
\sigma_2 = 9.51 \text{ ton/m}^2
$$
\n
$$
\sigma_3 = 28.25 \text{ ton/m}^2
$$
\n
$$
\sigma_4 = 29.45 \text{ ton/m}^2
$$

**4° Verificación – 50% de carga viva en PL-8:** 

$$
Xg = 3.03m
$$
  
\n
$$
Yg = 1.22m
$$
  
\n
$$
\sigma_1 = 10.06 \text{ ton/m}^2
$$
  
\n
$$
\sigma_2 = 9.24 \text{ ton/m}^2
$$
  
\n
$$
\sigma_3 = 29.02 \text{ ton/m}^2
$$
  
\n
$$
\sigma_4 = 28.20 \text{ ton/m}^2
$$

**5° Verificación – Momentos sísmicos antihorarios-longitudinal:** 

 $Xg = 2.30m$  $\sigma_1 = \sigma_2 = 0.51 \tan/m^2$  $\sigma_3 = \sigma_4 = 35.03 \tan/m^2$ 

**6° Verificación – Momentos sísmicos horarios-longitudinal:** 

$$
Xg = 3.61m
$$
  

$$
\sigma_1 = \sigma_2 = 18.92 \tan/m^2
$$
  

$$
\sigma_3 = \sigma_4 = 23.95 \tan/m^2
$$

# **7° Verificación – Momentos sísmicos antihorarios-transversal:**

$$
Yg = 1.01m
$$
  
\n
$$
\sigma_1 = 12.94 \text{ ton/m}^2
$$
  
\n
$$
\sigma_2 = 19.42 \text{ ton/m}^2
$$
  
\n
$$
\sigma_3 = 12.62 \text{ ton/m}^2
$$
  
\n
$$
\sigma_4 = 19.10 \text{ ton/m}^2
$$

**8° Verificación – Momentos sísmicos horarios- transversal:** 

$$
Yg = 1.32m
$$
  
\n
$$
\sigma_1 = 26.30 \text{ ton/m}^2
$$
  
\n
$$
\sigma_2 = 20.38 \text{ ton/m}^2
$$
  
\n
$$
\sigma_3 = 25.95 \text{ ton/m}^2
$$
  
\n
$$
\sigma_4 = 20.06 \text{ ton/m}^2
$$

Se puede observar que las presiones obtenidas son menores a 1.3 veces el esfuerzo admisible del terreno, por lo que las dimensiones asumidas son correctas.

Una vez calculadas las presiones para cada caso, se calcula el valor del esfuerzo último de diseño con el mayor valor:

$$
\sigma_u = 29.67 \cdot 1.6 = 47.47 \tan/m^2
$$

#### **Verificación por punzonamiento**

Se utiliza el peralte efectivo de 70cm asumido inicialmente y se procede con la verificación. Para este fin se utilizan las siguientes fórmulas:

$$
V_u = P_u - \sigma_u \cdot A_0
$$

$$
\emptyset V_c = 0.85 \cdot 1.06 \cdot \sqrt{f'c} \cdot bo \cdot d
$$

| Elemento             | $PL-6$ | $PL-7$ | PL-8   |
|----------------------|--------|--------|--------|
| bo(m)                | 5.08   | 12.74  | 7.15   |
| Ao $(m^2)$           | 2.32   | 5.37   | 2.58   |
| $Vu$ (ton)           | 81.53  | 303.21 | 195.78 |
| $\emptyset$ Vc (ton) | 464.3  | 1164.4 | 653.49 |

**Tabla 9.4 Análisis por punzonamiento Z-COM2**

Se concluye que con el peralte efectivo de 70cm se cumple con la verificación por punzonamiento.

#### **Verificación por corte**

El peralte considerado en la zapata es de 80cm, por lo que el valor de "d" será igual a 70cm. Se realiza la verificación por corte con el volado crítico de 1.60m, como se muestra en las siguientes ecuaciones:

 $V_u = 47.47 \cdot 8 \cdot (1.6 - 0.70) = 341.78 \text{ ton}$ 

 $\varnothing V_c = 0.85 \cdot 0.53 \cdot \sqrt{210} \cdot 8 \cdot 0.70 \cdot 10 = 365.59 \; ton$ 

Se observa que la resistencia al corte del concreto es mayor a la cortante última. A continuación, se procede con el análisis de la parte interna, que es idealizada como una viga apoyada en los centros de las placas. Se calcula la cortante isostática e hiperestática para hallar el valor final generado por estos efectos.

Vu<sub>isostático</sub> =  $47.47 \cdot 8 \cdot (1.6 - 2 \cdot 0.7)$ 2  $= 37.98 \text{ ton}$ 

$$
Mu_{\rm sup} = \frac{47.47 \cdot 8 \cdot 1.75^2}{2} = 581.51 \text{ ton. m}
$$

$$
Mu_{inf} = \frac{47.47 \cdot 8 \cdot 1.25^2}{2} = 296.69 \text{ ton. m}
$$

$$
Vu_{hiperestático} = \frac{581.51 - 296.69}{4} = 71.21 \text{ ton}
$$

Por tanto:

$$
Vu = 37.98 + 71.21 = 109.19 \text{ ton}
$$

$$
\varnothing V_c = 365.59\;ton
$$

Se puede apreciar que la resistencia al corte del concreto es mayor a la cortante última para el tramo interior.

#### **Diseño por flexión**

Se realiza el diseño con los volados en la dirección transversal y longitudinal, como se muestra a continuación:

Volado longitudinal derecho =1.30m

$$
Mu = \frac{47.47 \cdot 1 \cdot 1.3^2}{2} = 40.11 \text{ ton. m}
$$

$$
As = 15.57 \, \text{cm}^2 \, (03/4 \, \text{°} \, \text{°C} \, 15 \, \text{m})
$$

Volado transversal superior =1.60m

$$
Mu = \frac{47.47 \cdot 1 \cdot 1.6^2}{2} = 60.76 \text{ ton. m}
$$

$$
As = 23.93cm2 (03/4'' @. 20 + 03/4'' @. 20m)
$$

Volado transversal inferior =1.10m

$$
Mu = \frac{47.47 \cdot 1 \cdot 1.1^2}{2} = 28.72 \text{ ton. m}
$$
  
As = 11.06cm<sup>2</sup> (03/4<sup>th</sup>@.20m)

Interior transversal:

$$
Mu_{sup} = \frac{47.47 \cdot 1 \cdot 1.75^2}{2} = 72.69 \text{ ton. } m
$$
  

$$
Mu_{inf} = \frac{47.47 \cdot 1 \cdot 1.25^2}{2} = 37.09 \text{ ton. } m
$$
  

$$
Mu_{isostático} = \frac{47.47 \cdot 1 \cdot 1.90^2}{8} = 21.42 \text{ ton. } m
$$
  

$$
Mu = 21.42 - \frac{(72.69 + 37.09)}{2} = -33.47 \text{ ton. } m
$$

Como se puede observar en el análisis para el acero transversal interior, existe un momento negativo que no genera tracción, por lo que no es necesario el uso de refuerzo; sin embargo, se le coloca el acero mínimo según la Norma Técnica E.060 Concreto Armado.

$$
As_{min} = 0.0018 \cdot 100 \cdot 80 = 14.40 \, \text{cm}^2 \, (03/4 \, \text{meV} \cdot 20 \, \text{m})
$$

Por otra parte, se uniformiza el armado de concreto a ø3/4 @.20 superior e inferior en el eje Y, y a ø3/4 @.20 superior y ø3/4 @.15 inferior en el eje X para una mayor constructabilidad; como se muestra a continuación en la sección en planta de la zapata combinada:

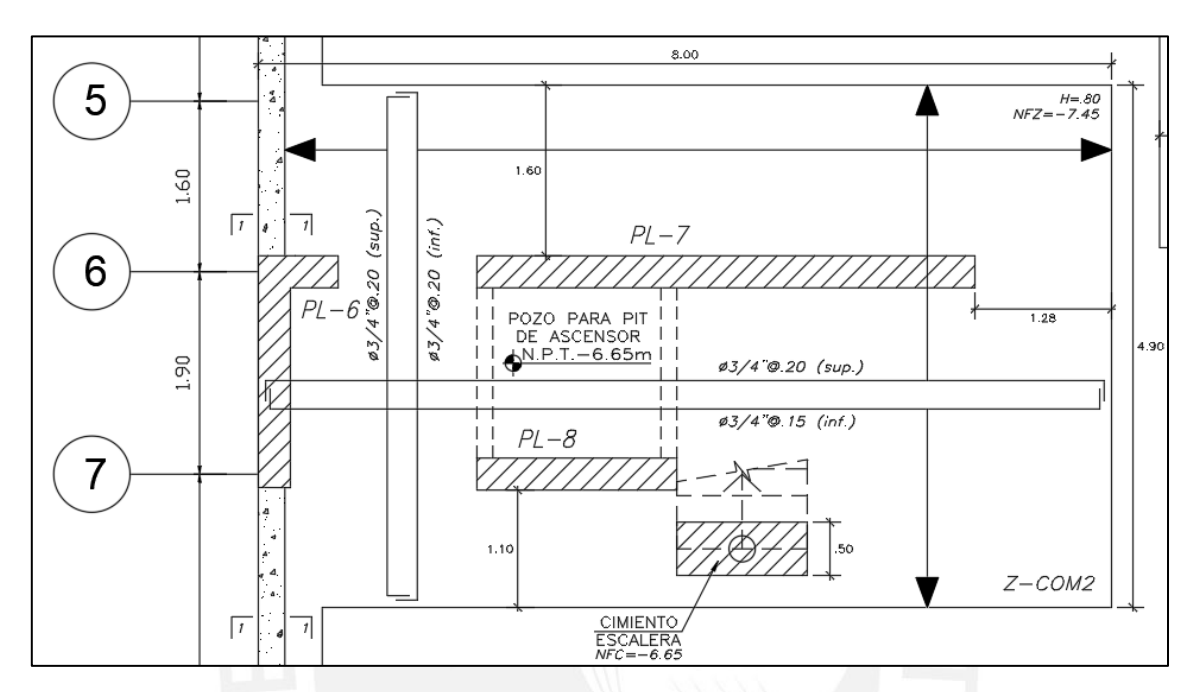

**Figura 9.4 Diseño final de la zapata combinada seleccionada**

#### **9.5 Ejemplo de diseño de zapatas conectadas**

Esta distribución se debe a que una de las zapatas o ambas poseen una excentricidad, lo cual ocasiona esfuerzos adicionales que generan un dimensionamiento más grande, para lo cual se recomienda unir las zapatas de modo que dicha excentricidad se compense. Para ejemplificar se mostrará el caso de las zapatas PL-9, PL-10 y C-3.

Primero se calcula los valores de las cargas que actúan en los elementos, dicha información se presenta en las siguientes tablas.

|         | P (ton)  | $Mx-x$<br>(ton.m) | $My-y$<br>(ton.m) |
|---------|----------|-------------------|-------------------|
| Muerta  | 153.74   | 0.88              | $-0.05$           |
| Viva    | 23.11    | 0.36              | $-0.01$           |
| Sismo X | $-23.55$ | 7.58              | $-0.34$           |
| Sismo Y | $-12.32$ | -4.59             | 0.09              |

**Tabla 9.5 Cargas actuantes sobre la placa PL-9**

**Tabla 9.6 Cargas actuantes sobre la columna C-3**

|         | P (ton)  | $Mx-x$<br>(ton.m) | $My-y$<br>(ton.m) |
|---------|----------|-------------------|-------------------|
| Muerta  | 254.26   | 0.52              | $-0.17$           |
| Viva    | 53.16    | 0.09              | $-0.04$           |
| Sismo X | $-14.15$ | $-0.25$           | 0.54              |
| Sismo Y | $-11.54$ | $-0.88$           | $-0.16$           |

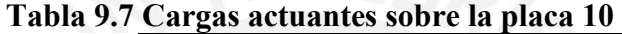

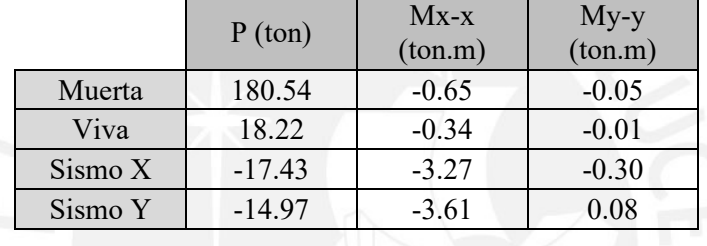

Para zapatas conectadas se hacen cuatro verificaciones, las cuales se detallan a continuación:

### **1° Verificación – sin sismo:**

Debido a excentricidad se considera un factor de 1.20 que aumenta el valor para un eficiente predimensionamiento

$$
A_{Z-P9} = \frac{1.20 \, P_T}{0.9 \, \sigma_{admissible}} = \frac{1.20 \, (\, 153.74 + 23.11)}{0.9 \times 30} = 7.86 \, m^2
$$

Se considera una zapata de 1.60x5.20m con un área de 8.32m2. Una vez definidas las dimensiones de la zapara PL-09, se calcula la excentricidad de la zapata en la dirección longitudinal de la viga de cimentación y la longitud de los volados para cada dirección.

$$
Excentricidad = \frac{(1.60 - 0.30)}{2} = 0.65m
$$

$$
Volado x = Volado y = 1.30m
$$

Con las medidas obtenidas, se procede a idealizar la conexión entre las tres zapatas, para obtener las reacciones generadas en cada zapata y realizar el diseño. Este diagrama se presenta en la figura x.

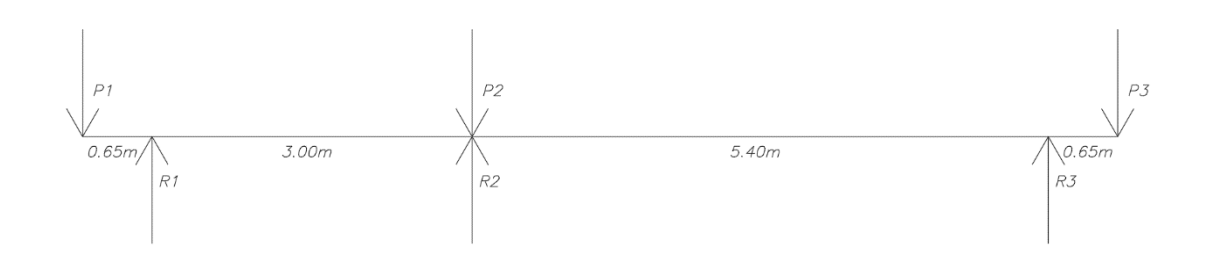

**Figura 9.5 Idealización de las zapatas combinadas**

Realizando el análisis sin sismo de las cargas propuestas en las tablas x y x, se calculan los valores de las reacciones  $R_1, R_2, Y, R_3$ , las cuales actúan como fuerzas axiales para cada zapata:

$$
R_1 = 235.85 \text{ ton}
$$
\n
$$
R_2 = 213.00 \text{ ton}
$$
\n
$$
R_3 = 234.18 \text{ ton}
$$

El esfuerzo axial que actúa en la zapata Z-P9 se calcula de la siguiente manera:

$$
\sigma_1 = \sigma_2 = \frac{235.85 \cdot 1.05}{1.60 \cdot 5.20} = 29.76 \text{ ton/m}^2 < 30 \text{ ton/m}^2
$$

Como se obtiene un esfuerzo menor al esfuerzo admisible de 30 ton/m<sup>2</sup>, se procede a calcular el área y los esfuerzos actuantes de la zapata Z-C3:

$$
A_{Z-C3} = \frac{213.00 \cdot 1.05}{0.9 \cdot 30} = 8.28 m^2
$$
; se considera una zapata de 2.70x3.30m (A = 8.91m<sup>2</sup>)

$$
\sigma_1 = \sigma_2 = \frac{213.00 \cdot 1.05}{2.70 \cdot 3.30} = 25.10 \text{ ton/m}^2 < 30 \text{ ton/m}^2
$$

De igual manera, se procede con la zapata Z-P10, para la cual se utilizan dimensiones iguales a la zapata Z-P9:

$$
\sigma_1 = \sigma_2 = \frac{234.18 \cdot 1.05}{1.60 \cdot 5.20} = 29.55 \text{ ton/m}^2 < 30 \text{ ton/m}^2
$$

## **2°verificacion – con sismo en la dirección longitudinal y antihorario**

Para esta verificación se sigue el mismo procedimiento que en el caso 1, y se le añade la fuerza axial y el momento generado por el sismo en la dirección X; considerando un esfuerzo admisible incrementado en un 30% debido a que el sismo es una fuerza eventual y de corta duración. A continuación, se presentan las fuerzas aplicadas en el diagrama simplificado y los esfuerzos obtenidos. Como los momentos son despreciables, no serán considerados en el análisis.

$$
R_1 = 207.50 \text{ ton}
$$
\n
$$
R_2 = 229.69 \text{ ton}
$$
\n
$$
R_3 = 253.87 \text{ ton}
$$

Para la zapata Z-P9:

$$
\sigma_1 = \sigma_2 = \frac{207.50 \cdot 1.05}{1.60 \cdot 5.20} = 26.19 \text{ ton/m}^2 < 40 \text{ ton/m}^2
$$

Para la zapata Z-C3:

$$
\sigma_1 = \sigma_2 = \frac{229.69 \cdot 1.05}{2.70 \cdot 3.30} = 27.07 \text{ ton/m}^2 < 40 \text{ ton/m}^2
$$

Para la zapata Z-P10:

$$
\sigma_1 = \sigma_2 = \frac{253.87 \cdot 1.05}{1.60 \cdot 5.20} = 32.04 \tan/m^2 < 40 \tan/m^2
$$

# **3°verificacion – con sismo en la dirección longitudinal y horario**

Para esta verificación se sigue el mismo procedimiento que la segunda verificación:

 $R_1 = 264.20 \text{ ton}$  $R_2 = 196.32 \text{ ton}$  $R_3 = 214.48 \text{ ton}$ 

Para la zapata Z-P9:

 $\sigma_1 = \sigma_2 = 33.34 \tan/m^2 < 40 \tan/m^2$ 

Para la zapata Z-C3:

$$
\sigma_1 = \sigma_2 = 23.14 \text{ ton/m}^2 < 40 \text{ ton/m}^2
$$

Para la zapata Z-P10:

$$
\sigma_1 = \sigma_2 = 27.07 \text{ ton/m}^2 < 40 \text{ ton/m}^2
$$

## **4°verificacion – con sismo en la dirección transversal**

Como se sigue el mismo procedimiento. Los resultados se muestran a continuación:

$$
R_1 = 235.85 \text{ ton}
$$
\n
$$
R_2 = 213.00 \text{ ton}
$$
\n
$$
R_3 = 234.18 \text{ ton}
$$

Para la zapata Z-P9:

$$
\sigma_1 = 29.66 \tan/m^2 < 40 \tan/m^2
$$
\n
$$
\sigma_2 = 29.87 \tan/m^2 < 40 \tan/m^2
$$

Para la zapata Z-C3:

$$
\sigma_1 = \sigma_2 = 25.10 \text{ ton/m}^2 < 40 \text{ ton/m}^2
$$

Para la zapata Z-P10:

$$
\sigma_1 = 29.47 \tan/m^2 < 40 \tan/m^2
$$
\n
$$
\sigma_2 = 29.64 \tan/m^2 < 40 \tan/m^2
$$

Con los valores antes obtenidos y luego de verificar que sean menores al esfuerzo admisible del suelo, se realiza el diseño por flexión, y se verifica por corte y punzonamiento. Para obtener este esfuerzo crítico no se tienen en consideración los casos sísmicos.

Zapata 
$$
Z - P9
$$
:  $\sigma_u = 29.76 \cdot 1.6 = 47.62 \tan/m^2$   
Zapata  $Z - C3$ :  $\sigma_u = 25.10 \cdot 1.6 = 40.16 \tan/m^2$   
Zapata  $Z - P10$ :  $\sigma_u = 29.55 \cdot 1.6 = 47.28 \tan/m^2$ 

#### **Verificación por punzonamiento**

Se realiza la verificación por punzonamiento asumiendo un valor inicial de 60cm y para lo cual se realizan los siguientes cálculos:

Para la zapata Z-P9:

 $A_0 = (0.3 + 0.3) \cdot (2.6 + 0.6) = 1.92 m^2$  $b_0 = (0.3 + 0.3) \cdot 2 + (2.6 + 0.6) = 4.4 m$ 

$$
\emptyset V_c = 0.85 \cdot 1.06 \cdot \sqrt{210} \cdot 4.4 \cdot 0.6 \cdot 10 = 344.70 \text{ ton}
$$

$$
V_u = 47.62 \cdot (1.6 \cdot 5.2 - 1.92) = 304.77 \text{ ton}
$$

Para la zapata Z-C3:

$$
\emptyset V_c = 376.03 \text{ ton}
$$

$$
V_u = 303.61 \text{ ton}
$$

Para la zapata Z-P10:

$$
\emptyset V_c = 344.70 \text{ ton}
$$
  

$$
V_u = 302.59 \text{ ton}
$$

Se observa que la resistencia del concreto al corte es mayor a la resistencia al corte último, por lo cual se cumple con la condición por punzonamiento.

# **Verificación por corte**

El peralte considerado en la zapata es de 60cm, por lo que el valor de "d" será igual a 50cm. Se debe verificar que la resistencia por corte del concreto sea mayor a la resistencia por corte ultima, como se muestra a continuación:

Para la zapata Z-P9:

 $\varnothing V_c = 0.85 \cdot 0.53 \cdot \sqrt{210} \cdot 1 \cdot 0.60 \cdot 10 = 39.17 \; ton$ 

$$
V_u = 47.62 \cdot (1.3 - 0.6) = 33.33 \text{ ton}
$$

Para la zapata Z-C3:

$$
\emptyset V_c = 39.17 \text{ ton}
$$

$$
V_u = 24.10 \text{ ton}
$$

Para la zapata Z-P10:

$$
\emptyset V_c = 39.17 \text{ ton}
$$
  

$$
V_u = 33.10 \text{ ton}
$$

Se observa que la resistencia al corte del concreto es mayor a la resistencia por corte última, por lo que se verifica el cumplimiento por corte.

# **Diseño por flexión**

El diseño se realiza para una distancia de 1m y se hará uso de las siguientes fórmulas para obtener el valor de los momentos máximos, además se debe verificar que se cumpla con la cantidad de acero mínimo requerido:

$$
M_u = \frac{\sigma_u * L_{volado}^2}{2}
$$

$$
A_s = \frac{Mu}{\phi f_y (d - \frac{a}{2})}
$$

 $As_{min} = 0.0018 \cdot 100 \cdot 60 = 10.80 \text{ cm}^2$ 

|              |       | Zapata Z-P9               | Zapata Z-C3 |                           | $Zapata Z-P10$ |                           |
|--------------|-------|---------------------------|-------------|---------------------------|----------------|---------------------------|
|              | Eie X | Eje Y                     | Eie X       | Eje Y                     | Eie X          | Eje Y                     |
| Volado (m)   | 1.30  | 1.30                      | 1.20        | 1.20                      | 1.30           | 1.30                      |
| $Mu$ (ton.m) | 40.24 | 40.24                     | 28.92       | 28.92                     | 39.95          | 39.95                     |
| As $(cm2)$   | 18.41 | 18.41                     | 13.09       | 13.09                     | 18.27          | 18.27                     |
| Armado       |       | $\phi$ 3/4" $\omega$ .15m |             | $\phi$ 3/4" $\omega$ .20m |                | $\phi$ 3/4" $\omega$ .15m |

**Tabla 9.8 Diseño por flexión de la zapata aislada**

## **Viga de cimentación**

Para el diseño de la viga de cimentación se hará uso de un modelo simplificado a partir del cual se obtendrán las fuerzas y momentos actuantes en la viga. Las fuerzas serán obtenidas de las combinaciones de cargas, las cuales se muestran en la siguiente tabla:

| Tuon 717 Tuodumen uv (miot os uv andino |            |            |            |  |
|-----------------------------------------|------------|------------|------------|--|
| Combinaciones                           | $P1$ (ton) | $P2$ (ton) | $P3$ (ton) |  |
| 1.4CM+1.7CV                             | 254.52     | 446.34     | 283.73     |  |
| $1.25$ (CM+CV)+S                        | 197.51     | 398.43     | 265.88     |  |
| $1.25$ (CM+CV)-S                        | 244.61     | 370.13     | 231.02     |  |
| $0.9CM + S$                             | 114.82     | 242.98     | 179.92     |  |
| $0.9CM-S$                               | 161.92     | 214.68     | 145.06     |  |
|                                         |            |            |            |  |

**Tabla 9.9 Resumen de valores de diseño por flexión**

A continuación, se presenta el diagrama de fuerza cortante y momento flector:

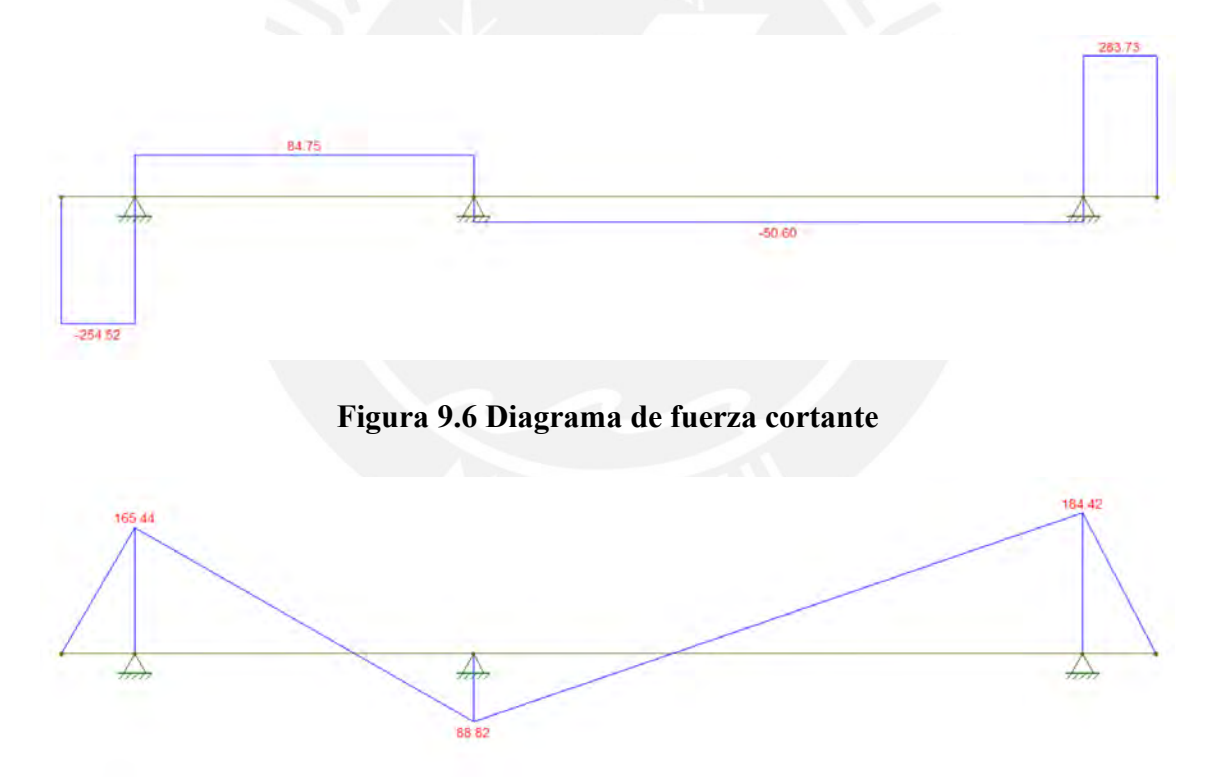

**Figura 9.7 Diagrama de momento flector**

Para este diseño se asume una viga de cimentación de dimensiones 0.40 x 1.30m, para la cual se realiza el diseño por corte y flexión. Por otra parte, según la Norma Técnica E.060 Concreto Armado, en el artículo 9.9.6, se indica que es necesaria la instalación de acero longitudinal uniforme en ambas caras laterales de la viga a una distancia menor que 0.5h con los aceros por flexión; además, la separación de estos aceros longitudinales no debe ser mayor a 30cm.

### **Diseño por corte**

Tramo 1:

 $Vu = 84.75 \; ton$  $\emptyset$ Vc = 0.85 ⋅ 0.53 ⋅  $\sqrt{210}$  ⋅ 0.4 ⋅ 1.1 ⋅ 10 = 28.72 ton  $V_s =$ 84.75 − 28.72  $\frac{1}{0.85}$  = 65.92 ton  $S =$ 2.58 ∙ 4200 ∙ 110  $\frac{65.92 \cdot 10^{3}}{65.92 \cdot 10^{3}}$  = 18.08cm (\$1/2"@. 15m)

Tramo 2:

 $Vu = 50.60$  ton

 $\emptyset$ Vc = 28.72 ton

$$
Vs=25.77\;ton
$$

 $S = 46.25 cm$  ( $\phi$ 1/2"@. 30*m*)

#### **Diseño por flexión**

Para el diseño por flexión se seguirá el mismo procedimiento utilizado con las vigas convencionales. A continuación, se presenta la tabla resumen de los valores obtenidos del análisis por momentos.

| $Mu$ (ton.m) | 184.42 | 165.44 | 88.82 |
|--------------|--------|--------|-------|
| As $(cm2)$   | 51.42  | 45.27  | 22.74 |
| Armado       | 1001"  | 9Ø1"   | 501"  |

**Tabla 9.10 Resumen de valores de diseño por flexión**

Con el procedimiento realizado, se muestra a continuación el diseño de la viga por

cimentación:

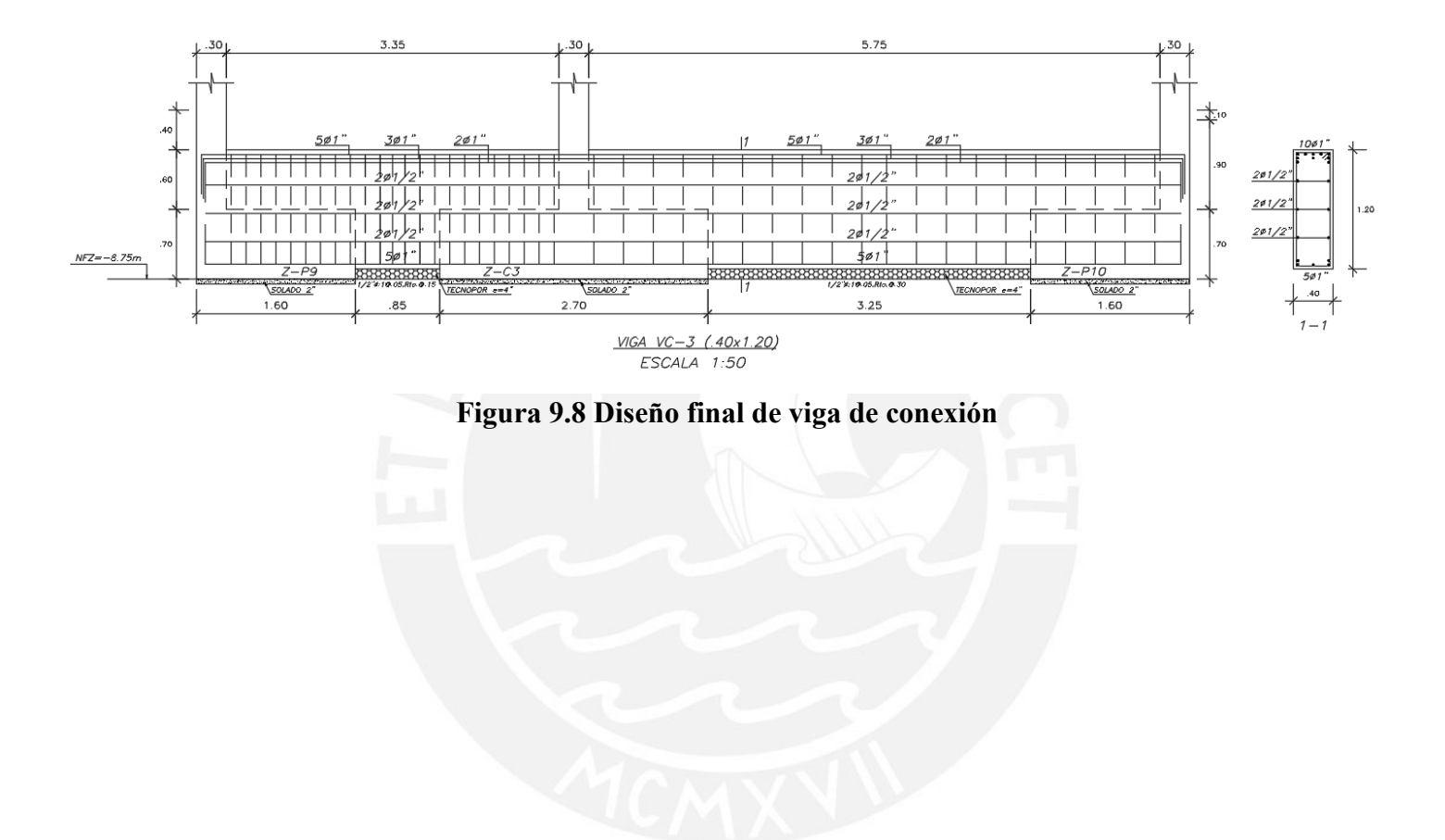

# **10. CAPITULO 10: DISEÑO DE OTROS ELEMENTOS**

#### **10.1 Diseño de vigas chatas**

Estos tienen un espesor igual que la losa, a diferencia de las vigas peraltadas no se observan de manera directa en la estructura, estos elementos transmiten las cargas de los muros cómo se indica a continuación:

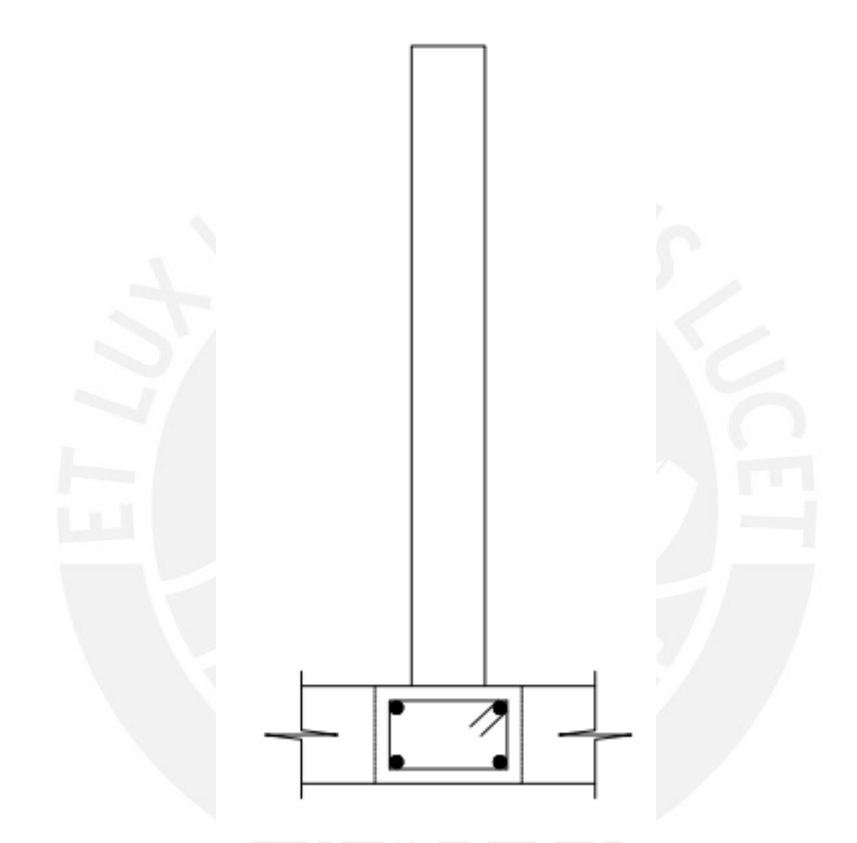

**Figura 10.1 Sección transversal de viga chata**

En nuestro proyecto existen tabiques que se encuentran en la misma dirección de las viguetas es por ello que en todos esos casos se consideró una viga chata que resista dicho efecto. Para el diseño de estos elementos se trabaja de manera similar al del capítulo de vigas, sin embargo, estos elementos la carga de corte la resistirá únicamente el concreto, es por ello que si dicho efecto no es absorbido solo por el concreto se tendrá que aumentar la sección. Para entender mejor el diseño de dichos elementos en el siguiente acápite se presenta su cálculo para el diseño.

# **Ejemplo de diseño de viga chata**

La viga chata a diseñar será la VCH-8 que es la que se encuentra en el eje D entre los ejes 9 y 10. Para tener una idea más grafica se presenta en la imagen 10.2 dicha viga:

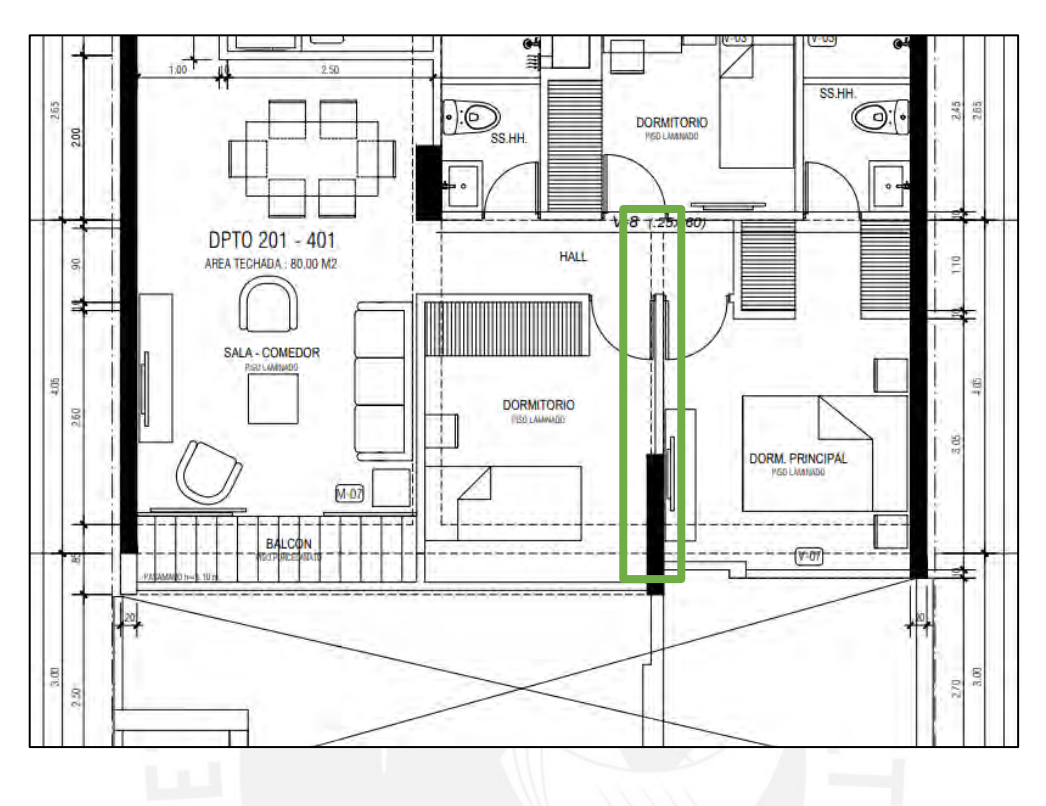

**Figura 10.2 Vista en planta de viga chata a diseñar Metrado de cargas**

- Peso de la viga chata

$$
w_{pp} = 2.4 * 0.3 * 0.2 = 0.168 \frac{tn}{m}
$$

- Peso del tabique

$$
w_{tabique} = 1.8 * 0.15 * 2.5 = 0.675 \frac{tn}{m}
$$

- Peso del piso terminado

$$
W_{p\ term inado} = 0.1 * 0.15 = 0.015 \frac{ln}{m}
$$

$$
W_{p\ term inadotramo2} = 0.1 * 0.3 = 0.03 \frac{ln}{m}
$$

 $\mathbf{r}$ 

CM

$$
w_{CM\,trano1} = 0.168 + 0.675 + 0.015 = 0.858 \, \text{tn}
$$
\n
$$
w_{CM\,trano2} = 0.168 + 0.03 = 0.183 \, \text{tn}
$$

Peso de la sobrecarga

$$
w_{\text{sctra1}} = 0.2 \times 0.15 = 0.03 \frac{\text{tn}}{m}
$$
\n
$$
w_{\text{sctra2}} = 0.2 \times 0.3 = 0.06 \frac{\text{tn}}{m}
$$

Como lo indica la norma estos valores de cargas hallados se tienen que amplificar dichos valores de cargas ultimas se presentan a continuación:

$$
W_{Utramo1} = 1.4 * CM + 1.7 * CV = 1.4 * 0.858 + 1.7 * 0.03 = 1.252 \frac{tn}{m}
$$
  

$$
W_{Utramo2} = 1.4 * CM + 1.7 * CV = 1.4 * 183 + 1.7 * 0.06 = 0.358 \frac{tn}{m}
$$

Con dicho valor se procede a realizar el análisis del elemento para determinar su diseño estructural, para lo cual primero se realiza el modelo estructural con todas las cargas actuantes.

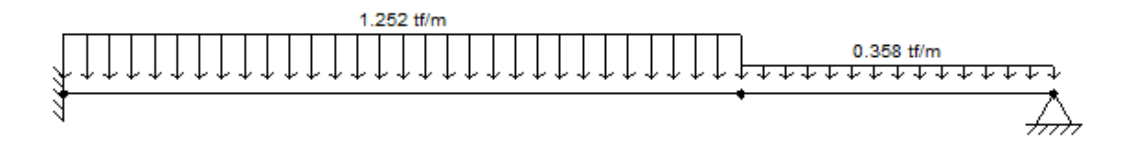

**Figura 10.3 Modelo estructural de viga chata con distribución de cargas**

Con el modelo hallado anteriormente se calcula los diagramas de momentos y cortantes cuyos gráficos se observan en la imagen 10.4.

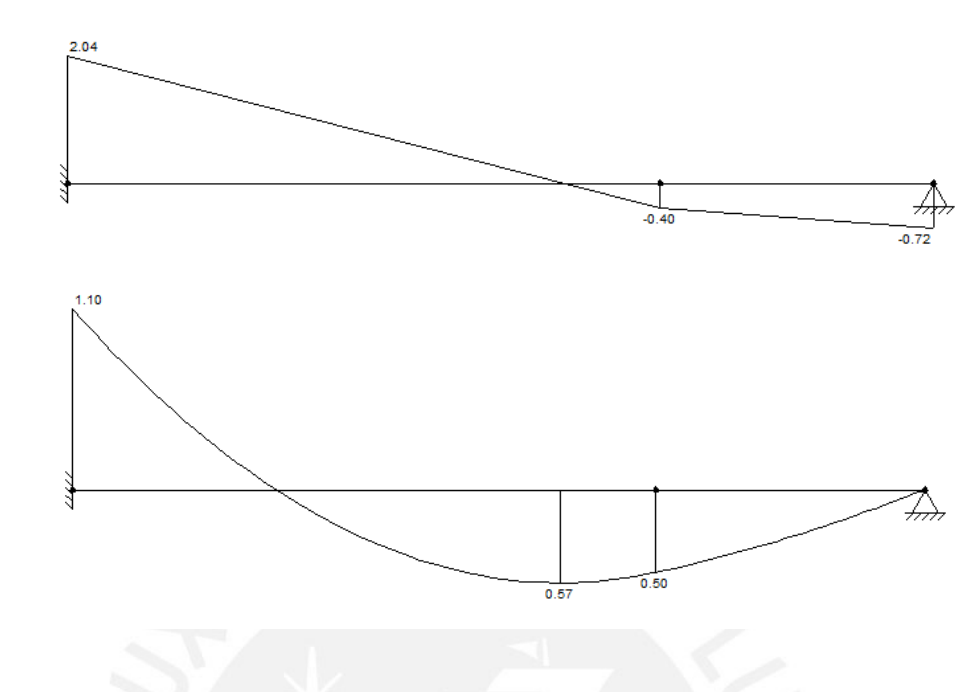

**Figura 10.4 Análisis estructural de la viga chata**

**Diseño por corte** 

Para el cálculo de este parámetro se usa la siguiente relación

 $\emptyset V_c \geq V_u$  $\emptyset V_c = 0.85 \cdot 0.53 \cdot \sqrt{f'c \cdot b_w \cdot d}$  $\phi V_c = 0.85 \cdot 0.53 \cdot \sqrt{210} \cdot 30 \cdot 17 = 3.33 \text{ } tn$  $V_u = 2.04 \text{ ton}$ 

La resistencia del concreto es mayor a la resistencia ultima, por lo cual el espaciamiento de estribos se hace con lo que indica la norma mediante la siguiente ecuación y se usara estribos de ¼".

$$
S_{max} = \frac{2 * 0.32 * 4200}{0.2 * \sqrt{210} * 30} = 30.91 \text{ cm}
$$

Por norma se debe considerar una zona de confinamiento que es equivalente a una distancia 2d = 0.34cm, la cual la distancia de espaciamiento no será menor a los siguientes criterios:

- *0.25d=0.25\*17=4.25cm*
- *10db=10\*1.2=12.7cm*
- *24db=24\*6.4=15.4cm*

En base a estas disposiciones y aplicando el criterio la disposición final de los estribos sería 1@0.05; 5@0.15 y el resto @0.25.

#### **Diseño por flexión**

Para este análisis se realizará de manera similar al del capítulo de vigas, el resumen de dicho análisis se presenta en la tabla 10.1.

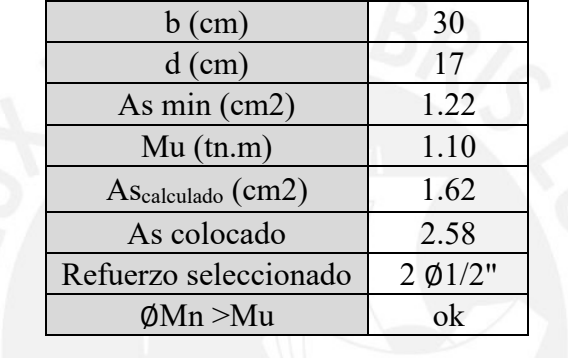

### **Tabla 10.1 Diseño por flexión de vigas chatas**

Como se observa el valor de Ø $Mn > Mu$  por lo tanto el diseño es correcto en la figura 10.6 se muestra el diseño final del elemento.

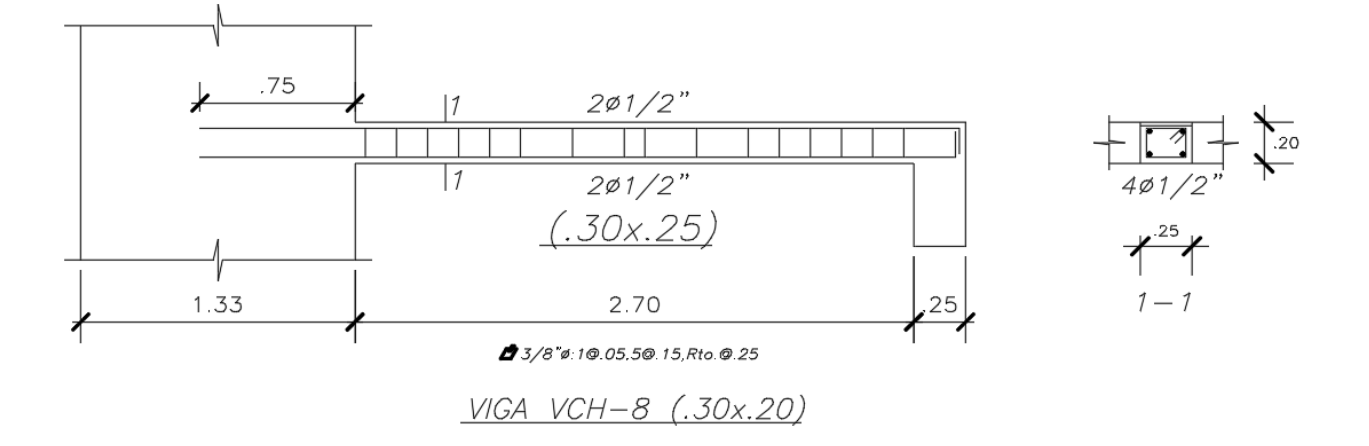

**Figura 10.5 Distribución de acero en viga chata**

#### **10.2 Diseño escaleras**

La función principal de las escaleras es conectar un piso con otro para realizar esto dicho elementos estructurales cuentan con pasos, contrapasos y descansos las medias que usemos se basaron en las recomendaciones que indica el reglamento , el que menciona medidas máximas y mínimas para pasos y contrapasos donde los pasos no deben ser mayores a 18 cm, los contrapasos no menores a 25 y los descansos se darán como máximo cada 17 pasos y estos no deberán menor a 90 cm en base a todas estas recomendaciones se procedió al diseño, debido a que el edificio que estamos analizando cuenta con dos tipos de escaleras , las escaleras que conectan los dúplex y las escaleras de todo el edificio se decidió diseñar las escaleras de emergencia.

Estos elementos se modelan y diseñan como losas macizas simplemente apoyadas y se consideran efectos de gravedad únicamente.

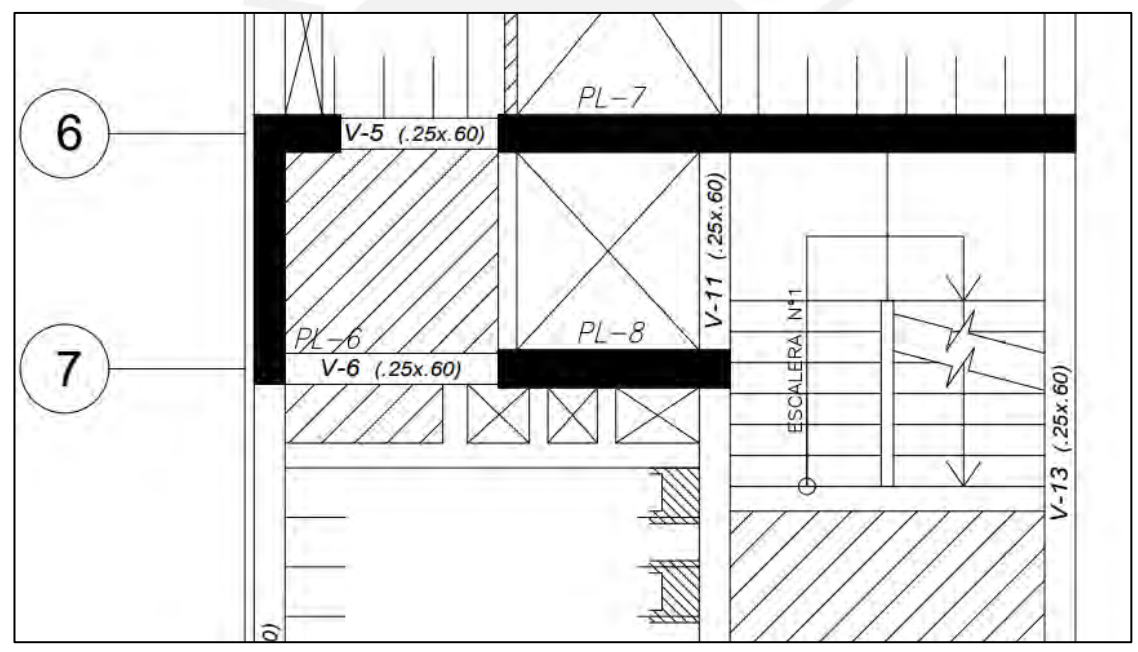

**Figura 10.6 Escalera de diseño** La cual cuenta con las siguientes características

 $paso(p) = 17 cm$ 

$$
cotrapasopaso(c)=25\,cm
$$

$$
garganta(t) = 12\ cm
$$

#### **10.2.1 Ejemplo de diseño de escalera**

Como se mencionó la escalera que se escogió para el diseño es la más esforzada, para la cual a continuación se muestra a detalle sus características geométricas a partir de las cuales se empezará metrando para su análisis estructural.

#### **Metrado de cargas**

En este elemento solo se consideran cargas de gravedad como el peso propio es por ello que mediante la siguiente formula se puede calcular dicho valor.

$$
w_{pp} = \gamma_{concrete} * \left(\frac{c_p}{2} * t * \sqrt{1 + \frac{c_p}{p}}\right)
$$

Reemplazando los valores se obtiene

$$
w_{pp} = 2.4 * \left(\frac{25}{2} * 12 * \sqrt{1 + \frac{25}{12}}\right) = 0.63 \frac{tn}{m}
$$

Como se mencionó en los capítulos anteriores para el caso del piso terminado estamos considerando un espesor típico de 5cm para lo cual se tendrá un peso de 0.01tn/m. Así mismo, de acuerdo a la norma E.20 de cargas para escaleras se considera un valor de 0.2 tn /m.

|                                        | Tramo inclinado | Descanso |
|----------------------------------------|-----------------|----------|
| Wpp                                    | 0.63            | 0.48     |
| Wpterminado                            |                 |          |
| W sc                                   | 1.2             | 02       |
| Wu $(1.4 \text{ cm} + 1.7 \text{ cv})$ | 1 36            | 199      |

**Tabla 10.2 Tabla resumen de valores de metrado de cargas**

Se realiza el modelo estructural en base a las cargas halladas en la figura 10.7 se muestra de manera gráfica el modelo con las cargas actuantes, para posterior a ello en la figura 10.9 hallar los diagramas de momentos y cortantes.

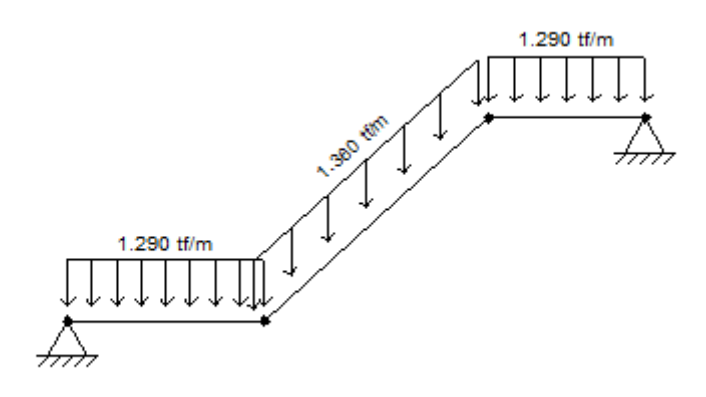

**Figura 10.7 Modelo estructural de la escalera de diseño**

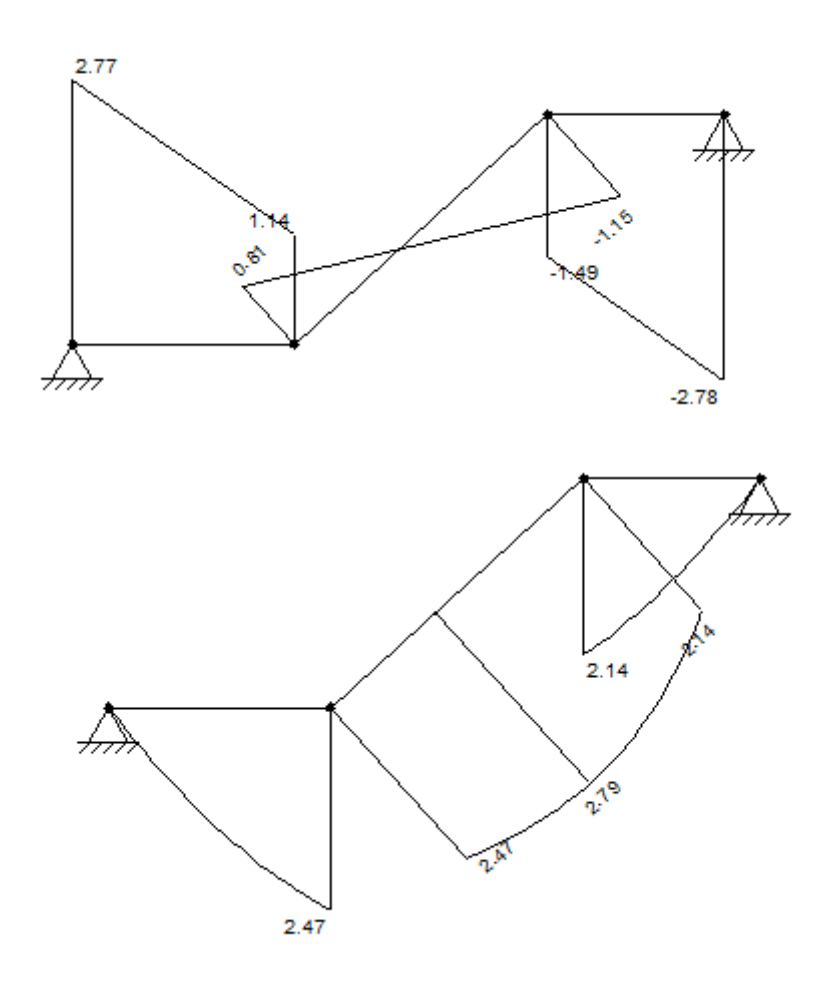

**Figura 10.8 Diagrama de momentos y corte de la escalera**

## **Diseño por corte**

Para el análisis y cálculo se realiza con las fórmulas ya conocidas

$$
\emptyset V_c \ge V_u
$$
  

$$
\emptyset V_c = 0.85 \cdot 0.53 \cdot \sqrt{f'c} \cdot b_w \cdot d
$$
  

$$
\emptyset V_c = 0.85 \cdot 0.53 \cdot \sqrt{210} \cdot 100 \cdot 15 = 9.79 \text{ }tn
$$
  

$$
V_u = 2.78 \text{ }ton
$$

Con el cálculo se observa que si se cumple.

#### **Diseño por flexión**

Este análisis nos permitirá conocer la cantidad y distribución la distribución de varillas de aceros a lo largo de la viga de modo que se pueda cumplir con los requerimientos de momento en dicha sección.

|                   | Escalera ( $t = 12$ ) |  |
|-------------------|-----------------------|--|
|                   | 100                   |  |
|                   | 15                    |  |
| Mu                | 2.79                  |  |
| As min            | 3.6                   |  |
| As calculado      | 5.11                  |  |
| Varillas de acero | 4 $\phi$ 1/2"         |  |
| As colocado       | 5.16                  |  |
|                   |                       |  |

**Tabla 10.3 tabla de Diseño por flexión de vigas chatas tabla**

 $As_{min} = 0.0018 * b * d = 0.0018 * 100 * 15 = 3.6$ 

Con dicho análisis se presenta en la figura 10.10 la distribución final de acero en la escalera.

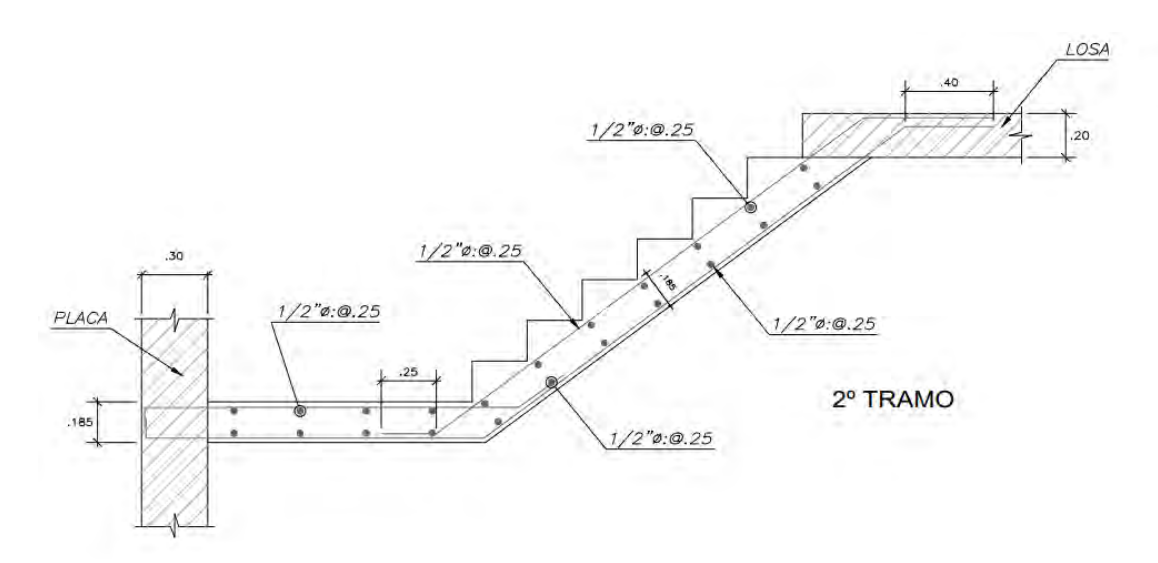

**Figura 10.9 Distribución de acero escalera**

Al analizar los demás tramos se observa que este diseño se repite.

### **10.3 Diseño de sistema de almacenamiento de agua – cisterna**

Para diseñar estos elementos se debe tener en cuenta la presión hidrostática, el control de fisuras m por lo cual se nos basa en las recomendaciones que nos brinda ACI, en la tabla 10.5 se presenta los factores.

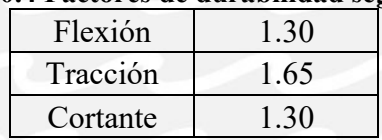

### **Tabla 10.4 Factores de durabilidad según ACI**

### **Diseño del muro de cisterna**

A continuación, se muestran los valores a considerar tanto para la carga hidrostática, como la carga del terreno:

### **Tabla 10.5 Análisis que se tiene debido a la presión hidrostática**

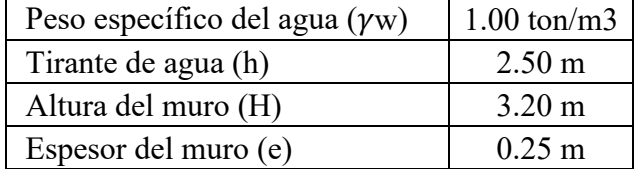

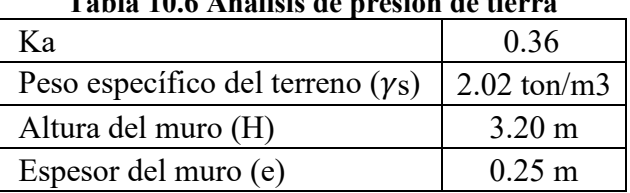

#### **Tabla 10.6 Análisis de presión de tierra**

Con los valores de la tabla 10.4 se calcula el valor del empuje hidrostático y del suelo

 $E_{hidrostático} = 1.4 \cdot \gamma w \cdot h \cdot 1 = 1.4 \cdot 1 \cdot 2.50 \cdot 1 = 3.50 \text{ ton/m}$ 

$$
E_{suelo} = 1.7 \cdot \gamma s \cdot Ka \cdot H = 1.7 \cdot 2.02 \cdot 0.36 \cdot 3.20 = 3.96 \text{ ton/m}
$$

Con ayuda del programa SAP2000 se analiza la cisterna y se obtiene el diagrama de momento y fuerzas cortante como se muestra en la figura 10.11, 10.12 y 10.13.

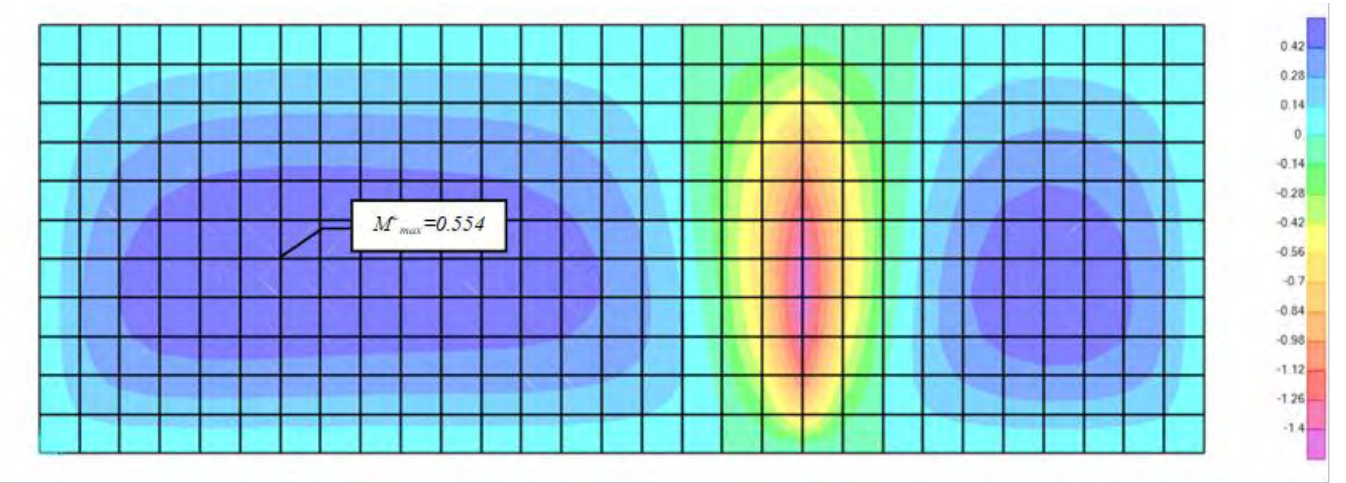

**Figura 10.10 Diagrama de momentos del muro de la cisterna por agua en Z-Z (ton/m)**

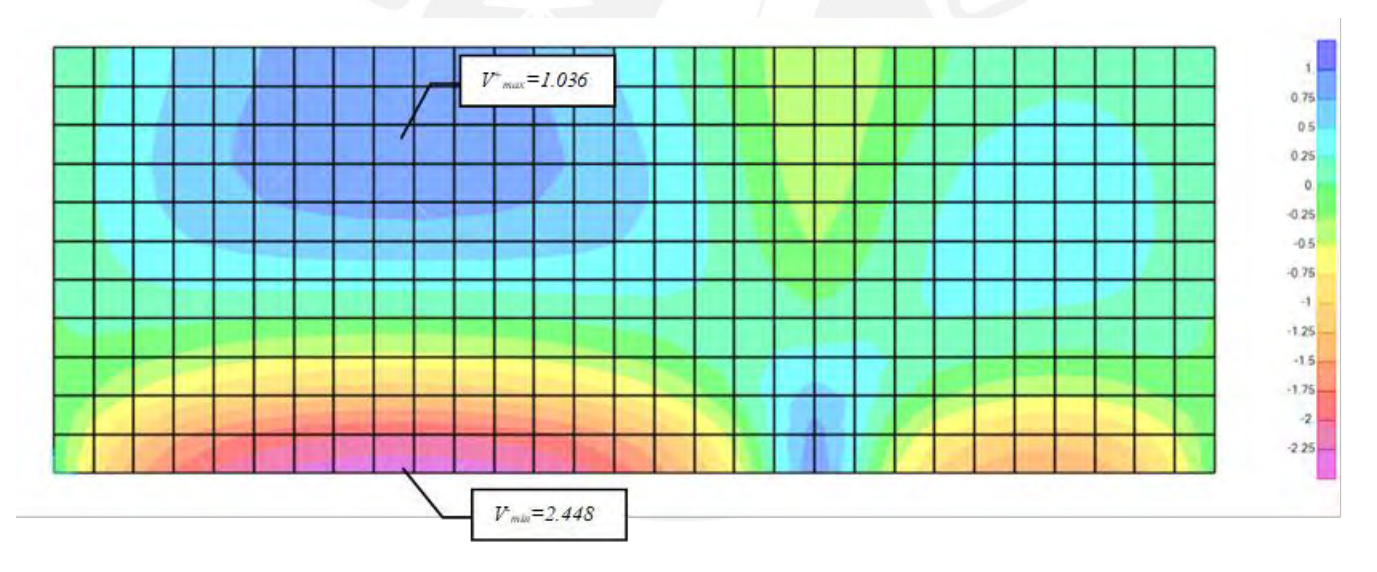

**Figura 10.11 Diagrama de cortantes del muro de la cisterna por agua en Z-Z (ton)**

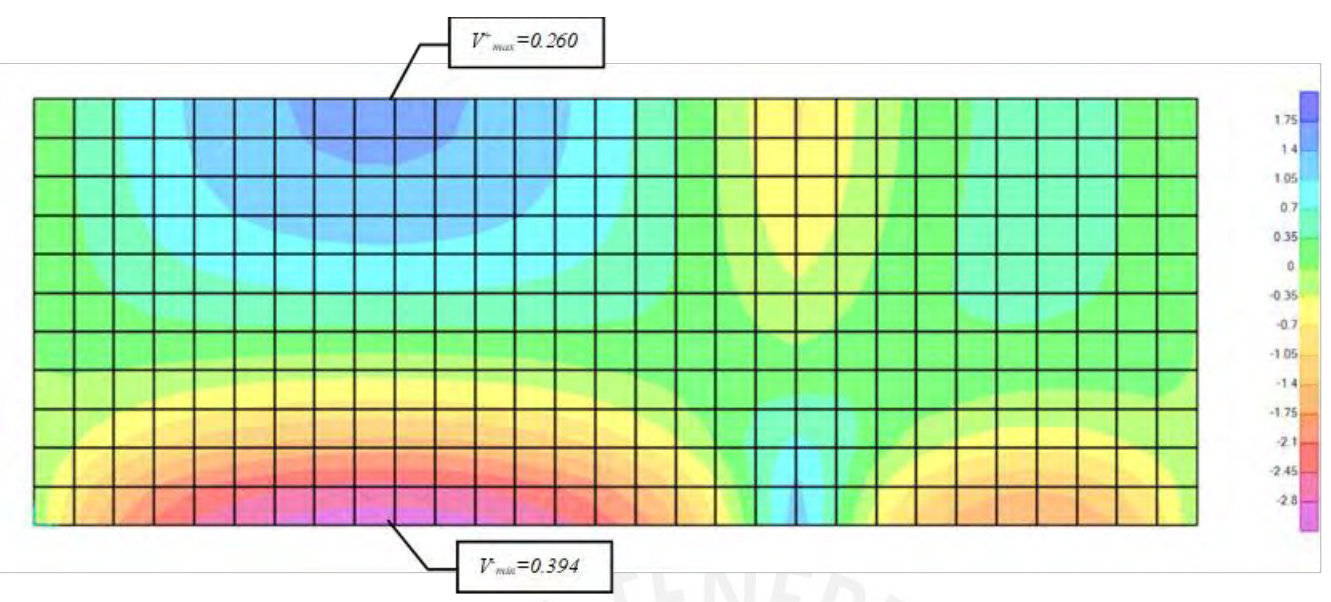

**Figura 10.12 Diagrama de cortantes del muro de la cisterna por tierra en Z-Z (ton)**

Con los valores obtenidos se verifica si el espesor y distribución de acero es la ideal para soportar dichas solicitaciones de corte el cual tiene un espesor de 25 cm y un d de 21 cm, en la siguiente tabla se presenta de manera resumida dichos cálculos.

|            | $d$ (cm) | $Vu$ (ton) | $\emptyset$ Vc (ton) | Diseño        |
|------------|----------|------------|----------------------|---------------|
| Suelo      |          | 3.044      | 15.83                | <b>CUMPLE</b> |
| P. de agua | 21       | 2.448      | 15.83                | <b>CUMPLE</b> |

**Tabla 10.7 Análisis por cortante en la cisterna**

Del mismo modo se analiza para las solicitaciones por flexión y dichos resultados y cálculos se muestran de manera resumida en la tabla10.7

**Tabla 10.8 Análisis por flexión en la cisterna**

|            | $Mu$ (ton-m) | $a$ (cm) | As req. $(cm2)$ |
|------------|--------------|----------|-----------------|
| Suelo      | 0.759        | 0.18     | 1.017           |
| P. de agua | 0.554        | 0.13     | 0.741           |

Para que el diseño este completo se debe calcular el valor de la cantidad de acero mínimo, para con este valor poder calcular y escoger la cuantía mayor entre ambas, lo cual nos evitara de sufrir fisuraciones.

 $As_{min} = 0.0030 \cdot b \cdot d = 0.0030 \cdot 100 \cdot 21 = 6.3 \, \text{cm2: } \emptyset \frac{3}{8} \cdot \text{@} \cdot 0.20 \, \text{m}$ 

### **Diseño del techo de cisterna**

Debido a que es un elemento que contendrá agua es importante evitar fisura es por ello que con la finalidad de evitar filtraciones se decide colocar losa maciza para el techo y piso de la cisterna, esto nos ayudara a evitar juntas. Para el diseño se considera una sobrecarga adicional de 0.25 ton/m2. En la tabla 10.8, se presenta el diseño por flexión de manera resumida

|                            | Tabia T0.5 Diseno por hexión del piso de la cisterna |              |  |  |  |
|----------------------------|------------------------------------------------------|--------------|--|--|--|
| $CM = 0.58 \text{ ton/m2}$ | $A/B = 0.50$                                         | $Mu$ (ton-m) |  |  |  |
| Ma                         | $0.095 \times (1.4 \times 0.58) \times 3.70^{2}$     | 1.056        |  |  |  |
| Mb                         | $0.006 \times (1.4 \times 0.58) \times 8.20^2$       | 0.328        |  |  |  |
| $CV = 0.25$ ton/m2         | $A/B = 0.50$                                         | $Mu$ (ton-m) |  |  |  |
| Ma                         | $0.095$ x $(1.7x0.25)$ x $3.702$                     | 0.553        |  |  |  |
| Mb                         | $0.006 \times (1.7 \times 0.25) \times 8.20^2$       | 0.171        |  |  |  |

**Tabla 10.9 Diseño por flexión del piso de la cisterna**

Al analizar se observa que la cantidad de acero requerido es menor que la cantidad de acero mínimo, por ende, se colocara esta cantidad de acero.

$$
As_{min} = 0.0018 \cdot 100 \cdot 17 = 3.06 \, \text{cm2: } \emptyset\text{3/8"@0.20m}
$$

A continuación, se muestra el armado de acero en planta de la cisterna:

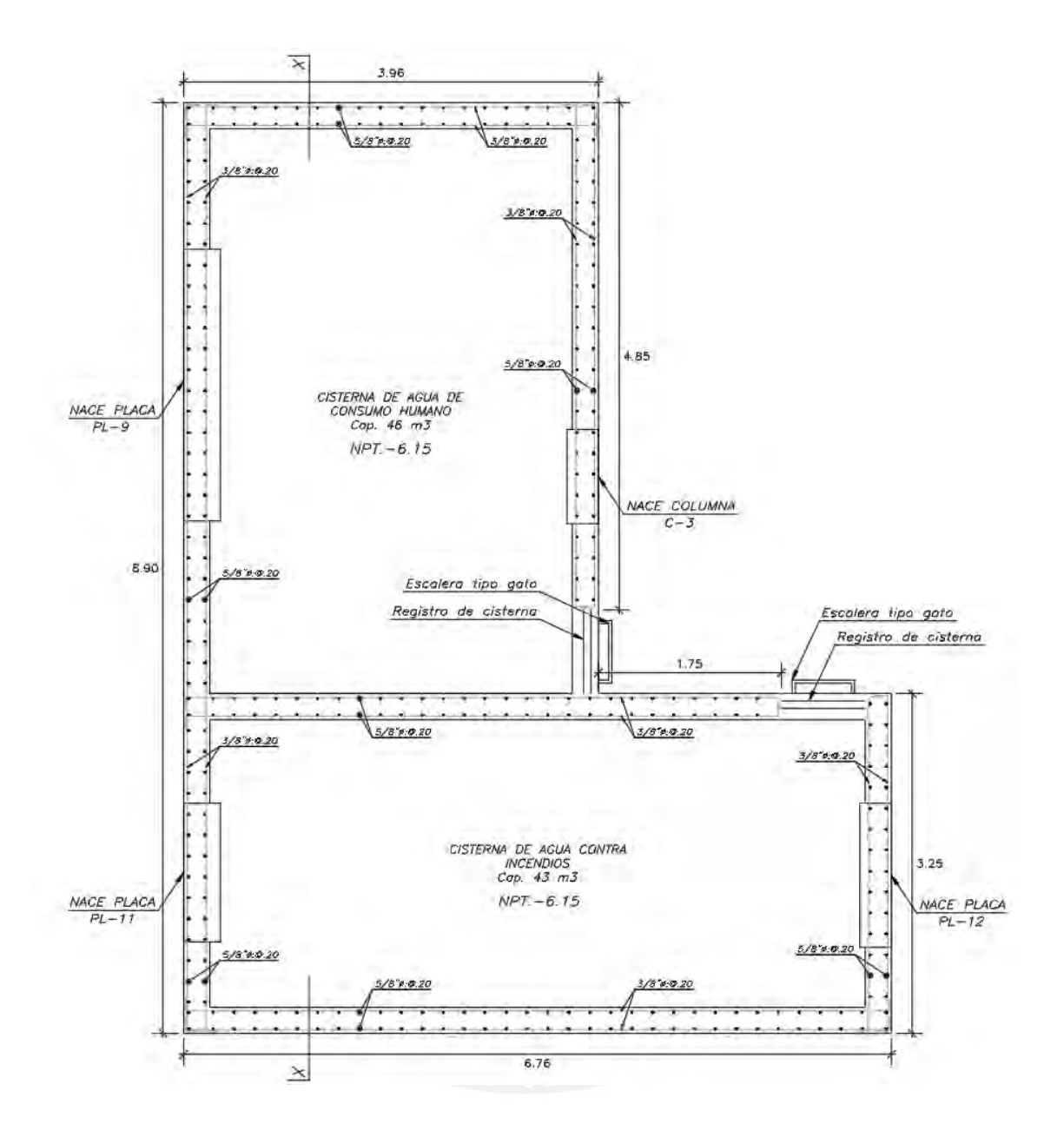

**Figura 10.13 Sección en planta de la cisterna**

#### **10.4 Muros de sótano**

Esta estructura está diseñada con la finalidad de soportar las cargas laterales producto del empuje del suelo, y en algunos casos dependiendo del contorno también pueden soportar la sobrecarga de edificaciones vecinas, en nuestro caso la situación más crítica se da en la zona trasera que cuenta con una edificación de 3 pisos, por lo cual se usó dichos paños como referencia para los demás lados colindantes.

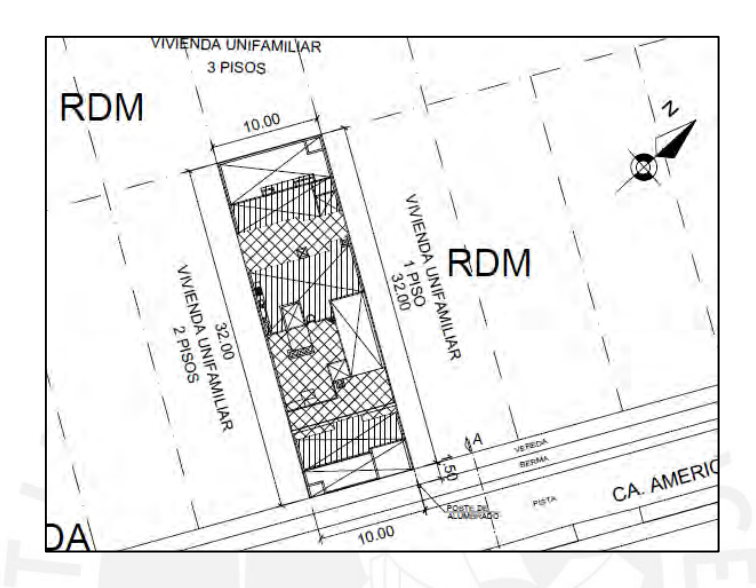

**Figura 10.14 Imagen en planta de edificio familiar**

#### **10.3.1 Ejemplo de diseño de muro de contención**

Para poder analizar es importante conocer los elementos que cargara el elemento es por ello que en la tabla 10.11 se presenta las cargas de empuje lateral que actúa.

| Profundidad | Empuje de tierra | Empuje de sobrecarga | Empuje<br>Total |
|-------------|------------------|----------------------|-----------------|
|             |                  |                      |                 |
| 2.8         | 2.26             |                      | 3.46            |
|             |                  |                      |                 |

**Tabla 10.10 Empuje actuante con relación a la profundidad.**

Para el cálculo del esfuerzo último se calculará mediante la siguiente expresión:

$$
E_u = 1.7 * (5.01 + 1.2) = 10.56 \frac{tn}{m}
$$

Con este valor se procede a realizar el análisis estructural, para lo cual primero se debe modelar el elemento. Dicho modelo se muestra a continuación.

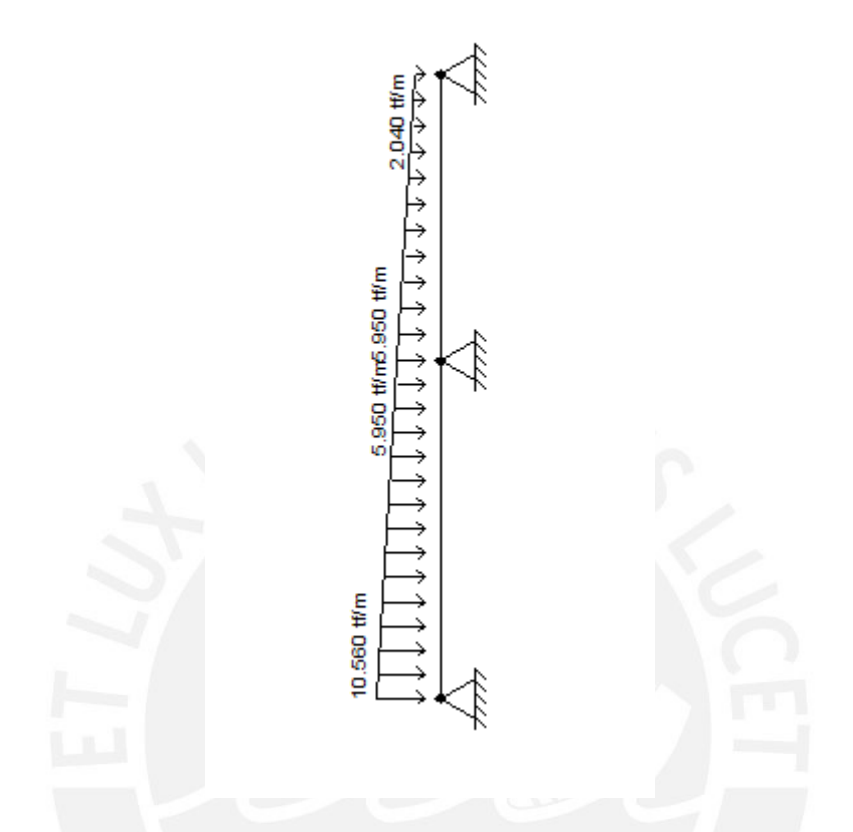

**Figura 10.15 Modelo simplificado de muro de contención**

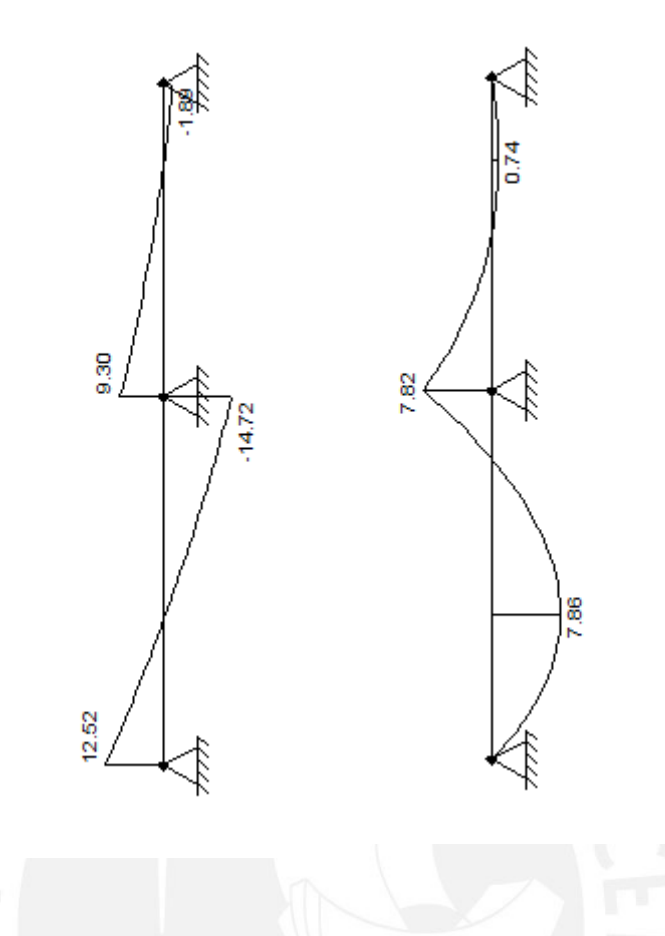

**Figura 10.16 Diagrama de momentos y corte del muro de contención**

#### **Diseño por corte**

Para conocer la capacidad de concreto al corte se usará las fórmulas ya conocidas, además, es importante mencionar que el análisis estructural se está haciendo para un metro de ancho.

$$
\emptyset V_c \ge V_u
$$
  
\n
$$
\emptyset V_c = 0.85 \cdot 0.53 \cdot \sqrt{f'c} \cdot b_w \cdot d
$$
  
\n
$$
\emptyset V_c = 0.85 \cdot 0.53 \cdot \sqrt{280} \cdot 100 \cdot 25 = 16.3 \text{ } tn
$$
  
\n
$$
V_{u1} = 14.7 \text{ } ton
$$
  
\n
$$
\emptyset V_c = 0.85 \cdot 0.53 \cdot \sqrt{280} \cdot 100 \cdot 20 = 13.06 \text{ } tn
$$
  
\n
$$
V_{u2} = 9.30 \text{ } ton
$$

La resistencia que aporta es suficiente por lo tanto el diseño si cumple tanto para el sótano 1 como para el sótano 2.

# **Diseño por flexión**

Se calcula la cantidad de aceros mínimos que se debe colocar para lo cual se nos apoyará en las siguientes formulas:

$$
As_{minv} = 0.0015 \cdot b_w \cdot d
$$

$$
As_{minh} = 0.002 \cdot b_w \cdot d
$$

$$
As_{minv} = 0.0015 \cdot 100 \cdot 22 = 3.3 \text{ cm}^2; \quad As_{minv} = 2.55 \text{ cm}^2 \rightarrow \frac{3}{8}^{\circ} \text{ @.20}
$$
\n
$$
As_{minh} = 0.002 \cdot 100 \cdot 22 = 4.4 \text{ cm}^2; \quad As_{minh} = 3.4 \text{ cm}^2 \rightarrow \frac{3}{8}^{\circ} \text{ @.20}
$$

Para el diseño es importante conocer el valor de los momentos últimos.

**Tabla 10.11 tabla de Diseño por flexión de muros de sótanos**

| $Mu$ (tn-m) | d(cm) | As req $(cm2)$ | As inst. $(cm2)$ | Distribución                           |
|-------------|-------|----------------|------------------|----------------------------------------|
| 7.86        |       | 9.98           |                  | כ<br>$=$ @ 20                          |
| 7.82        |       | 9.93           |                  | $\frac{3}{2}$ ( $\omega$ 20<br>$\circ$ |

El diseño final de los aceros se presenta de manera gráfica en la figura 10.17:

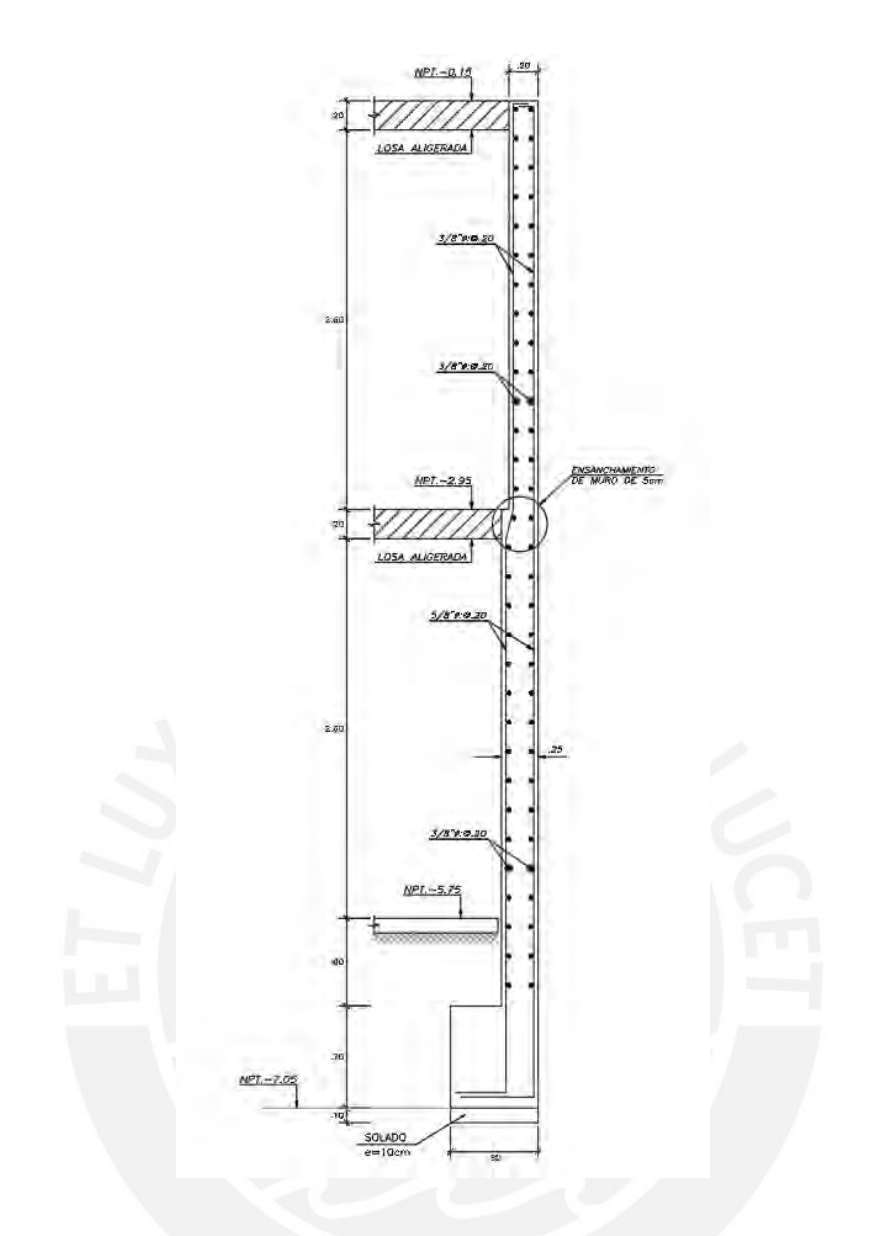

**Figura 10.17 Distribución de acero En Muros**

A continuación, se presenta el análisis que se tuvo para los paños del muro de manera resumida.

$$
F_h = 60 * \cos(15^\circ) = 57.96 \text{ } th
$$
\n
$$
V_u = 57.96 * 1.25 = 72.44 \text{ } th
$$
\n
$$
\sigma_u = \frac{72.44}{4.80 * 3.50} = 4.31 \text{ } tn/m^2
$$
\n
$$
d = 25 - 5 = 20
$$
\n
$$
b_o = 4 * (0.35 + 0.2) = 2.2m
$$
\n
$$
\emptyset V_c = 0.85 \cdot 1.06 \cdot \sqrt{210} \cdot 2.2 \cdot 0.2 \cdot 10 = 4.5 \text{ } tn
$$
#### **10 CAPITULO 11 COMENTARIOS Y CONCLUSIONES**

#### **Comentarios**

- La arquitectura del proyecto corresponde a una edificación existente de 5 pisos; sin embargo, el proyecto se deicidio modificar la arquitectura y armarlo con 8 pisos, además, debido a que la estructura se encuentra con un frontis totalmente libre perjudico la colocación de placas en dicha dirección; lo cual ocasiono dificultades para cumplir con las derivas.
- Para el predimensionamiento de los elementos se realizó a través de métodos empíricos, los cuales son recomendaciones brindadas por el libro del Ingeniero Antonio Blanco, para lo cual se nos adecuo a la arquitectura inicial del proyecto
- Si bien es cierto se observa que hay vigas de menor longitud que requerirían un peralte menor al que se indica; sin embargo, esto se hizo para uniformizar a los elementos.
- La carga en servicio que actúa en una columna es  $0.995$  tn/m<sup>2</sup>, lo cual indicaría una aproximación muy exacta el valor de 1 tn/m<sup>2</sup> que se consideró en el predimensionamiento.
- Para conseguir una rigidez alta para evitar deformaciones y derivas grandes se colocó placas perimetrales y en la caja de escalera y ascensores.
- Para el estudio y análisis se usó el software SAP2000, para la zona de losas macizas y para los demás elementos se usó ETABS. Dichos programas nos permitieron un margen preciso en lo referente a cargas y solicitaciones en la estructura, pero es importante mencionar que es importante revisar dichos resultados; Por lo cual para cada elemento se desarrolló un metrado manual para constatar lo hallado por el software.
- Debido a que Perú se encuentra en una zona sísmica se usó el diseño por capacidad para las vigas, columnas y placas con la finalidad de asegurar una falla dúctil.

#### **Conclusiones**

- En la actualidad el uso de software es imprescindible en la vida de las profesiones; en el caso de diseño estructural es algo necesario; sin embargo, también es imprescindible un correcto análisis de los resultados ya que un incorrecto análisis de los resultados puede llevar a errores en el cálculo estructural; lo cual por un lado puede ocasionar sobredimensionamientos o un dimensionamiento menor al

requerido. Por lo antes mencionado, es importante corroborar los cálculos con algunos cálculos manuales.

- Si bien es cierto se modificó algunos aspectos de la estructura como la cantidad de pisos y la zona de la escalera esto para que se pueda colocar la placa que permita cumplir con las derivas, no se modificaron las distribuciones de ambientes propuestas por el arquitecto.
- Para las placas y columnas se observa que las solicitaciones van disminuyendo conforme se avanza en altura, sin embargo, es importante recordar que de acuerdo a norma no se puede considerar una cuantía mínima al 1 %, por lo cual en algunas placas no se observa una disminución en el caso de la cantidad de acero.
- Para las placas que se encontraban entre los ejes 6 y 7 al realizar su análisis se obtuvo una superposición por lo cual se tuvo que combinar las 3 zapatas; lo cual permitió un análisis más completo para dicha zapata.
- Para las columnas perimetrales fue necesario la colocación de vigas de cimentación que una las zapatas excéntricas.
- En algunos casos del diseño se han considero la cantidad de acero mínimo en el diseño, o cual indica el lado conservador del diseño.

### **11 BIBLIOGRAFIA**

Blanco, A. (1996). Estructuración y Diseño de Edificaciones de Concreto Armado, (Segunda edición). Ed. Lima, Perú: Fondo Editorial PUCP.

Ministerio de Vivienda, Construcción y Saneamiento. (2006). NTE E.020 Cargas. Lima, Perú: Reglamento Nacional de edificaciones.

Ministerio de Vivienda, Construcción y Saneamiento. (2018). NTE E.030 Diseño Sismorresistente. Lima, Perú: Reglamento Nacional de edificaciones.

Ministerio de Vivienda, Construcción y Saneamiento. (2019). NTE E.060 Concreto Armado. Lima, Perú: Reglamento Nacional de edificaciones.

Ottazzi, G (2016). Apuntes del curso Concreto Armado 1 (Decimoquinta edición). Lima, Perú: Fondo Editorial PUCP.

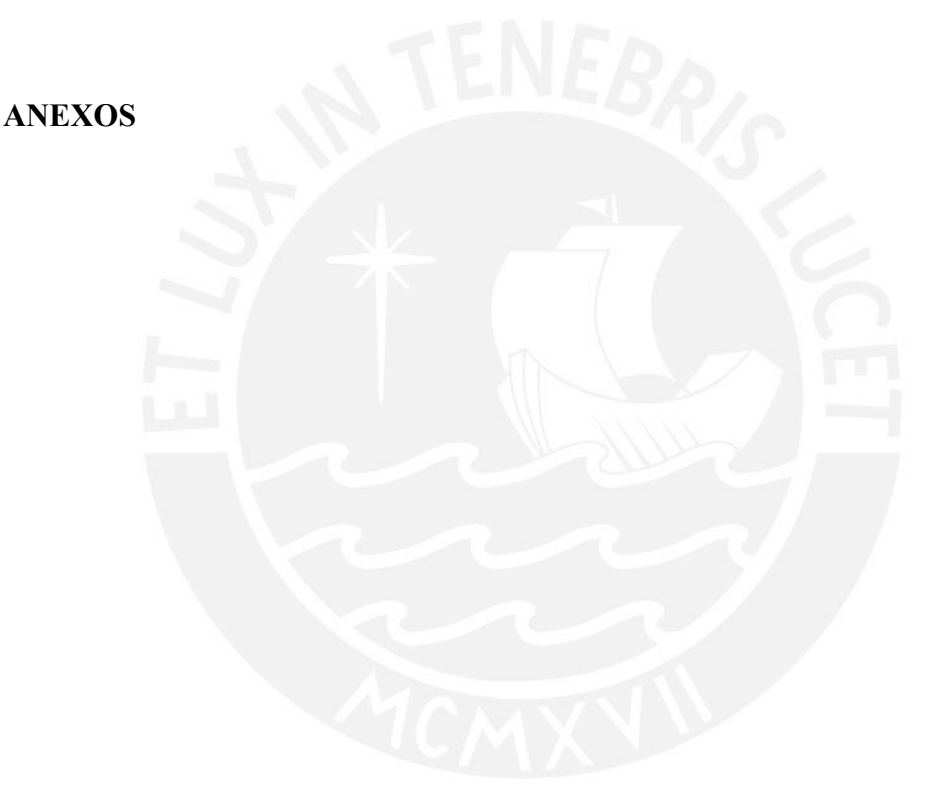

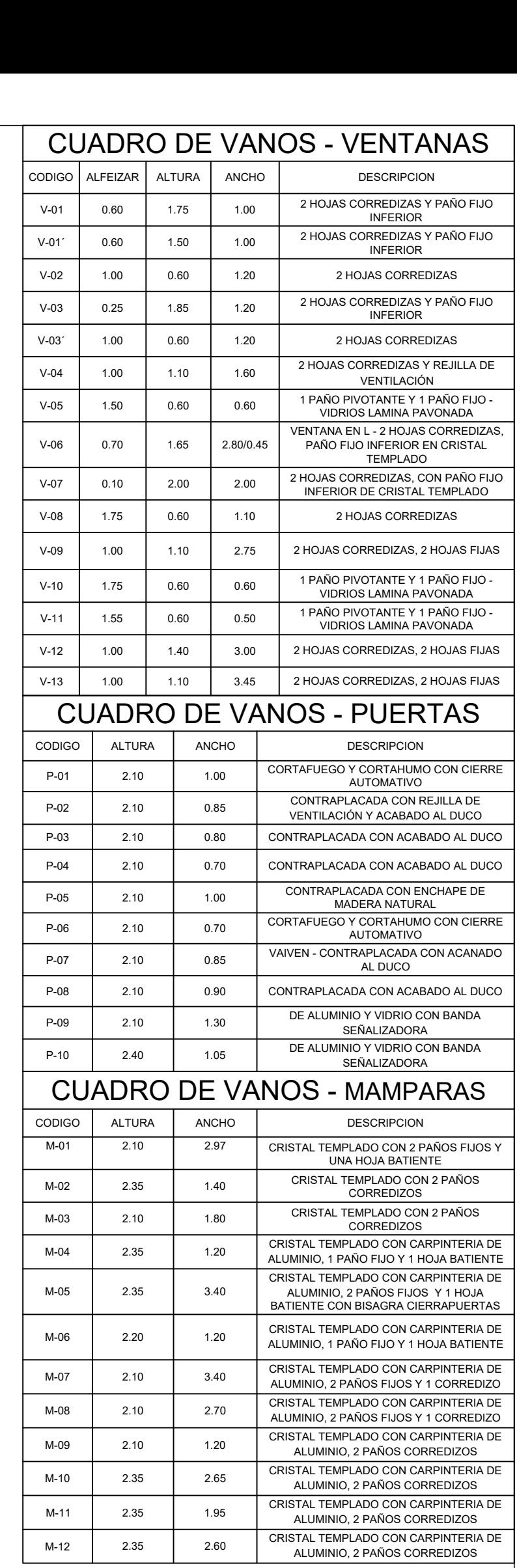

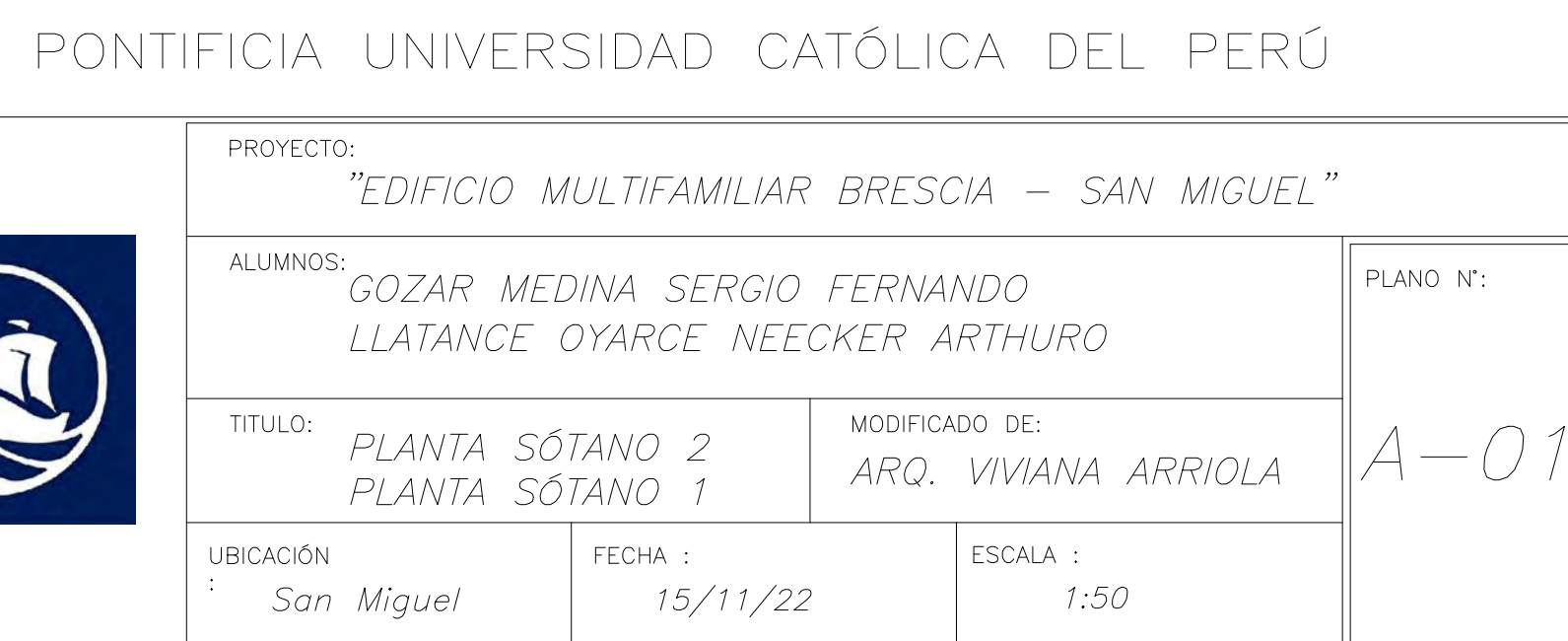

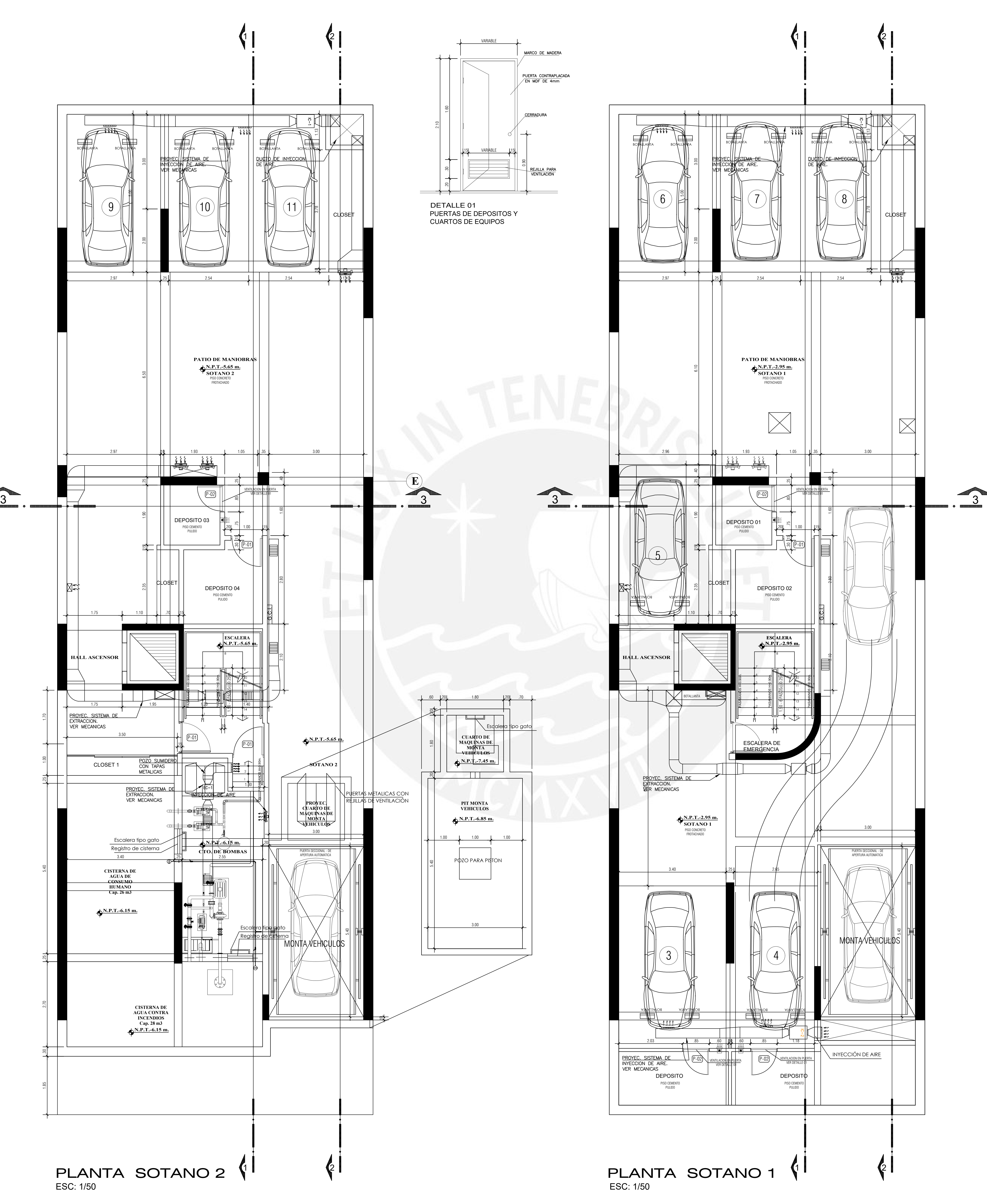

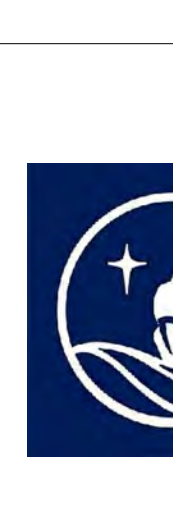

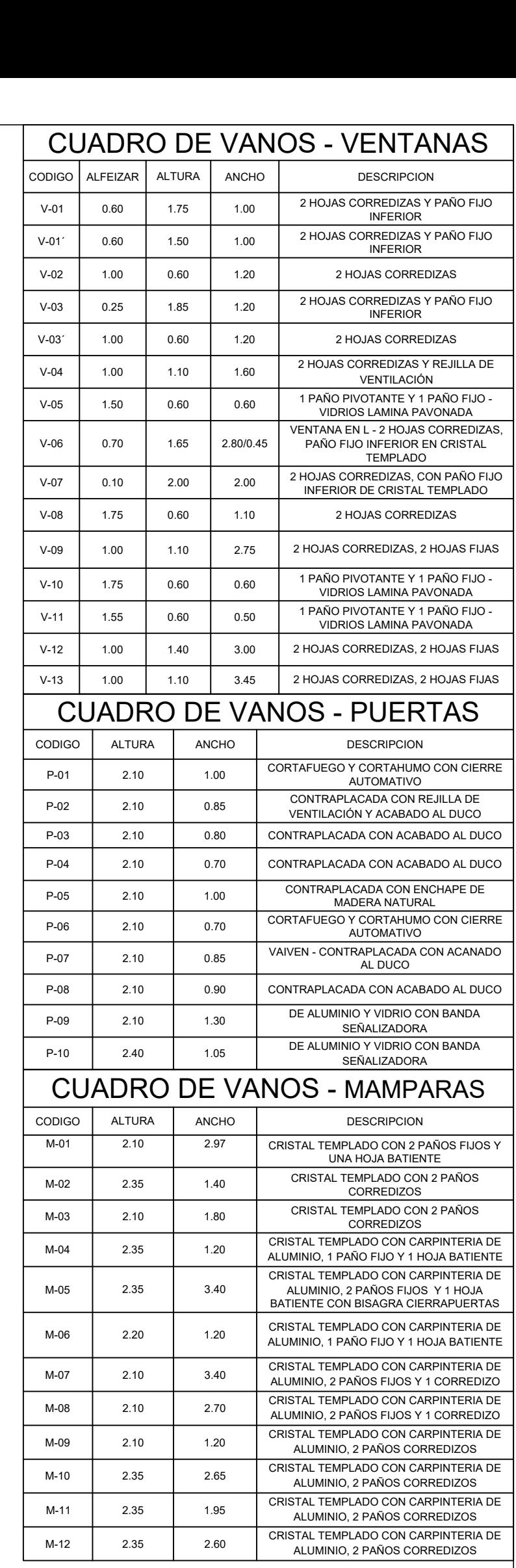

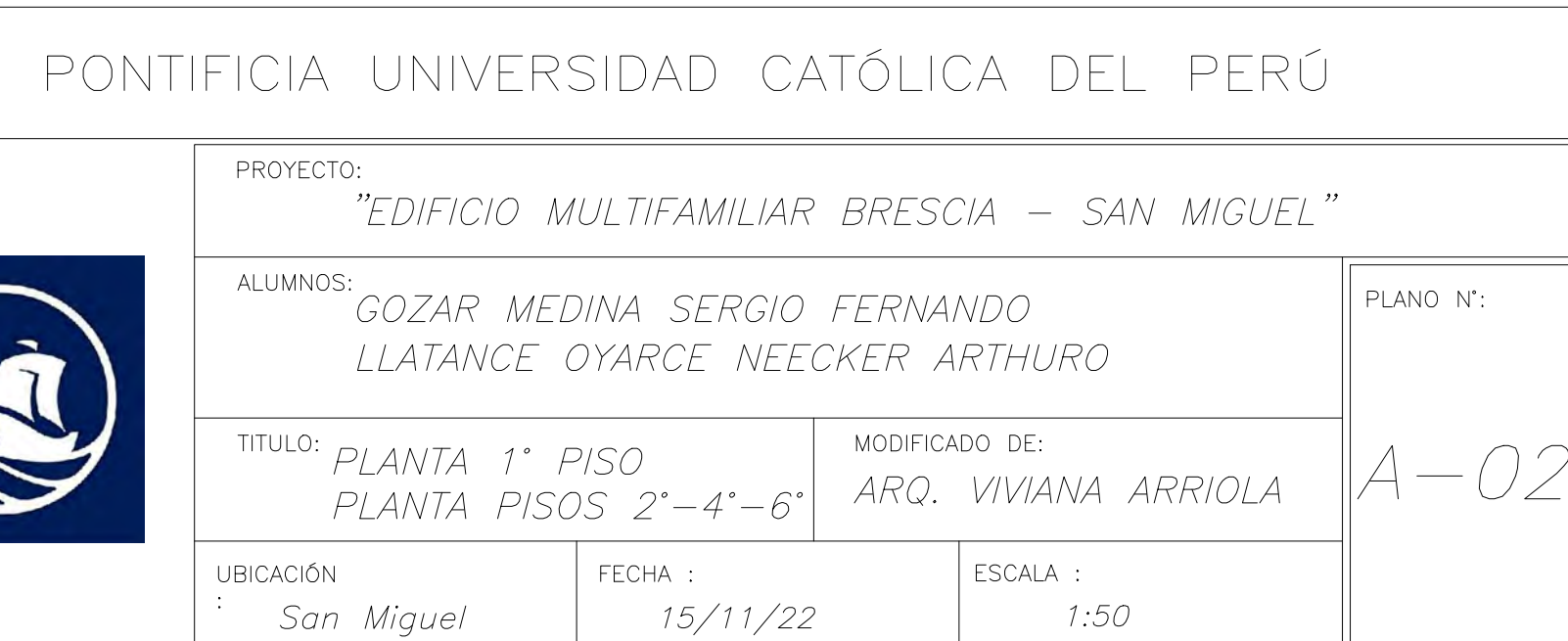

 $\frac{1}{40}$ 

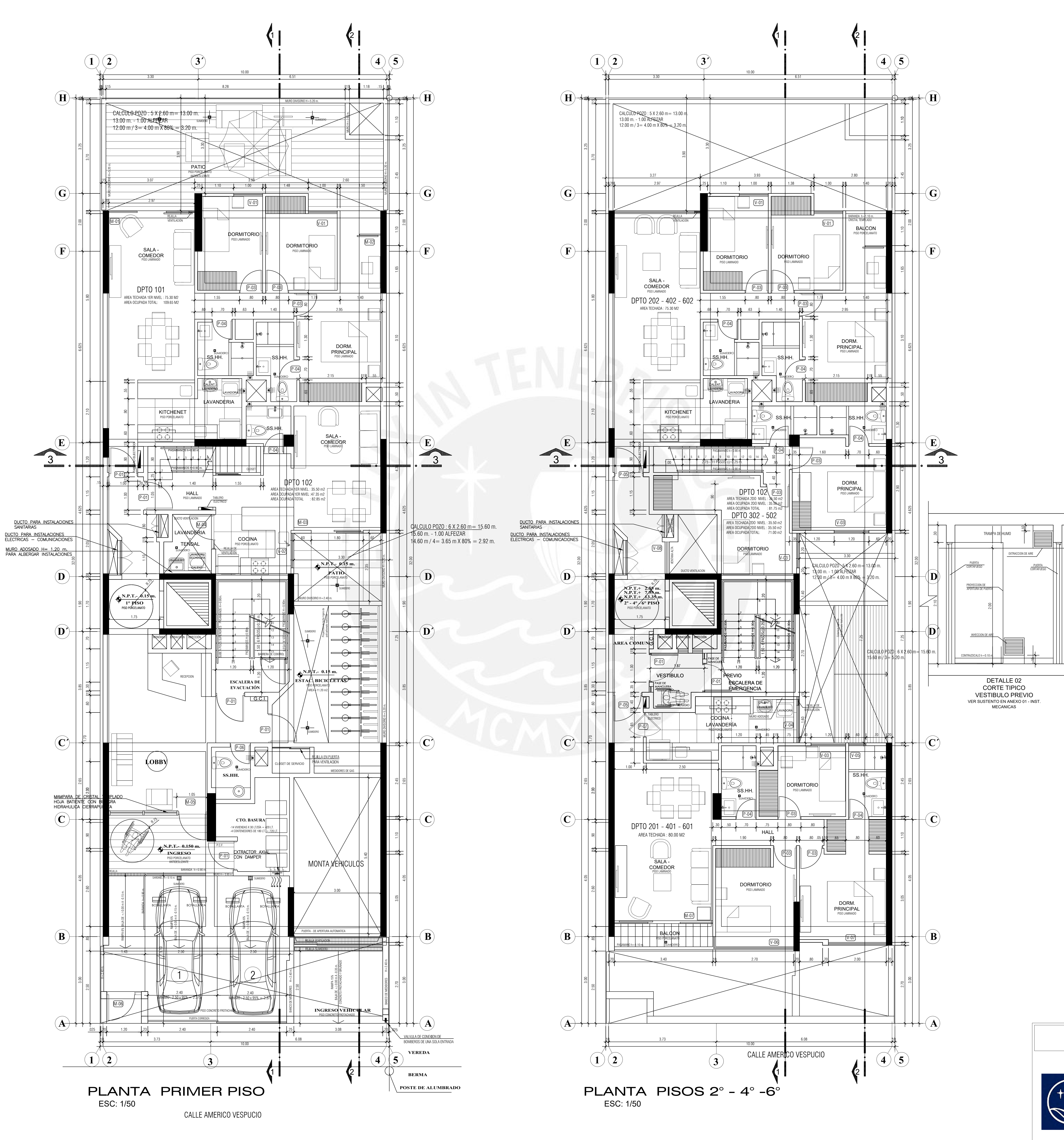

![](_page_149_Picture_2298.jpeg)

![](_page_149_Picture_2299.jpeg)

![](_page_149_Figure_0.jpeg)

![](_page_149_Picture_4.jpeg)

![](_page_150_Figure_0.jpeg)

![](_page_150_Picture_258.jpeg)

![](_page_150_Figure_2.jpeg)

# PONTIFICIA UNIVERSIDAD CATÓLICA DEL PERÚ PROYECTO: "EDIFICIO MULTIFAMILIAR BRESCIA — SAN MIGUEL"

![](_page_150_Picture_4.jpeg)

CORTE 1 - 1

![](_page_151_Picture_3.jpeg)

PONTIFICIA UNIVERSIDAD CATÓLICA DEL PERÚ

![](_page_151_Picture_5.jpeg)

![](_page_151_Figure_0.jpeg)

![](_page_152_Figure_0.jpeg)

![](_page_152_Picture_564.jpeg)

PONTIFICIA UNIVERSIDAD CATÓLICA DEL PERÚ

![](_page_153_Figure_1.jpeg)

![](_page_153_Picture_2.jpeg)

![](_page_153_Picture_4.jpeg)

![](_page_153_Picture_5.jpeg)

PONTIFICIA UNIVERSIDAD CATÓLICA DEL PERÚ

![](_page_153_Picture_7.jpeg)

![](_page_154_Figure_0.jpeg)

![](_page_154_Figure_1.jpeg)

PARAMETROS SISMO RESISTENTES <u>Norma e—030</u> SISTEMA ESTRUCTURAL SISMORESISTENTE: SISTEMA DE MUROS ESTRUCTURALES .................. EJE X - X SISTEMA DE MUROS ESTRUCTURALES .................. EJE Y - Y PERIODO FUNDAMENTAL DE VIBRACION: PERIODO DIRECCION X-X: 0.71 seg. PERIODO DIRECCION Y-Y: 0.31 seg. PARAMETROS DE DEFINICION DE FUERZA SISMICA: FACTOR DE ZONA ( Z ) -------------- 0.45 FACTOR DE USO (U) ---------------- 1.00 FACTOR DE SUELO ( S ) --------------- 1.00 PERIODO DEL SUELO "Tp" Y "TL" Tp = 0.4 seg. TL =  $2.50$ seg. FACTOR DE IRREGULARIDAD:  $lax,y = 1.00$  $|px,y = 0.90$ COEFICIENTES DE REDUCCION (R):  $EJE X-X = 7.0X1.00X0.90 = 6.30 (IRREGULAR)$ EJE  $Y-Y = 6.0X1.00X0.90 = 5.40 (IRREGULAR)$ FUERZA CORTANTE EN LA BASE: FUERZA CORTANTE SISMO ESTATICO:  $Vx = 124.76$  Ton.  $Vy = 215.18$  Ton. FUERZA CORTANTE SISMO DINAMICO:  $Vsx = 127.45$  Ton.  $Vsy = 273.75$  Ton. DESPLAZAMIENTOS MAXIMOS: DESPLAZAMIENTO MAXIMO EN EL ULTIMO NIVEL:  $Dx = 10.71$  cm.  $Dy = 3.9$  cm. MAXIMO DESPLAZAMIENTO RELATIVO DE ENTREPISO: DRIFT MAXIMO  $X - X$  -------- 0.00697 DRIFT MAXIMO  $Y - Y$  -------- 0.00257

![](_page_154_Picture_276.jpeg)

![](_page_154_Picture_277.jpeg)

![](_page_154_Picture_278.jpeg)

![](_page_154_Picture_279.jpeg)

![](_page_155_Figure_0.jpeg)

<u>CORTES DE MUROS DE SÓTANO</u>

![](_page_155_Figure_2.jpeg)

![](_page_155_Figure_4.jpeg)

![](_page_155_Picture_5.jpeg)

![](_page_156_Figure_0.jpeg)

![](_page_157_Figure_0.jpeg)

 $PL-4$ 

![](_page_157_Figure_2.jpeg)

![](_page_157_Figure_3.jpeg)

![](_page_157_Figure_4.jpeg)

$$
PL-7
$$

![](_page_157_Figure_7.jpeg)

![](_page_157_Figure_8.jpeg)

![](_page_157_Figure_9.jpeg)

![](_page_157_Figure_10.jpeg)

RESTO DE PISOS

![](_page_157_Figure_12.jpeg)

![](_page_157_Figure_13.jpeg)

![](_page_157_Figure_14.jpeg)

4° PISO A LA AZOTEA

 $PL-6$ 

![](_page_157_Figure_17.jpeg)

![](_page_157_Figure_18.jpeg)

![](_page_157_Picture_19.jpeg)

![](_page_157_Figure_20.jpeg)

![](_page_157_Figure_21.jpeg)

San Miguel  $1:25$  $15/11/22$ 

![](_page_158_Figure_2.jpeg)

<u>encofrado techo 1º sotano</u> (S/C= 200 Kg/m2 - ALIGERADOS h=.20m - PLACAS h=.30m) ESCALA 1:50

![](_page_158_Picture_4.jpeg)

![](_page_158_Figure_6.jpeg)

![](_page_158_Picture_436.jpeg)

![](_page_158_Figure_0.jpeg)

 $(S/C = 200 \text{ Kg/m2} - ALIGERADOS h=.20m - PLACAS h=.30m)$ <br>ESCALA 1:50

![](_page_159_Figure_0.jpeg)

![](_page_159_Picture_4.jpeg)

![](_page_159_Figure_5.jpeg)

**DETALLE DE VIGAS DE AMARRE**<br>ESCALA 1/25

![](_page_159_Figure_7.jpeg)

![](_page_159_Figure_8.jpeg)

![](_page_159_Figure_9.jpeg)

 $f'c = 210$  kg/cm2 fy= 4200 kg/cm2

 $\vert$  UBICACIÓN :

San Miguel

## PONTIFICIA UNIVERSIDAD CATÓLICA DEL PERÚ PROYECTO: "EDIFICIO MULTIFAMILIAR BRESCIA — SAN MIGUEL" ALUMNOS:  $\parallel$  PLANO N: .<br>Gozar medina sergio fernando LLATANCE OYARCE NEECKER ARTHURO TITULO: ENCOFRADO 1ER PISO Y PISO TÍPICO

 $15/11/22$ 

ESCALA :

 $1:50$ 

FECHA :

 $E-06$ 

![](_page_160_Figure_0.jpeg)

<u>encofrado techo 8º piso</u>  $(S/C=200\;Kg/m2\;-\;ALIGERADOS\;h=.20m\;-\;PLACAS\;h=.30m) \simeq 0.5835$  ESCALA 1:50

<u>encofrado techo azotea</u>  $(S/C= 100 \text{ Kg/m2} - ALIGERADOS h=.20m - PLACAS h=.30m)$ <br>ESCALA 1:50

![](_page_160_Figure_4.jpeg)

![](_page_160_Figure_5.jpeg)

![](_page_160_Figure_6.jpeg)

![](_page_160_Figure_7.jpeg)

San Miguel

 $15/11/22$ 

 $1:50$ 

![](_page_160_Figure_8.jpeg)

![](_page_160_Figure_9.jpeg)

![](_page_160_Figure_10.jpeg)

![](_page_160_Picture_11.jpeg)

![](_page_161_Figure_0.jpeg)

![](_page_162_Figure_0.jpeg)

![](_page_162_Picture_307.jpeg)

![](_page_162_Picture_308.jpeg)

![](_page_163_Figure_0.jpeg)

![](_page_163_Figure_1.jpeg)

![](_page_163_Picture_2.jpeg)

![](_page_163_Picture_3.jpeg)

![](_page_164_Figure_0.jpeg)

![](_page_164_Picture_97.jpeg)